UNIVERSIDAD DE EL SALVADOR FACULTAD DE INGENIERIA Y AROUITECTURA DEPARTAMENTO DE MATEMATICA

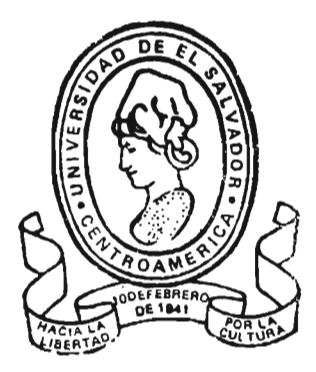

# "SISTEMA MECANIZADO PARA EL CONTROL ACADEMICO DEL CENTRO REGIONAL UNIVERSITARIO PARACENTRAL DE LA UNIVERSIDAD DE **EL SALVADOR"**

TRABAJO DE GRADUACION PRESENTADO POR: MANUEL RICARDO AGUILAR ALVAREZ

PARA OPTAR AL TITULO DE:

**LICENCIADO EN MATEMATICA** 

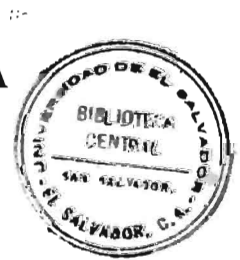

 $91 - 20371$ 

**JUNIO DE 1991** 

SAN SALVADOR, EL SALVADOR, CENTRO AMERICA.

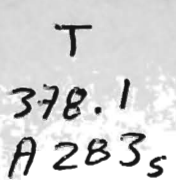

## UNIVERSIDAD DE EL SALVADOR

RECTOR: DR. JOSE BENJAMIN LOPEZ GUILLEN

SECRETARIO GENERAL: DRA. GLORIA ESTELA GOMEZ DE PEREZ

FACULTAD DE INGENIERIA Y ARQUITECTURA

DECANO: ING. JOAQUIN ALBERTO VANEGAS

SECRETARIO: ING. MARIO ARNOLDO MOLINA ARGUETA

DEPARTAMENTO DE MATEMATICA

JEFE DE DEPARTAMENTO: ING. JOAQUIN ALBERTO VANEGAS

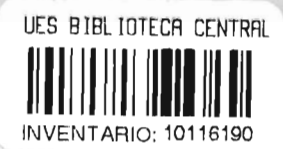

COODINADOR

ING. JOSE SALVADOR PALACIOS FUENTES  $F$ .

ASESOR

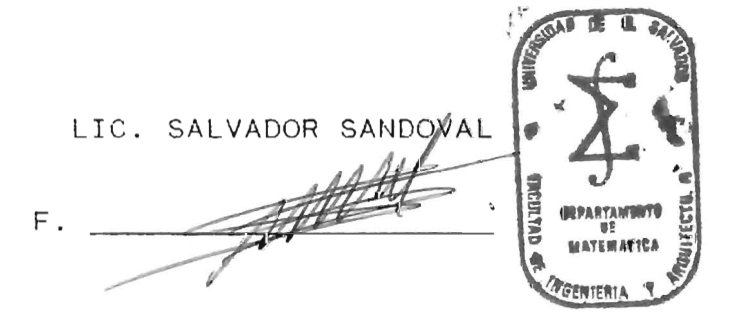

**JURADO** 

ING. RUDDY ENRIQUE ORELLANA U.

Mis mas profundos agradecimientos a:

- Lic. María Lidia Driotes de Guevara: por haberme apoyado en concretizar en un principio el tema de esta tesis especialmente por haber creido en mi capacidad desenvolvimiento profesional. y de
- Ing. Hector Javier Chamul; por darme todas las facilidades que todo trabajador universitario desiaría tener para poder desarrollar un trabajo de tesis.
- Lic. Carlos Rivera Cuéllar; por ser un buen amigo y asesor. en el transcurso de mi carrera y desarrollo de la tesis.
- Mauricio Antonio García Meléndez; por sus consejos y aportes desinteresados al trabajo de tesis.
- Ana Marina Constanza Urquilla e Ing. Agustin Hernández De la Cruz; Por incidir y contribuir al desenvolvimiento del trabajo de tesis.
- Ing. Oscar Salvador Contreras; Por haberme permitido accesar en todo momento a la información de la Administración Académica y darme animos a lo largo de la tes is.
- todas las personas que directa e indirectamente A siguieron paso a paso el desarrollo del presente trabajo (sector docente, administrativo y estudiantil del CRUP).
- mi Coordinador y Asesor por dirigir con sabiduría A  $e<sub>1</sub>$ presente Sistema Informático.

#### DEDICATORIA

A DIOS: Todopoderoso por haberme iluminado en todo momento el camino para una feliz culminación de la tesis.

A MIS PADRES: Elias Cesar Aguilar Aguilar y Carmen Alvarez Rosa de Aquilar, por su amor, compresión y ayuda.

 $\mathsf{A}$ MI TIA: Elena Rosa, por haberme impulsado, apoyado colaborado en la realización de esta tarea.

A MIS HERMANOS: Julio Cesar Aguilar Alvarez, José Roberto Por Aguilar Alvarez, Juan Carlos Aguilar Alvarez. contribuir y apoyar en todo momento.

A MI NOVIA: María Antonia Hernandez Gonzalez por amarme quererme desde que la conocí.

UNIVERSIDAD DE EL SALVADOR: Por haberme  $\mathsf{A}$ LA dado m i formación Profesional.

# I N D I C E

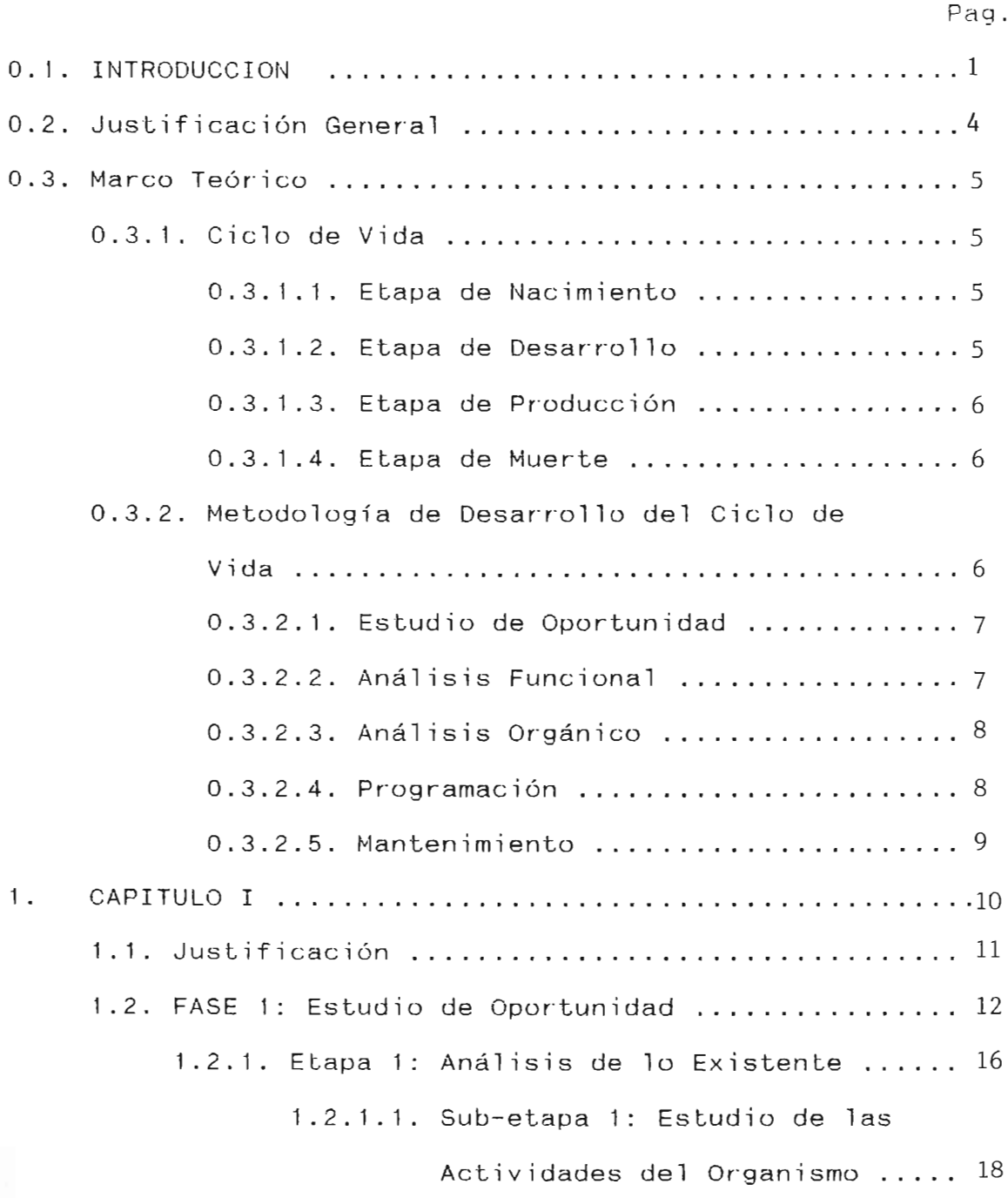

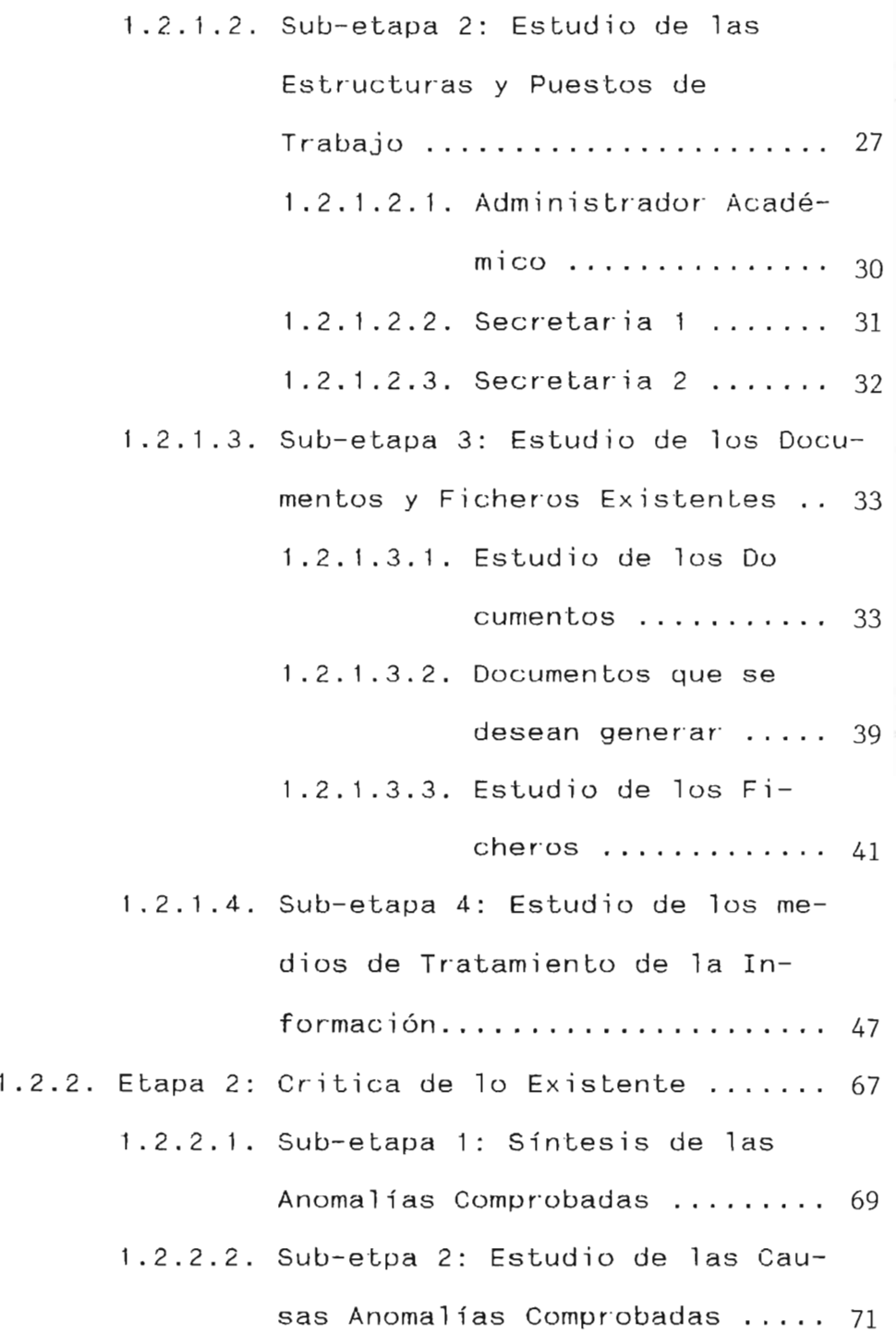

通貨商店

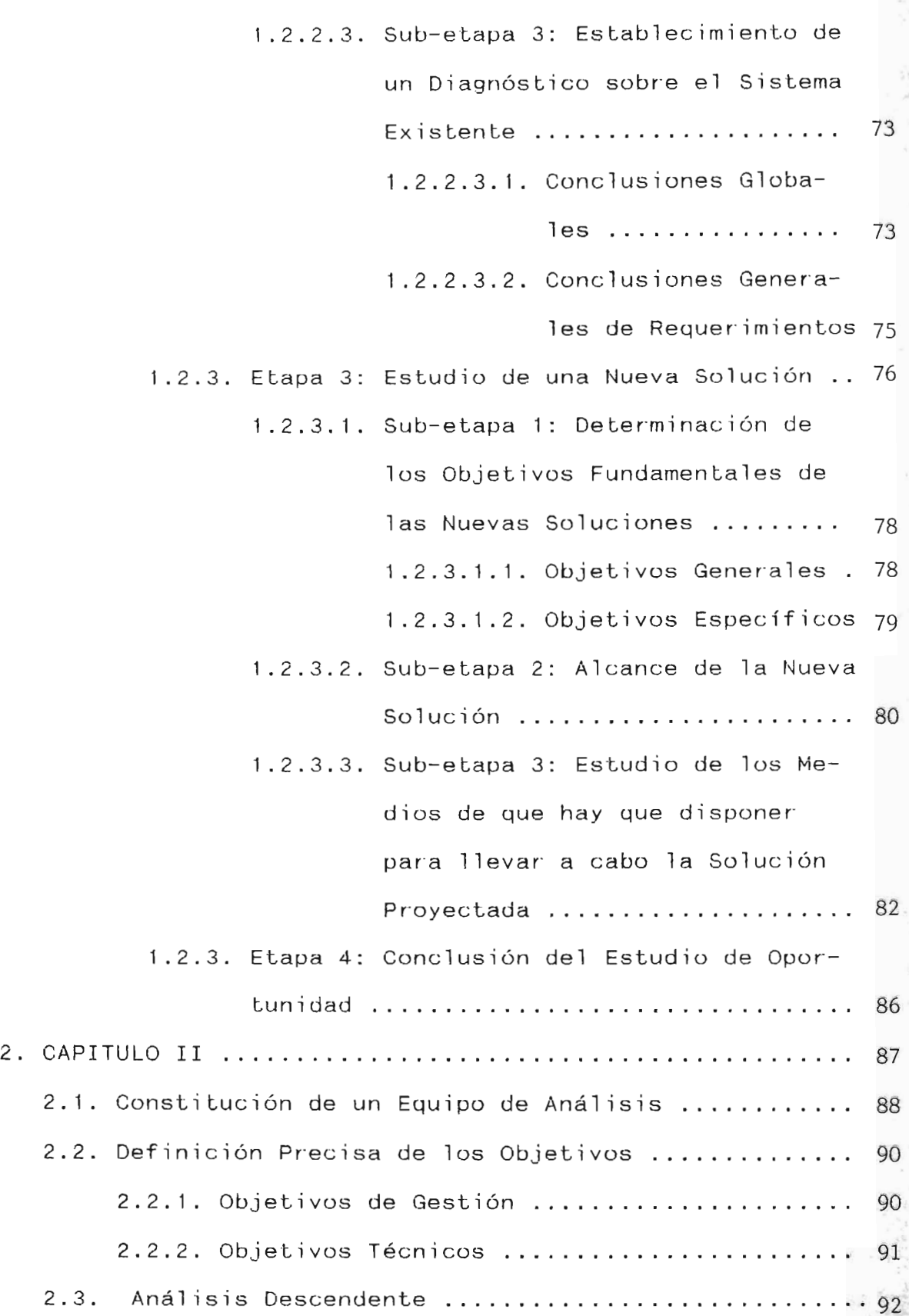

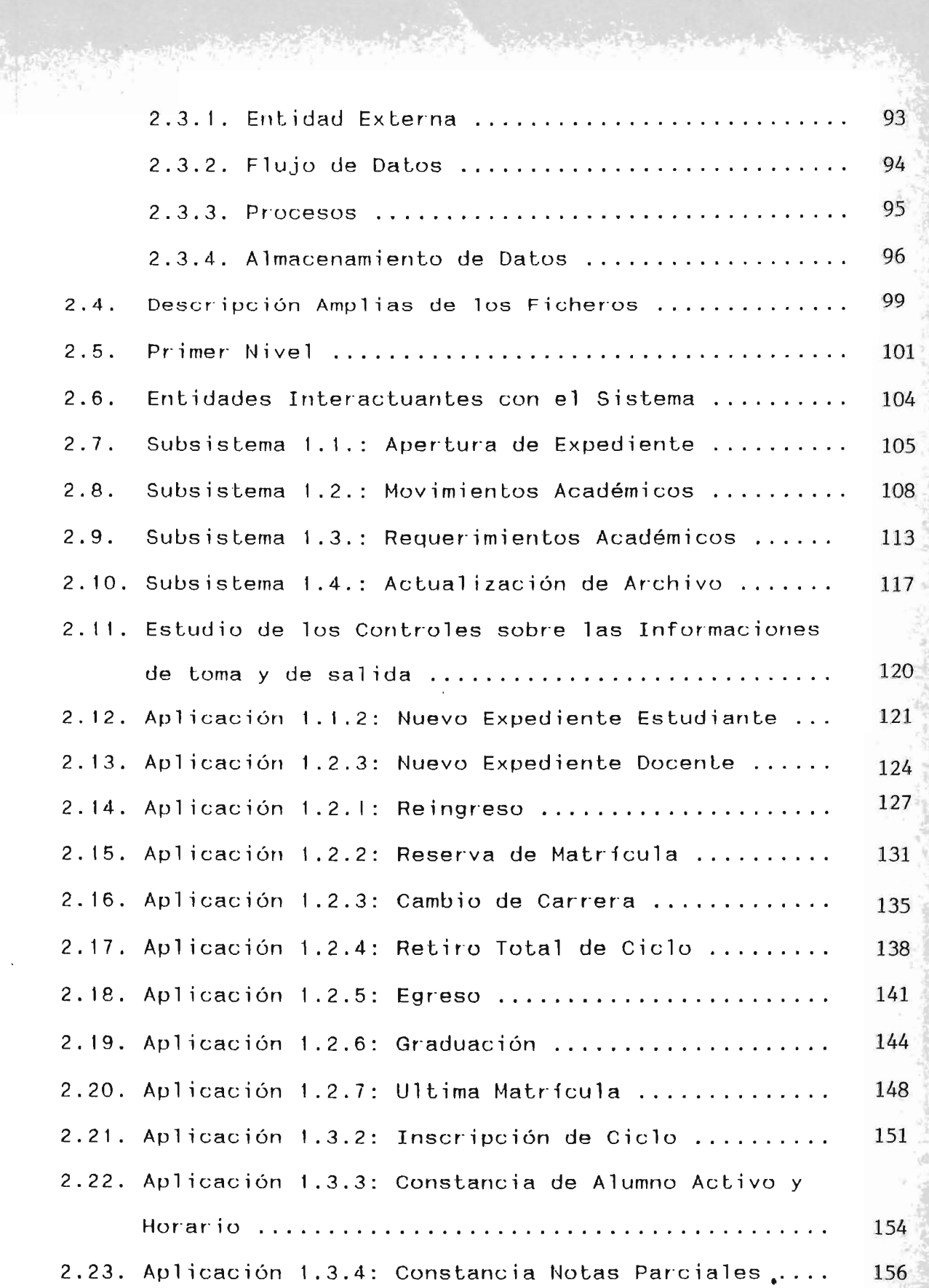

락생

**SARAIC BALL** 

یا<br>بازی انور

 $6.51$ 

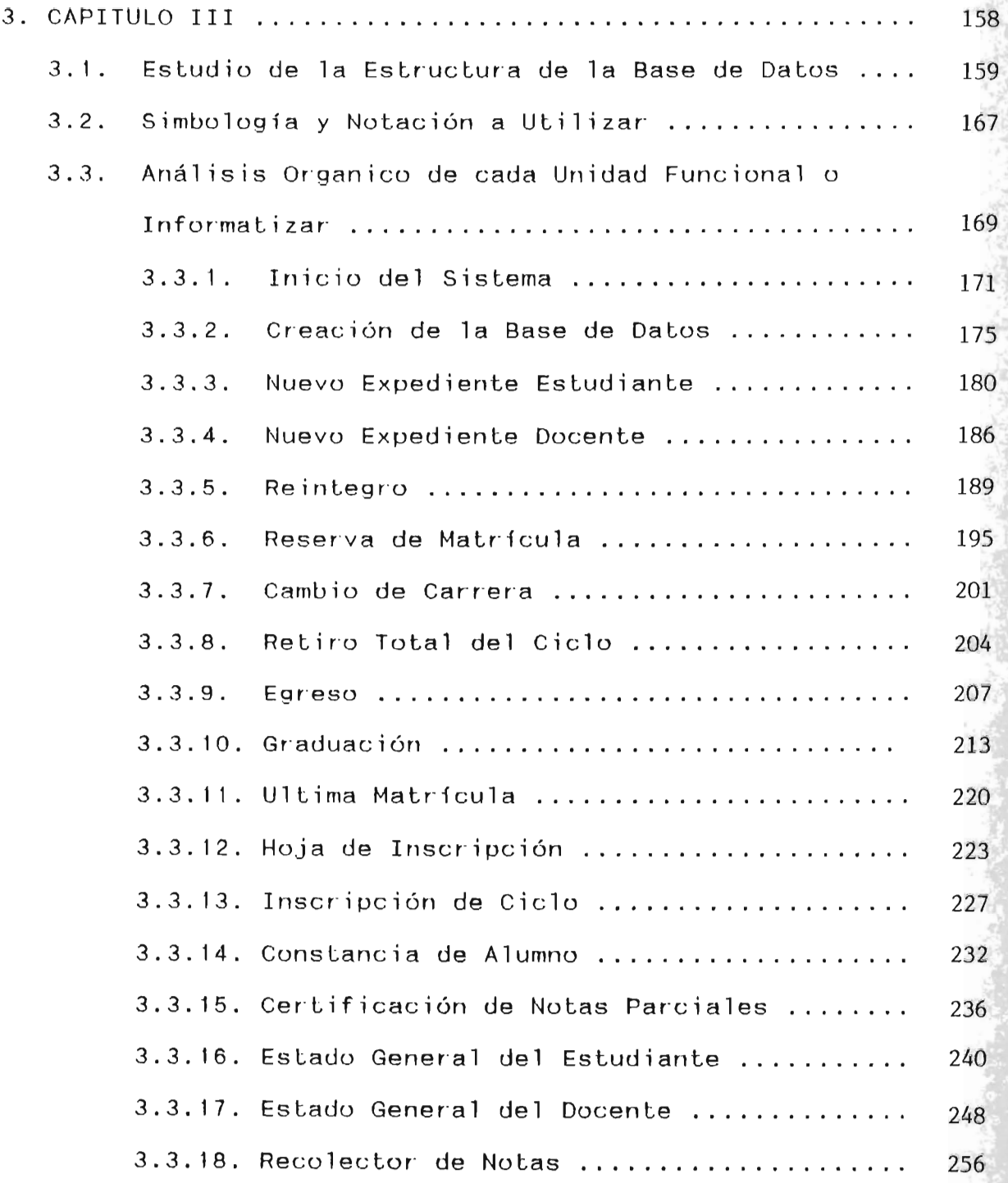

風

73

i jir

ang<br>Alik

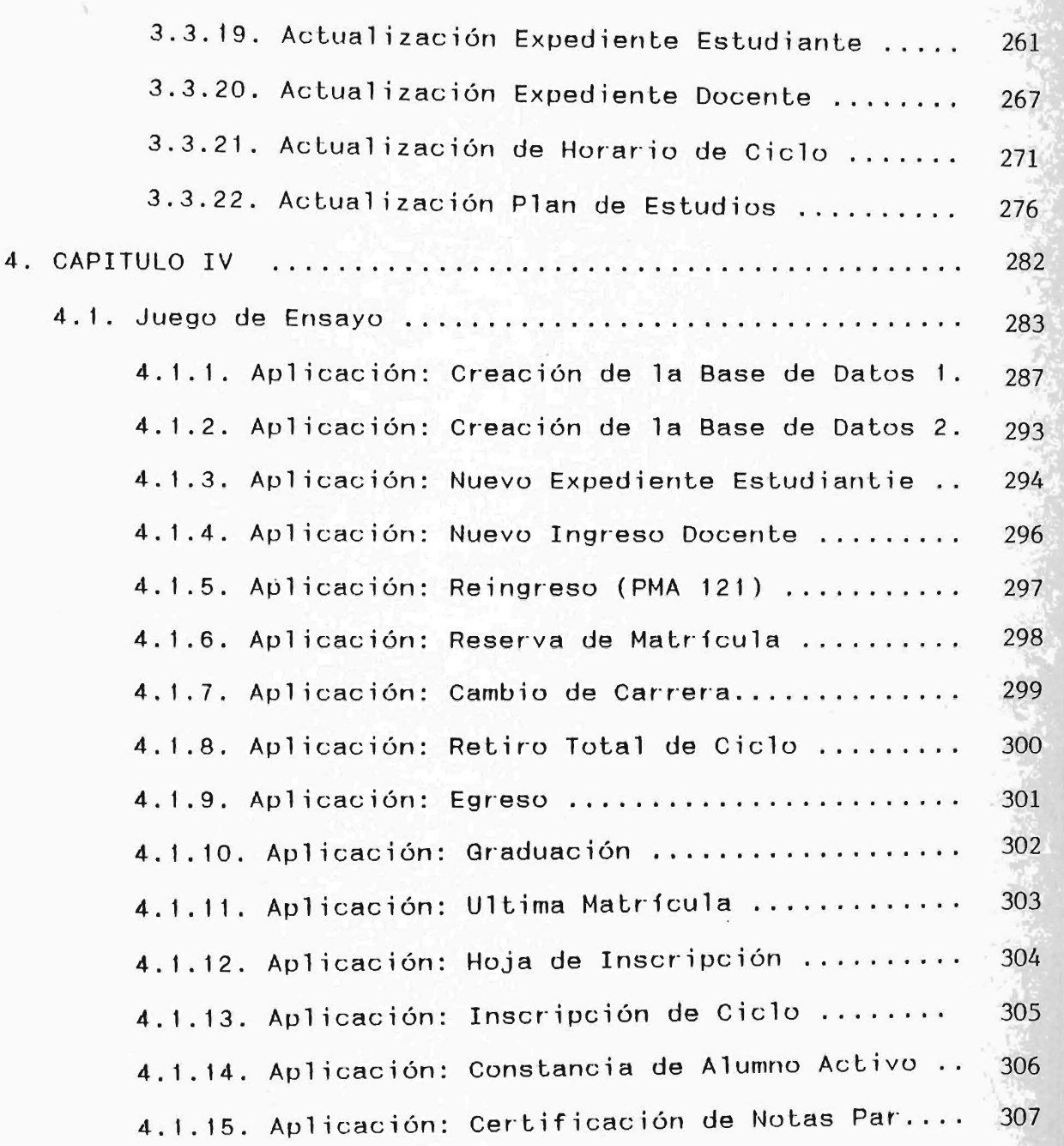

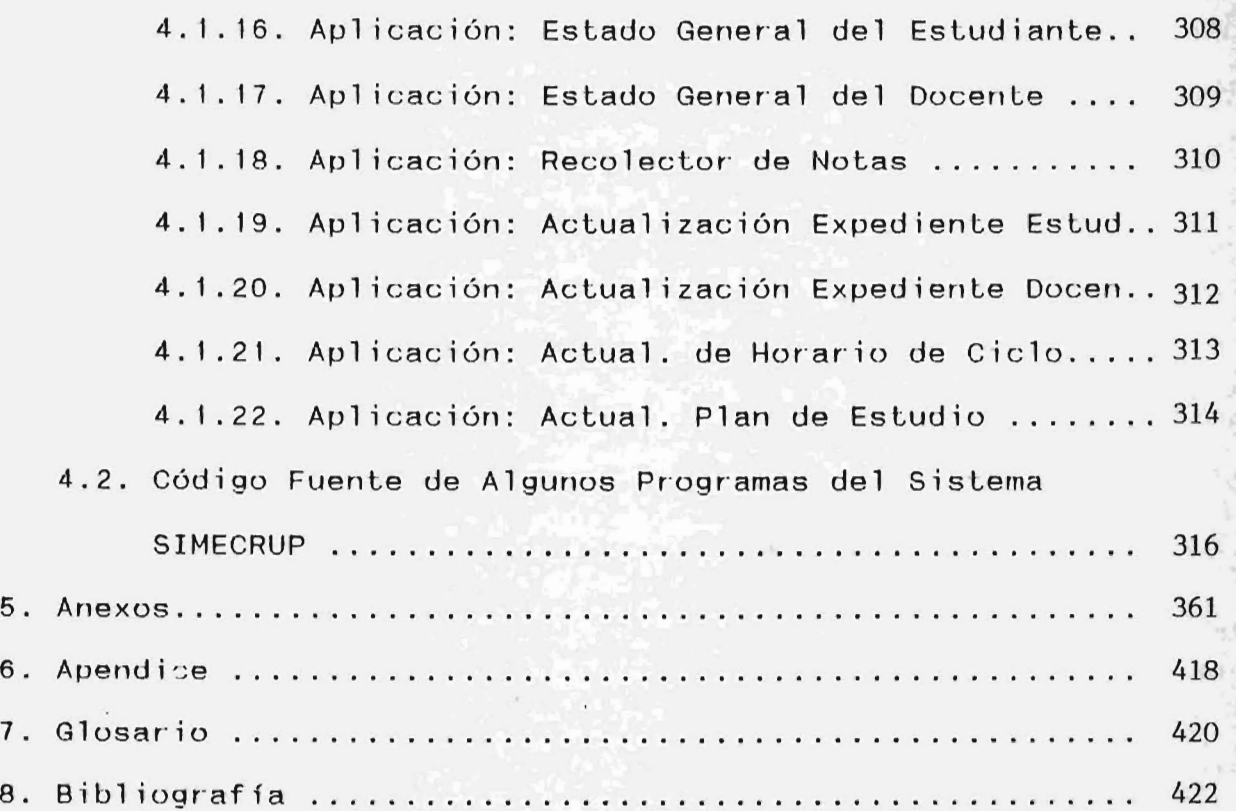

•

\

# 0.1. INTRODUCCION

Uno de los principales problemas que enfrenta la Administración Académica del C.R.U.P. (Centro Pegional Universitario Paracentral) es la solución y superación de obstáculos que se presentan en las diferentes actividades diarias sin ninguna planificación previa, ya que por iniciarse un Nuevo Modelo Curricular no se puede Lomar como base las experiencias de los demás Centros Regionales y mucho menos el de la sede Central ubicada en San Salvador.

En este sentido, el trabajo constituye un primer paso hacia el establecimiento de "Un Sistema Mecanizado" para el Control Académico del Centro Regional Universitario Paracentral de la Universidad de El Salvador". Para ello, se da un marco teórico en el cual se da un enfoque general de la teroría que sustenta-todo-el-trabajo-de tesis, antecedida por, la justificación de la primera fase del proyecto informático (Estudio de oportunidades), siendo un argumento suficiente para emprender esta investigación. Posterior a ésta, se propone el grupo de estudio que realizará ésta primera fase, los cuales son personajes de suma importancia para el desarrollo de la misma.

El desgloce de la primera fase se divide en tres grandes etapas: Análisis, de lo existente: Crítica de lo existente y Estudio de una solución nueva. Estas a su vez se dividirán. sub-etapas. Cada etapa y sub-etapa tiene como  $en$ introducción una parte teórica y posteriormente la parte de aplicación de ésta al problema concreto.

Al finalizar la primera fase de estudios, se darán propuestas de solución (soluciones informáticas) a las distintas necesidades de requerimientos de la Administración Académica, de las cuales el encargado de esta unidad (usuario) tendrá lugar de poder optar por una de ellas, ya. que estamos seguros de que encontrará una (solución) de  $S11$ agrado e interés.

En nuestra segunda fase del proyecto informático serán definidos e indentificados los fluios, entidades, almacenamientos de datos y procesos lógicos de diseño, que nos servirá como base-para-el-desarrollo conceptual del método que muestra la funcionalidad del organismo en estudio.

Para esto se constituyo un equipo de análisis que definio los objetivos de gestión y técnicos en función de las políticas propias de la Unidad-Acádemica. Una técnica a útilizar será el análisis descendente, ocupando  $como$ 

herramienLas algunos simbolos convencionales. Se har-an 1 as descripciones básicas de los ficheros principales y las entidades que interactúan con el Sistema.

Todas las aplicaciones a informatizar se basarán en el reglamento de la Administración Académica de la Universidad de El Salvador.

En el análisis organico se busca dar las especificaciones necesarias para ejecutar un proyecto de Computación. En pro de la implementación de este principio se da inicialmente las especif icaciones de la estructura de la Base de Datos, despues de que ésta ha pasado por un proceso de normalización. Posteriormente, despues daremos una simbología que sera utilizada en los diagramas organicos de cada unidad funcional a informátizar, luego como parte de cada explicación de los módulos de programa se dan las pantallas y salidas impresas de cada uno. Finalizando este trabajo con los anexos de los cuales, los de mayorimportancia son: El anexo 1, Normalización de la Base de .<br>Datos y el Anexo 2, Que-es-la-Proyección de Memoria a Utilizar.

Por último en el capitulo 4 se da un juego de ensayo y los codigo fuente de los programas que conforman a SIMECRUP finali zando asi el trabajo de tesis planteado.

3.

# O.2. JUSTIFICACION GENERAL

La acumulación creciente de información acerca del estudiantado en cada año académcio y las exigencias de éstos por realizar sus trámites legales con el C.R.U.P. (como son: Inscripción de ciclo, pago de cuotas de funcionamiento, etc.) son generados por medio de procedimientos manuales, que por el poco personal asignado a la Administración Académica, son tardados y no muy agradables para aquellos que lo tramitan. Por consiguiente, el estudio a seguir pretenderá en alguna medida optimizar el tiempo de desarrollo e identificar las tareas más adecuadas para implementar en una computadora y las que son más idóneas para ser realizadas manualmente, facilitando asf la gestión o manejo de la información de esta Unidad Académica.

Los beneficiarios de que se realice este proyecto serán los encargados del Registro Académico; sin lugar a duda, la comunidad estudiantil universitaria del C.R.U.P. y hasta podemos asegurar que los encargados de la Administración Académica Central ubicada en San Salvador, proporcionándole toda la información necesaria posible requerida por ésta.

Lo más importante que consideramos que debemos mencionar es que la autorización de la gestión de información ayudará a dar soluciones objetivas y rápidas a problemas diver"sos en el menor tiempo posible y por supuesto mejorará la eficiencia de los procesamientos de la misma.

4.

#### 0.3. MARCO TEORICO

0.3.1. Ciclo de Vida.

Un sistema de información al igual que el humano, tiene un ciclo de vida a cumplir, el cual, 10 constituye cuatro etapas:

> 3.1.1. Etapa de Nacimiento 3.1. 2. Etapa de Desarrollo 3.1. 3. Etapa de Producción 3.1 .4. Etapa de Muerte

#### 0.3.1.1. Etapa de Nacimiento:

Esta etapa se da en el momento en que alguien concibe la idea de que la computadora puede ayudar en el Procesamiento de Datos y así ofrecer una mejor información en el momento oportuno.

## 0.3.1.2. Etapa de Desarrollo:

Durante esta etapa, los Analistas de Sistemas, Programadores, y Usuarios trabajan juntos para analizar necesidades y diseRar un Sistema de Información. Después, las especificaciones de diseño se traducen en programas si el Sistema se implanta.

# 0.3.1.3. Etapa de Producción:

Aqui el sistema se torna operativo en el momento en que sirva a las necesidades de procesamiento de datos y de información de la organización. Durante ésta etapa, los sistemas de información se modifican constantemente, esto es, "reciben mantenimiento", para tenerlos al dia con las cambiantes necesidades de la organización. La etapa de producción es la más prolongada de las cuatro.

#### 0.3.1.4. Etapa de Muerte:

La etapa de muerte llega-cuando un sistema de información acumula demasiadas modificaciones y se vuelve complicado en su mantenimiento, por 10 que , desde el eficiente. En este momento, el sistema se deshecha y punto de vista operativo ya no es se repite el ciclo de vida de un nuevo sistema.

#### 0.3.2. Metodologia de Desarrollo del Ciclo de Vida.

Para implementar el ciclo de vida de un sistema, se debe adoptar una metodología de desarrollo de sistemas. En nuestro caso escogeremos el "Modelo de

las fases del ciclo de vida", el cual está compuesto por ias fases siguientes:

> 0.3.2.1. Estudio de Oportunidad 0.3,2.2. Análisis Funcional 0.3.2.3. Análisis Orgánico 0.3.2.4. Programaci6n 0.3,2.5. Mantenimiento

Estas fases se explican a continuación:

0.3.2.1. Estudio de Oportunidad:

En esta fase se realizará un estudio de la factibilidad de generar un producto o aplicación informática haciendo las investigaciones necesarias por medios tales como entrevistas directas con el usuario; análisis de documentos, etc. plantearán una o varias soluciones viables. como por ejemplo: optimizar los recursos (costos, personal, Aquí se etc.) de la empresa a la cual se prestan servicios.

0.3.2.2. Análisis Funcional:

Serán definidos e identificados los flujos, entidades, almacenamiento de datos y procesos lógicos de diseño, base para el desarrollo conceptual del método que muestra la funcionalidad del organismo en estudio.

#### 0.3.2.3. Análisis Orgánico:

Se darán las especificaciones físicas necesarias para ejecutar un proyecto de computación, tales como la traducción de los diagramas lógicos del análisis funcional a diagramas aplicados físicamente, así como las especificaciones de los sistemas proyectadas en término de equipo de cómputo mínimo para sustentar el sistema. También se empezará a diseñar el software, utilizando técnicas de deseño estructurado como es "La metodología de programación estructurada de Jackson". 1 /

0.3.2.4. Programación:

Se traducirán las especificaciones-del deseño en código fuente, así como su depuración, documentación y pruebas. Algo importantes es, que el producto de programación debe poseer la mayor cantidad de atributos de calidad estandar, por ejemplo: "ser portable", o sea debe tener un alto grado de adaptabilidad a diferentes equipos de cómputo; "Tenerutilidad", el producto debe satisfacer aceptablemente las necesidades del usuario, etc.

1/ Hacer referencia al capítulo 5: "Diseño de software" de Ingeniería de Software. Richard Fairley. 0.3.2.5. Mantenimiento:

Una vez aceptado por el cliente, el sistema de programación se entrega para operación y se inicia la fase de mantenimiento, incluyen mejoras de capacidades, adaptación a nuevos ambientes de procesamiento, y corrección de fallas del sistema.

En este trabajo de tesis no se desarrollará a cabalidad la última fase, ya que 10 único que haremos es probar el sistema junto con el usuario hasta que éste último quede satisfecho con el producto informático (puesta a punto). Luego entonces, el mantenimiento del sistema quedará a espectativa del usuario.

De acuerdo con lo anterior en la metodologfa que se pretende implementar para el diseño de sistemas informáticos, no será posible obtener resultados parciales prácticos sino hasta que el desarrollo del sistema se encuentre en una fase muy avanzada (Fases 4 y 5).

## **CARPETELLO** 播

# **ESTIUDIO DE OPDRTLAIDAID**

1.1. JUSTIFICACION DE LA PRIMERA FASE.

En ésta fase se pretende llegar a conocer el medio en que se desenvuelve el sistema actual y asi determinar los problemas y necesidades o requerimientos de éste.

Al familiarizarse con la organización y procedimientos internos que se dan en la misma, estaremos en una posición que nos permitirá dar soluciones como:

- Sustituir un sistema de calidad inferior por otro mejor ó
- Actualizar el sistema existente

Con esta primera fase, el grupo de estudio podrá comprender el alcance del sistema en observación y podrá realizar estimaciones más realistas acerca de los beneficios de uno nuevo.

# 1.2. FASE 1: ESTUDIO DE OPORTUNIDAD

En todo análisis se comienza por el estudio de lo que existe, es decir, de los procedimientos y medios utilizados actualmente para la gestión de información. Para realizar a cabalidad esta fase se deberá constituir un grupo de estudio. Este grupo de estudio tendrá a su cargo la misión y la responsabilidad de llevar a cabo "El estudio de Oportunidad"1. La elección de los miembros del grupo es muy importante, ya que ellos, por ser un equipo homogéneo y objetivo (principales cualidades), tendrán que tomar una importante decisión al final de la investigación de la primera fase. Esta decisión puede acarrear a veces la suspensión del estudio de la aplicación, aunque también puede significar una solución no informática.

Se recomienda especialmente que los miembros del grupo de estudio sean elegidos y dirigidos por la Dirección del organismo y por" supuesto, designar un responsable del grupo. Consientes de lo anterior, se conformó el grupo con los integrantes que a continuación se detallan:

- 1. El coordinador de tesis, Ing. José Salvador Palacios Fuentes.
- 2. El Asesor de Tesis, Lic. Salvador Sandoval.

1/ Más adelante el lector se dará cuenta que éste grupo de estudio estará constante en las demás fases del sistema del Ciclo de vida. Ver sub-etapa 3 del estudio de soluciones nuevas.

- 3. Bachiller Manuel Ricardo Aguilar Alvarez, responsable del grupo
- 4. El Administrador Académico del C.R.U.P. , Ing. Oscar Salvador Contreras.
- 5. Las secretarias: Yasmin Idalia Montes y Norma del Carmen Reyes, responsables del mantenimiento de archivos y de solucionar los requerimientos varios de la administración Académica.

Ahora bien, el plan de desarrollo de la Primera Fase a seguir por la gente propuesta en el grupo de estudio se muestra en la figura 1.1. que se da a continuación, el cual constará de cuatro etapas.

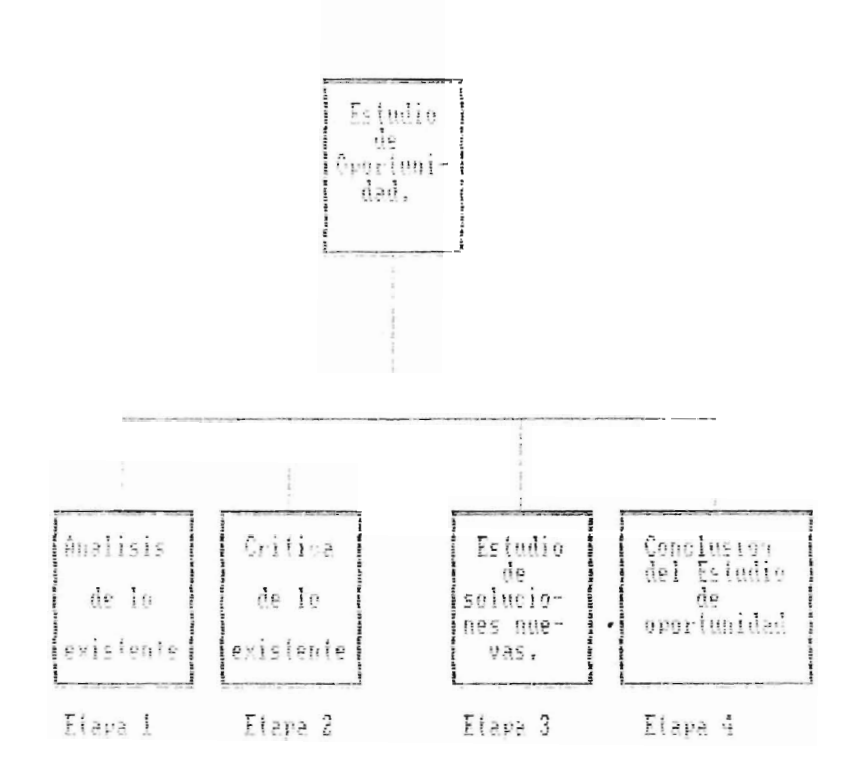

Etaya 1.1. Etapas a seguir y desarrollar en el Estudio de Oportunidad.

Cada una de éstas etapas serán tratadas a lo largo de la explotación de la primera fase, las cuales perseguirán un objetivo fundamental que será el de contemplar y esbozar una o varias soluciones en la cual se utilice la informática o que evidencie medios manuales de tratamiento de la información.

Al final se deberá tomar una decisión muy importante que es la de elegir una solución que aporte al máximo las garantias en cuanto a eficiencia y factibilidad.

# 1.2.1. ETAPA I: ANALISIS DE LO EXISTENTE

El análisis de lo existente se divide en cinco subetapas que se presentan en la figura 1.2. y que posteriormente se explicarán y desarrollán, éstas son:

- 1. Estudio de las actividades del organismo
- 2. Estudio de las estructuras y puestos de trabajo
- 3. Estudio de los documentos y ficheros existentes
- 4. Estudio de los medios de tratamiento de la información.
- 5. Estudio de la circulación de las informaciones.

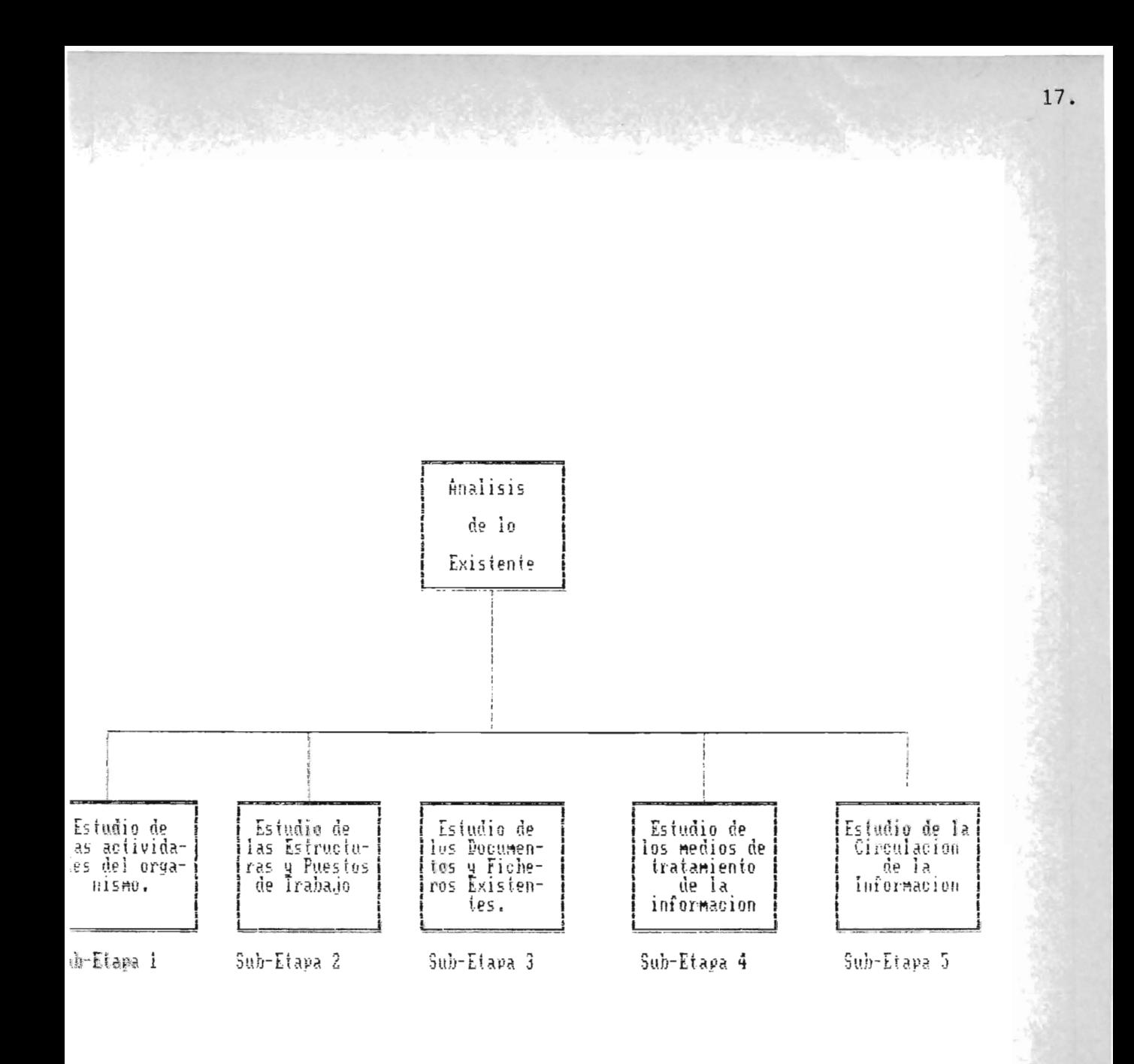

ig. no. 1.2. Desgloce general en Sub-etapas del analisis de lo existente.

# 1.2.1.1. SUB-ETAPA 1: ESTUDIO DE LAS ACTIVIDADES DEL ORGANISMO.

En este estudio se llega a conocer el porqué de la existencia del organismo profundizando en las actividades que realiza en general; los fines perseguidos por éste organismo y por supuesto en su funcionamiento en general.

Para la Administración Académica del C.R.U.P. una función caracteristica es mantener una estrecha coordinación con la Secretaria de Asuntos Académicos de la sede Central de la Universidad de El Salvador ubicada en San Salvador. Esta colaboración es estrictamente en lo referente a lo administrativo. (Ejecución de proyectos o actividades

académicas).

#### Otras funciones son:

- Ser el órgano de comunicación entre las Facultades o Centtros Universitarios Regionales con la Secretaria de Asuntos Académicos en administrativo Académico. lo concerniente al aspecto

- Planificar, programar y coordinar los servicios administrativos académicos, con base en los lineamientos emanados del Consejo Superior Universitario y del Consejo de Administradores Académicos.

- Proporcionar la información de índole administrativos Académico que es solicitada por la Secretaría de Asuntos Académicos de San Salvador.

- Integrarse al Consejo de Administradores Académicos con el fin de asesorar a la Administración Académica Central en lo concerniente a la ejecución de las políticas y lineamientos administrativos-académicos.

- Diseñar, programar y coordinar la asesoría a los estudiantes sobre el seguimiento a planes de estudios, la que será ejecutada por los docentes previo a la inscripción de cursos.

- Prestar servicio de orientación a los estudiantes que demanden trámites de: reingreso, equivalencias, cambios de carrera, traslados y última matrícula.

- Colaborar en la programación de las actividades de la Administración Académica Central.

- Llevar con la colaboración del Centro de Cómputo de la Administración Académica Central de San Salvador, el expediente actualizado por ciclo de los estudiantes, así como el de los que hayan cumplido el requisito para realizar el Servicio Social en dos niveles: Egresados y con el 80% o más ganado de su carrera.

- Llevar un control por todo tipo de trámite (egreso, traslado, cambio de carrera, etc.) que el estudiante realice con la Administración Académica del C.R.U.P. a fin de anexar a su expediente, compias de los acuerdos respectivos.

- Elaborar- los controles de las actividades administrativas académicas estudiantes. o de servicio social realizada por los

- Recibir y tramitar las solicitudes presentadas por los estudiantes para que sean resueltas por las autoridades competentes.

- Remitir a la Administración Académica Central los resultados de las evaluaciones de ciclo (con un mínimo de cinco notas y con un máximo de 10. Hay que hacer notar que no existen materias, sino que áreas integradas), a más tardar dentro de la tercera semana después de finalizado el período de registro total de notas.

- La Secretaría de Asuntos Académicos los remitirá al Centro de Cómputo para que se incorporen al registro por estudiante.

- Llevar un registro estadístico por carrera y por ciclo de los estudiantes inscritos; egresados con autorización de cambio de carrera; traslados, última matrícula; además de aquellos que estén en Servicio Social.

- Extender a los estudiantes constancias de estudios.

20.

Todo lo anterior, está contemplado en el Reglamento de la Administración Académica de la Universidad de El Salvador en el Capítulo 11 titulado "Organización y Funcionamiento", artículo 9 Y 10 del mismo.

Como parte del "Estudio de las actividades del organismo" se dará un enfoque amplio de lo que es el Nuevo Modelo Curricular dando criterios en lo que se basa, como se distribuye en las carreras y la forma de evaluación del mismo.

El Nuevo modelo Curricular exige el desarrollo de áreas integradas que están divididas en tres partes:

- Eje Teórico Analítico
- Eje proyectivo
- Eje Metodológico

Eje Teórico Analítico: Abordará la educación del hombre salvadoreño en su contexto histórico social lo que implica considerar en la formación:

**BIBLIOTECA CENTRAL**<br> **PRIVEREIRAD DE EL CANVARIE** 

1. Bases Filosóficas

- . Bases Psicológicas
- Bases Sociales
- . Bases Biologicas

de la Educación

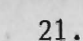

- 2. El contex to económico, político y social actual de la educación y la forma en que ha sido condicionada por éstos en el pasado.
- 3. El enfoque histórico del papel que desempeña y ha desempeñado la educación en la sociedad.
- 4. Una metodología de análisis: el enfoque del materialismo dialéctico en la investigación científica.
- 5. Las teorías educativas actuales y pasado, las bases que la sustentan sobre todo su enfoque filosófico, sociológico, Psicológico; las estructuras educativas que generan o generaron.
- 6. La Estructura del Sistema Educativo actual, organización y currículum, su desarrollo y evaluación.
- 7. Conocimiento sobre las principales teorías científicas según el nivel y la opción.
- 8. Técnicas educativas acordes al nivel didácticas y de evaluación. aplicación,
- 9. Técnicas científicas según el nivel y la opción.
- 10.Enfoque de acción educativa. Proyectos, planes, programas, formas de organización y control.
- 11.Búsqueda de información científica acorde al nivel de la opción y la aplicación del conocimiento a la acción comunitaria.

Eje Proyectivo: Se deberán atender:

- 1. La inserción en la comunidad que implica la habilitación para relacionarse con la comunidad y elaborar la primera aproximación a un diagnóstico Socio-económico educativo dirigido.
- 2. Desarrollo de programas de alfabetización que implica la formulación de un diagnóstico operativo más preciso con implicaciones al nivelo modalidad relacionados (análisis de los grupos etarios y sus grados de educación) y el desarrollo práctico de la alfabetización de un grupo.
- 3. Desarrollo de programas de Post-alfabetización y de provectos comunitarios simultáneos o alternativos, en coor"dinación con grupos multidisciplinarios, todo dirigido a la b6squeda de la verdadera interrelación entre las instituciones educativas, la comunidad que la circunda y la estructura socio-productiva de la zona y región.

#### El Eje Metodológico:

Se parte de una problematización donde se desarrolla el objetivo de estudio a través de un análisis connotativo, denotativo y estructural, se realiza luego conceptual, en instrumentos para seguida una selección de llegar a la aplicación de un análisis t écnicas e éstas a la realidad con el fin de lograr una transformación de las condiciones educativas del país.
El instrumental de análisis debe ser el método <sup>c</sup> ientífico. Esta fase será dirigida por los docentes que son los responsables de formular el proyecto de investigación, además de dar las asesorías donde el estudiante va sumiendo la responsabilidad: del proyecto y de una gestión donde el encargado directo es el estudiante.

El contexto de aplicación puede sistemáticamente y sumultáneamente así: ser abordado,

#### Sectores:

1. Gubernamental

- 2. Sectores comunitarios (Educación no formal)
- 3. Sectores empresariales (micros y medianos)
- 4, Sectores Gremiales

#### Areas por Sector:

- 1. Urbanas, Marginales y no marginales
- 2. Areas rurales Cooperativas, no Cooperativas

Para aplicar ésta propuesta se selecciona una estructura curricular por áreas de integración.

Se realizan cinco cursos integrados.

#### 1er. Curso de Formación Común:

Para todos los profesorados: " Introducción a la Problemática Educativa" abarca los numerales 1, 2, 3 y 4 del Eje Teórico analílitico con una duración de dos ciclos, los

24.

alumnos por grupos seleccionan un contexto de aplicación específico, adquieren la metodología de análisis y realizan su primera aproximación a la realidad a partir del ciclo 11.

#### 2do. Curso de Formación:

A seleccionar de acuerdo al nivel educativo de aplicación y a la especialidad.

"Conceptualización del fenómeno educativo por nivel y especialización" abarca los numerales-5, 6 y 7 del Eje teórico analitico con una duración de un ciclo, los alumnos se reorganizan en grupos por nivel y especialidad, redefinen su contexto de aplicación especifico y formulan su proyecto de investigación, afinando el diagnóstico socio-económico, educativo y formulando un marco conceptual básico que aborde al grupo etario no alfabetizado con un sistema de asesorfas.

#### 3er. Curso de Formación:

"Técnicas Educativas y Cientificas por nivel y especialización", abarca los números 8 y 9 del Eje Teórico Ana1ftico, duración un ciclo, desarrollo de un Programa de Alfabetización vinculado con proyectos productivos de la comunidad.

## 40. Y 50. Curso de Formación:

"Acción Educativa en el nivel y especialidad seleccionado I y II". Duración un ciclo cada curso. Abarca los numerales 10 y 11 del Eje Teórico Analítico, el numeral 3 del Eje Proyectivo en una fase de gestión coordinada.

## Evaluación.

Se realiza en tres tipos fundamentales: diagnóstica, sumativa y formativa. En la diagnóstica se realiza al principio del desarrollo de un tema intermedio y al final. La formatica se evalúan los siguientes criterios: aptitudes, desarrollo de habilidades, destrezas, hábitos de trabajo individuales y grupales. La sumativa es el dato numérico que se obtiene (o sea la parte cuantitativa) con los exámenes orales y escritos, reportes, investigaciones, exposiciones, etc.

El estudiante acumula una cantidad de notas de 1 a  $10$ para obtener una sola nota al finalizaar el ciclo, a través de todas las actividades que se han descrito anteriormente.

## 1.2.1.2. SUB-ETAPA 2: ESTUDIO DE LAS ESTRUCTURAS Y PUESTOS DE TRABAJO.

Aquf el analista averigua cual es la estructura del organismo en general, en donde se desarrolla el estudio, con lo que se podrá comprender los procedimientos administrativos utilizados, la razón de ser de ciertos documentos, las relaciones entre personal, etc.

Estudiaremos en detalle los puestos de trabajo directamente afectados por la aplicación en proyecto: responsabilidades, trabajos efectuados y plazos para cumplir las tareas. Esto se hace con el objetivo de descubrir tanto los puestos que están sobrecargados como los principales defectos de la organización existente.

Todo lo expuesto en los párrafos anteriores se logrará mantenimiento entrevistas directas entre el usuario y el analista.

Al C.R.U.P. como la organización en estudio, es necesario referirnos a la Administración Académica del mostrar dentro de laestructura organizativa: de la UES  $(Figura 1.3a)$  y del CRUP (figura 1.3b).

1/ Propuesta del Administrador Académico del C.R.U.P. no aprobada hasta el momento (diciembre 1990)

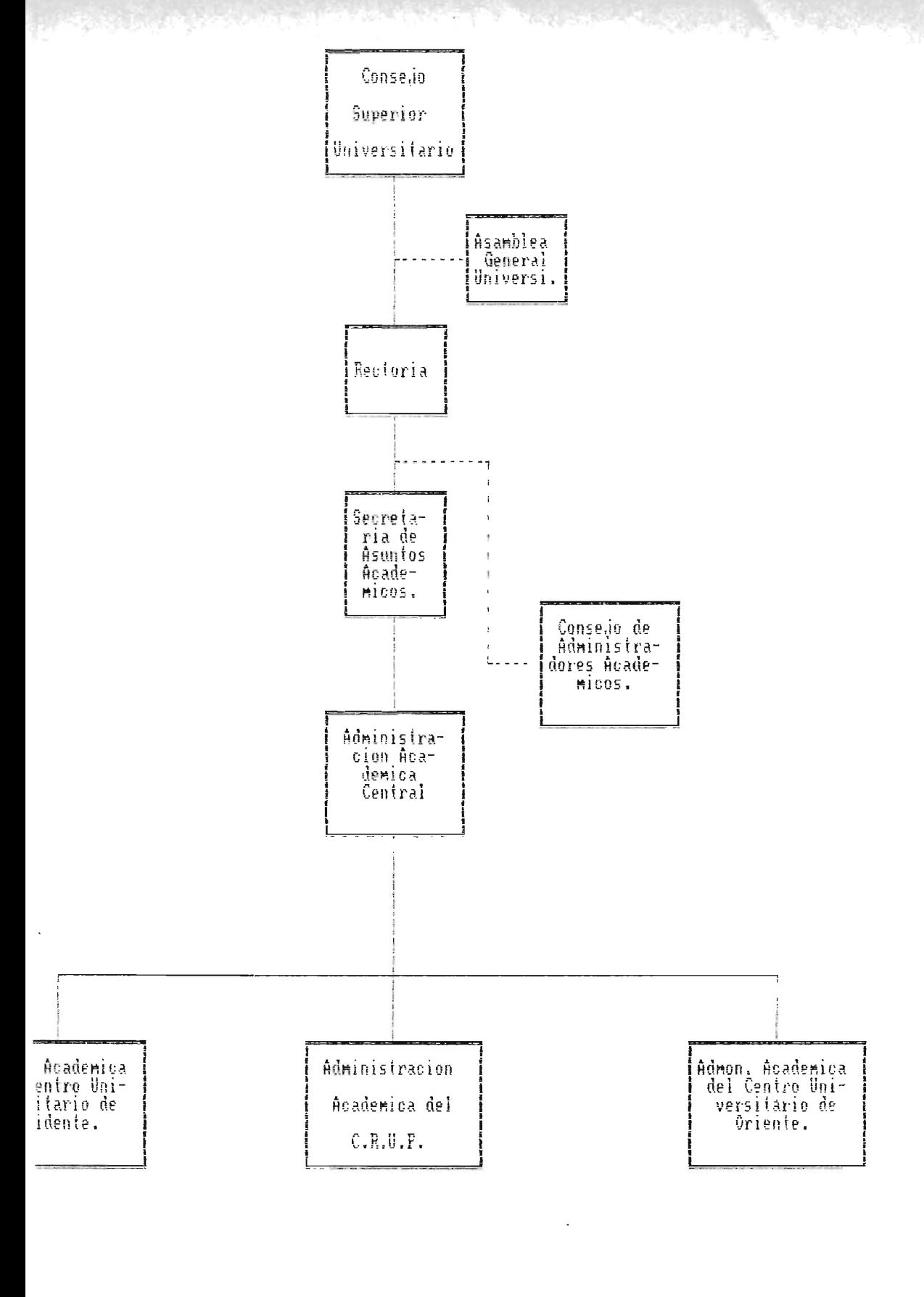

**Belacion Funcional** Relacion de Coordinacion

 $F \nmid \alpha$  $\mathbf{c}$  ESTRUCTURA ORGANIZATIVA DEL CENTRO REGIONAL UNIVERSITARIO

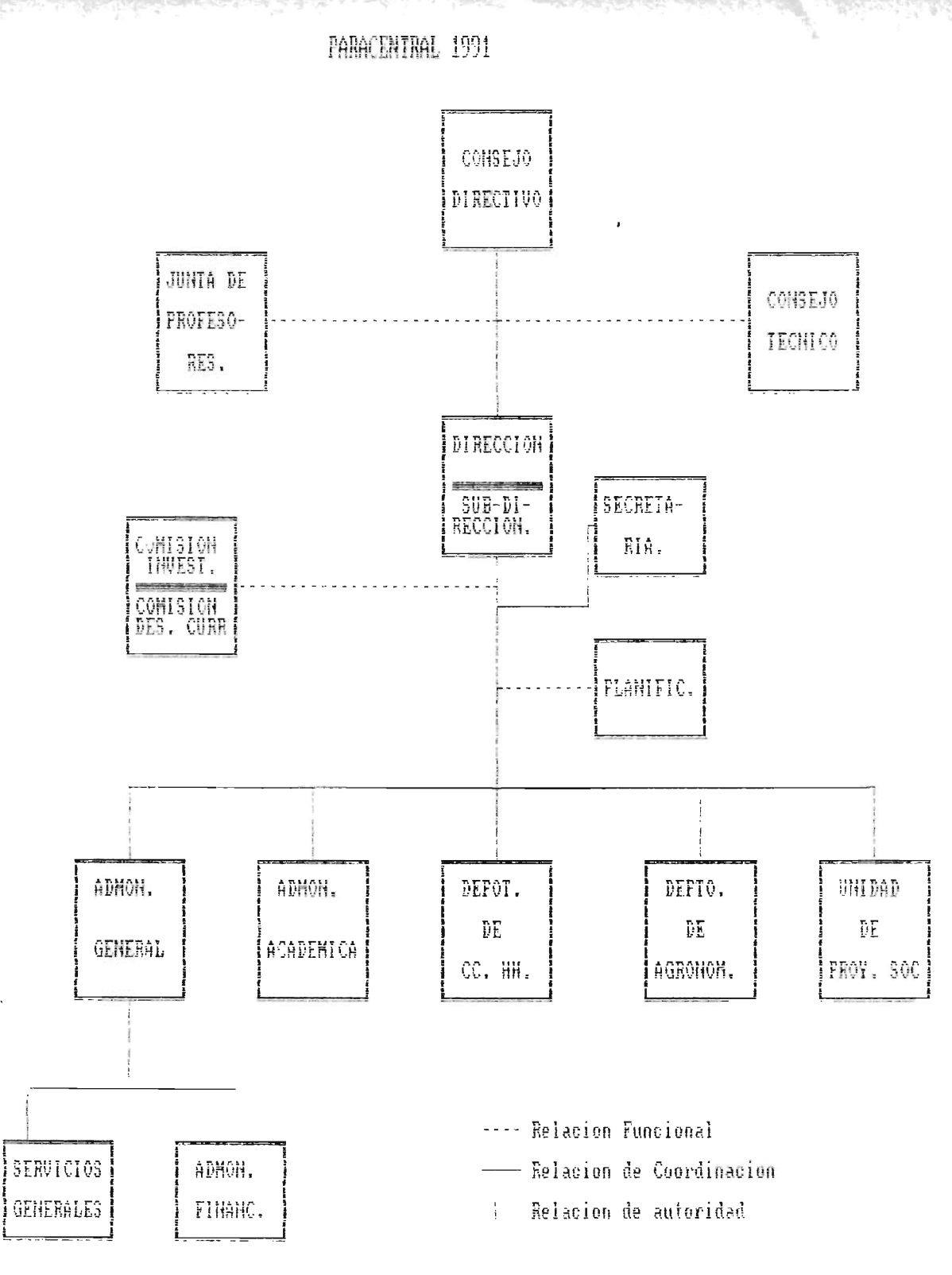

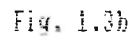

La estructura organizativa con la cual está operando el Centro Regional, se conforma por" los siguientes niveles: 1er. Nivel Superior: - Consejo Directivo

- Dirección

2do. Nivel Asesor y de Apoyo:

- Junta de profesores,

- Consejo Técnico

- Secretaría
- Planificación
- Comisión de Investigación
- Comisión de Desarrollo Circular

3er. Nivel Operativo:

- Depto. de Ciencias y Humanidades
- Depto. de Ciencias Agronómicas
- Administración General
- Administración Académica
- Unidad de Proyección Social

Nuestro interés es el de analizar las funciones de cada puesto de trabajo de la Administración Académica señalando todas sus actividades que realizan, luego entonces, se tiene:

1.2.1.2.1. Administrador Académico: En general es el responsable de la gestión, planificación, organización y representatividad Académica local y Central del C.R.U.P. ante

la Secretaría de Asuntos Académicos. Sus funciones específicas es hacer cumplir todas las disposiciones o actividades que se especifican en el capítulo 11 artículos 9 <sup>y</sup><sup>10</sup>del Reglamento de la Administración Académica de la Universidad de El Salvador descrito en la Sub-Etapa 1: "Estudio de las actividades del Organismo".

#### $1.2.1.2.2.$  Secretaria  $1:$

Se encarga de la documentación tanto de la Administración Académica como de la Dirección del Centro, desempeñandose en:

- Llevar el control de asistencia del personal docente y de los permisos de éstos para faltar a sus actividades laborales.

- Elaboración de Constancias de Nota final del Ciclo.
- 2laborar los recolectores de Notas que solicita la Administración Académica Central.
- Listados varios de docentes y estudiantes como por ejemplo: listados del control de los alumnos que han cancelado las cuotas de ciclo, docentes que se desempeñan en las distintas especialidades, etc.
- Control y mantenimiento de los expedientes de los alumnos.

31.

- Elaboración de recibos de pago de matrícula y cuotas de funcionamiento que ocupa el estudiante para cancelar su respectivo ciclo.

- Solicitar a la Administración Académica Central de San Salvador o a los Centros Regionales ubicados en Santa Ana y San Miguel, los expedientes de los alumnos que hayan estudiado en éstos Centros y que desean trasladarse al C.R.U.P. para iniciar sus estudios desde primer ciclo.

#### $1.2.1.2.3.$  Secretaria  $2:$

A ella le competen las actividades siguientes:

- Elaboración de Planillas de pago de salarios, del 1.5.5.5. e I.N.P.E.P.

- Recolectar y elaborar recibos y listados de los alumnos que pagan las cuotas de funcionamiento, matrícula y mensualidades de ciclo.

- Elaboración de documentos (separatas, memorándums, etc.) tanto de docentes, Dirección y Jefes Administrativos.

- Elaborar los recolectores de notas que solicita la Administración Académica Central.

 $-$  Elaboración de constancias de Nota Final del ciclo.

- Control y mantenimiento de los expedientes de los alumnos.

- Realizar diligencias de fndole Administrativas o financieras en la Unidad Central.

- Mantenimiento del archivo de estadfsticas (único archivo que se tiene es el de la asignación de trabajo Académico Docente).

## 1.2.1.3. SUB-ETAPA 3: ESTUDIO DE LOS DOCUMENTOS Y FICHEROS

#### EXISTENTES

Considere tres apartados en ésta sub-etapa:

- Estudio de los documentos
- Documentos que se desean generar; y
- Estudio de los Ficheros.

#### 1.2.1.3.1. Estudio de los Documentos:

En ésta parte del estudio se descubre qué documentación es la que circula en dos distintos puestos Administrativos <sup>e</sup> <sup>x</sup> istentes, tales documentos pueden ser de entrada (o de toma de información) o de resultados (documentos que han salido de un proceso interno). Otro tipo de clasificación de documentos a reconocer son los internos que solamente utilizados dentro de los limites de la empresa <sup>y</sup> los son document,os externos son los que van dirigidos a entidades fuera del organismo.

Se debe justificar la existencia de cada uno de los documentos, en caso de no exitir; se justificará el porqué de desearlos tener. Para realizar todo esto, se necesitan documentos con información verdadera y no ficticia.

son: Las principales observaciones que se podrfan generar

- Documentos con la misma función
- Documentos con información innecesaria
- Documentos que son necesarios pero que no se tienen en la recopilación, etc.

33.

En la investigación surgieron los siguientes documentos:

#### 1. Memorándums:

Se extiende específicamente para comunicar a los distintos sectores que integran la población del C.R.U.P. como son el sector estudiantil, Docentes y/o Administrativo; disposiciones Académicas del momento, tales pueden ser: fecha límite de entrega de notas de fin de ciclo: cronogramas de actividades académicas de ciclo, etc. El formato de cualquier documento de este tipo es el que se muestra en el anexo 1, el cual contiene la siguiente información: para quien va dirigido:

Quién lo escribió, tema o asunto a tratar, fecha en que se escribió y por último el texto del mismo.

## 2. Formularios para Recolección de Notas:

En éstos formularios se encuentran el record de notas de los estudiantes en cada ciclo lectivo del año académico respectivo, éstos contienen datos como: nombre del curso, nombre del catedrático, código de carrera, nombre de cada estudiante, los porcentajes de-cada-nota, las notas del estudiante, número de carnet y nota final de ciclo, un ejemplo se da en el anexo 2.

## 3. Constancia de Nota de Ciclo:

Se extiende a cada estudiante activo al finalizar- su respectivo ciclo académico. Los datos que contiene son: el ciclo que acaba de finalizar el alumno y el año en curso, la carrera y especialidad, el nombre del estudiante, grupo de clase al que pertenece, número de carnet, nombre del módulo que cursó, la nota final de ciclo en número y en letras, terminando con el nombre y firma del docente. Este documento sólo se usa para el proceso de asesorfa y autorización de Módulo a inscribir.

## 4. Recibos de Cuotas de Funcionamiento:

Sirven para llevar el control de los estudiantes que pagan dicha cuota la cual se ocupa para cubrir los costos de funcionamiento Académico y cultural en que incurre los alumnos del Centro. Estos recibos contienen: el número de control, nombre del alumno, ciclo que está cursando, carrera que estudia grupo teórico al que pertenece, fechas de inicio y finalización de ciclo; fecha en que hizo el pago y las firmas del estudiante y el colector. De éste documento se realizan tres copias: una copia le queda al estudiante; otra le queda a la Directiva de Padres de Familias del C.R.U.P. y la tercera copia le queda al colector asignado (secretaria 2). Un ejemplo con datos verdaderos se puede observar en el anexo 4.

#### 5. Recibos de Pago de Cuotas de Ciclo y Matrícula:

Estos ayudan a llevar un control de solvencia del estudiante con el Centro Regional. El formato de los recibos ya es estandar y está generalizado su uso en los demás Centros Regionales y sede Central .

De los recibos, uno le queda al alumno y otro le queda a la Administr"ación Académica de la U.E.S. Central un ejemplo se da en el anexo 5.

## 6. Formularios de Acciones Académicas:

Sirven como control del movimiento académico del estudiante (éstos movimientos pueden ser: reingreso, cambio de carrera, reserva de matrícula, etc.). Aquí se pone los datos generales del alumno; el movimiento que realiza; la explicación de éste movimiento; las cuotas de escolaridad no exigidas (para uso exclusivo de egreso o incorporaciones); fecha de ejecución del movimiento; la firma del funcionario que 10 realiza y por último el sello de la Administración Académica. Al momento de realizar ésta investigación no se habían realizado ningún tipo de trámite que justificara el uso de dicho formulario. Un ejemplo del formato de éste documento se da en el anexo 6.

#### 7. Formularios de Pre-Matrícula y Matrícula:

En un inicio (año académico 1989-1990), el Centro Regional Universitario Paracentral, ocupó como documento recolector de información, para abrir el expediente del alumno de Nuevo Ingreso, una hoja de Pre-Matrícula (ver anexo 7) la cual se divide en tres partes: Datos de Identificación, Contenido (Datos Académicos del alumno) y estudio SOC10 económico. Posteriormente (año académico 1990-1991), además del formulario de Pre-Matrícula se pidió al solicitante que llenara una hoja de Matricula (ver anexo 8), diseñado por la sede Central, la ual en comparación con el formulario antes mencionado (Hoja de Pre-matricula) se genera redundancia de datos entre los dos, como son: Datos personales del alumno; la opción de carrera a estudiar; la ocupación; el promedio de ingreso mensual; etc. Para el Nuevo Ingreso del año Académico 1991-1992 se dará una nueva hoja de solicitud de matricula que aparece en el apéndice 1.

Ahora bien, un resumen práctico de los documentos antes mencionados se da en el cuadro 1.1 siguiente; el cual servirá como una guia rápida del lector.

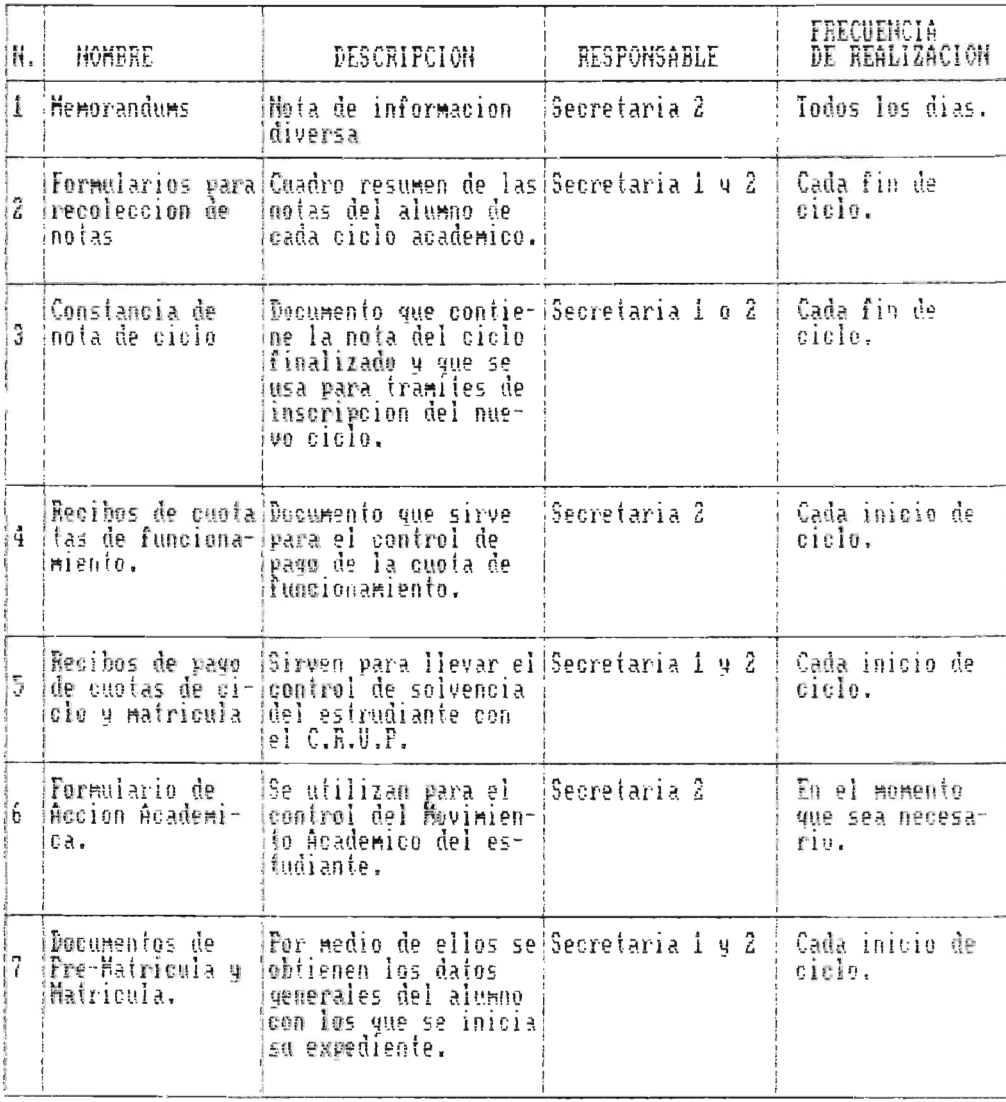

Tabla 1.1 Resumen de los Documentos Existentes.

## 1.2.1.3.2. Documentos que se Desean Generar:

Los documentos que el Administrador Académico expresó que desearfa que estuvieran en circulación, son: 1. Formularios para inscripción de ciclo ya sea para alumnos de antiguo o nuevo Ingreso, con el fin de que sirvan para un

control de las estadisticas de ciclo.

2. Formularios para recolectar al final de ciclo la información de curso por estudiantes con los siguientes datos: nombre del módulo; año y ciclo en que lo cursó y la nota que obtuvo. Este se realizará con el objeto de llevar el control académico exacto del alumno en todo el tiempo de estudio que realice en el C.R.U.P.

3. Formatos generales de cartas de egresado para aquellos estudiantes que universitaria 1991 ) . aproximadamente finalizarán su carrera espera la primera promoción a finales de

4. Constancias de Notas parciales en las que aparecerán las notas de los módulos aprobados y reprobados por el estudiante hasta el momento de la solicitud.

5. Solicitud de Exámenes-Diferidos: Servirán para poder evaluar si las justificaciones que el estudiante proporciona son de peso y no antojadizas.

6. Constancia de Alumno activo y/o horario de clases: su objetivo será proporcionar al estudiante una constancia que podrá ser presentada en lugares de trabajo u otros similares.

## 1.2.1.3.3. Estudio de los Ficheros:

Lo que concierne a éste apartado es el estudio de los ficheros que existen actualmente en el organismo, haciendo notar las siguientes caracteristicas:

- Número de articulas
- La manera en que los artículos están clasificados.
- Los procedimientos que utilizan para darle mantenimiento a los ficheros.
- Los responsables de los ficheros
- Procedimientos utilizados para crear respaldos de información, etc.
- Cantidad y calidad en que se encuentran los ficheros.

Anomalias posibles a encontrar, cuando se realice este estudio son:

- La existencia de ficheros extras que pueden decirse que el usuario no considera importante pero que en realidad 10 son.
- Información' de mucho interés pero que no se almacena.
- Ficheros con información ajena a las actividades del organismo, etc.

Considerando la teoría anterior, la situación de los archivos actuales son los siguientes:

## 1. Estadisticas de Ciclo:

Este control de estadfsticas de ciclo no cumplen en lo mínimo con el objetivo perseguido por la Administración Académica del Centro Regional (revisar la sub-etapa: Estudio de las Actividades del Organismo). Este archivo contiene los datos siguientes:

- Nombre del Docente
- Cantidad de grupos a su cargo
- Ciclo correspondiente a cada grupo a cargo del docente  $(1, 11, 111, 10, \ldots).$
- Número de alumnos en cada grupo por sexo y total de éstos.
- El horario de cada grupo.

Las únicas estadfsticas que se tienen son acerca del <sup>1</sup> año Académico 1990-1991 (ver anexo 9). El procedimiento que permite recopilar los datos para obtener éste archivo <sup>10</sup> realiza la Secretaria 2 revisando listados de los alumnos de cada docente del C.R.U.P.

## 2. Códigos Generales por Carreras:

En archivo se comtempla una identificación única llamada código (compuesta por una parte alfabética y otra numérica) de cada carrera y área curricular. Además contiene el respectivo nombre de la carrera y área curricular y el número

de ciclo en que se importe ésta área (1, 11, 111, etc.). Hasta el momento solamente se tienen los datos completos de cinco profesorados (Matemática, Biología, Ciencias Comerciales, Ciencias Sociales y Parvularia) y de la Carrera de Ingeniería Agronómica de Ingeniería Agronómica (ver anexo 10). De las carreras que se ofrecerán posteriormente sólo se tienen los códigos de carrera (ver anexo 11). La persona que se encarga exclusivamente de autorizar el mantenimiento (agregar, cambiar o eliminar algún dato) del archivo, es el Administrador Académico.

## 3. Archivo de Memorandums:

Lo conforman los memorandums que se reciben en la Administración Académica de San Salvador o de los otros Centros Regionales (Santa Ana y San Miguel) y los memorándums internos que se mandan y reciben de las distintas dependencias del C.R.U.P. como son la Dirección, la Administración Académica, la Administración Financiera, etc. El ordenamiento de éstos documentos en el archivo es según la llegada de éste al C.R.U.P. o la producción interna del mismo, es decir, no existe un order de clasificación

### 4. Archivo de los Expedientes de los Alumnos:

Los expedientes correspondientes a cada alumno en los primeros dos ingresos dados en los años académicos 1989-1990

43.

y 1990-1991 se han diferenciado por algunos documentos que fueron solicitados como prerrequisito para optar a ser alumno del C.R . U.P.

Estas diferencias se muestran a continuación:

En el año Académico 1989-1990; se exigió:

- Formularios de pre-matricula con foto respectiva.
- Constancia de Bachiller o Técnico o de haberse graduado en alguna Universidad (ver anexo 12).
- Fotocopia de Partida de Nacimiento. (ver anexo 13).
- Constancia Médica. (ver anexo 14)

En el año académimco 1990-1991; se pidió:

- Formulario de Pre-matricula (mismo que en el año anterior).
- Formulario de Matrícula y elección de Carrera.
- Fotocopia de la Cédula de Identidad Personal.
- Constancia de bachiller o Técnico o de haberse graduado en alguna Universidad.
- Constancia Médica.
- Fotocopia de Partida de Nacimiento.

El ordenamiento de los expedientes en los dos años de ingreso está dado por oden alfabético con respecto a los apellidos del alumno. Las personas o cargo de los datos son las secretarias 1 y 2. El total aproximado de expedientes que

se tiene en éste archivo actualmente es el de 450 alumnos (total del ingreso de los años académicos 1989-1990 y 1991). Cuyo número está tendiente a aumentar con el lngreso de 1990-1991\*. 1990 nuevo

Como una observación general se tiene que:

Toda la información que se maneja en los archivos especificados en los literales 1 a 4 es única o sea que no tiene duplicado.

\* Todo 10 referente a los ficheros anteriores se resume en el cuadro 1.2 que se muestra a continuación.

Tabla 1.2. Resumen de los Ficheros Existentes.

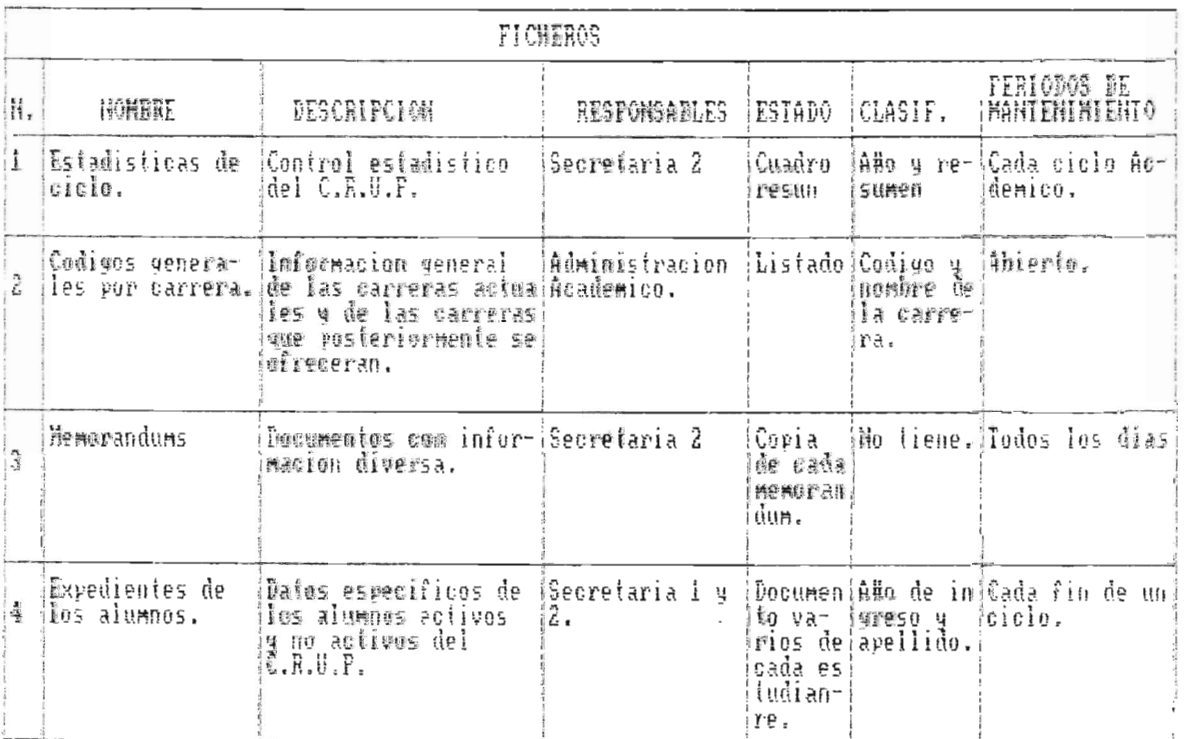

## 1.2.1.4. SUB-ETAPA 4: ESTUDIO DE LOS MEDIOS DE TRATAMIENTO DE LA INFORMACION

Cuando la información es obtenida por métodos manuales, entonces se vuelve indispensable el responder las tres preguntas que a continuación se plantean.

- Cómo?

- Con qué herramienta? y
- A qué velocidad?

El cómo se obtiene la información de importancia en la Administración Académica? se puede generalizar para todo el C.R.U.P. y es que se concibe como la búsqueda secuencial o aleatoria en forma manual en los archivos de datos analizados anteriormente.

Con qué herramientas se produce la información? Utilizando máquinas de escribir mecánicas y electrónicas.

Ahora, la velocidad para poder tener a mano los documentos con la información que se desea: exclusivamente de la prioridad del trabajo y del cúmulo de depende actividades que se le hayan asignado a las secretarias de la depencia en cuestión (Administración Académica).

# 1.2.1.5. SUB-ETAPA 5: ESTUDIO DE LA CIRCULACION DE LA INFORMACION

En ésta sub-etapa se estudian: los medios de transmisión de datos; los puestos donde se retiene más la información las demoras reales de transferencia de información entre los puestos, etc.

Para ello, nos auxiliaremos de diagramas de circulación de las informaciones en donde la primera columna sirve de eje de tiempo vertical orientado de arriba hacia abajo, las demás columnas están asociadas a los diferentes puestos afectadas por la aplicación: en esas columnas se representan los documentos que circulan en los puestos así como las operaciones que sufren en ellos, valiéndonos de cuatro tipos de símbolos:

Línea de Flujo

Proceso o realización de una acción determinada.

48.

Producción de datos a archivar.

Producción de reportes.

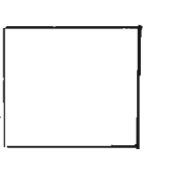

**de la complete de la complete de la completa de la completa de la completa de la completa de la completa de l** 

•

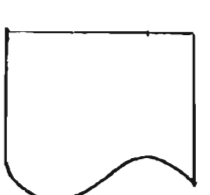

El estudio se puede realizar paralelamente al estudio de los puestos de trabajo y al de los documentos y ficheros.

Tomando en cuenta la parte teórica planteada a continuación se describirán los pasos que se siguen en el Centro Regional Universitario Parecentral para completar los distintos documentos que fueron descubiertos en "El estudio de los Documentos y Ficheros Existentes".

Objetivo del Documento: Comunicar actividades a realizar Frecuencia de uso: Diario

Pasos:

- 1. Administrador Académico ordena y dicta el motivo del Memorándum.
- 2. La Secretaria 2 recibe y elabora el Memorándum con copia
- 3. Administrador revisa, firma y legaliza el Memorándum
- 4. La Secretaria 2 archiva original del Memorándum
- 5. Personal a quien va dirigido el memorándum firma la copia de enterado.
- 6. Secretaria 2 archiva copia firmada.

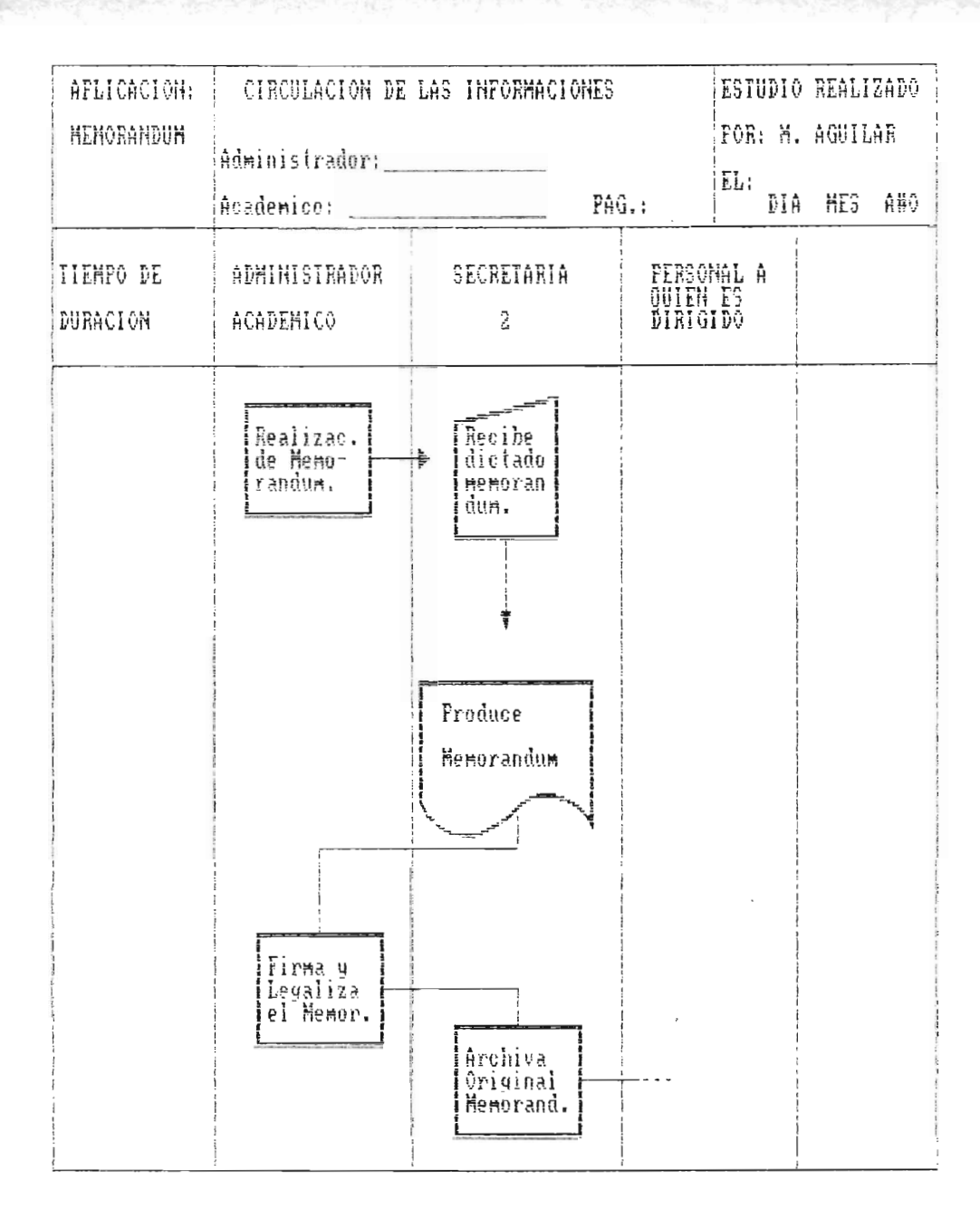

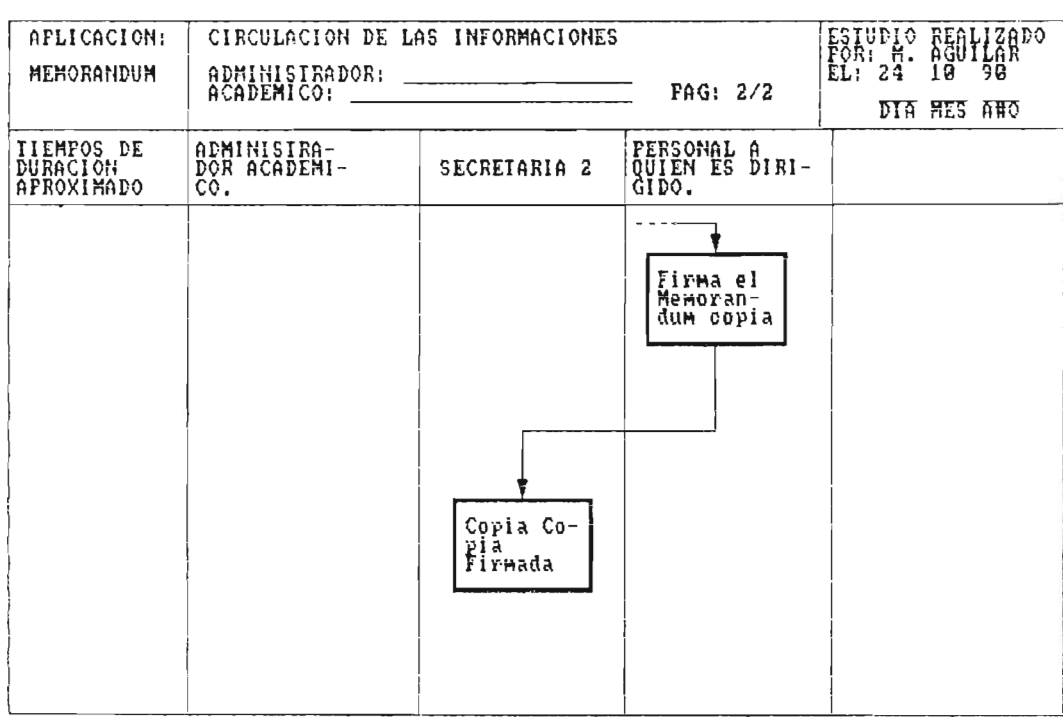

 $52.$ 

## Nombre del Documento: Recolector de Notas

Objetivo del Documento: Llevar un control de las notas del alumno.

Frecuencia de Uso: Cada fin de ciclo.

Pasos:

- 1. Docente entrega notas
- 2. Administrador Académico recibe y ordena la elaboración del recolector de notas.
- 3. Secretaria 1 ó 2 produce el recolector de notas
- 4. El docente revisa y firma el recolector de notas
- 5. Secretaria 1 ó 2 archiva recolector original
- 6. Administración Académica Central archiva copia número 1 del recolector.
- 7. Administración del Departamento respectivo archiva copia número 2 del recolecto.

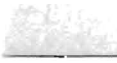

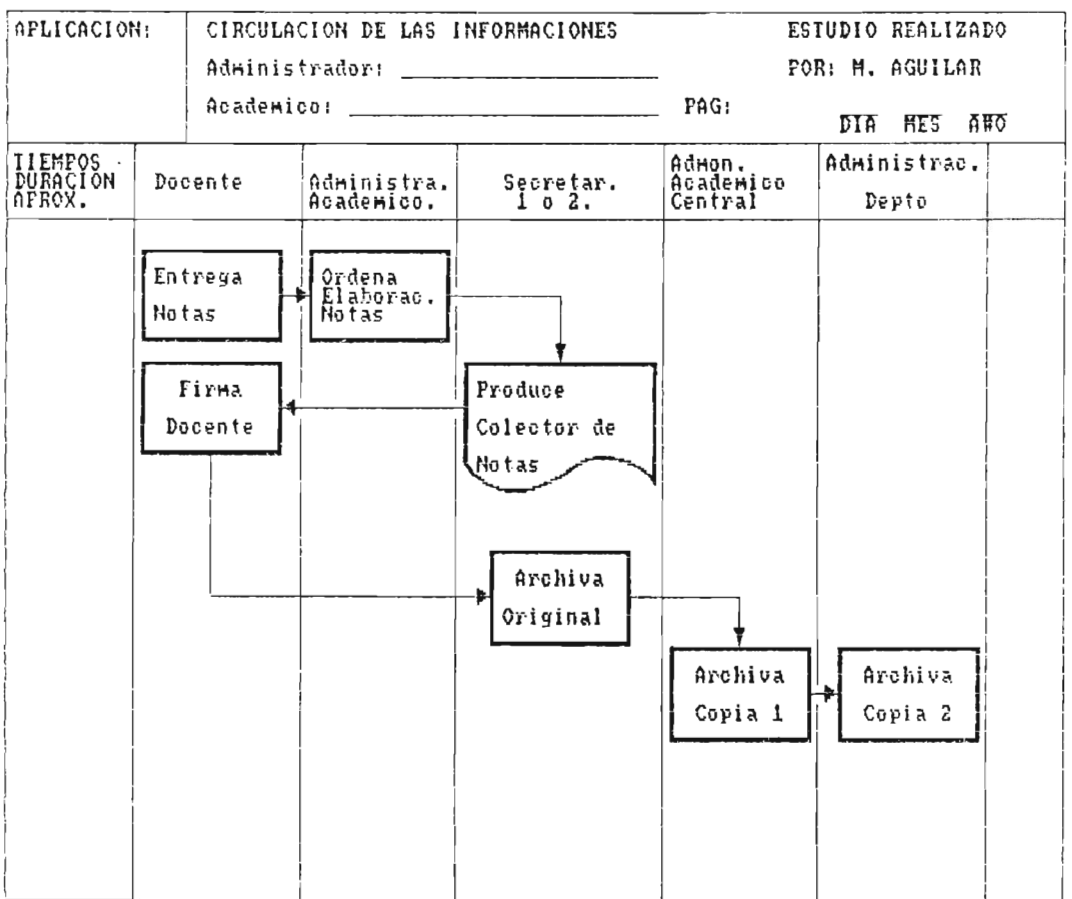

Nombre del Documento: Constancia de Notas.

Objetivo del Documento: Usar para la asesoría y proceso de inscripción.

Frecuencia de uso: Cada inicio de ciclo Académico

Pasos:

- 1. Docente solicita realización de Constancias de Notas de ciclo para cada estudiante a su cargo.
- 2. Secretaria 2 busca el recolector de Notas del Docente.
- 3. Secretaria 2 produce las constancias.
- 4. El docente reVlsa y firma cada constancia de notas.
- 5. Secretaria 2 sella cada constancia.
- 6. Estudiante pasa a retirar su documento.

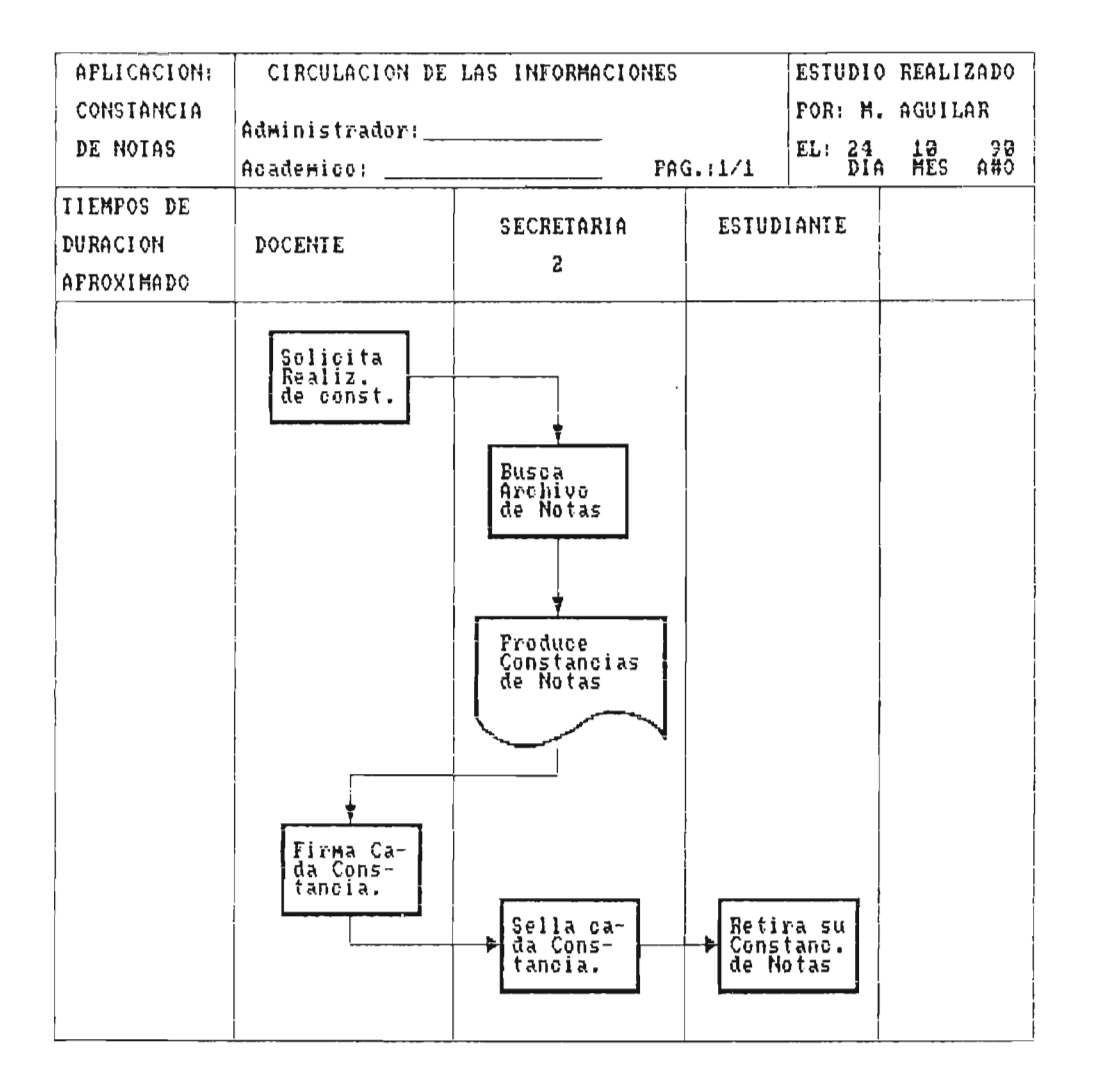

<u>iktor</u>

Nombre del Docuemtno: Recibos de Cuotas de Funcionamiento

Objetivo del Documento: Llevar un control de la cuota de funcionamiento del C.R.U.P.

Frecuencia de Uso: Cada Inicio de Ciclo.

Pasos:

1. Solicita recibo de Cuota de Funcionamiento.

2. Secretaria 2 produce 3 recibos

3. Secretaria 2 firma los recibos

4. Tesorero de los padres de Familia sella los recibos

5. Terorero de los Padres de Familia archiva copia

6. Secretaria 2 archiva copia 2

7. Secretaria 2 lo pone en la lista de solventes

8. Estudiante retira su recibo (original)

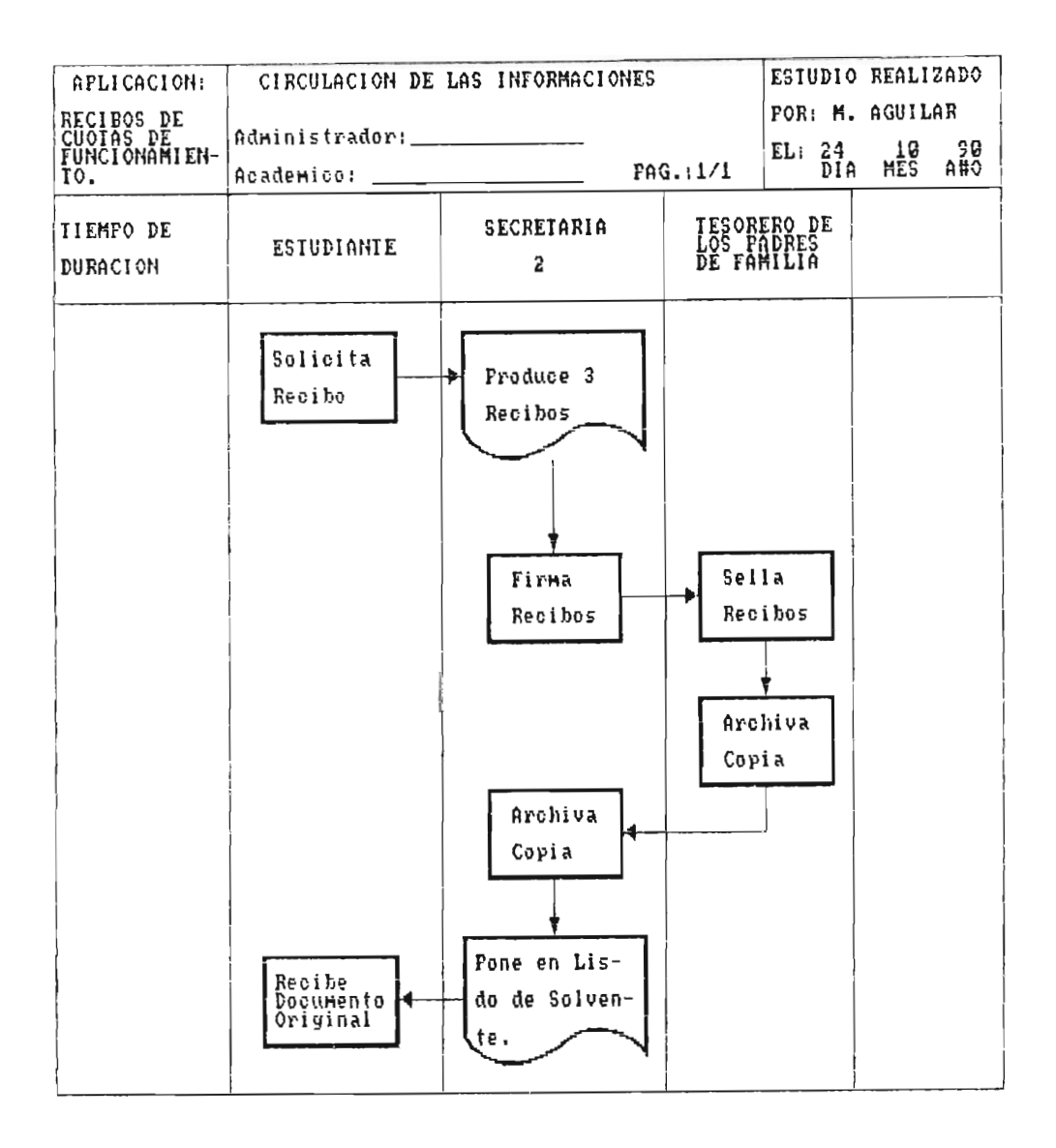

Objetivo del Documento: Llevar un control de solvencia de los estudiantes con la Universidad.

Frecuencia de Uso: Cada inicio de Ciclo.

Pasos:

- 1. Estudiante solicita recibo de pago de cuota de Ciclo <sup>y</sup> Matrícula.
- 2. Secretaria 1 ó 2 elabora 2 recibos.
- 3. Secretaria 1 Ó 2 sellan cada recibo.
- 4. Estudiante recibe documento original.
- 5. Corte de Cuentas archiva copia de recibo.
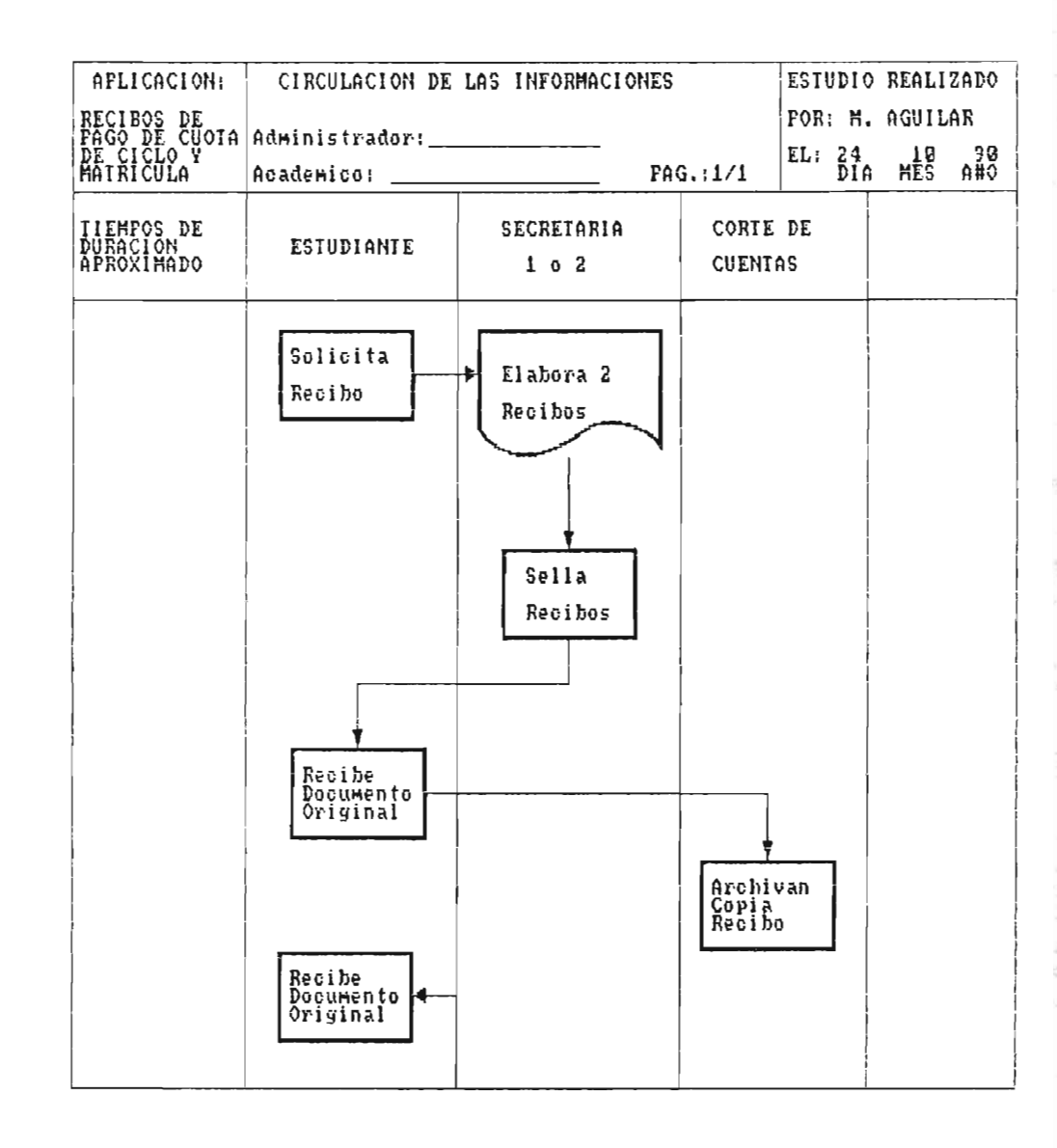

 $\sim$   $\rightarrow$ 

 $\mathbb{Z}$ 

 $\frac{1}{2}$ 

 $\begin{array}{l} \frac{1}{2} \quad \frac{1}{2} \quad \frac{1}{2} \\ \frac{1}{2} \quad \frac{1}{2} \quad \frac{1}{2} \end{array}$ 

Nombre del Docuemento: Formulario de Acción Académica

<u>Objetivo del</u> <u>Documento:</u> Llevar un control en el expediente del alumno de sus académicos. movimientos

Frecuencia de Uso: Cada vez que el alumno lo requiera.

Hasta el momento en que se realizó la investigación no se había utilizado un documento de ésta índole.

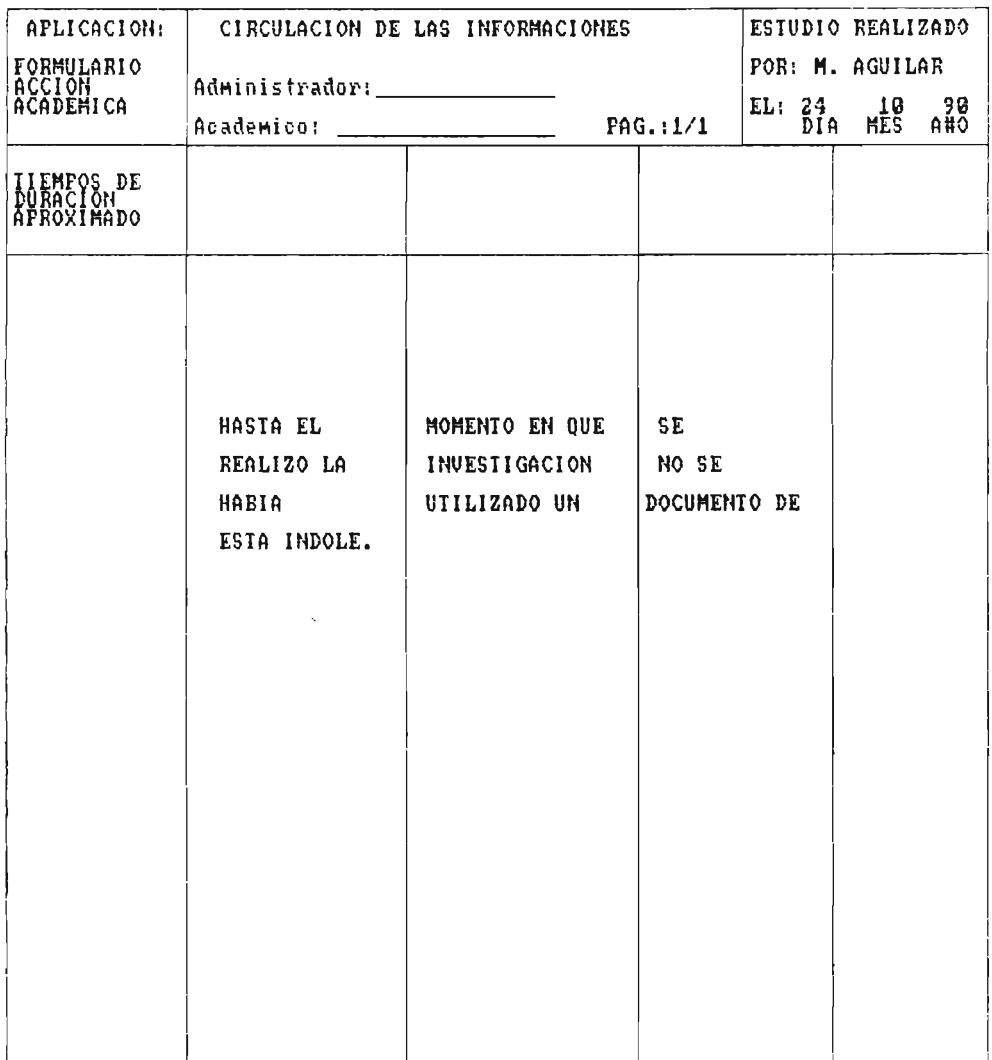

Nombre del Documento: Formulario de Pre-Matrícula

Objetivo del Documento: Obtener una primera aproximación del total de alumnos de Nuevo Ingreso.

Frecuencia de Uso: Cada inicio de Ciclo impar.

Pasos:

1. Estudiante solicita documento de Pre-Matricula

2. Secretaria 1 ó 2 brinda el documento de Pre-Matricula

3. Estudiante llena solicitud con sus datos y la devuelve

4. Secretaria 1 ó 2 recibe documento completo

5. Secretaria 1 ó 2 archiva la solicitud de Pre-Matricula

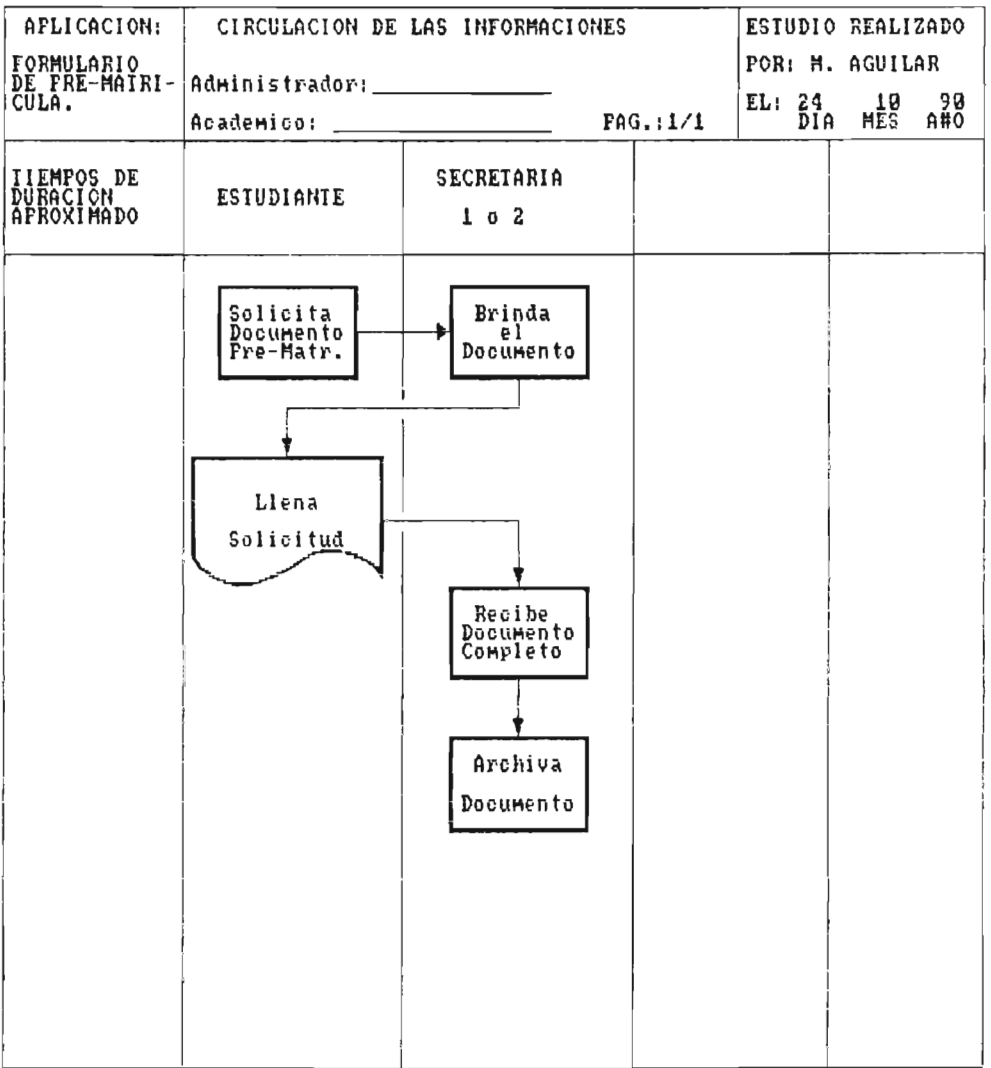

Nombre del Documento: Formulario de Matrícula

Objetivo del Documento: Obtener-los datos necesarios para iniciar el expediente académico del alumno.

Frecuencia de Uso: Cada inicio de ciclo impar.

Pasos:

1. Estudiante solicita Formulario de Matricula.

2. Secretaria 1 ó 2 brinda el Formulario de Matricula

- 3. Estudiante llena el Documento con sus datos
- 4. Secretaria 1 ó 2 recibe y revisa el Formulario de Matrícula con otros anexos.
- 5. Secretaria 1 ó 2 archiva la documentación pedida.

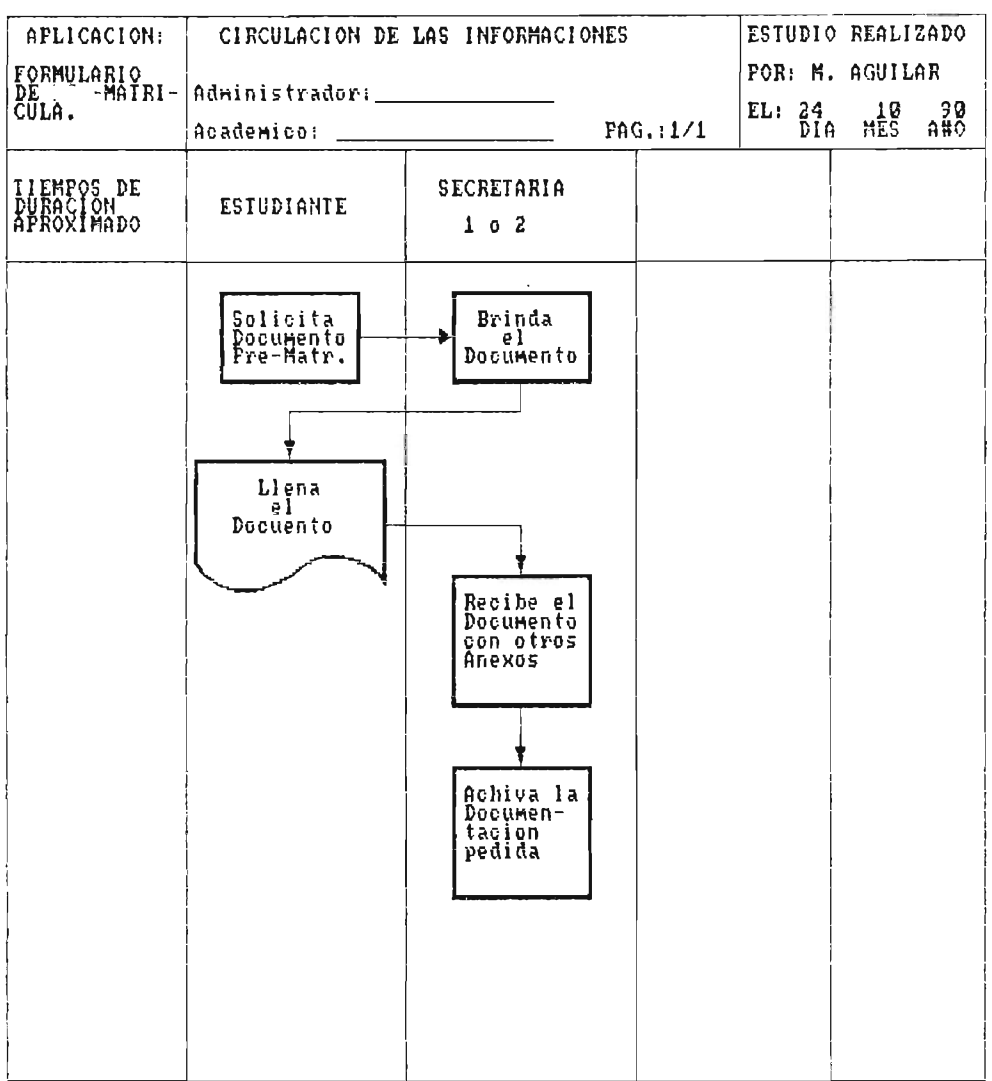

 $\mathbb{Z}$ 

zik,

## 1.2.2. ETAPA 2: CRITICA DE LO EXISTENTE

Su finalidad es destacar los defectos y virtudes de los procedimientos manuales y/o mencanizados utilizados en general.

Aquf se consideran tres sub-etapas, ver figura 1.4.; que son:

- Sfntesis de las anomalfas comprobadas
- Estudio de las causas de las anomalfas comprobadas
- Establecimiento de un diagnóstico sobre el sistema existente.

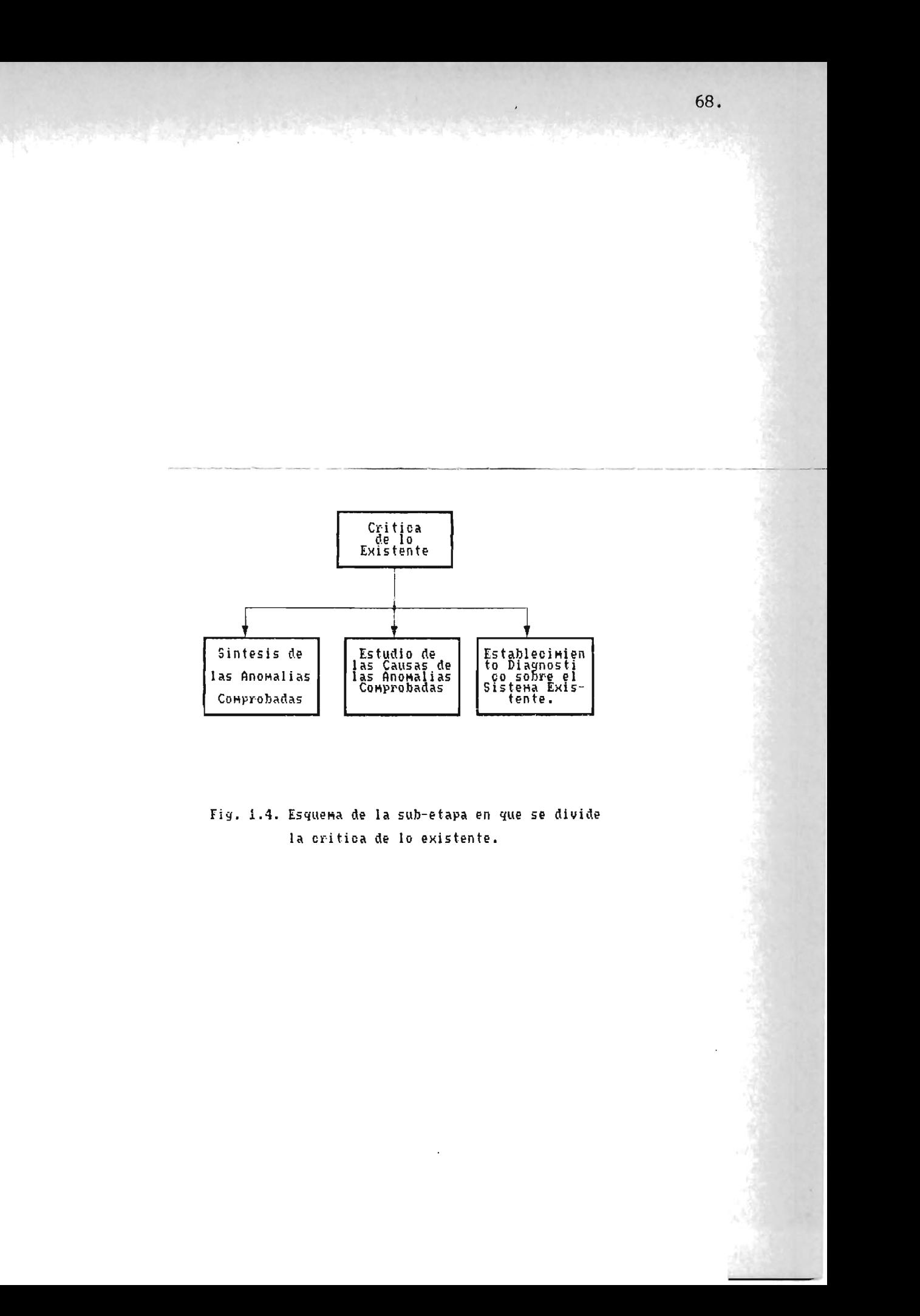

## 1.2.2.1. SUB-ETAPA 1: SINTESIS DE LAS ANOMALIAS COMPROBADAS

Basándonos en las anomalías detectadas en el estudio hecho sobre:

- LOS puestos afectados por la aplicación manual.

- Los documentos;

- Los ficheros;

- Los medios de tratamiento <sup>y</sup>

- La circulación de información;

Se da a continuación una pequeña reseña o síntesis de tales investigaciones:

1. Existe sobrecarga de funciones en las actividades que las secretarias desempeñan en la Administración Académica, ya que también tienen adheridas tareas asignadas por la Administración Financiera.

2. Los requerimientos de los estudiantes tienden a ir aumentando en cada año lectivo de estudios, por lo que el personal asignado para solventar éstas necesidades no podrá darse abasto, y por lo tanto, el tiempo de respuesta a éstos será más tardado.

3. Ex iste demasiada redundancia en la información que contienen los archivos de la Administración Ac adémica. Por ejemplo, en los expedientes del estudiante, los datos personales del alumno se pueden obtener de cuatro documentos diferentes como son: La Cédula de Identidad Personal, la Partida de Nacimiento, la Hoja de Solicitud de Pre-Matrícula y en la hoja de solicitud de Matrícula.

70.

4. Las estadisticas actuales no cubren los minimos requerimientos que exige el reglamento interno de toda Administración Académica.

5. No se tienen archivos de respaldo de información (sólo existen los datos originales).

6. Existen archivos como el·de los expedientes de esutidiantes y el de estadistica generales que no han sido actualizados, asumiéndose que deben hacerse al final de cada ciclo.

7. Las máquinas de escribir que se usan en ésta Unidad solo sirven especificamente para generar documentos presentables pero no para agilizar los tiempos de gestión de la información que van contenidos en ellos.

8. Las solicitudes de requerimientos académicos por parte del estudiante con la Administración Académica del C.R.U.P. no se hace por medios escritos sino que por medios verbales que en un momento determinado no constituyen un compromiso formal de peso .

# 1 . 2 . 2 .2. SUB-ETAPA 2: ESTUDIO DE LAS CAUSAS DE LAS ANOMALIAS COMPROBADAS

Aqui buscamos las causas elementales de las anomalias comprobadas, especialmente las causas fundamentales. Algunas podrian ser:

- Mala estructura del organismo
- Personas no cualificadas
- Clases de actividades del organismo que hay que poner en cuestión.

Las causas fundamentales por las cuales existen todos los problemas anteriormente especificados en la sub-etapa 1 de la etapa 2 son:

1. Una razón de peso por la que se dio un descontrol en la or"ganización de las actividades de la Administración Académica fue por la tardía contratación del Administrador Académico (9 de julio de 1990) que fue hecha a más de un año de haber iniciado sus funciones el C.R.U.P. (14 de junio de 1989).

2. El personal asignado en un inicio para desempeñar las funciones administrativas académicas en general (Secretaria 1 y 2) no se les había capacitado ni mucho menos orientado en éste tipo de funciones y por consiguiente desconocfan los objetivos o normas que rigen dicha unidad.

3. Falta de actualización Administrativa contfnua (curso de perfeccionamiento) por parte de la UES Central con el personal de la Unidad Académica.

4. Falta de recursos materiales administrativos que suplan en su mayoría las necesidades de la Unidad Académica (papalerfa, local adecuado, etc.)

5. La causa fundamental por lo que se han generado las anomalías antes expuestas es el limitado presupuesto que se ha venido otorgando al C.R.U.P. por la UES Central.

# 1 .2.2.3. SUB-ETAPA 3: ESTABLECIMIENTO DE UN DIAGNOSTICO SOBRE EL SISTEMA EXISTENTE.

Fundamentándonos en las dos sub-etapas enteriores se realizan conclusiones, las cuales preparan el estudio de nuevas soluciones, ya que se exponen los errores a evitar en el desarrollo de una nueva aplicación. Entre éstas conclusiones se redactan los resultados de todas las etapas del análisis de lo existente y se hacen resaltar el valor de algunas soluciones existentes que se tendrán en la nueva aplicación.

#### 1.2.2.3.1. CONCLUSIONES GLOBALES

El sistema organizativo que se está implementando actualmente en la Unidad de Administración Académica del C.R.U.P. surgió como una necesidad que fue satisfecha de una manera, inmediata pero sin ninguna planificación previa, por 10 que en las investigaciones hechas resultan las conclusiones que a continuación se enumeran:

1. Los fines de la Unidad de Administración Académica no se cumplen a cabalidad de acuerdo a las funciones internas de la misma.

2. Se tiene muy poco personal asignado a ésta Unidad y con la limitante de no poder contratar más trabajadores momentáneamente.

3. Existe desorganziación en la información archivada además que se tiene alguna como las estadísticas generales que no cubren las necesidades de la unidad.

4. Se ha observado que hay documentos que son utilizados para recolectar informac ión, los cuales casi tienen la misma función.

5. No existe formatos específicos para solicitar requerimientos académicos, por lo que todo se realiza enforma verbal y no por escrito.

6. Las herramientas (máquinas de escribir) que se utilizan para generar todo tipo de documentación en la Administración Académica dependen de la rapidez manual de las secretarias y del cúmulo de trabajo que se tenga en el instante de hacerlo.

7. No se brida, de parte de la U.E.S. Central, un presupuesto adecuado que ayude a solventar las necesidades materiales de la Unidad Académica del C.R.U.P. entre ellas: local, papelería, calculadoras, etc.

8. El Banco de Datos que se está produciendo en la Administración Académica no tiene información interrelaacionada (no cumple con tener las características de ser integrada ni compartida).

### 1.2.2.3.2. CONCLUCIONES GENERALES DE REQUERIMIENTOS

En función de llevar a cabo un ordenamiento técnico administrativo que fomente un nuevo enfoque de trabajo, se contemplará primordialmente la creación de un sistema general que abarque el solucionar los siguientes requerimientos que se enumeran a continuación:

- a) Creación de la Base de Datos de la Administración Académica.
- b) Mecanismos para la gestión de la Base de Datos de la Administración Académica.
- e) Emisión de documentos varios.

#### 1.2.3. ETAPA 3: ESTUDIO DE UNA NUEVA SOLUCION

En ésta última etapa se propondrá una solución a los problemas de gestión de la aplicación manual, detectados en la etapa anterior. Aquf distinguiremos tres sub-etapas, que se muestran en la figura 1.5., y las cuales son:

- Determinación de los objetivos fundamentales de las nuevas soluciones.
- Alcance de la nueva solución
- Estudio de los medios de que hay que disponer para llevar a cabo la solución proyectada.

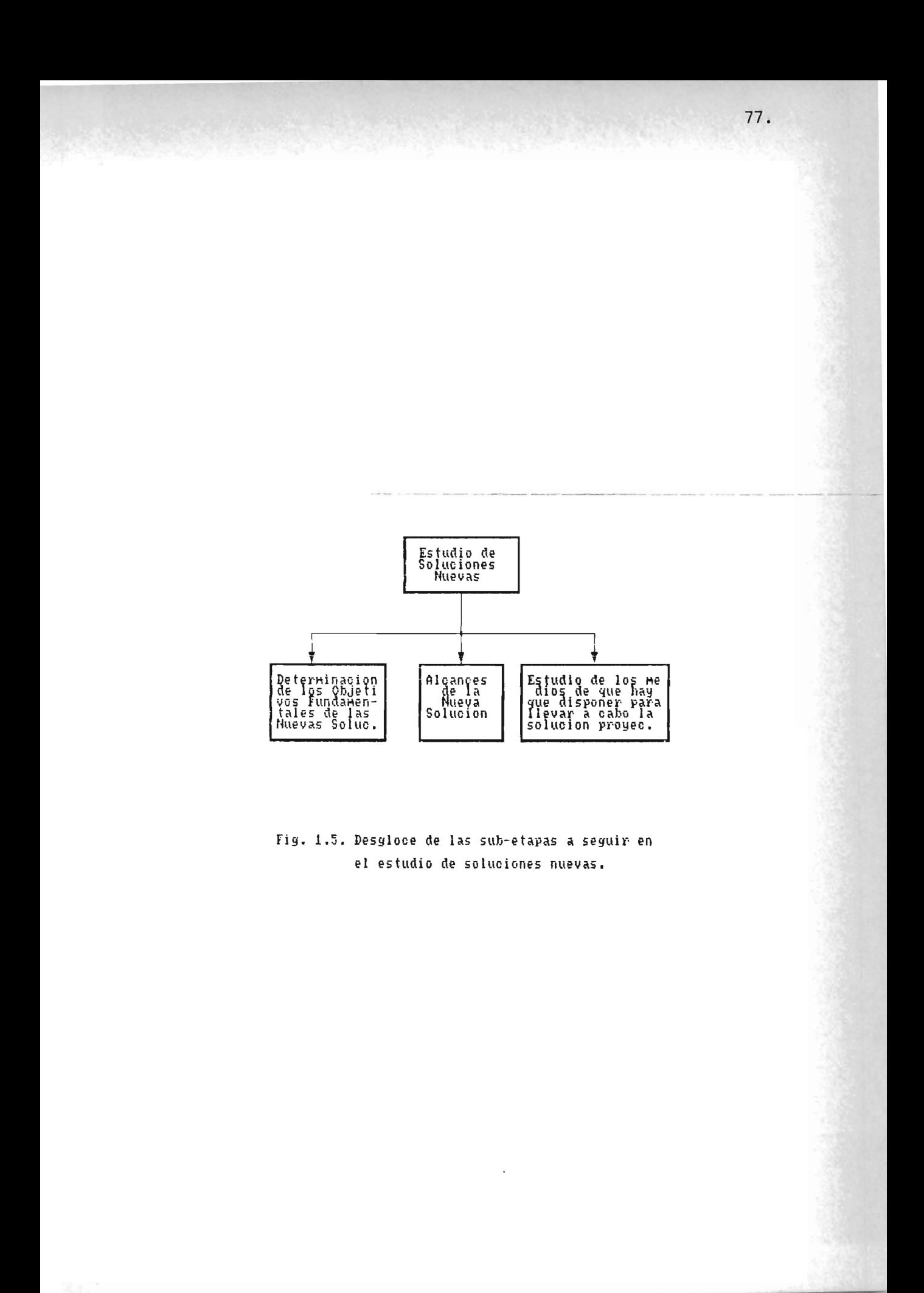

#### 1 .2.3. 1 . SUB-ETAPA 1: DETERMINACION DE LOS OBJETIVOS

#### FUNDAMENTALES DE LAS NUEVAS SOLUCIONES

Consiste en definir los objetivos que se esperan alcanzar a mediano y largo en función de la solución que se proponga. Estos objetivos deberán enfocarse dentro de los lineamientos politicos de la organización, a la cual se le prestan nuestros servicios. No hay que olvidar, que se deben de considerar los plazos de realización.

En conclusión, los objetivos fundamentales de la aplicación, se deben definir antes de buscar las soluciones que permiten alcanzarlos.

Los que se desean alcanzar son los siguientes:

#### 1.2.3.1.1. Objetivo General

Diseñar un Sistema de Gestión de Base de Datos que sirva para optimizar la ejecución de los requerimientos de información que contribuyan a una mejor toma de decisiones, asi como suplir a satisfacción las necesidades administrativas que competen al Registro Académico, enmarcados dentro de un plan de desarrollo.

## 1.2.3.1.2. Objetivos Específicos

- Diseñar  $e<sup>1</sup>$ Sistema Mecanizado tomando  $com<sub>O</sub>$ herramienta fundamental de desarrollo la teoría de Base de Datos, soportado por nuevas tendencias metodológicas para el desarrollo de proyectos informáticos.

- Dotar al C.R.U.P. de herramientas informáticas para la creación y administración de su Registro Académico.

 $\mathcal{Y}$ 

# 1.2.3.2. SUB-ETAPA 2: ALCANCE DE LA NUEVA SOLUCION

Las tendencias de las nuevas soluciones estarán enfocadas al desarrollo de los siguientes módulos:

Módulo 1: Creación de la Base de Datos de la Administración Académica, contemplando:

- La Base de Datos de los alumnos
- La Base de Datos de los Docentes.

Módulo Z: Mecanismo para la Gestión de la Base de Datos de los lumnos en la cual se contemple.

- La incorporación de Nuevo Ingreso
- Situación Académica General del Alumno
- Inscripción de Curso del Alumno
- Retiro total de Curso del Alumno
- Cambio de Carrera

Módulo 3: Mecanismos para la gestión de la Base de Datos de los docentes, en la que se contemple:

- Situación General del Docente
- Incorporación de Nuevos Docentes

Módulo 4: Emisión de Documentos varios, tales como:

- Listado de Alumnos
- Listado de Docentes
- Constancia de Nota de Ciclo
- Constancia de Notas de Parciales
- Formulario de Inscripción
- Constancia de alumno activo y/o horario de clases
- Acciones Académicas

# 1.2.3.3. SUB-ETAPA 3: ESTUDIO DE LOS MEDIOS DE QUE HAY QUE DISPONER PARA LLEVAR A CABO LA SOLUCION PROYECTADA.

Para cualquier solución que se proyecte llevar a cabo, se debe de realizar el estudio:

1. Del personal necesario para concretizar la solución <sup>y</sup> 2. El de los medios materiales que hay que poner en

juego para su realización.

Esto se hace respetando los objetivos fundamentales descritos en la Sub-etapa 1 de la Etapa 3.

De acuerdo con lo anterior se propone:

#### PERSONAL DISPONIBLE:

Para la fase de; Análisis Funcional, Análisis Orgánico, Programación colaboración y Mantenimiento se de las personas espera contar que trabajan con en la  $1a$ Administración Académica del C.R.U.P.; con un Analista-Programador (Bachiller a cargo de la investigación y realización de la aplicación informática) y teniendo como coordinador y asesor al Ing. José Salvador Palacios Fuentes y el Lic. Salvador Sandoval, respectivamente.

#### 2. MEDIOS MATERIALES:

Aquí se consideran las características mínimas de Hardwar"e y Software para generar el Sistema a implementar, aunque, ésto no implica que no se hará necesario adquirir posteriormente un equipo de mayor potencia, ya sea en su dimensión de memoria principal, tipos y número de perféricos, etc., o wn software con una mayor utilidad.

#### Propuesta 1:

HARDWARE: El computador deberá de tener las cualidades que se detallan a continuación:

- Un Megabyte de RAM o más,
- Un Procesador INTEL 80286 6 80386 corriendo a 12 ó 16 ó 20 6 25 6 33 Mebahertz.
- Un disco Duro de 40 Megabytes como mínimo
- Tarjeta Graficadora VGA con resolución de 1224x600 pixels
- Monitor Monocromático o a color que sirve como soporte a la Tarjeta Graficadora, y cuyo tamaño de pantalla sea de 12 a 14 pulgadas.
- Dos unidades de Disco de 3.5. ó 5.25 ó de ambos para alta densidad.
- Slots de expansión
- Puertos seriales y paralelos
- Un Ca-Procesador Matemático INTEL 80287 ó 80387
- Impresor Matricial de 240 caracteres por segundo

SOFTWARE Se espera utilizar el "DBASE III PLUS" o "DBASE IV" son sistemas desarrollados por Ashton-Tate para el manejo de Base de Datos con microcomputadoras, las cuales resultan sumamente utiles para almacenar, organizar, analizar y recobrar información.

Otro software es el " FOX-BASE" que cumple tener las mismas características que el DBASE III PLUS pero con la diferencia de tener mayor rapidez de procesamiento de información. Una característica común es que ambos son por'tables! o que es lo mismo, de tener un alto grado de adaptabilidad a diferentes equipos de Computación.

Tiempo Posible de Obtención del Equipo: A finales de enero o inicios de febrero de 1991. Presupuesto del equipo ya asignado para su compra  $(422,000)$ 

#### Propuesta<sub>2:</sub>

HARDWARE: Adoptar una configuración de red de punto a punto (comunicación de dos computadoras remotas), donde una de las computadoras estaría en la Administración Académica del C.R.U.P. y la otra sería una de la Computadoras de la Administración Académica Central.

Software: Se ocuparía el FOX-BASE que es propio para un Sistema Red.

Tiempo Posible de Obtención del Equipo: Variable, ya que se tendría que buscar ayuda internacional y no interna en la U.E.S. por la razón del poco presupuesto universitario asignado por el Gobierno de la República.

#### Propuesta 3:

Hardware: Otra configuración de red podría ser la estrella (una gran computadora anfitr iona centralizada concectada a un cierto número de computadoras más pequeñas) ya que a cada Departamento (Ciencias y Humanidades y Ciencias Agronómicas) le correspondería una a cada uno podiédose comunicar entre sí , a través de la anfitriona, logrando una Base de Datos compartida.

Software: Mismo que en la propuesta 2.

Tiempo Posible de Obtención del Equipo: Mismo que en la propuesta 2.

<u>Gastos</u> Extras: Se darán en la contratación de más personal<sup>d</sup> espacitado para el uso-del-equipo especificando propuesta. ésta

#### 1.2.4. ETAPA 4: CONCLUSION DEL ESTUDIO DE OPORTUNIDAD

El representante del grupo de estudio presentará los resultados del Estudio de Oportunidad a los responsables de los servicios afectados por la aplicación, y posteriormente el encargado de la Unidad de la Administración Académica, dará una respuesta, ya sea, favorable, escogiendo una de las propuestas o mantener el Sistema existente.

En este sentido, la respuesta que el Ing. Osear Salvador Contreras dio fue la de darle una solución Informática al Sistema que actualmente se encuentra en función, utilizando la propuestas número uno presentada, en la etapa anterior.

86.

#### CANPILTIUILO  $\overline{\mathscr{L}}$

# **AINAILISIS FLACIONAIL**

#### 2.1. CONSTITUCION DE UN EQUIPO DE ANALISIS

Para el estudio de la aplicación informática se debe de constituir un equipo de análisis. En este equipo, se debe de designar un "Jefe de Proyecto'. Los miembros de este equipo deben escogerse, si es posible, entre las personas que participaron en el "Estudio de Oportunidad".

Teniendo en cuenta las relaciones que existirán a menudo entre los usuarios afectados por la aplicación y el equipo de análisis, la elección de estos ultimos debe realizarse por el responsable del servicio informático, pero debe ser aprobada por la dirección y los responsables de los servicios afectados por la automatización.

.<br>La aplicación que se estudia (Sistema - Mecanizado - para el -.<br>Control Académico) se considera de mediana importancia 1/, yal que el aná1isista se encargará tanto del análisis funcional como del análisis organico e incluso la de programación posiblemente.

Es importante que las funciones y las responsabilidades de cada miembro del equipo estén perfectamente definidas. Debe de naber un buen entendimiento entre los miembros del equipo y entre el equipo de análisis y los usuarios.

--------------

1/ Según texto de Castellani. Ver bibliografía.

88.

Con todo lo anterior, se llegó a concluir que el equipo de análisis quedará conformado de la siguiente manera:

- 1- Br. Manuel Ricardo Aguilar Alvarez (Jefe del Proyecto)
- 2- Ing. José Salvador Palacios Fuentes y Lic. Salvador' Sandoval como Asesores del proyecto en general
- 3- Ing. Osear Salvador Contreras, responsable Administración Académica, como Asesor en los administrativos a mecanizar. de la procesos

#### 2.2. DEFINICION PRECISA DE LOS OBJETIVOS

Aqui se distinguirán dos clases de objetivos:

- 1- Los objetivos de gestión: traducen la naturaleza de los servicios que la aplición debe de prestar.
- 2- Los objetivos técnicos: traducen las grandes líneas de las soluciones técnicas que hay que adoptar para llevar a cabo la aplicación.

#### 2.2.1. OBJETIVOS DE GESTION

Los objetivos de gestión deben ser definidosen base a la información dada por los usuarios, precisando los propósitos fundamentales de gestión que fueron visualizados durante el estudio de oportunidad. Estos se especifican como siguen:

- 1- Organizar y proponer los procedimientos de las actividades más importantes de la Administración Ac adémica del CRUP en unidades funcionales operativas.
- 2- Formalizar y crear los ficheros permanentes de uso general en la Administración Académica.
- 3- Llevar un control de los movimientos Académi cos del estudiante y actualización del grado académico del docente.

4- Generar las salidas de mayor necesidad en las actividades administrativas académicas.

#### 2.2.2. OBJETIVOS TECNICOS

Estos objetivos deben precisarse en términos de medios y de soluciones técnicas que deben proyectarse para realizar la aplicación informática.

Afecta a los organizadores, y sobre todo a los técnicos de informática, fijar estos objetivos, los cuales son:

- 1- Crear los ficheros de los alumnos y docentes con información de sus datos personales. la
- e Llevar un control académico por estudiante a través de toda su carrera.
- 3- Generar los listados y constancias varias de uso general.
- 4- Dar propuestas de proc edimientos académicos adaptados al nuevo modelo Curricular.

#### 2.3. ANALISIS DESCENDENTE

En este estudio se hará una división de la aplicación SIMECRUP en unidades funcionales. Una unidad funcional Liene la finalidad de resolver un subconjunto de los problemas tratados por una aplicac ión.

El principio que se sigue es el de la modularidad (dividir a SIMECRUP en tantos submodulos para resolverla mejor), o sea que se iran dividiendo desde niveles mas generales, profundizandose hasta los procesos más específicos y uetallados.

En general el sistema se dividirá en tantos niveles como sea necesarios en particular tres niveles:

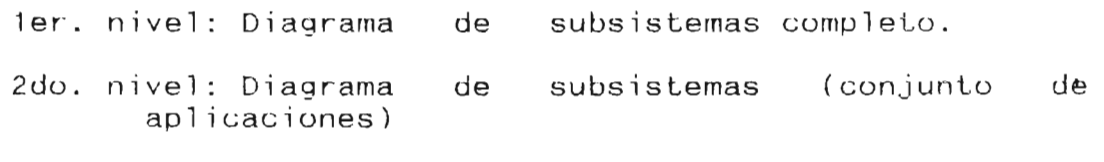

3er. nivel: Diagrama de cada aplicación.

Justificaciones de la división en Unidades Funcionales son las siguientes:

1- Facilitar la realización de la aplicación.

2- Facilitar los test y la puesta a punto del análisis y de los programas de la aplicación .

3- Facilitar el mantenimiento de la aplicación.

4- Facilitar la explotación de los programas.

Ahora bien, como herramienta para hacer diagramas funcionales utilizaremos algunos simbolos convencionales, los cuales nos serviran para representar:

- Las entidades externas.
- Los flujos de datos.
- Los procesos y
- Los almacenamientos de datos.

Examinaremos en detalle estos simbolos convencionales.

#### 2.3.1. ENTIDAD EXTERNA

Son representaciones lógicas de cosas o personas que representan una fuente o destino de transacciones. Cuando el sistema que consideramos acepta datos de un sistema o provee datos a este , entonces este otro sistema es una entidad externa.

Una entidad externa puede ser simbolizada por un cuadro sombreado, con la parte inferior y lado derecho en doble rayado. ta entidad puede ser identificada por una letra minúscula en la esquina superior izquierda para referencia. Esto se muestra en l la figura siguiente:

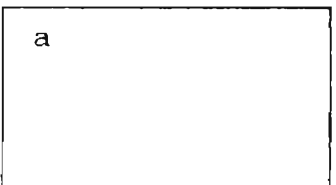

La misma entidad puede ser dibujada más de una vez en el mismo diagr"ama; las dos (o más) cajas por entidad pueden seridentificadas por una linea angular en las esquinas inferiores derechas, como se muestra en la siguiente figura:

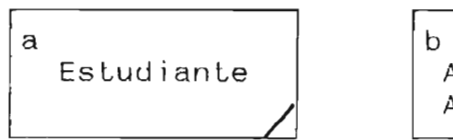

Administrac ion Académica.

Si otra entidad es duplicada en el mismo diagrama, entonces dos líneas angulares, y asi sucesivamente. Lo anterior se muestra en la siguiente figura:

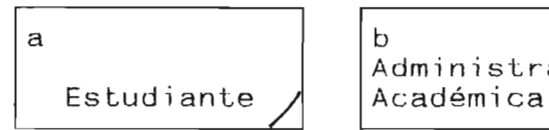

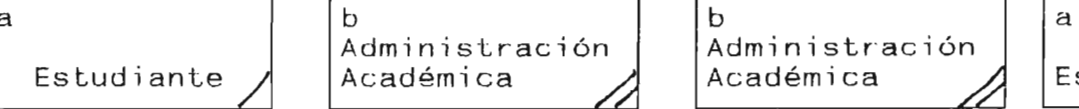

b<br>Administración Académica ~ Estudiante **/** 

a

Estudiante

/,

#### 2.3.2. FLUJO DE DATOS:

Es simbolizado por una flecha preferiblemente horizontal y/o vertical, con la cabeza de la flecha mostrando la dirección del flujo. Por claridad y especialmente en los diagramas iniciales, una flecha con doble sentido podría ser usada en lugar de dos flechas donde los flujos de datos son generalistas.

Cada flujo de datos debera tener una breve descripción de su funcionalidad a lo largo de este. Esta descripción debe ser- tan significativa como sea posible. La descripción del Flujo de Datos debera ser escrito en el diagrama con letras mayuscu1as y minuscu1as, como se muestra a continuación:

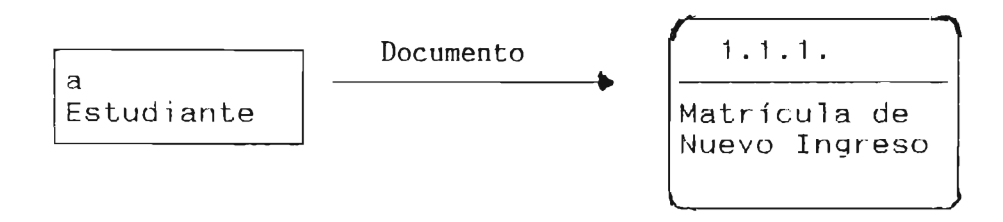

#### 2.3.3. PROCESOS:

Necesitaremos describir la función de cada proceso y, para fácil referencia, daremos a cada proceso un único identificador. Los procesos pueden ser simbolizados por un rectángulo horizontal, con las esquinas redondeadas, opcionalmente dividida en tres areas:

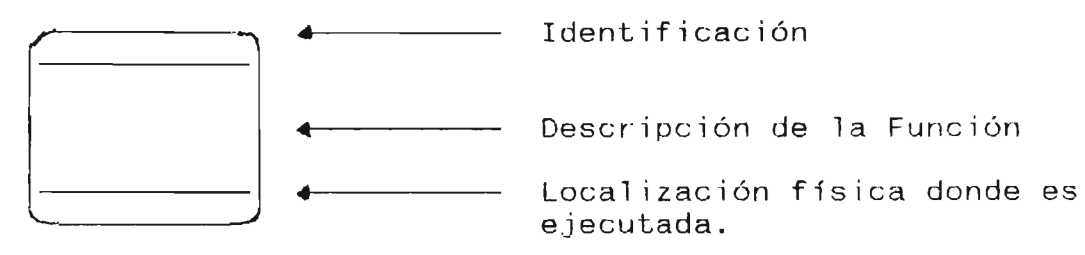

- i) La identificación puede ser un número, eventualmente seguido de un titulo unicamente asignados para identificar el proceso.
- ii) La descripción de la función debera ser una oración imperativa, idealmente consistente de un verbo activo, seguida por una oración objetiva. Es de hacer- notarque estas oraciones no tienen sujeto.
iiil Es de mucha ayuda, cuando se realiza el estudio de un sistema existente, cual departamento, o cual programa, desarrolla la función. Este es el propósito de la parte opcional inferior de la caja de proceso; incluye una referencia física. En esta forma, la descripción de la función lógica y la implementación fisica pueden ser separadas .

#### 2.3.4. ALMACENAMIENTO DE DATOS:

Durante el análisis necesitaremos almacenar- datos entre procesos. Los almacenamientos de datos pueden sersimbolizados por un par- de líneas horizontales paralelas, c erradas en uno de sus lados, preferiblemente del largo del nombre. Cada almacenamiento puede ser identificado por una "A" y un número correlativo encerrado en el lado izquierdo de la caja para fácil referencia. Por ejemplo:

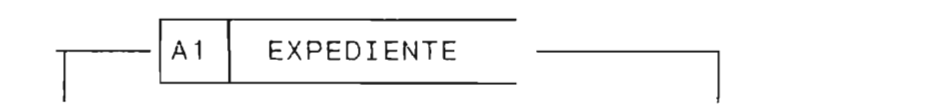

IDENTIFICADOR NOMBRE DEL ALMACENAMIENTO DE DATOS.

El mismo a lmacenami en to de datos puede ser dibujado mas de una vez en el mismo diagrama. Identificamos almacenamiento de datos duplicados por una linea vertical adicional en el lado izquierdo como por ejemplo:

EXPEDIENTE | A2| INSCRIPCION | A1| EXPEDIENTE

Cuando un proceso almacena datos, la flecha del flujo esta direccionada al almacenamiento. Cuando un almacenamiento es accedido en lectura solament<mark>e, e</mark>s necesario mostrar que el flujo sale de este.

Dada la explicación anterior de los cuatro simbolos a utilizar, empezaremos por mostrar en una forma bastante amplia el funcionamiento que tendra SIMECRUP (ver nivel en la figura #2.1.) en el cual se muestra las entidades interactuantes del sistema:

a. Estudiante y

b. Administrador Académico

Que son los que a fin de cuentas se beneficiaran con el Sistema.

HOMBRE DEL SISTEMA : SIMECRUP UEL CERO: UISION MACRO DEL SISTEMA. GURA # 2.1

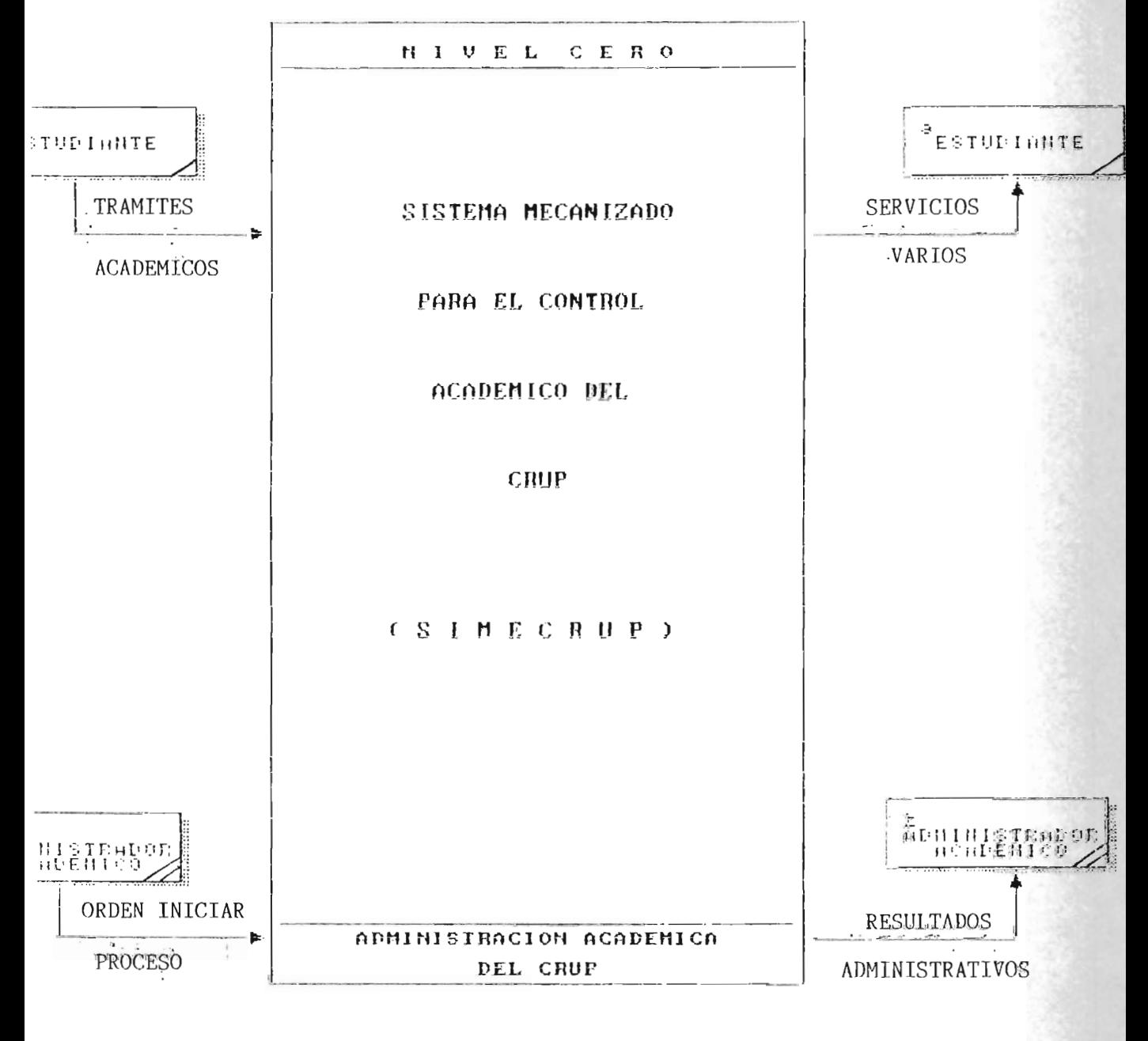

#### 2.4. DESCRIPCIONES AMPLIAS DE LOS FICHEROS PRINCIPALES

El estudio de los ficheros al nivel del análisis funcional se limita, principalmente, a una descripción macro de los ficheros permanentes y de movimientos de mayor importancia.

Este análisis se debe realizar teniendo en cuenta los resultados del estudio de los ficheros que son utilizados por" el sistema actual con los procedimientos manuales:l/

Los ficheros que se utilizaran en nuestro sistema SIMECRUP son: ALUMNO, DOCENTE, EXPEDIENTE, INSCRIPCION, PLAN ESTUDIO, HORARIO Y GRADUACION.

- A1. ALUMNO: Contendra los datos de identificación personal que se encuentran en la solicitud de ingreso al CRUP e identificación, ya como estudiante de la institución.
- A2. DOCENTE:Datos de identificación personal y caracteristicas de mayor importancia acerca del nivel academico propio del docente.
- A3. EXPEDIENTE: Este fichero tendra las notas de cada curso estudiado y el movimiento académico realizado en los ciclos respectivos.

1/ Resultado de la etapa del estudio de oportunidad.

99.

#### **A4. INSCRIPCION:**

Aqui se llevara el control de las inscripciones de curso en cada ciclo lectivo.

#### **A5. PLAN\_ESTUDIOS:**

Se encontraran por carrera los cursos integrados con su código y nombres respectivos.

#### **A6. HORARIO:**

En este se tendra los horarios de los distintos grupos de c lase por carrera, turno y sección de los cursos en sus ciclos especificos.

#### **A7. GRADUACION:**

Se hallaran los estudiantes que han cumplido con los requisitos de graduación.

## 2.5. PRIMER NIVEL

## NOMBRE DEL PROCESO: SIMECRUP

Las divisiones (modulos) que se realizaran, se tomarán en cuenta las principales funciones de tratamiento de la aplicación SIMECRUP. Estas son:

- 1.1- Apertura de Expedientes.
- 1.2- Movimientos Académicos.
- 1.3- Requerimientos Administrativos.
- 1.4- Actualización de archivos.

#### Donde:

#### 1.1. APERTURA DE EXPEDIENTES:

Se encargará de ofrecer las condiciones necesarias para que la Base de Datos tenga la información inicial minima como para poder hechar a andar el Sistema, además generar los expedientes personales de los estudiantes y docentes cada ciclo impar y a través del año respectivamente.

## 1.2. MOVIMIENTOS ACADEMICOS:

Este modulo se encargará de llevar el control de  $10s$ movimientos academicos del estudiantes.

## 1.3. REQUERIMIENTOS ADMINISTRATIVOS:

Aqui se realizarán las actividades administrativas de gestión de información propia de la Administración para servicio del estudiante y del docente generando los documentos pertinentes.

## 1.4. ACTUALIZACION DE ARCHIVOS:

Actualizará los ficheros permanentes y de movimiento de mayor uso en cada ciclo lectivo.

La interacción de los elementos que conforman el sistema en un primer nivel amplio se da en la figura 2.2 siguiente:

SISTEMA : SIMECRUP PRIMER NIVEL FIGURA 2.2

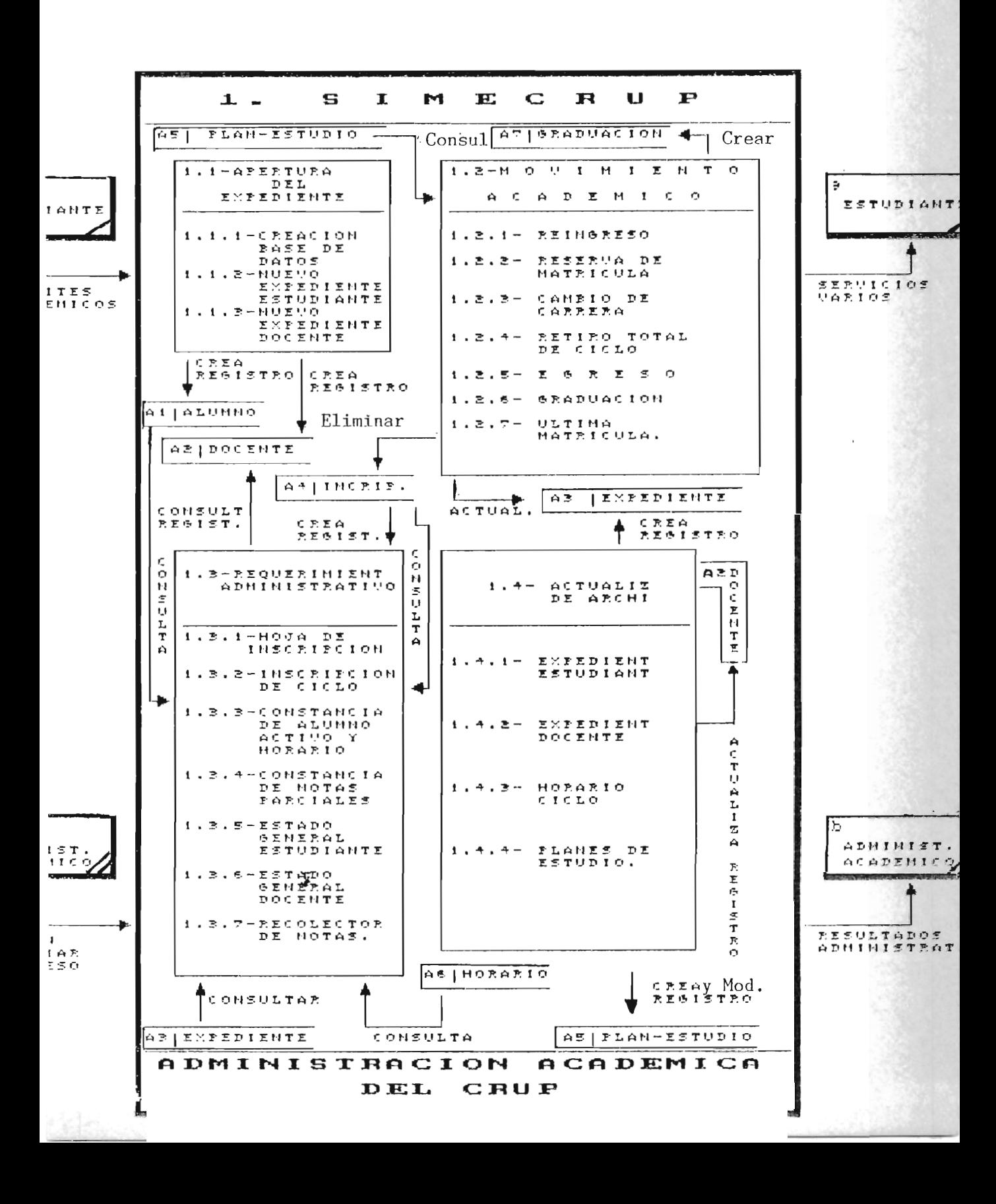

103.

#### 2.6. ENTIDADES INTERACTUANTES CON EL SISTEMA

A continuación se dará un listado de las entidades que estarán interactuando con el sistema, dando su identificación literal (identificador literal en los gráficos) que se mantendra a 10 largo del análisis funcional:

a- Estudiante

b- Administrador Académico (del CRUP)

c- Dirección (del CRUP)

d- Jefe de Departamento

e- Consejo Directivo (del CRUP)

f- Secretaría de Proyección Social (del CRUP)

g- Comisión Financiera (del CRUP)

h- Docente

1- Biblioteca del C.R.U.P.

j- Administración Académica Central

k- Secretaría de Asuntos Académicos

1- Secretaría de Bienestar Universitario

m- Oficinas Centrales

# 2.7. SISTEMA: SI.ME.C.R.U.P. SUBSISTEMA 1.1: APERTURA DE EXPEDIENTES SEGUNDO NIVEL

Como se puede hacer notar en la figura 2.2 APERTURA DE EXPEDIENTES se divide en 1.1.1. Creación de Base de Datos 1.1.2. Nuevo Expediente Estudiante y 1.1.3. Nuevo Expediente Docente. Cada uno de estos procesos, en general, hacen lo siguiente:

## 1.1.1. CREACION DE LA BASE DE DATOS.

Este módulo servira para crear los archivos A3.EXPEDIENTE y otros. Del primero se crearan los registros correspondientes a los años lectivos 89-90, 90-91 y 91-92 (ciclo impar). De los segundos se crearan los registros de los nuevos archivos que surgiran al entrar la Base de Datos al proceso de normalización.

## 1.1.2. NUEVO EXPEDIENTE ESTUDIANTE

El estudiante por medio de la solicitud de nuevo lngreso que es entregada a la Administración Académica del CRUP inicia un proceso en el cual se genera un archivo con sus datos iniciales (ALUMNO) Y que posteriormente por medio de tramites con la Administración Académica Central, el solicitante recibira su recibo de pago de matricula que incluye la cuota de escolaridad.

## 1.1.3. NUEVO EXPEDIENTE DOCENTE

Se desarrollará en el momento en el que el Jefe de Departamento hace la solicitud de nuevo personal a las entidades correspondientes, concretizandose este proceso en el momento en que la Dirección remite a la Unidad Académica los Curriculums de los docentes aceptados en la institución para generar los expedientes respectivos.

El diseño gráfico de las descripciones anteriores se da en la figura 2.3.

**SISTEMA** SIMECRUP x. SUB-SISTEMA 1.1. APERTURA DE EXPEDIENTES **SEGUNDO NIVEL**  $FIGURA$  # 2.3

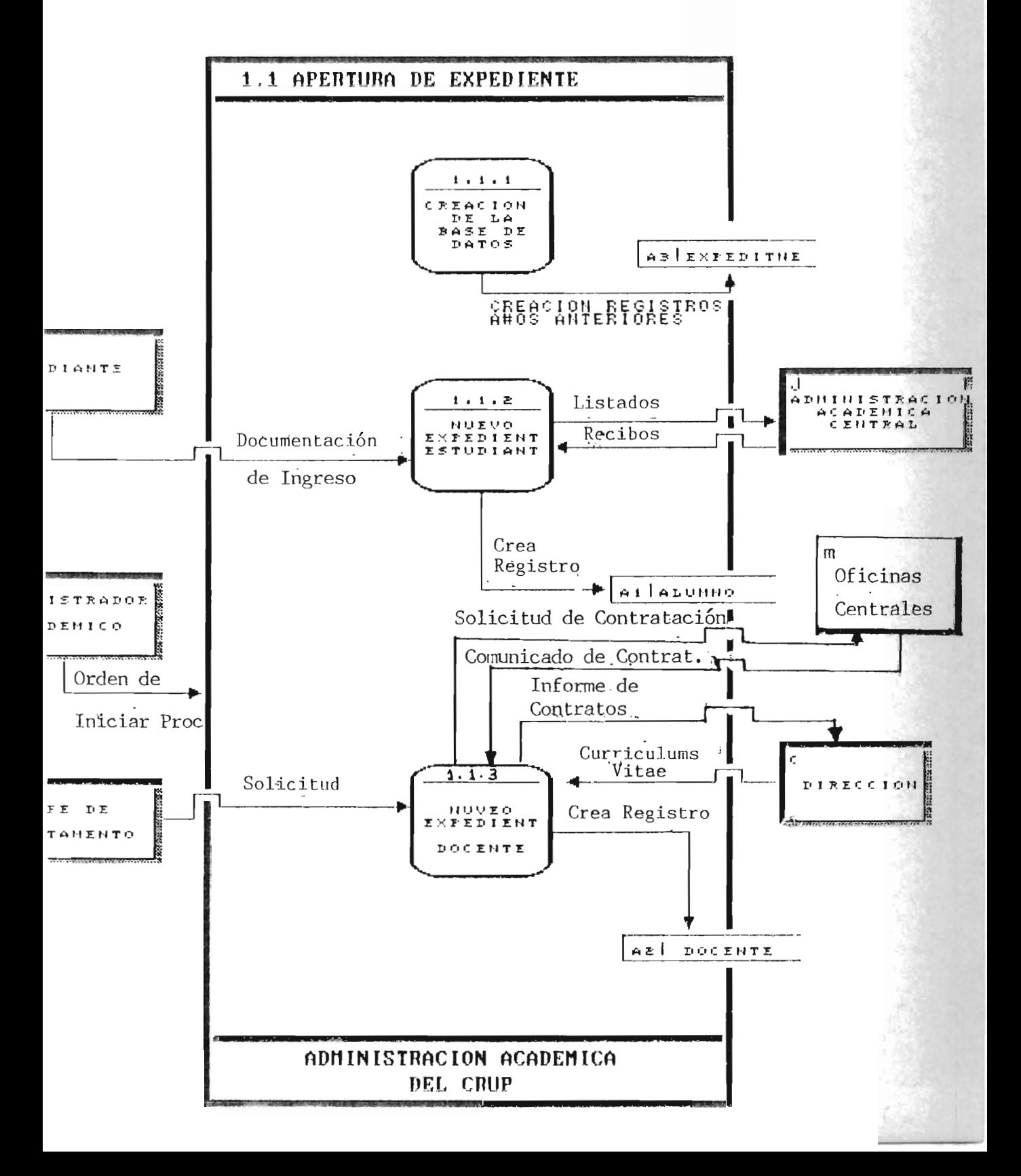

107.

#### 2.8. SISTEMA: SIMECRUP

## SUBSISTEMA 1.2.: MOVIMIENTOS ACADEMICOS SEGUNDO NIVEL

Refiriendonos en primera instancia a la figura 2.2. MOVI-MIENTO ACADEMICO, abarca los procesos académicos que el estudiante realiza con alguna frecuencia los cuales son:

1.2.1. Reingreso 1.2.2. Reserva de Matricula 1.2.3. Cambio de Carrera 1.2.4. Retiro Total de ciclo 1.2.5. Egreso 1.2.6. Graduaci6n

1.2.7. Ultima Matricula

Todos estos movimientos a excepci6n del Egreso, los realiza el estudiante por medio de una solicitud inicial hecha por este, recibiendo al final del proceso, un comprobante del movimiento académico desarrollado.

Una breve explicación de cada proceso se dara a continuación:

1.2.1. REINGRESO:

Se generan dos clases de reingreso; reingreso de estudiante graduado y reingreso de estudiante inactivo.

108.

#### 2.9. SISTEMA: SIMECRUP

## SUBSISTEMA 1.2.: MOVIMIENTOS ACADEMICOS

## SEGUNDO NIVEL

Refiriendonos en primera instancia a la figura 2.2. MOYI-MIENTO ACADEMICO, abarca los procesos académicos que el estudiante realiza con alguna frecuencia los cuales son:

1.2.1. Reingreso

1.2.2. Reserva de Matricula

1.2.3. Cambio de Carrera

1.2.4. Retiro Total de Ciclo

1.2.5. Egreso

1.2.6. Graduación

1.2.7. Ultima Matricula

Todos estos movimientos a excepción del Egreso, los realiza el estudiante por medio de una solicitud inicial hecha por este, recibiendo al final del proceso, un comprobante del movimiento académico desarrollado.

Una breve explicación de cada proceso se dara a continuación:

1.2.1. REINGRESO:

Se generan dos clases de reingreso; reingreso de estudiante graduado y reingreso de estudiante inactivo.

#### 1.2.3. CAMBIO DE CARRERA:

Las solicitudes de cambio de carrera son trasladadas de la Administr"ación Académica del CRUP al Consejo Directivo para que este emita los acuerdos respetivos de aceptada o rechazada.

Las de resolución favorable regresan a la unidad académica y con los cuales, se generan las acciones académicas que son enviadas a la Administración Académica Central y dandose, además, la actualización del expediente de los alumnos.

#### 1.2.4. RETIRO TOTAL DE CICLO:

En el retiro de ciclo sufre ciertas variantes si se da en período extraordinario o caso especial, por lo cual, se mandan las solicitudes a consejo directivo para que emita su acuerdo respectivo y posteriormente se remiten las acciones academicas de estos (estudiantes) a la Administración Académica Central.

#### 1.2.5. EGRESO:

El proceso se da cuando el estudiante ha cumplido con aprobar todos los cursos que estipula el plan de estudio de la carrera (compara los archivos EXPEDIENTE y PLAN-ESTUDIO), generandose como resultado una declaratoria de Egresado que es mandada a la secretaria de Asuntos Académicos.

1.2.6. GRADUACION:

En primera instancia se genera por parte de la Administración Académica del CRUP el expediente del graduando solicitante (pensum del Plan de Estudio, Certificación Global de Notas, etc.), que se remite a la Secretaría de Asuntos Académicos, y un listado de los graduandos a la Administración Académica Central. Dejando constancia en el Archivo GRADUACION.

## 1.2.7. ULTIMA MATRICULA:

Se tramita con consejo directivo para luego generar una acción académica que es enviada a la Administración Académica Central y por supuesto consultando el registro del estudiante (EXPEDIENTE) para dicho tramite.

En función de las actividades anteriores expuestas se genera la figura 2.4. que se muestra a continuación:

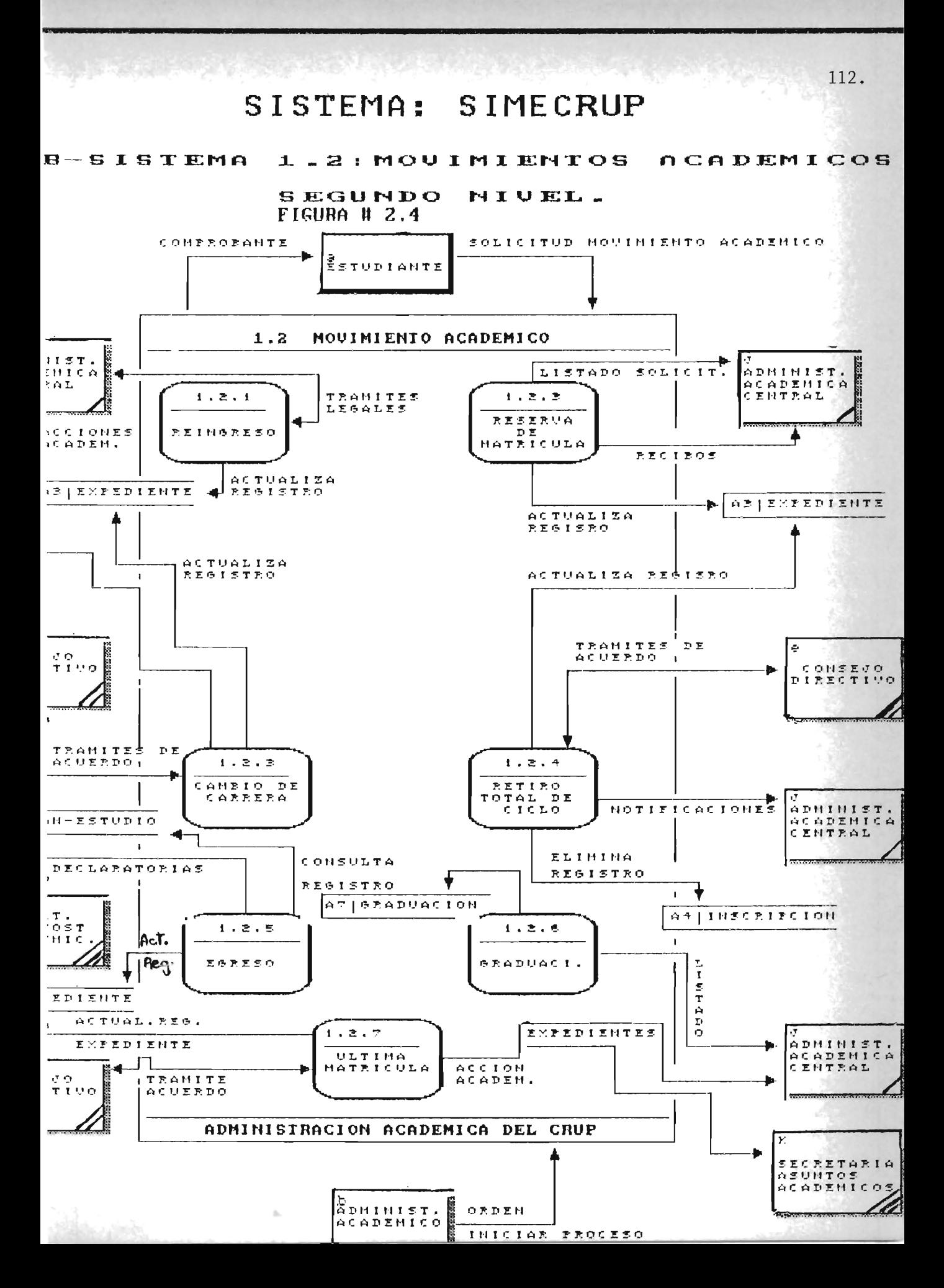

#### 2.9. SISTEMA: SIMECRUP

## SUBSISTEMA 1.3.: REQUERIMIENTOS ACADEMICOS SEGUNDO NIVEL:

Como divisiones de REQUERIMIENTOS ACADEMICOS, se plantearon los siguientes (remitirse a fig.# 2.2)

1.3.1. Hoja de Inscripción

1. 3.2. Inscr-ipción de ciclo

1.3.3. Constancia de Alumno Activo y horario

1.3.4. Constancia de Notas Parciales

1.3.5. Estado General Estudiante

1. 3.6. Estado General Docente

1.3.7. Recolector de Notas

A continuación se dará una breve explicación de procedimientos: estos

1.3.1. HOJA DE INSCRIPCION:

Para poder obtener las hojas de inscripción se consulta el expediente del estudiante, especificamente en el último curso estudiado, la nota respectiva en el ciclo que se acaba de finalizar.

#### 1.3.2. INSCRIPCION DE CICLO:

El estudiante se presenta a la Administración Ac adémica del CRUP con la documentación de rigor (cuota de escolaridad, cuotas de funcionamiento, etc.) para poder ser inscrito en el ciclo correspondiente (se crea el registro de cada estudiante en el fichero INSCRIPCION), ya que posteriormente se obtendrán listados con todos ellos para ser enviados a la Administrac ión Académica Central.

## 1.3.3. CONSTANCIA DE ALUMNO ACTIVO Y HORARIO:

El estudiante hace una solicitud por escrito ya que se extraen los datos necesarios que se ocuparan para ser consultar y verificar en los ficheros HORARIO e INSCRIPCION, ya que, posteriormente se le entregará la constancia del caso.

#### 1.3.4. CONSTANCIA DE NOTAS PARCIALES:

Aquí el estudiante hace una solicitud por escrito con necesidad de las notas parciales, por lo que se consultara al archivo EXPEDIENTE para obtener la constancia respectiva (en esta constancia apareceran las notas de los cursos aprobados y reprobados).

## 1.3.5. ESTADO GENERAL ESTUDIANTE:

Este procedimiento servira en un momento determinado a la Administración Académica del CRUP para consultar sumariamente los datos personales del estudiante y de su expediente académico dentro del Centro Regional.

### 1.3.6. ESTADO GENERAL DOCENTE:

Soln se utilizará para consultar brevemente los datos personales y académicos del Docente, tomando estos datos del archivo DOCENTE.

### 1.3.7. RECOLECTOR DE NOTAS:

Posteriormente a que el Docente da las notas a la Administración Académica del CRUP, se obtendra del procedimiento, el recolector de notas, siempre y cuando se verifique que ha sido inscrito el estudiante en el ciclo que se trate, posteriormente actualizará el archivo expediente con las nuevas notas y haciendo por último, en formatos estandar de la Universidad; los recolectores que seran enviados a la Administración Académica Central y quedando una copia en el C.R.U.P.

La siguiente figura 2.5 muestra en forma gráfica los anteriores porcedimientos explicados.

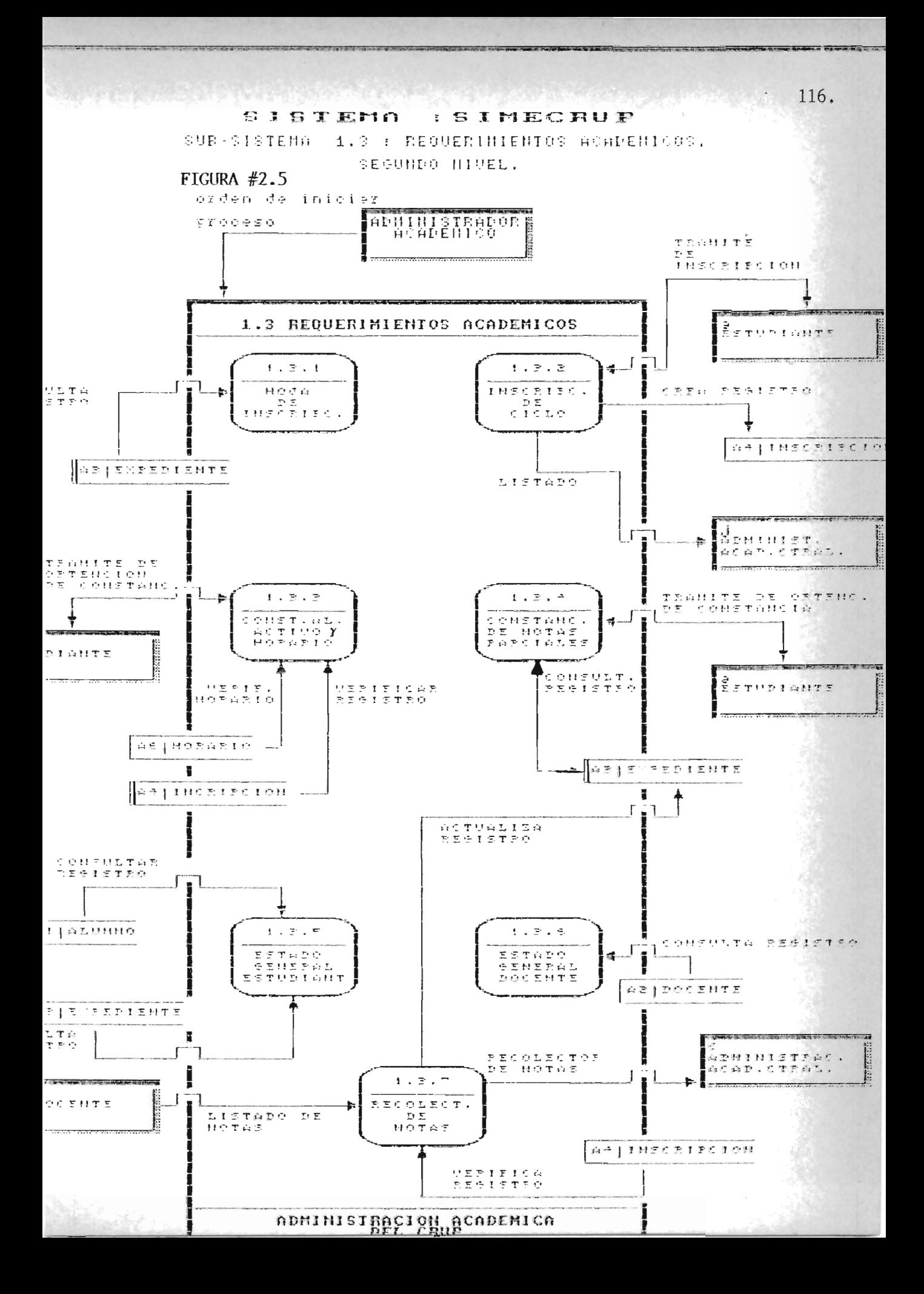

## 2.10. SISTEMA: SIMECRUP

## SUBSISTEMA 1.4.: ACTUALIZACION DE ARCHIVOS

## SEGUNDO NIVEL.

Aquí se generan cuatro procesos (remitirse a fig. #2.2.) los cuales son:

- 1.4.1. Actualización Expediente Estudiante
- 1.4.2. Actualización Expediente Docente
- 1.4.3. Actualizac ión Horario de ciclo
- 1.4.4. Actualización Planes de Estudio

Estos ayudan a aportar la información de ciclo más reciente a los ficheros de mayor importancia.

## 1.4.1. ACTUALIZACION EXPEDIENTE ESTUDIANTE:

Servira para llevar el control académico del alumno, creando cada ciclo lectivo un nuevo registro del archivo EXPEDIENTE, siempre y cuando se verifique la inscripción.

'"

#### 1.4.2. ACTUALIZACION EXPEDIENTE DOCENTE:

Aqui se crearan los nuevos registros del archivo DOCENTE, para aquellos que ingresaran al personal como Docentes al CRUP y además actualizara la información de los registros ya existentes.

#### 1.4.3. ACTUALIZACION HORARIO DE CICLO:

Se ocupara de generar los nuevos horarios de cada ciclo académico.

## 1.4.4. ACTUALIZACION PLANES DE ESTUDIO:

Se encargara de introducir la nueva información de la's nuevas carreras que se implementarán en el CRUP, además de las modificaciones a los ya existentes.

Todo lo anterior se muestra en la fig. #2.6. siguiente:

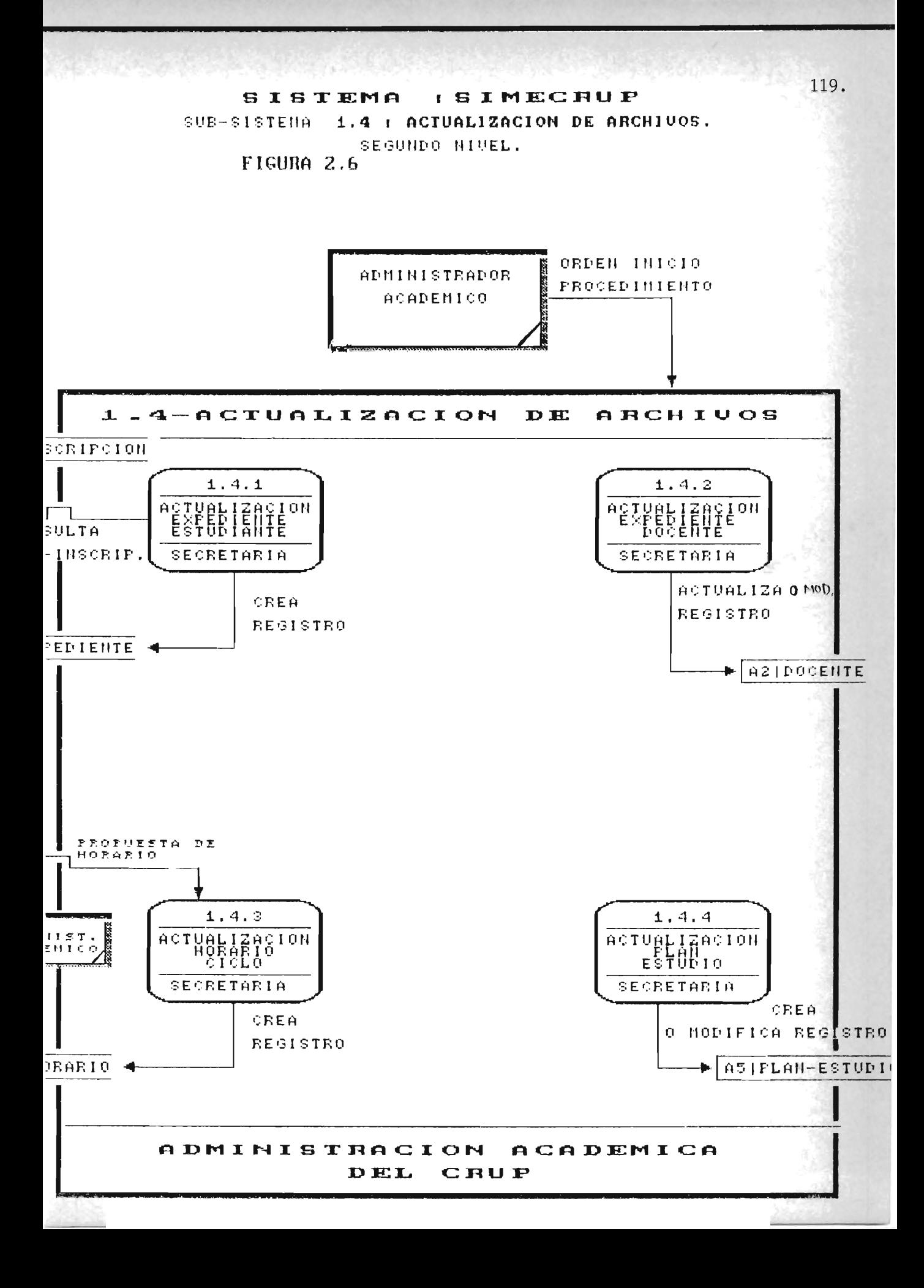

## 2. 11. ESTUDIO DE LOS CONTROLES SOBRE LAS INFORMACIONES DE TOMA Y DE SALIDA.

بالمحافظ والمعارض والمساري وأجهزت والمحال والمحارب

Al nivel del análisis funcional, el estudio de los controles debe versar principalmente sobre la naturaleza y la importancia de los controles a que se deben someter las informaciones tomadas. A este respecto se debe establecer una verdadera política.

La politica a adoptar para realizar los controles debe ser definida por los usuarios, los organizador<mark>es, l</mark>os técnicos en Informática y la Dirección.

Para proponer todas estas reglas nos basaremos en el "Seminario Taller sobre Procedimientos Administrativo-Académicos de la UES", realizado del 10 al 12 de diciembre de 1990, y con base legal en el reglamento de la Administración Académica.

Aquí se daran los imperativos administrativos que permiten validar determinados procedimientos que son sobre todo firmas y sellos, que se estampan sobre determinados documentos, los documentos afectados no pueden ser tratados si estos actos administrativos no han tenido lugar. Las operaciones manuales deberan tener lugar por encima del tratamiento informático, con el fin de verificar que las operaciones realizadas son conformes a los imperativos administrativos.

120.

## 2.12. SISTEMA: SIMECRUP

## PRIMER SUBSISTEMA 1.1.: APERTURA DE EXPEDIENTES

TERCER NIVEL

## APLICACION 1.1.2. NUEVO EXPEDIENTE ESTUDIANTE (Matricula Nuevo Ingreso)

#### Base Legal:

Art. 25, 26, 27, 28 Y 29 del Reglamento de la Administración Académica.

#### Unidad Responsable:

Administración Académica del C. R. U. P.

### Periodo de Realización:

El aprobado por el Consejo Superior Universitario, normalmente al inicio de cada año lectivo.

#### Documentación:

- Partida de Nacimiento y Cédula de Identidad Personal (Original y Fotocopia)
- Título de Bachiller o su equivalente (Contador, Profesor, Agrónomo, Enfermera) original y Copia.
- Certificado de salud y Compatilidad Psíquica y Física
- Solicitud cumplimentada.
- Notas de calificaciones obtenida en el último año de Educacion Media

#### PASOS

- 1- El aspirante cancela al colector habilitado, los derechos para adquisición de la documentación de Nuevo Ingreso.
- 2- Aspirante retira documentación de Nuevo Ingreso
- 3- Aspirante entrega a la Secretaria encargada la documentación requerida.
- 4- La Secretaria encargada revisa y confronta la documentación. De la documentación Que presenta original y copia, devuelve al aspirante los originales, entrega contraseña de entrega e informa del período de publicación de los resultados del proceso.
- 5- La Administración Académica del CRUP, clasifica por: Departamento y Carrera los expedientes formados con la documentación de cada aspirante.
- 6- Administrador Académico planifica el curso de nivelación en base a listado de aspirantes.
- 7- La Administración Académica del CRUP remite a la Administración Académica Central los expedientes y listados de los aspirantes.
- 8- Administración Académica Central envia listados y recibos a la Administración Académica del CRUP para su entrega a cada estudiante.
- 9- Estudiante cancela recibo.

Ver figura # 2.7.

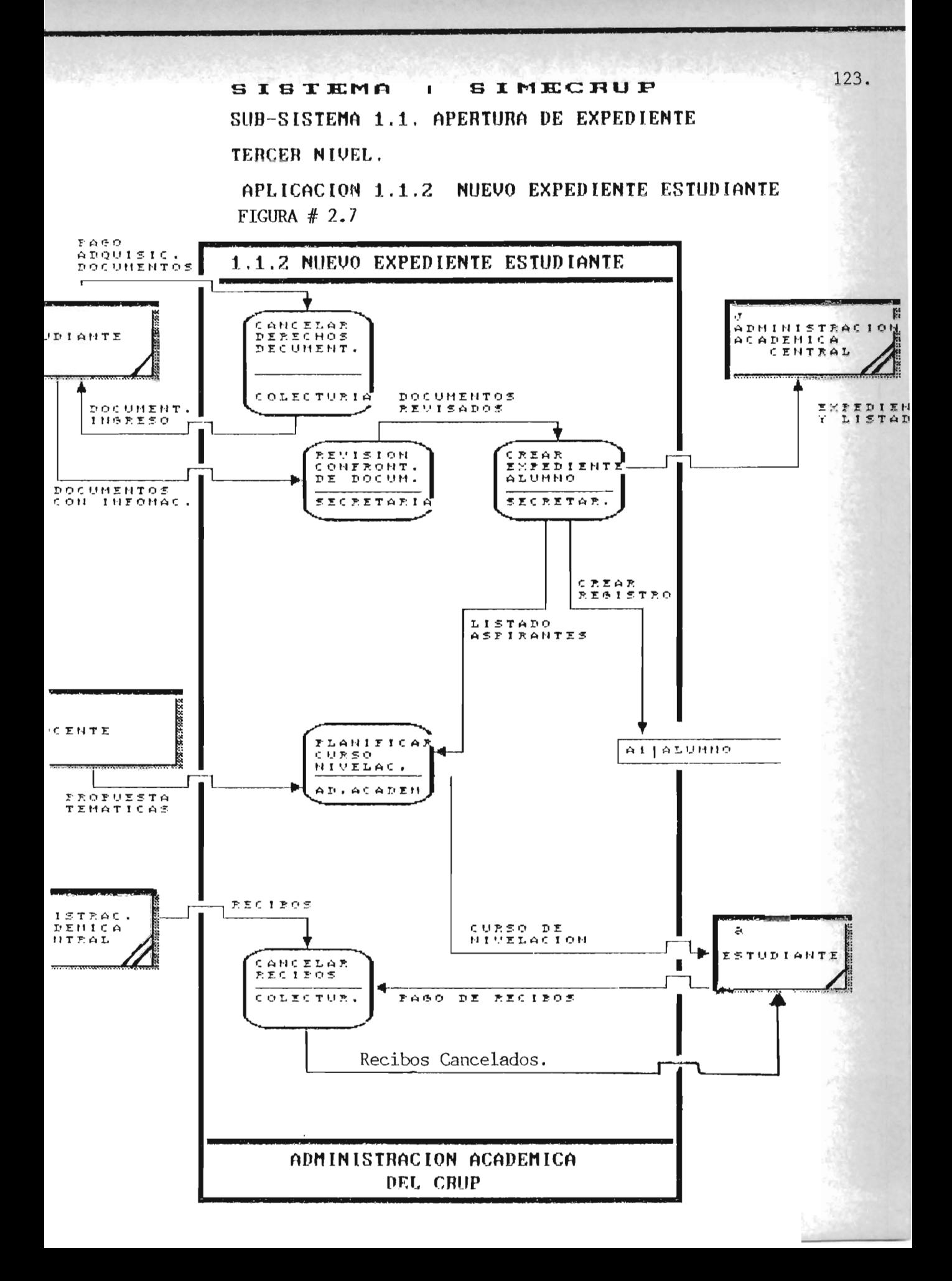

#### 2.13. SISTEMA: SIMECRUP

## PRIMER SUBSISTEMA 1.1.: APERTURA DE EXPEDIENTES

## TERCER NIVEL

## APLICACION 1.1.2.: NUEVO EXPEDIENTE DOCENTE

## Base Legal:

#### Unidad Responsable:

Administración Académica del CRUP.

#### Periodo de Realización:

El aprobado por el Consejo Directivo del C.R.U.P.

#### Documentación:

Curriculum Vitae del aspirante a ser docente del C.R.U.P.

#### PASOS:

- 1- Jefe de Unidad solicita que sea(n) aprueba(s) una (las) plaza(s) a Consejo Directivo .
- . 2- Consejo Directivo aprueba solicitud y autoriza al Jefe de la Unidad.
- 3- Jefe de unidad comunica a la Comisión de Carrera Docente y Recursos Humanos para que defina y desarrolle el proceso de elección (deacuerdo a los reglamentos establecidos).
- 4. La comisión de Carrera Docente comunica al Jefe de la Unidad de los resultados del proceso de elección.
- 5- El Jefe de la Unidad solicita al Consejo Directivo la ratificación de las plazas.
- 6- Consejo Directivo ratifica o no los resultados e informa a la Dirección.
- 7- La Dirección solicita a oficinas centrales la contratación .
- 8- Oficinas Centrales comunica a Dirección dictamen de las plazas.
- 9- Dirección comunlca a Administración Académica del CRUP <sup>y</sup> formaliza el expediente del Docente.

Ver figura # 2.8.

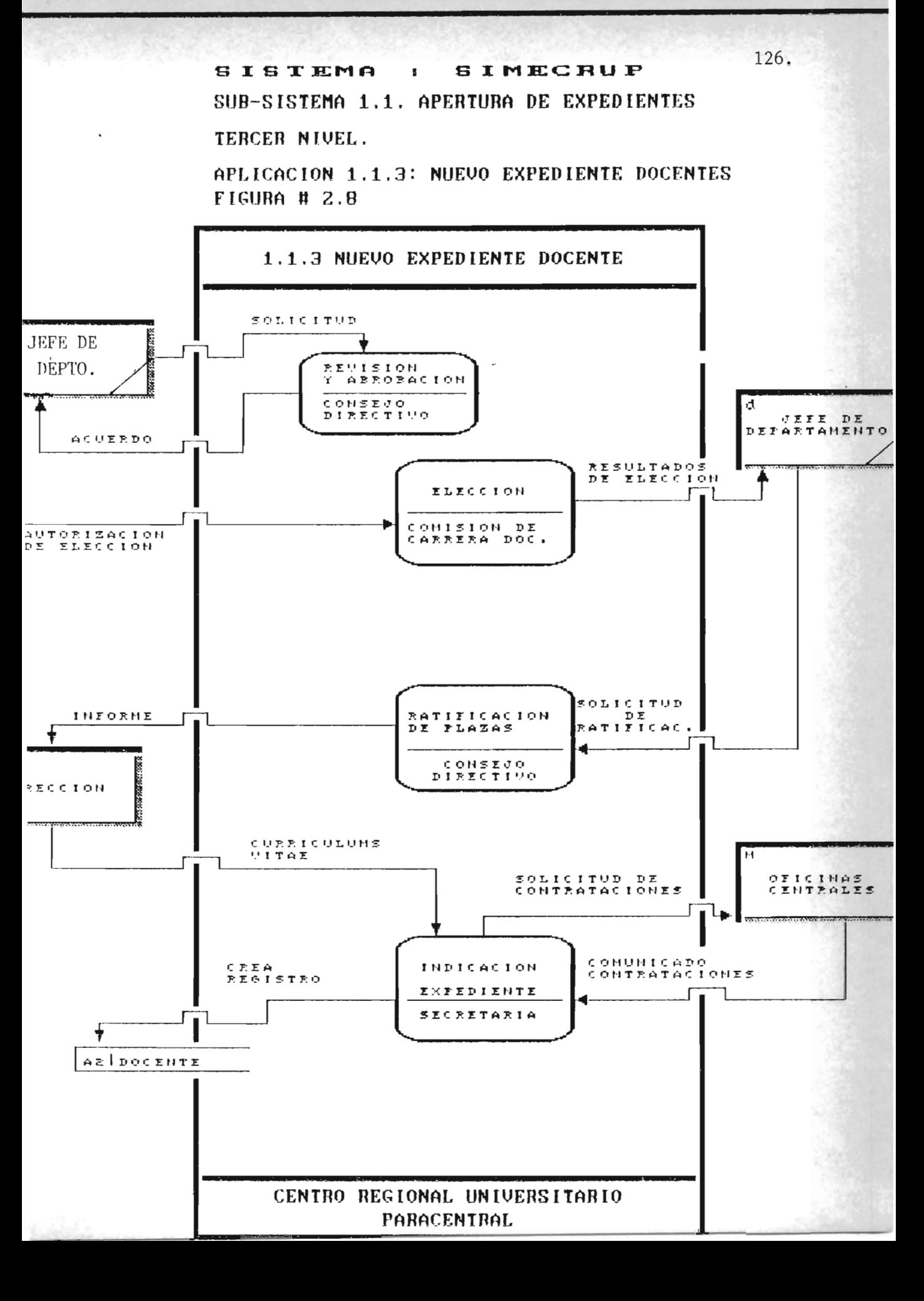

# 2.14. SISTEMA: SIMECRUP SUBSISTEMA 1.2.: MOVIMIENTOS ACADEMICOS TERCER NIVEL.

## APLICACION 1.2.1.: REINGRESO

#### Base Legal:

Arts. 30, 31 y 32 del reglamento de Administración Académica.

#### Unidad Responsable:

Administración Ac adémica del CRUP.

## Periodo de Realización:

El señalado por el Consejo Superior Universitario, excepto en aquellos casos que Consejo Directivo ordenare cursar algún ciclo complementario para revalidar la declaratoria de egresado.

## Documentación:

## Graduados:

- 1- Solicitud de Reingreso
- 2- Fotografía tamaño Cédula (reciente)
- 3- Fotocopia de Partida de Nacimiento.

Estudiante Inactivo:

- 1- Solicitud de Reingreso
- 2- Fotografía tamaño Cédula (reciente)
- 3- Solvencia de escolaridad extendida por la Tesore-
- 4- Fotocopia del Título Universitario (UES)
- 5- Certificado de Salud <sup>y</sup> compatibilidad Psiquica y Física.
- 6- Fotocopia de la Certificación global de notas.
- 7- Solicitud de equivalencias si las necesitan.
- ría de la Universidad o Constancia de Exenc ión extendida por la Secreta ría de Bienestar Universitario.
- 4- Solvencia de la Biblioteca del CRUP.
- 5- Solicitud de equivalencia y/o absorción, si fuera necesario.

#### PASOS:

- 1- El estudiante cancela en colecturia del CRUP la cuota correspondiente a los trámites de reingreso.
- 2- El estudiante retira la solicitud de reingreso contra entrega del recibo de la cuota correspondiente.
- 3- El estudiante presenta la documentación completa para realizar el reingreso, la Administración Académica del CRUP le entrega una contraseña que compruebe que ha iniciado el proceso y le comunica el periodo en que debe presentarse a confirmar su reingreso.
- 4- La Administración Académica del CRUP elabora listados de reingreso graduado y de estudiantes inactivos por Departamento y Carrera y remite a Administración Académica Central solamente el listado de reingreso graduado.
- 5- La Administración Académica del CRUP coordina con el centro de computo, de la Central la elaboración de recibos de matr-ícula y cuotas de escolaridad para reingreso de estudiantes inactivos.
- 6- La Administración Académica del CRUP al tener el listado de reingreso graduado y de estudiantes inactivos revisa el expediente del alumno y las solicitudes de reingreso de graduados, las solicitudes de alumnos inactivos si no tienen problemas se dictamina favorablemente, caso contrario se incluyen en la solicitud las observaciones y se orienta al interesado para que resuelva su situación antes de conceder el reingreso.
- 7- La Administr"ación Académica Central, remite recibos de reingreso graduados a la Administración Académica del CRUP.
- 8- La Auministración Académica del CRUP entrega recibos a estudiantes con dictamen favorable, para que cancelen en el período establecido.
- 9- La Administración Académica del remite a la Administración Académica Central el listado de alumnos a quienes se les ha concedido el reingreso y que retiraron su recibo, así como los recibos sobrantes.

Ver figura  $# 2.9$ 

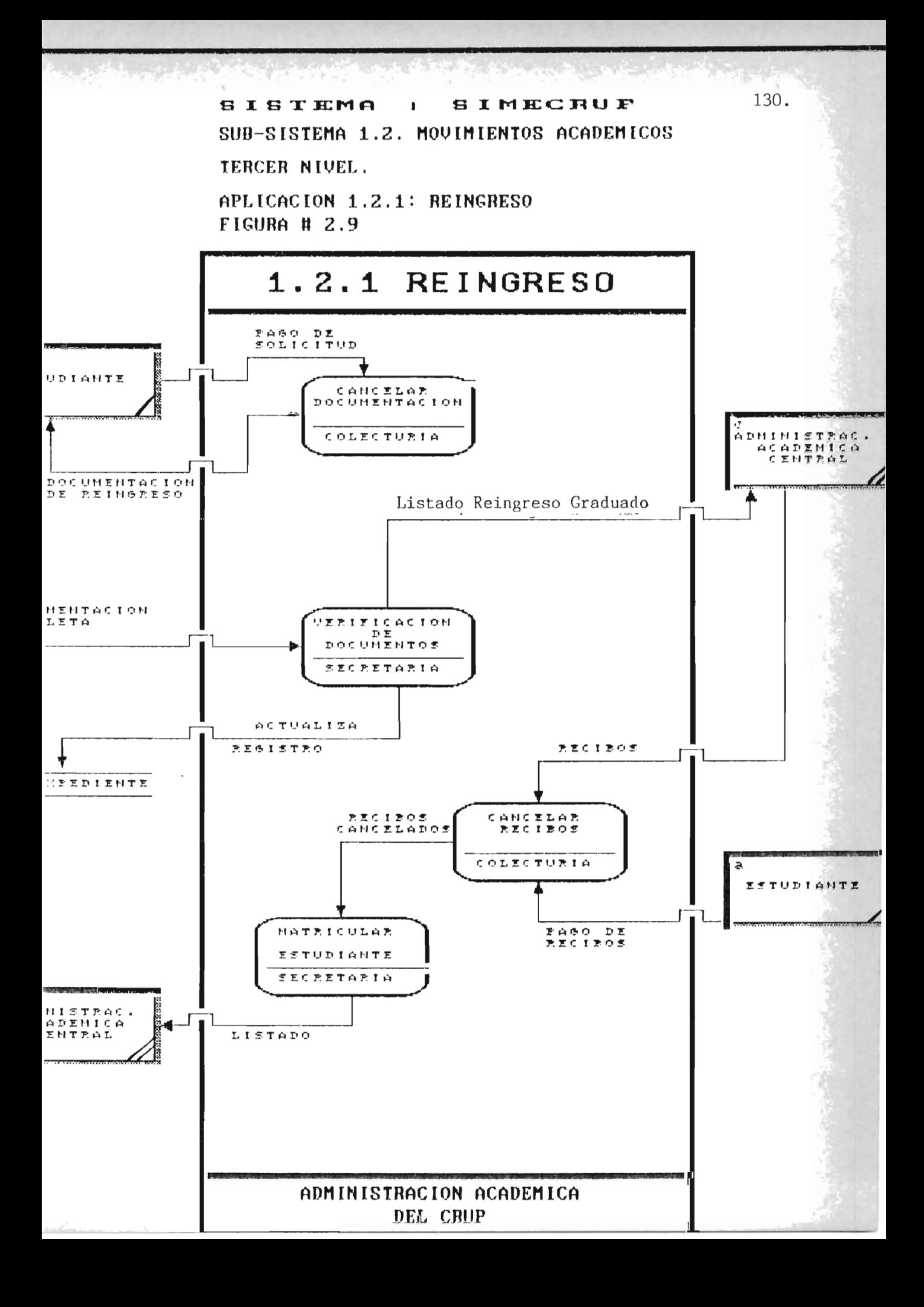

## 2.15. SISTEMA: SIMECRUP

# SUBSISTEMA 1.2: MOVIMIENTOS ACADEMICOS

## TERCER NIVEL.

## APLICACION 1.2.2.: RESERVA DE MATRICULA

#### Base Legal:

Art. 42 del Reglamento de Administración Académica.

#### Documentos:

- a) Solicitud de retiro voluntario (reserva de matrícula)
- b) Original y fotocopia del recibo cancelado de las cuotas de Matricula *ylo* escolaridad del ciclo inmediato anterior (el original se devolvera al estudiante)
- e) Original del recibo sin cancelar, correspondiente a las cuotas de matricula y/o escolaridad del ciclo en que se retira.

## Periodo de Realización:

- a) Para el ciclo **1,** dentro del periodo de pago de matricula aprobado por el Consejo Superior Universitario.
- b) Para el Ciclo II, dentro del período de pago de las cuotas de escolaridad aprobado por el Consejo Superior Universitario.
#### Unidad Responsable:

Los tramites se realizaran en la Administración Académica del CRUP.

Nota: Si un estudiante matriculado se retira de la Universidad sin haberlo comunicado por escrito, para poder continuar con sus estudios, debera cancelar las cuotas correspondientes al año académico en que se retiro, haya inscrito ciclo o no.

#### Pasos:

- 1- El alumno entrega solicitud y la documentación requerida a la Administración Académica del CRUP.
- 2- La Administración Académica del CRUP elabora listados (original y copia) de estudiantes que solicitan reserva de matricula.
- 3- La Administración Académica del CRUP envía a la Administración Académica Central el listado original.
- 4- La Administración Académica Central remite recibos correspondientes (si es ciclo 1, elabora recibos por \*10.00. Si es ciclo II, no elabora recibos) a la Administración Académica del CRUP.
- 5- Interesado retira y cancela recibo.
- 6- La Administración Académica del CRUP elabora acciones académicas de reserva de matrícula.

7- El estudiante retira acción académica, en el ciclo I contra la presentación del recibo de ¢10.00 cancelado; en el ciclo,

II contra la presentación de la contraseña respectiva.

8- Otra acción Académica se anexa al expediente del alumno.

9- Otra acción Académica se envia a la Administración Académica Central.

Ver figura  $# 2.10.$ 

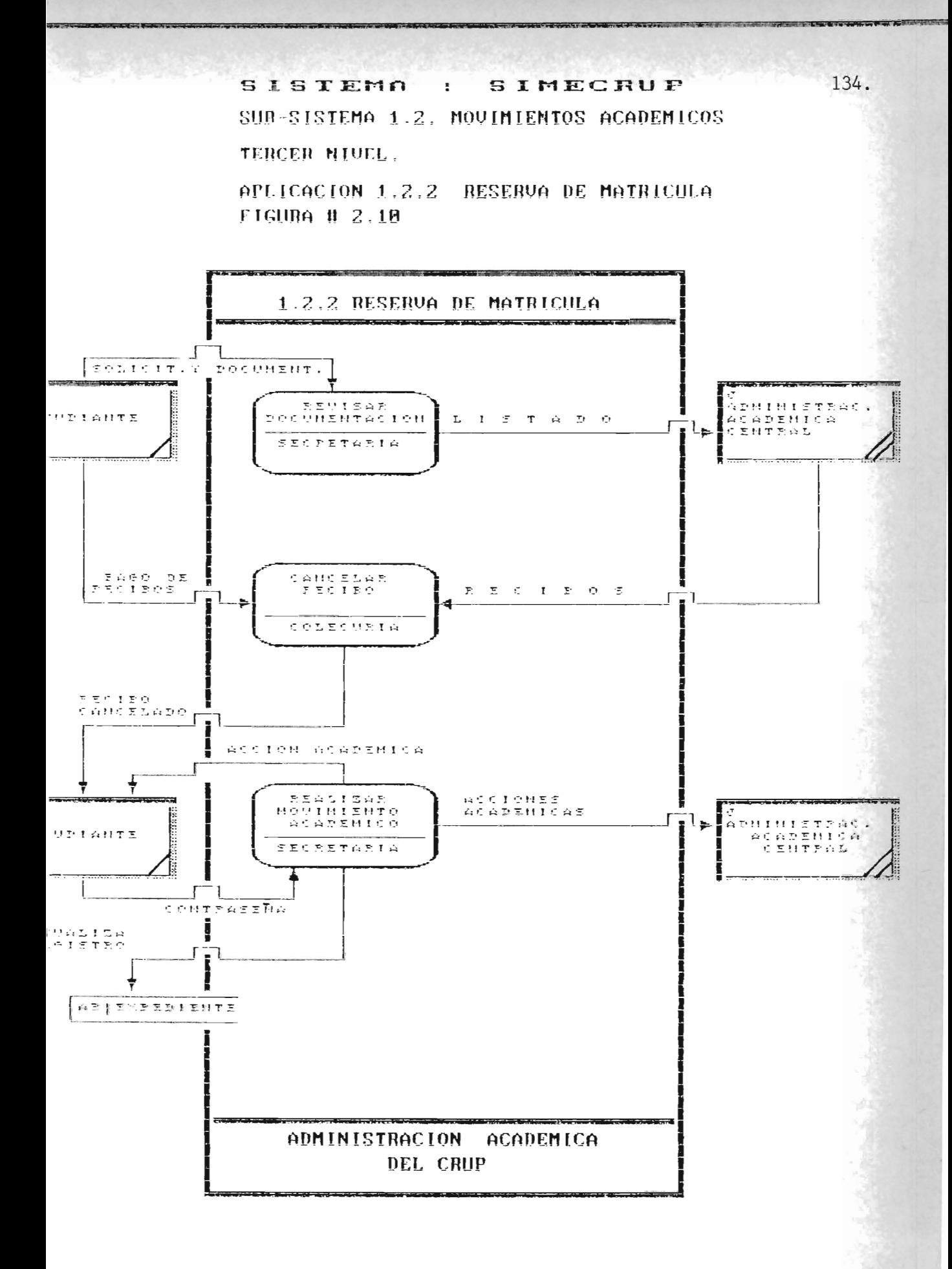

#### 2.16. SISTEMA: SIMECRUP

#### SUBSITEMA 1.2.: MOVIMIENTOS ACADEMICOS

#### TERCER NIVEL

APLICACION 1.2.3: CAMBIO DE CARRERA

Base Legal:

Arts. 43, 44, 45, 46, 47 del Reglamento de Administración Ac adémica.

Unidad Responsable :

Administración Ac adémica del CRUP.

Periodo de Realización:

El señalado por el Consejo Superior Universitario.

#### Documentación:

- Solicitud de cambio de Carrera y Constancia que lo Justifica.
- Fotocopia tamaño cédula.
- Solvencia de la Biblioteca del CRUP.
- Solvencia de cuotas de Funcionamiento.
- Solvencia de las cuotas de escolaridad.

#### Pasos:

1- El estudiante presenta documentación a la Administración Ac adémica del CRUP.

- 2- La Administración Académica del CRUP analiza el expediente y hace las observaciones respectivas, según los siguientes requisitos:
	- a) Que el alumno no sea de nuevo ingreso.

b) Que el alumno no tenga cursos reprobados en tercera matricula, que sean obligatorios en la carrera que solicita.

- 3- La solicitud y el expediente se remite a Consejo Directivo para acuerdo.
- 4- Si el acuerdo es favorable, la Administración Académica del CRUP actualiza el expediente del alumno y emite la Acción Académica (original y dos copias).
- 5- La Administración Académica del CRUP, distribuye Acción Académica de la siguiente manera:
	- a) Original para estudiante.
	- b) Copia para la Administración Académica Central.
	- c) Copia para archivo en expediente del alumno.

Ver figura # 2.11

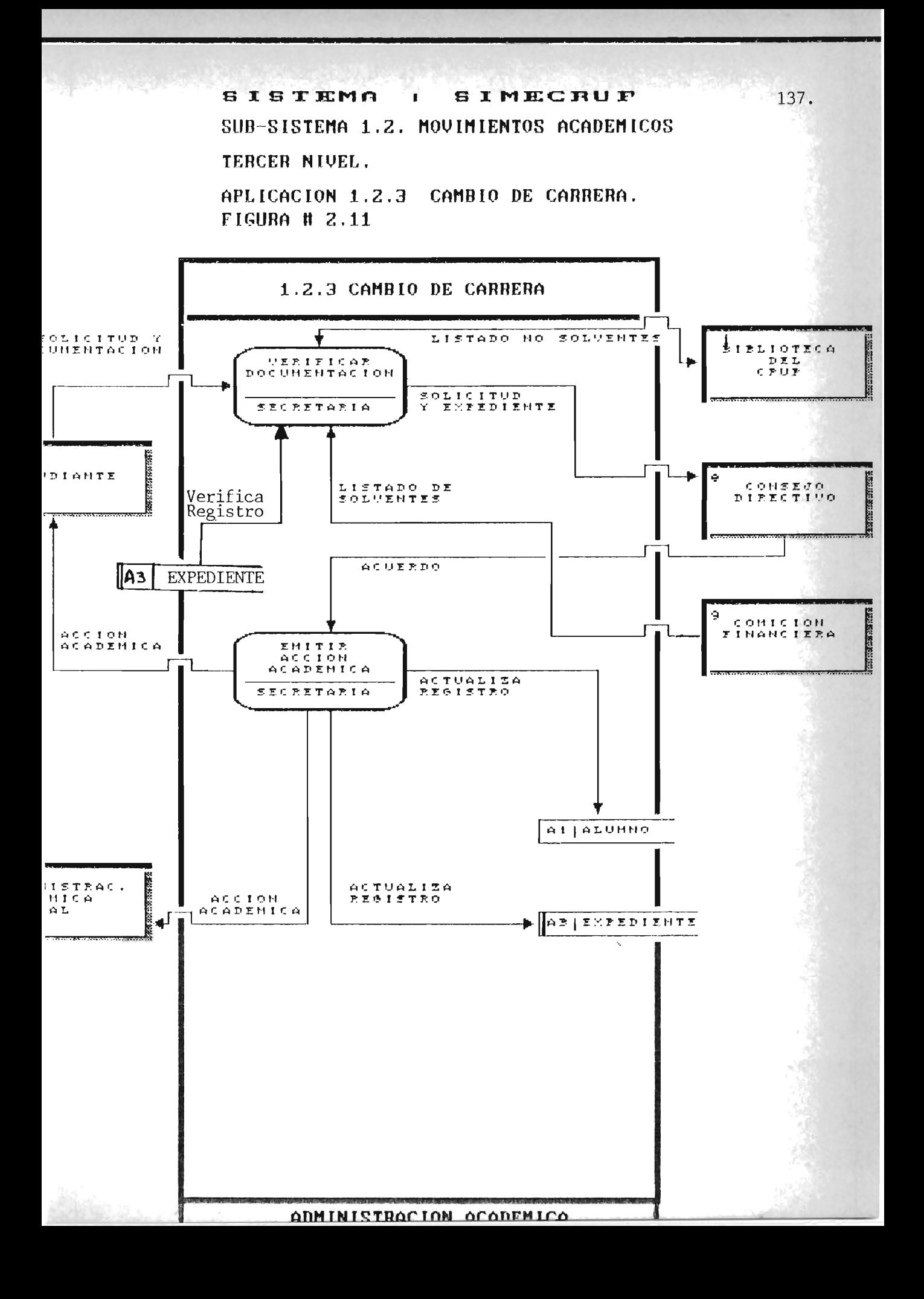

#### 2.17. SISTEMA: SIMECRUP

#### SUBSISTEMA 1.2.: MOVIMIENTOS ACADEMICOS

#### TERCER NIVEL

APLICACION 1.2.4.: RETIRO TOTAL DE CICLO

Base Legal:

)<br>Arts. 39, 40 y 41 del Reglamento de Administración Ac adémica.

Período de Realización:

- a) Período Ordinario: Dentro de las cuatro primeras semanas de iniciado el ciclo.
- b) Período Extraodinario: Quinta y Sexta semana de iniciado el ciclo (Junta o Consejo Directivo, casos debidamente justificados).
- c) Casos Especiales: Despues de la sexta semana de iniciado el ciclo, hasta la finalización del ciclo ( Consejo Dir"ectivo).
- d) Ninguna instancia podrá autorizar retiro de cursos correspondientes a ciclos anteriores.

Documentación:

- Solicitud de retiro de ciclo
- Fotocopia de Hoja de Inscripción
- Si se trata de retiro de ciclo en período extraordinario, se debe anexar el documento que justifique debidamente la petición.
- Si se trata de retiro de ciclo en caso especial, documentos que justifiquen los casos considerados especiales, que son: los como
	- i) Enfermedades graves y/o incapacitantes.
	- ii) Accidentes graves y/o incapacitantes .
	- iii) Cuando el estudiante fuese favorecido con beca para realizar estudios en el extranjero.
		- iv) Todos aquellos casos considerados por Consejo Directivo, como de fuerza mayor o caso fortuito.

#### Pasos:

- 1- El estudiante presenta solicitud debidamente llenada a la Administración Académica del CRUP.
- 2- La Administración Académica revisa la inscripción y si el retiro de ciclo es de período ordinario desinscribe el ciclo actua 1 .
- 3- Si el retiro de ciclo es e xtraordinario o de casos especiales , la unidad responsable remite la documentación al Consejo Directivo para el acuerdo correspondiente.
- 4- Con el acuerdo correspondiente, la Administración Académica del CRUP, desinscribe ciclo actual.
- 5- La Administración Académica del CRUP actualiza el e xpediente del alumno con la acción académica respectiva y notifica a la Secretar-ía de Asuntos Académicos mediante una acción académica.

Ver figura  $# 2.12$ .

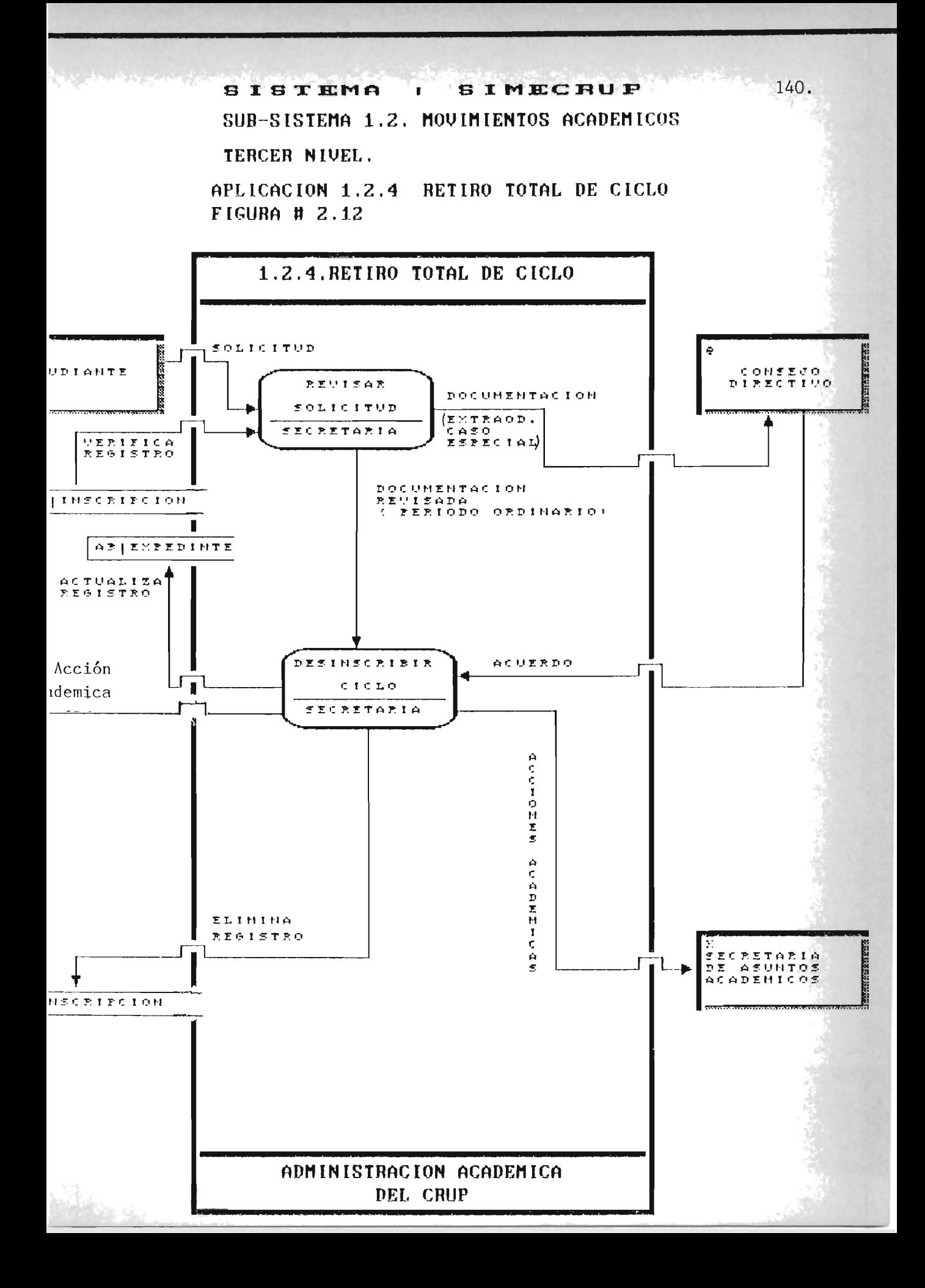

#### 2.18. SISTEMA: SIMECRUP

#### SUBSISTEMA 1.2.: MOVIMIENTOS ACADEMICOS

#### TERCER NIVEL

APLICACION 1.2.5: EGRESO

Base Legal:

Arts. 60, 61 y 62 del Reglamento de Administración Académica.

Unidad Responsable:

Administración Académica del CRUP.

Periodo de Realización:

Tres semanas despues de haber aprobado su último ciclo lectivo.

#### Documentación:

La declaratoria de egresado (o acción Académica) será otorgada al estudiante de pleno derecho.

#### " Pasos:

1- Al finalizar el ciclo, Administración Académica del CRUP , revisa los expedientes para la verificación de alumno que han cumplido con todos los cursos que exige el plan de estudios.

- 2- Si no son detectados problemas en el expediente del alumno, se emite la declaratoria de egresado, la cual para que surta efecto debe ser suscrita por el Administrador Académico y el Director del CRUP.
- 3- La Administración Académica del CRUP archiva en expediente del alumno, la dec1atoria de egresado.
- 4- La Administración Académica del CRUP notifica a la Secretaria de Asuntos Académicos la declaratoria de egresado en la siguiente semana de haberla suscrito.

Ver figura # 2.13.

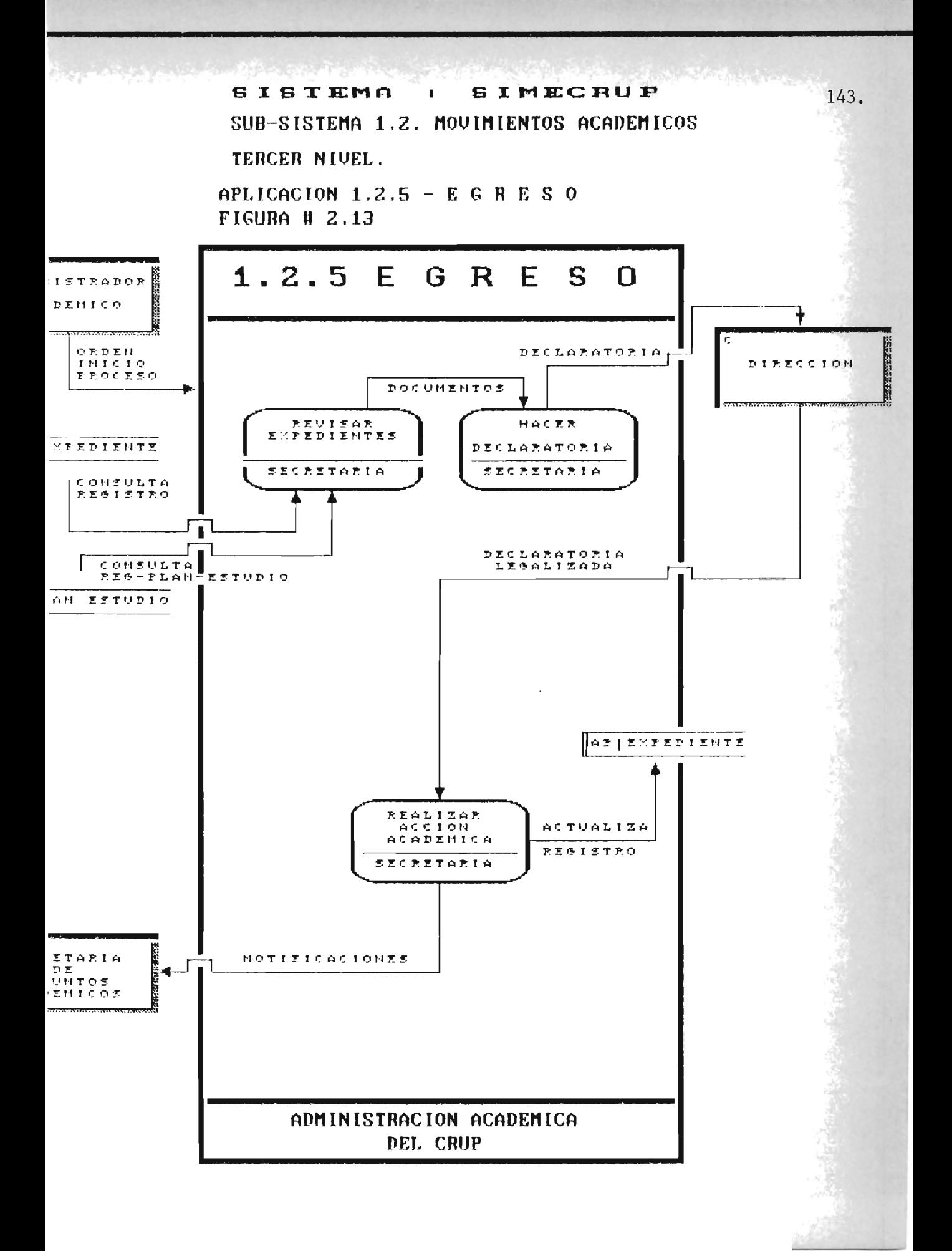

#### 2.19. SISTEMA: SIMECRUP

#### SUBSITEMA 1.2.: MOVIMIENTOS ACADEMICOS

#### TERCER NIVEL

APLICACION 1.2.6.: GRADUACION

Base Legal:

Arts. 63, 64, 65, 66,67 Y 68 del Reglamento Administración Académica.

Unidad Responsable:

Secretaria de Asuntos Académicos.

Periodo de Realización:

.<br>I señalado en la Calendarización de Actividades Académicas.

Documentación:

Documentos presentados por el estudiante:

- Solicitud de apertura de expediente de graduación.
- Original de la certificación de la partida de nacimiento.
- Solvencia Académica y Financiera (solvencia actualizada de la Tesorería de la Universidad, solvencia actualizada de las bibliotecas Central y del CRUP)
- Solicitud para recibir la investidura Académica.

Documentos presentados por la Administración Académica del CRUP.

- Pensun del Plan de estudios con el cual egresa.
- Certificación global de notas.
- Declaratoria de egresado vigente.
- Constancia de buena conducta.
- Constancia de entrega de los 10 ejemplares de Tesis de Trabajo de graduación.
- Acta de aprobación del examen general privado escrito u oral si lo hubiere.
- Acta de aprobación del seminario o tesis de grado si lo hubiere.
- Constancia del Departamento en papel membretado declarando al estudiante apto para recibir su investidura académica.
- Constancia en papel membretado del Departamento sobre la realización del servicio social, con indicación del nombre del proyecto, horas cumplidas, lugar en que se realizó y fechas durante las cuales se desarrolló.
- Constancia en papel membretado de la Administración Académica CRUP donde haga constar que los profesorados y carreras técnicas no requieren de exámenes privados o tesis, firmada por el Administrador Académico y el es conforme del Secretario de la Facultad.
- Mandamiento de pago de gastos-del Acto de Graduación, derechos de graduación y elaboración de titulo.

~

#### Pasos:

- 1- La Administración Académica del CRUP, determina quienes de los estudiantes están en posibilidad de ser incluidos en la proxima graduación.
- 2- La Administración Académica del CRUP, elabora listado y lo remite a la Administración Académica Central.
- 3- La Administración Académica del CRUP integra el expediente de graduación con toda la documentación requerida.
- 4- La Administración Académica del CRUP revisa que el expediente de graduación esté completo y en la forma reglamentaria y los remiten a la Secretaria de Asuntos Académicos.
- 5- La Administración Académica del CRUP deja constancia de graduación en esta unidad.

Ver figura # 2.14

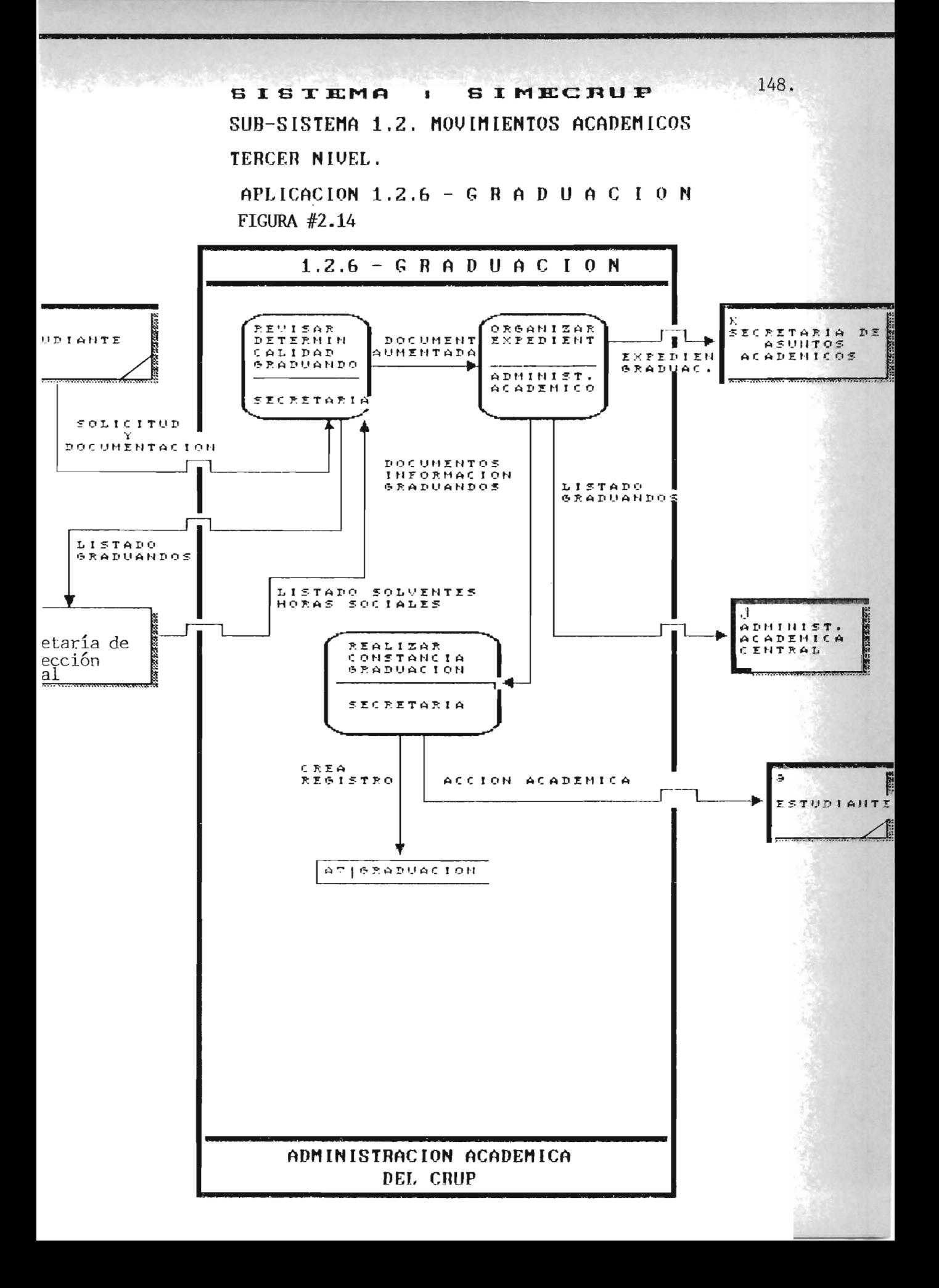

#### 2.20. SISTEMA: SIMECRUP

#### SUBSISTEMA 1.2.: MOVIMIENTOS ACADEMICOS

#### TERCER NIVEL

#### APLICACION 1.2.7.: ULTIMA MATRICULA

Base Legal:

Art. 35, 52, 53, 54, 55 y 56 del Reglamento de Administración Académica.

#### Unidad Responsable:

Administración Académica del CRUP

#### Período de Realización:

El señalado por el Consejo Superior Universitario.

#### Documentación:

- 1- Solicitud en papel sellado de ¢0.40
- 2- Justificación.

#### Pasos:

- interesado presentará la documentación  $1a$  $1 - E1$ en Administración Académica del CRUP.
- $2 La$ Administración Académica del CRUP presenta  $1a$ documentación a Consejo Directivo, para emisión de acuerdo.
- 3- Consejo Directivo envía a la Administración Académica local, la transcripción del acuerdo.
- a) Original para la Administración Académica Central (a más tardar dentro de la segunda semana de finalizado el período señalado por el Consejo Superior Universitario)
- b) Primera copia para el alumno
- c) Segunda copia para archivar en el expediente del alumno

Ver figura # 2.15.

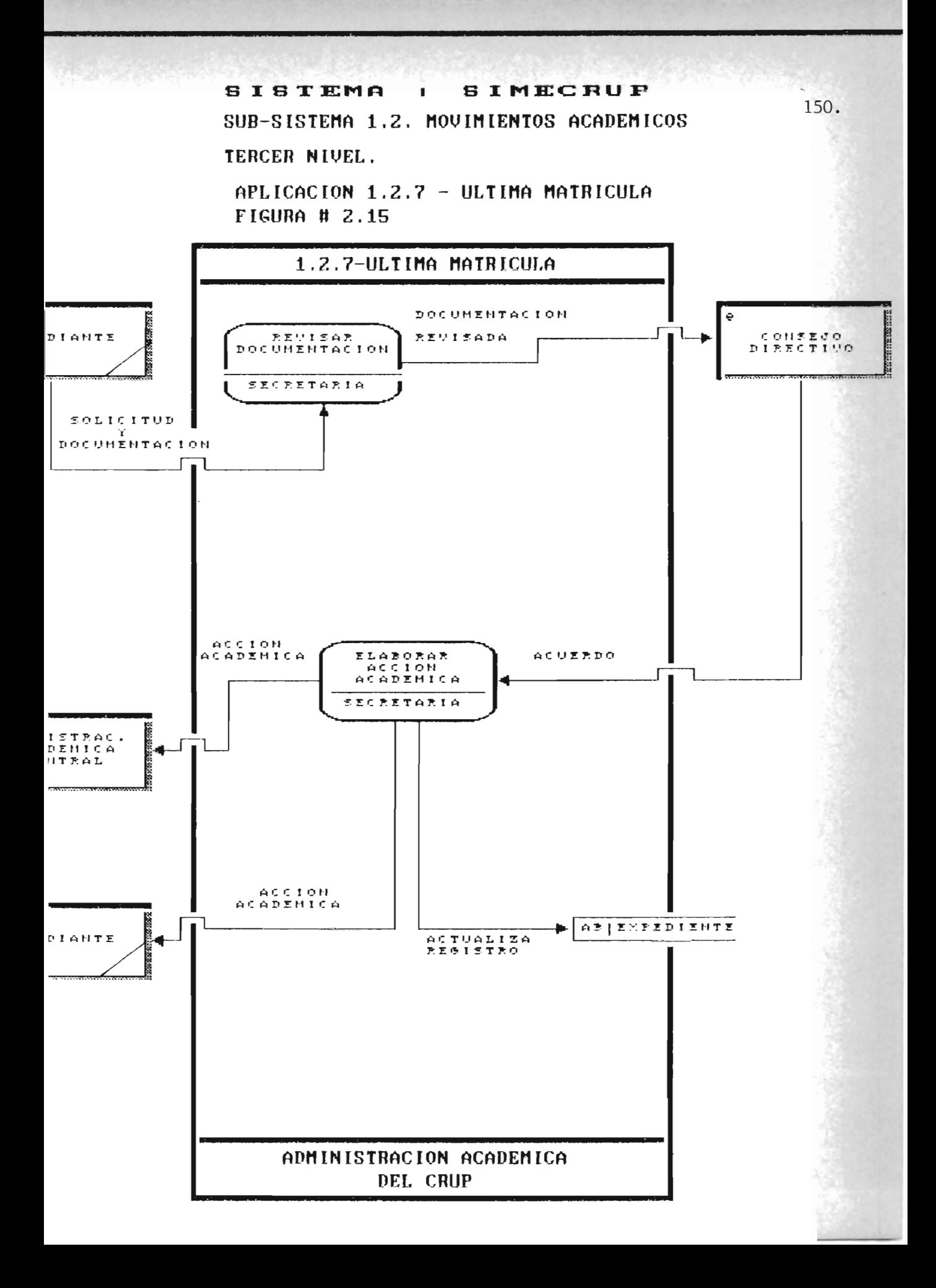

#### 2.21. SISTEMA: SIMECRUP

## SUBSISTEMA 1.3.: REQUERIMIENTOS ADMINISTRATIVOS TERCER NIVEL

#### APLICACION 1.2.3.: INSCRIPCION DE CICLO

Base Legal:

Arts. 33, 34, 35, 36, 37 y 38 del Reglamento de Administración Académica.

#### Unidad Responsable:

Administración Académica del CRUP.

Periodo de Realización:

El establecido por el Consejo Superior Universitario.

#### Documentación:

- a) Estudiantes de Nuevo Ingreso:
	- Mandamiento de pago de matrícula y cuotas de escolaridad del ciclo respectivo, canceladas.
- b) Estudiantes de Antiguo Ingreso:
	- Requisito exigido en el literal (a)
	- Solvencia de la Biblioteca del CRUP
	- Solvencia de la Cuota de Funcionamiento
- c) Estudiantes de Reingreso;
	- Los requisitos establecidos en el literal (b)
	- Acción Académica de Reingreso

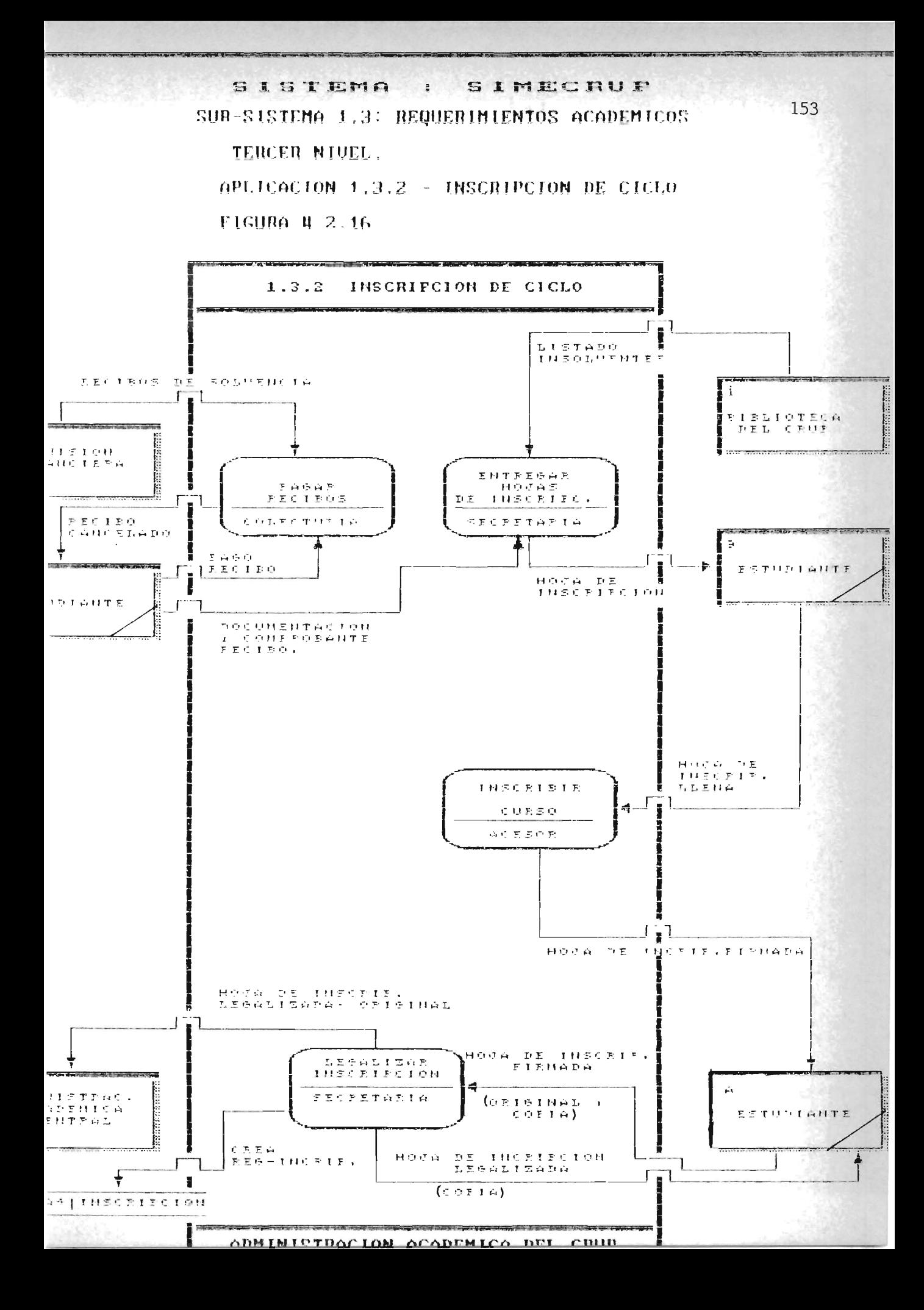

- d) Estudiantes Becarios o Exentos.
	- Los exigidos en el literal (b), sustituyendo el recibo de pago de Matrícula y cuotas de escolaridad por la constancia de Beca extendida por la Secretaría de Bienestar Universitario.

#### Pasos:

- 1- El estudiante retira en Administración Académica del CRUP hoja de inscripción con comprobante de la nota delcurso del ciclo estudiado.
- 2- El estudiante presenta la hoja de inscripción en el lugar donde se inscriben los cursos correspondientes.
- 3- El alumno presenta en la Administración Académic& del CRUP el original y la copia de la hoja de inscripción para revisión, firma y sello.
- 4- Administración Académica del CRUP entrega copia de la hoja de inscripción al estudiante para comprobación.
- 5- Las hojas de inscripción se remiten a la Administración Académica Central Computo. para ser procesadas por el Centro de

Ver figura # 2.16

",'

#### 2.23. SISTEMA; SI.ME.C.R.U.P.

# SUBSISTEMA 1.3: REQUERIMIENTOS ADMINISTRATIVOS

### TERCER NIVEL

#### APLCIACION 1.2.3: CONSTANCIA DE ALUMNO ACTIVO Y HORARIO

#### Unidad Responsable:

Administración Académica del CRUP

#### Período de Realización:

En el momento que 10 requiera el estudiante dentro del ciclo lectivo.

#### Pasos:

- 1- Estudiante entrega solicitud en papel simple a la Administración Académica del CRUP.
- 2- Administración Académica del CRUP elabora constancia
- 3- Administrador Académico revisa y valida constancia
- 4- Administración Académica del CRUP entrega constancia al estudiante.

Ver figura # 2.17

SISTEMA I SIMECRUP SUB-SISTEMA 1.3: REQUERIMIENTOS ACADEMICOS 155. TERCER NIVEL. APLICACION 1.3.3 - CONSTANCIA DE ALUMNO ACTIVO Y HORARIO. **FIGURA # 2.17** 

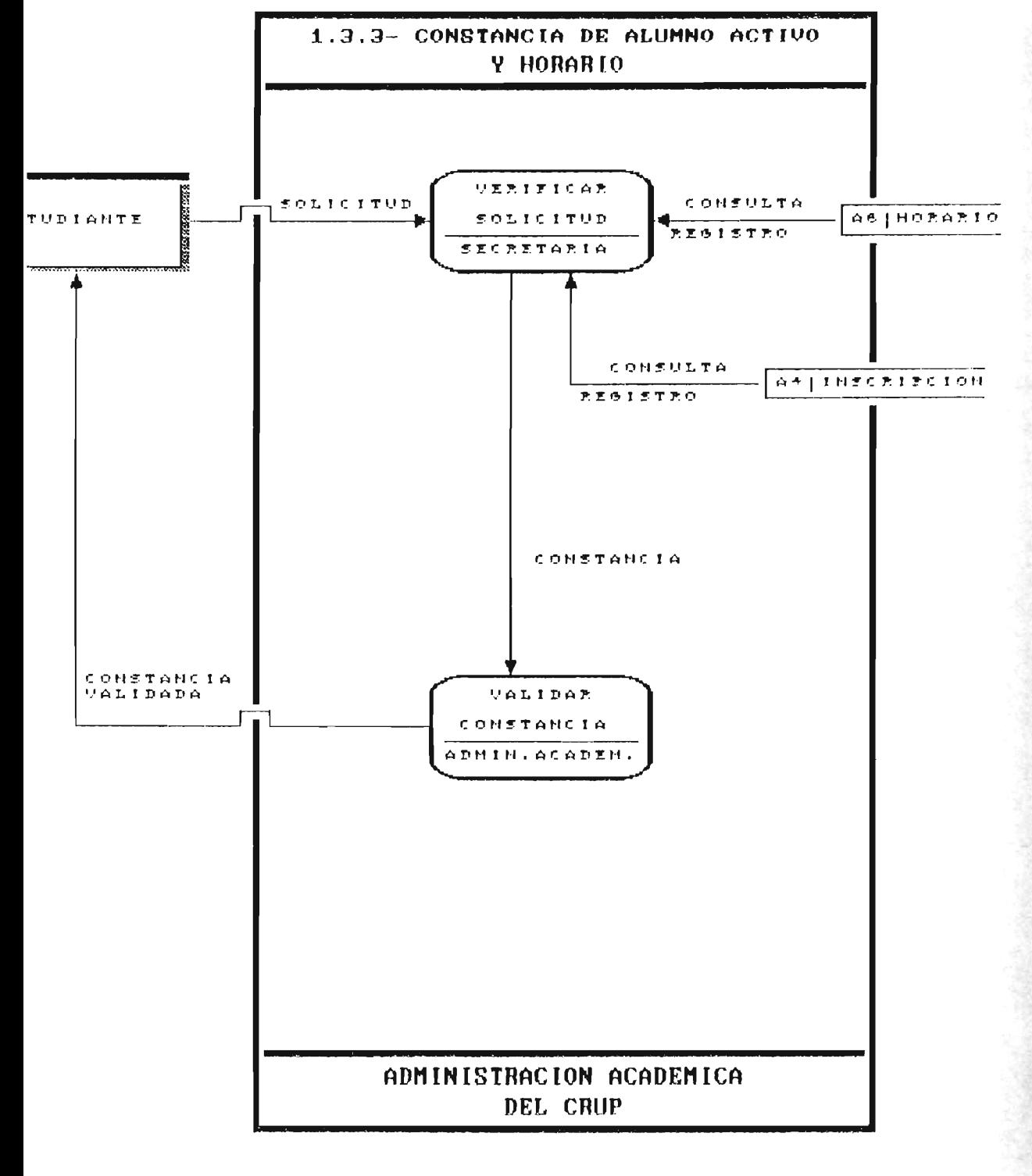

#### 2.22. SISTEMA: SIMECRUP

## SUBSISTEMA 1,3: REQUERIMIENTOS ACADEMICOS TERCER NIVEL

#### APLCIACION 1.2.4: CONSTANCIA NOTAS PARCIALES

Unidad Responsable:

Administración Académica del CRUP

Período de Realización:

En el momento que el estudiante lo requiera dentro de las actividades del ciclo lectivo.

Pasos:

- 1- Estudiante entrega solicitud a la Administración Académica del CRUP.
- 2- Secretaría elabora constancia a partir del expediente del alumno.
- 3- Administrador Académico revisa y valida.
- 4- La Administración Académica del CRUP entrega al estudiante constancia de notas.

Ver figura  $# 2.18$ 

156.

SISTEMA : SIMECRUF SUB-SISTEMA 1.3: REQUERIMIENTOS ACADEMICOS 157. TERCER NIVEL. APLICACION 1.3.4 - CONSTANCIA DE NOTAS PARCIALES  $\Gamma$ IGURA # 2.18 1.3.4 - CONSTANCIA DE NOTAS PARCIALES ELABORAR<sup>.</sup> SOLICITUD CONFULTA UPINHTE CONSTANCIA **ABIENEEDIEHTE** REGISTRO **SECRETARIA** Constancia CONSTANCIA<br>VALIDADA HALIDAR CONSTANCIA ADMIN. ACADEM. ADMINISTRACION ACADEMICA DEL CRUP

# CATPITIULO 3

# **ANAILISIS ORGANICO**

#### 3.1. ESTUDIO DE LA ESTRUCTURA DE LA BASE DE DATOS

En este estudio cuantificaremos los registros de cada archivo resultante de la normalización de la propuesta de la Base de Datos (ver anexo #15), dando además, en forma específica, el nombre del atributo; el ancho que ulilizara, y el tipo de atributo. Al final de cada archivo se da en Lotal la memoria a utilizar por cada registro y continuando con la clave principal del mismo.1/

Luego entonces se dan las especificaciones siguientes:

1/ En el anexo 5 se da las proyecciones de Memoria a utilizar por las Bases del Sistema.

Al, ALUMNO: Datos personales del alumno.

**不是个才是的事。** 

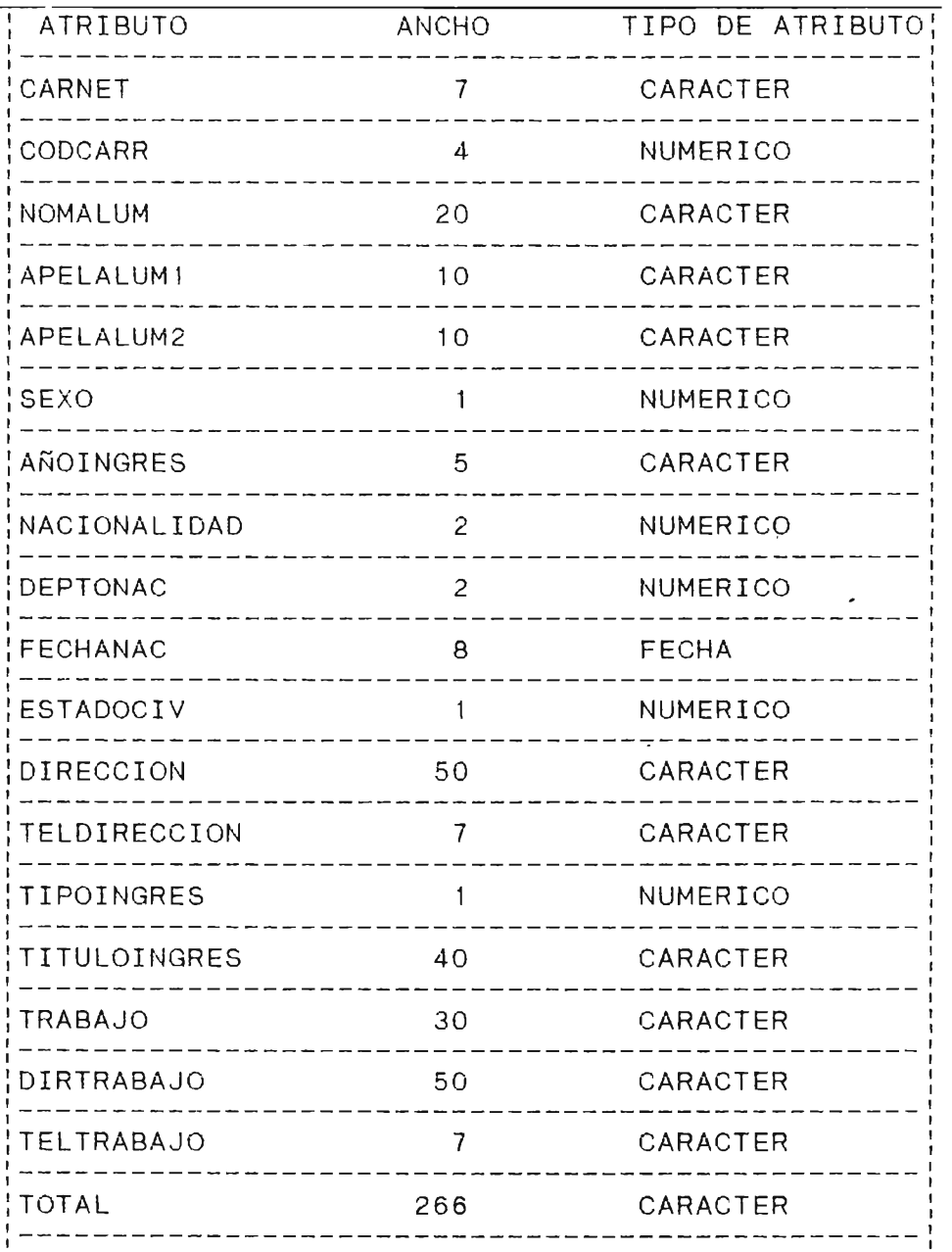

A2. DOCENTE: Datos personales y académicos del Docente

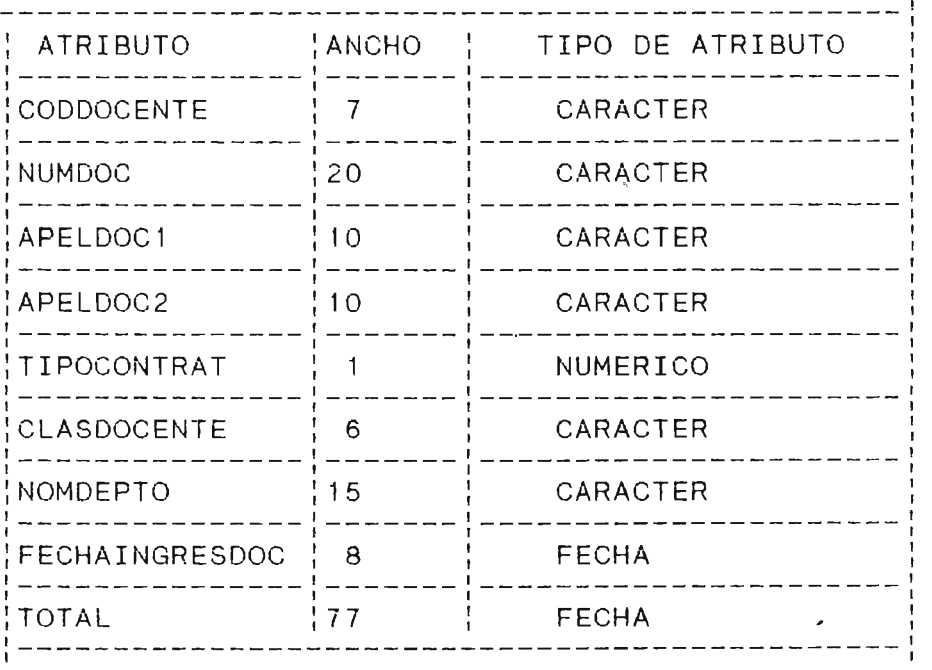

CLAVE PRINCIPAL: CODDOCENTE

INSCRIPCION: Datos de inscripción en cada ciclo por  $A4.$ estudiante.

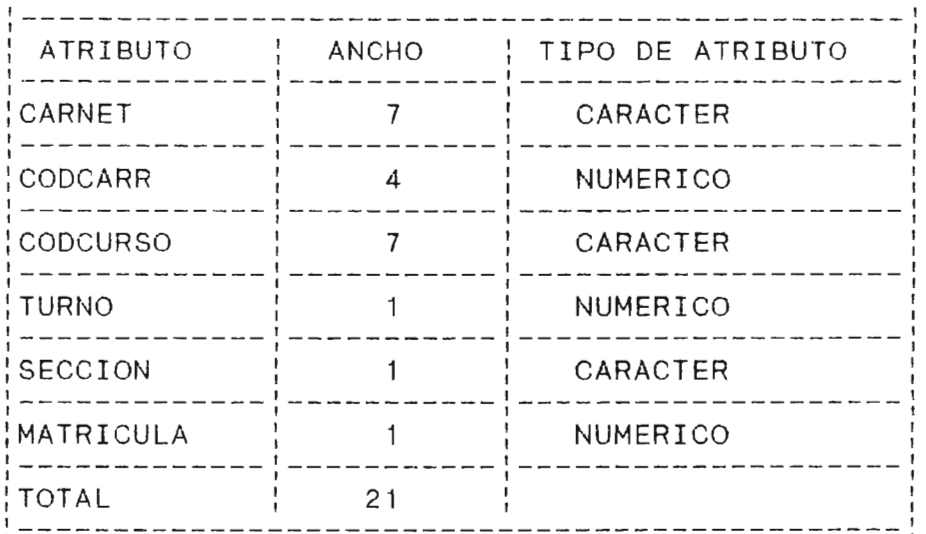

#### CLAVE PRINCIPAL: CARNET

A5. PLAN-ESTUDIO: Plan de Estudio de las carreras existentes en el Centro Regional Universitario Paracentral.

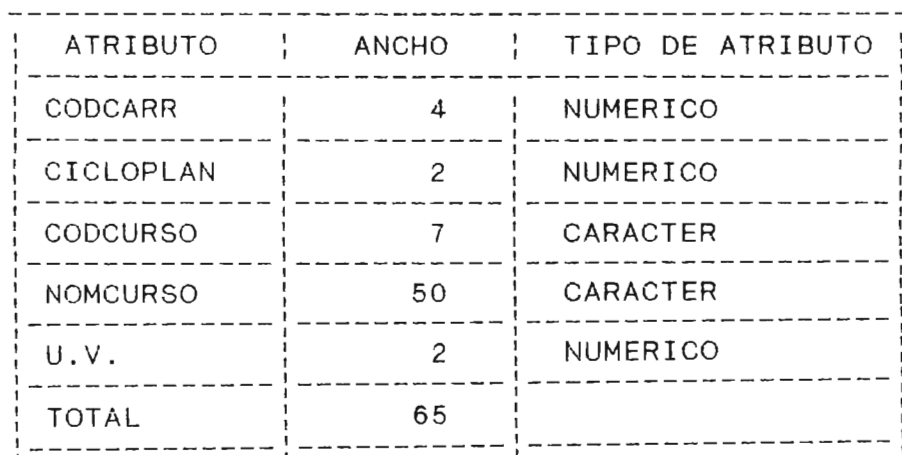

CLAVE PRINCIPAL: CODCARR; CICLOPLAN

A3. EXPEDIENTE: Datos del Estado Académico del Estudiante por Ciclo

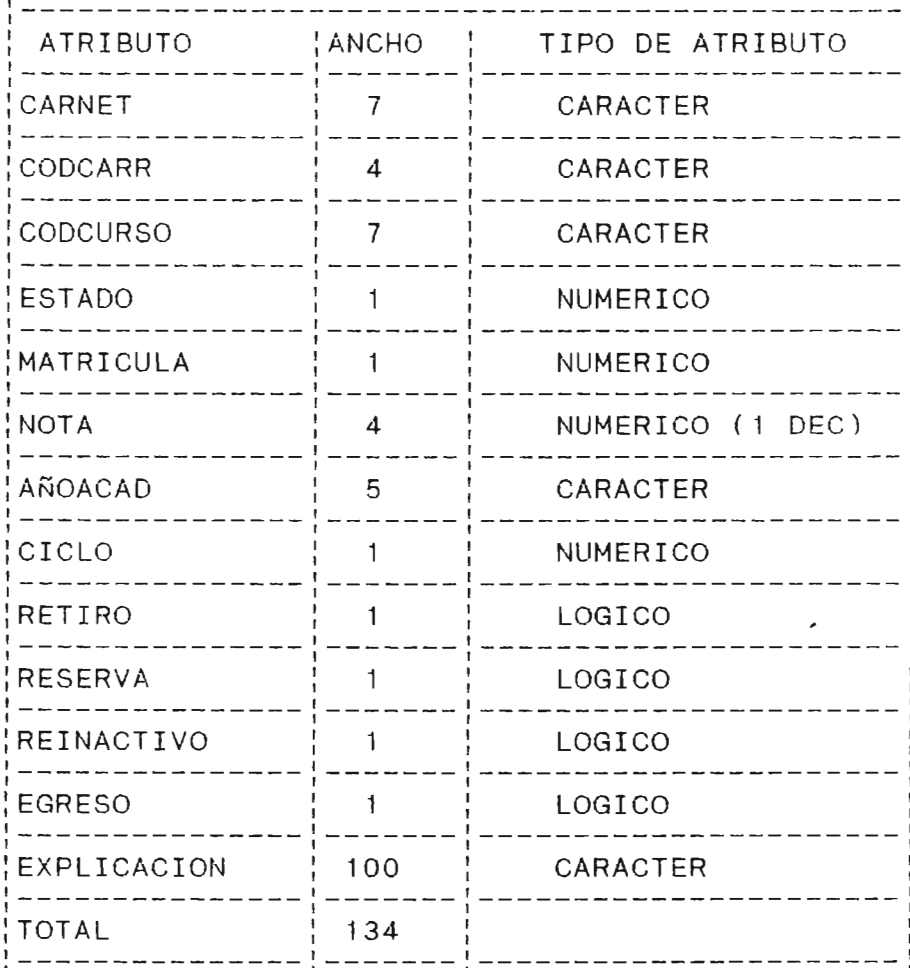

CLAVE PRINCIPAL; CARNET; CODCURSO

A6. HORARIO: Horario de cada curso en el ciclo lectivo.

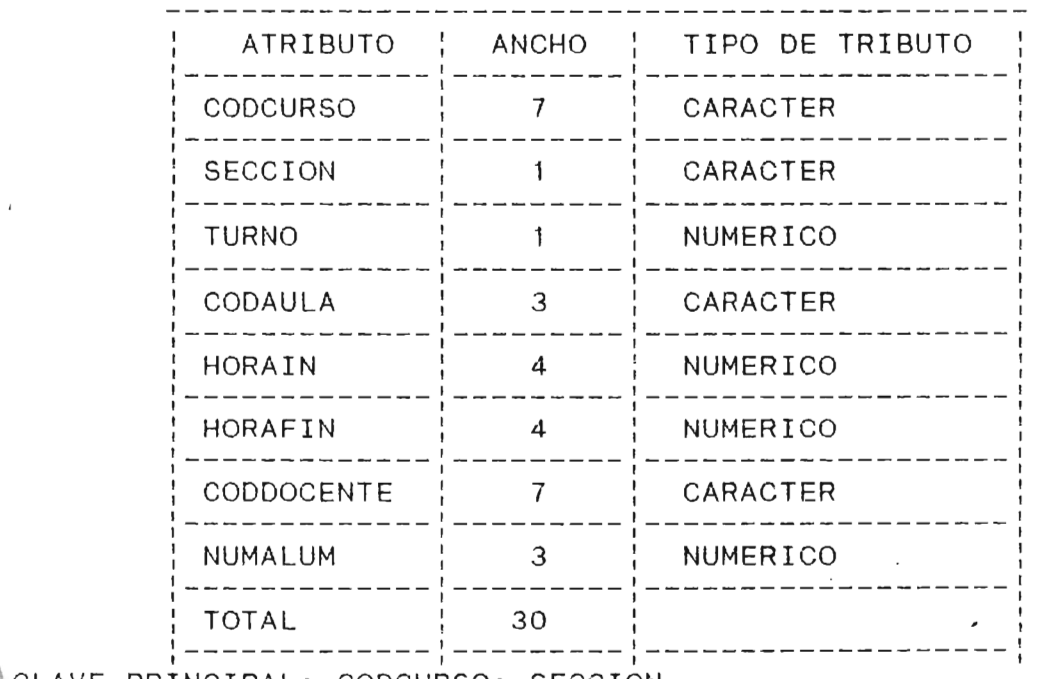

CLAVE PRINCIPAL: CODCURSO; SECCION

A7. GRADUACION: Datos de los Estudiantes Graduados.

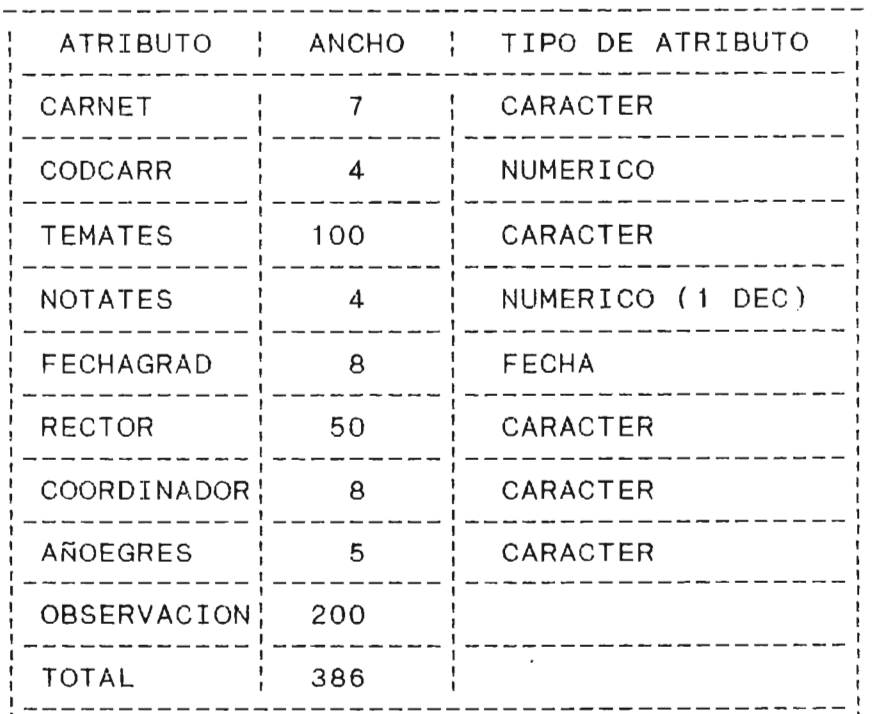

CLAVE PRINCIPAL: CARNET

A8. DESEMPCICLO: Trabajo académico y administrativo des empeñado por el docente en cada ciclo lectivo.

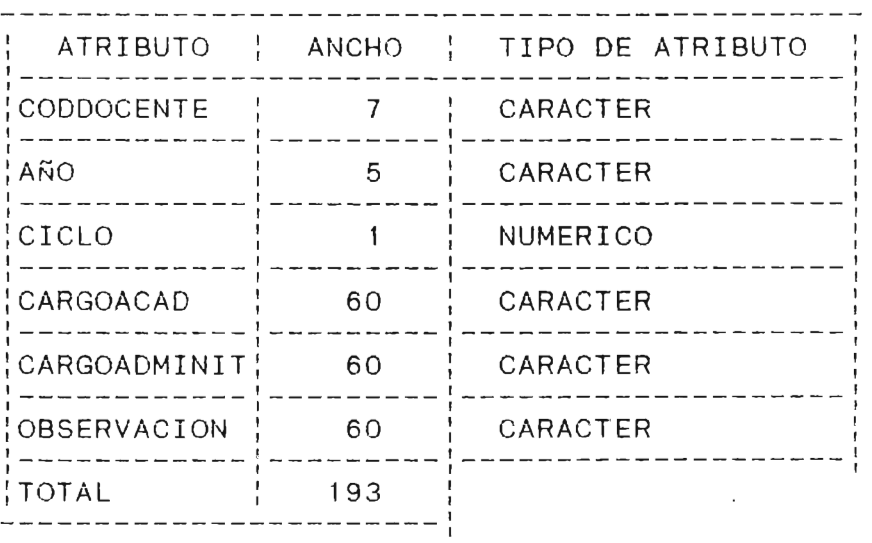

CLAVE PRINCIPAL: CODDOCENTE; AÑO, CICLO.

A9. CARRERA: Datos Generales de las Carreras que Existen y

| ATRIBUTO       | ANCHO | TIPO DE ATRIBUTO<br>$\frac{1}{2}$ |
|----------------|-------|-----------------------------------|
| CODCARR        | Δ     | CARACTER                          |
| <b>NOMCARR</b> | 30    | CARACTER                          |
| NOMDEPTO       | 15    | CARACTER                          |
| EXISCARR       |       | LOGICO                            |
| <b>TOTAL</b>   |       |                                   |

CLAVE PRINCIPAL: CODCARR

A10. AÑO-PLANCARR: Años en que se apro<mark>bar</mark>on los planes de estudio de las Carreras Existentes.

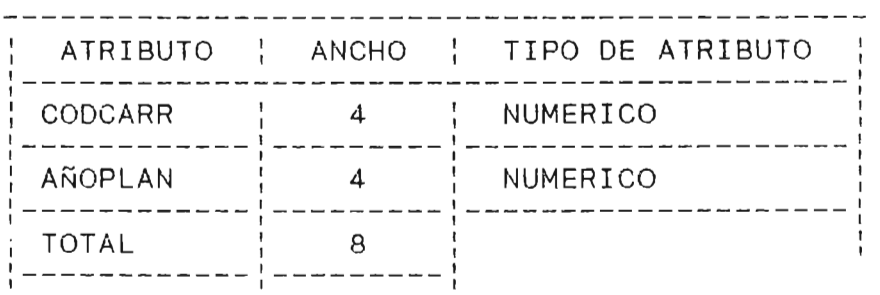

CLAVE PRINCIPAL: CODCARR

### 3.2. SIMBOLOGIA Y NOTACION A UTILIZAR.

El objetivo de este análisis es traducir cada unidad funcional, en unidades de programación, siempre y cuando sea factible el realizarlo.

Al igual que para diseñar un organigrama funcional de una plicación, en un organigrama organico, se utilizan símbolos convencionales, los cuales se muestran  $\alpha$ continuación:

> $Simbolo$  de  $Disco(s)$ Magnético(s)

Símbolo de Documentación

Símbolo de Entrada Manual

Símbolo de Pantalla o de Exhibición.

Símbolo de Procesamiento General

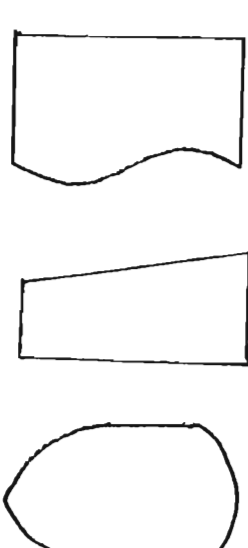

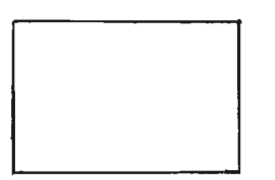
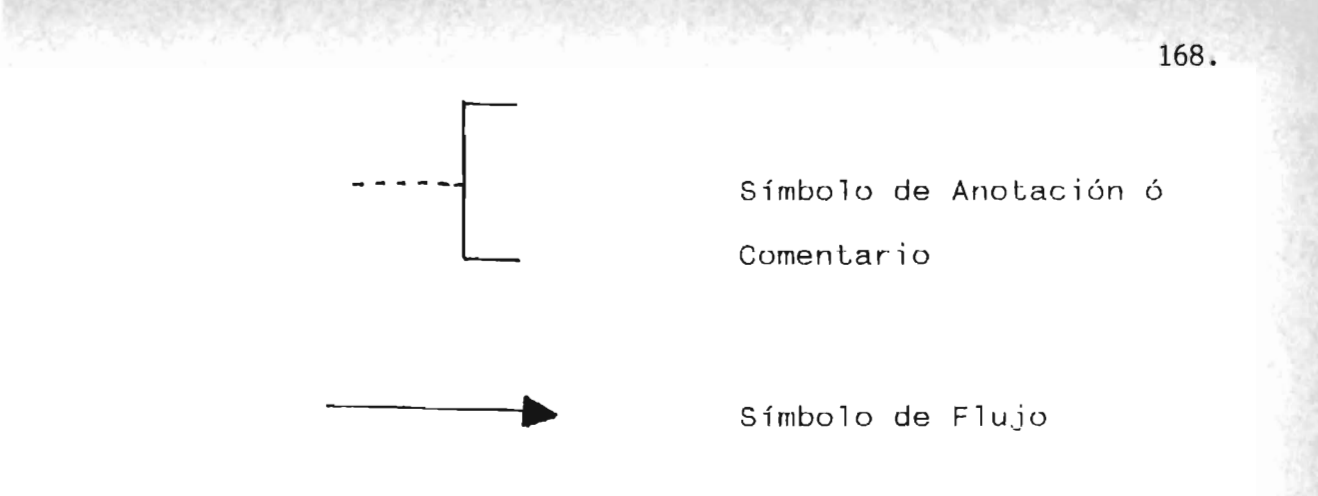

Ahora bien se manejara un código para identificar las unidades de programación, el cua 1 se especifica de la siguiente manera:

p xx 999 -------------- Número de la aplicación -------------- Iniciales de *Ia* Unidad Funcional. ------- Programa

## 3.3. ANALISIS ORGANICO DE CADA UNIDAD FUNCIONAL A INFORMATIZAR.

En las siguientes páginas se mostrara una descripción sintética de lo que cada unidad de programación desempeñara en función .<br>administrador académico (usuario). de los requerimientos expresados por Dandose ademas, las el salidas en pantalla e impresiones de documentos que serviran como producto palpable de la utilidad de estos en función de satisfacer las necesidades del usuario.

Como un mapeo de las unidades a informatizar' se da, el siguiente diagrama de arbol que permitira visualizar la jerarquia de realización de estas. Ver figura 3.1. Posteriormente pasaremos a concretizar lo que se expuso en el parrafo anterior .

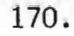

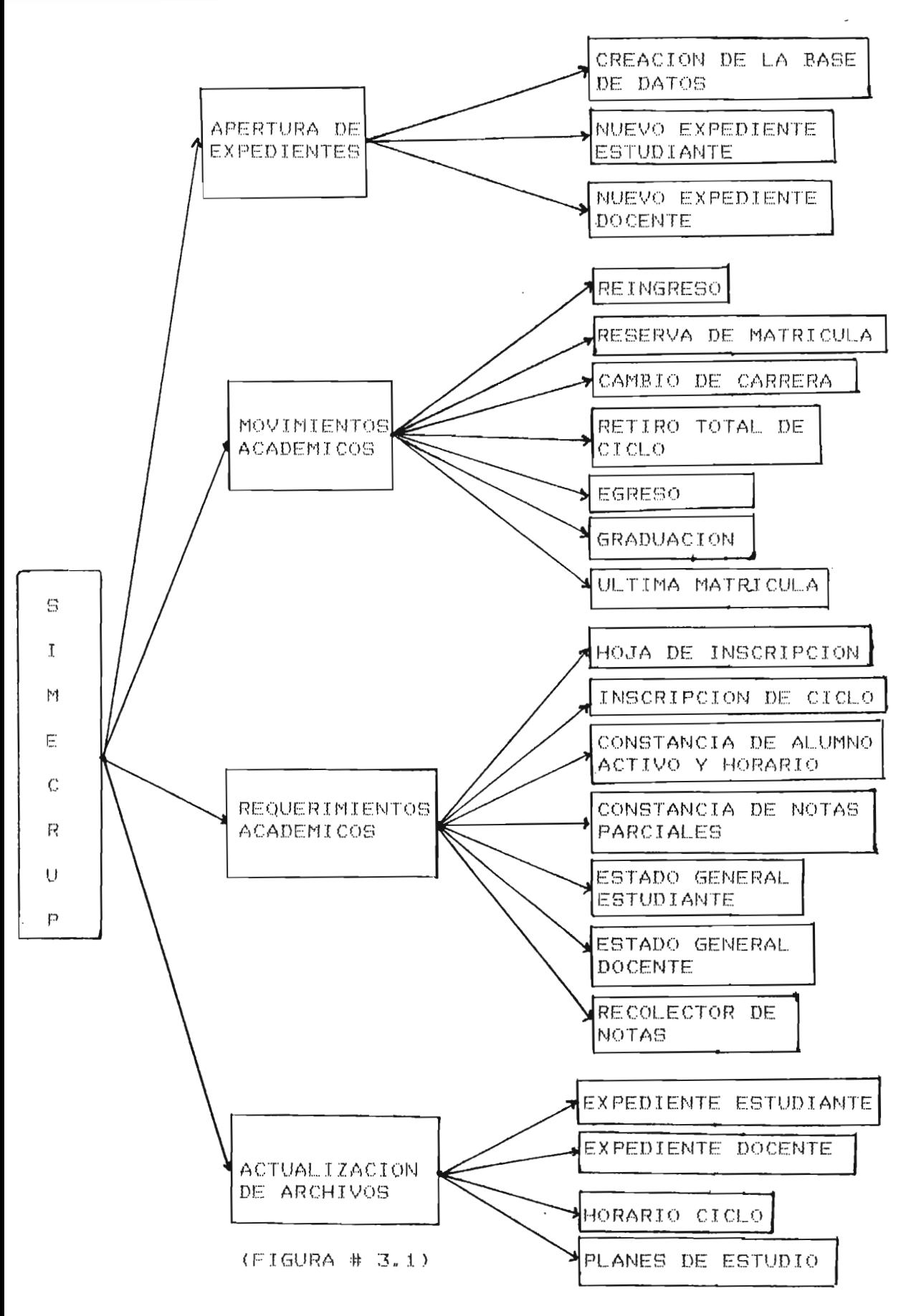

#### 3.3.1. INICIO DEL SISTEMA

La unidad de programación INICIO DEL SISTEMA", recibira por medio del teclado la orden de iniciar el sistema digitandose PSI001, dandose como pantalla inicial una presentación del sistema la cual pedira una clave de acceso que constara de cuatro caracteres alfanuméricos (que sera conocida posteriormente por el usario), que en el caso de no conocerla no podra accesar a la siguiente pantalla que sera la del menú principal en donde se mostraran todas las opClones de los Trámites Administrativos Académicos que podra realizar' con el Sistema SI.ME.C.R.U.P.

A continuación se da un diagrama organico (ver figura #3.2.) Y las porpuestas de las pantallas que el sistema generará (ver pantalla # 3.1. Y # 3.2).

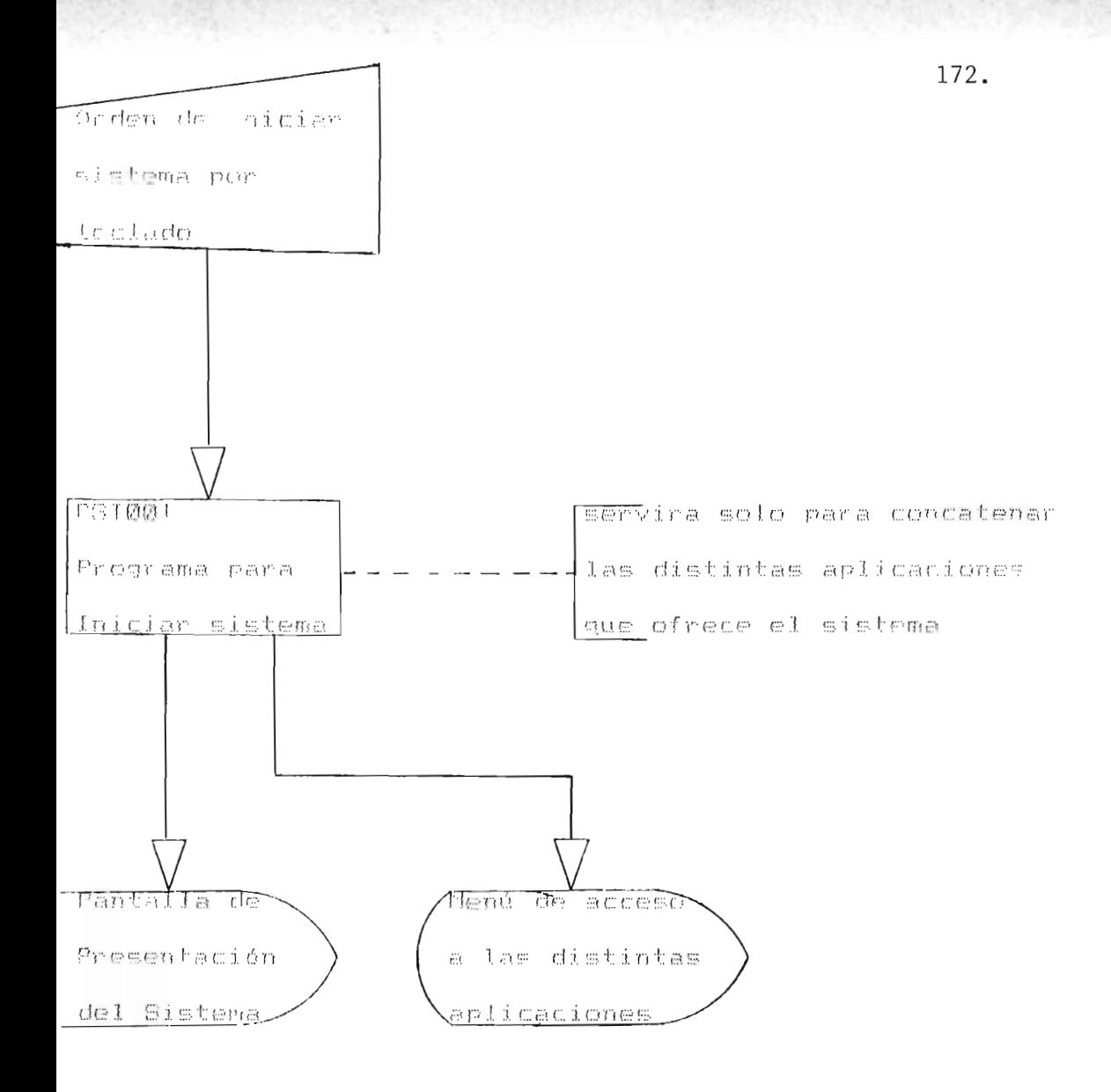

Sistema: SI NE C R U P

Figura サ 3.2

UNIVERSIDAD DE EL SALVADOR.

### $\begin{picture}(180,10) \put(0,0){\line(1,0){10}} \put(10,0){\line(1,0){10}} \put(10,0){\line(1,0){10}} \put(10,0){\line(1,0){10}} \put(10,0){\line(1,0){10}} \put(10,0){\line(1,0){10}} \put(10,0){\line(1,0){10}} \put(10,0){\line(1,0){10}} \put(10,0){\line(1,0){10}} \put(10,0){\line(1,0){10}} \put(10,0){\line(1,0){10}} \put(10,0){\line($

CENTRO REGIONAL UNIVERSITARIO PARACENTRAL

SAN VICENTE

CLAVE DE ACCESO : || || || ||

POR M.R.A.A.

### PANTALLA DE ACCESO AL SISTEMA

SIME CRUP.

. MENU DE APLICACIONES

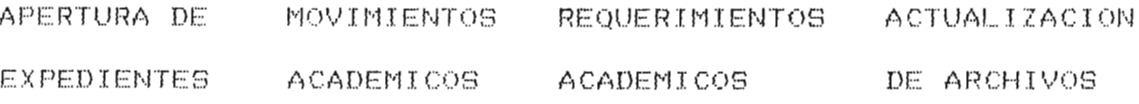

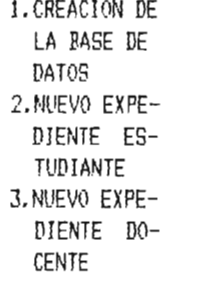

1. REINGRESO 2.RESERVA DE MATRICULA 3.CAMBIO DE CARRERA 4.RETIRO TO-TAL DE CI- $CLO$ 5.EGRES0 6.GRADUACION 7. ULTIMA MA-TRICULA

1.HOJA DE INS-CRIPCION 2. INSCRIPCION DE CICLO 3. CONSTANCIA DE ALUMNO ACTIVO Y HO-RARIO 4. CONSTANCIA DE NOTAS PARCIALES 5.ESTADO GENE-RAL ESTUDIAN-TE 6.ESTADO GENE-RAL DOCENTE 7. RECOLECTOR DE NOTAS

1.EXPEDIENTE ESTUDIANTE 2.EXPEDIENTE DOCENTE 3.HORARIO CICLO **4, PLANES DE ESTUDIO** 

SALIDA :  $\frac{1}{2}$ 

I ESCOGA CON EL CURSOR LA OPCION I DESEADA Y DIGITE RETURN  $\frac{1}{2}$ - 1

Pantalla # 3.2.

### 3.3.2. CREACION DE LA BASE DE DATOS

Documento de toma de Datos: Expedientes de los alumnos que han ingresado en los años:  $89-90$ ,  $90-91$  y  $91-92$ ; Distribución de carrera en los distintos Departamentos y Expediente Docente.

Su única función sera la de iniciar los archivos que a continuación se detallan (ver pantalla #3.3):

- i) A3.EXPEDIENTE: Introduciendo los datos de los años lectivos 1989-1990; 1990-1991 Y ciclo 1 de'1991-1992.
- ii) A9.CARERA: En los que se almacenaran las carreras existentes y las que se encuentran en proyecto.

Los datos se pediran com se muestran en las pantallas #3.4 y #3.5.

Como todo módulo de programación tendrá la opción de SALIR, la cual permitira volver a<mark>la pantalla de m</mark>enú (pantalla #3.2); logr-andose esto al digitar 3 o un númer-o distinto de 1 Ó 2 (ver pantalla #3.3»

De esto lo anterior descrito se puede visualizar en la figura  $#3.3.$ 

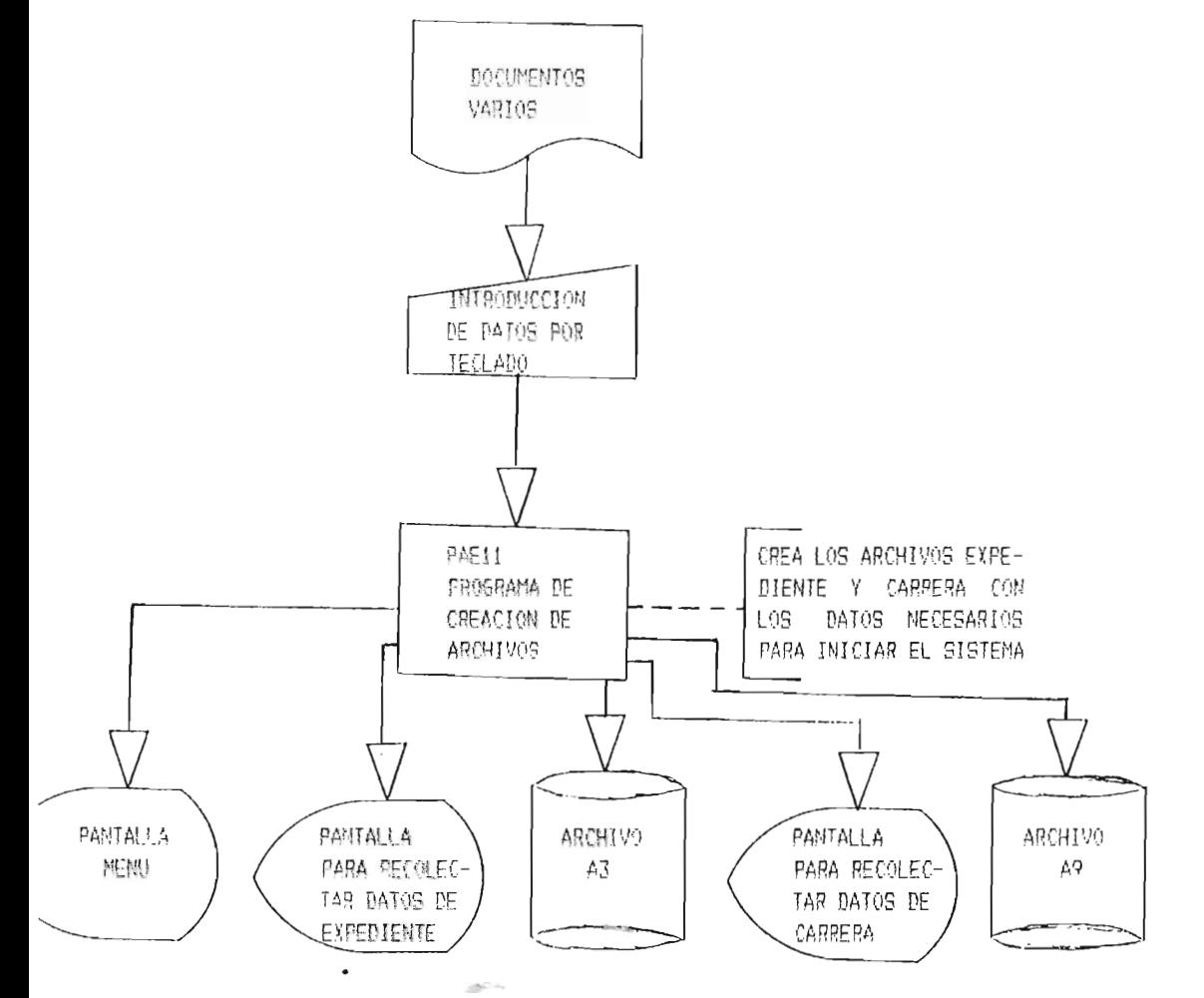

SIGTEDAN SI NE C R U P

PPIMER SUB-SISTEMA 1.1: APERTURA DE EXPEDIENTES. APLICACION I.I.I. CREACION DE LA RASE DE DATOS

Figura # 3.3.

176.

## PANTALLA MENU DE CREACION

#### DE ARCHIVOS DE LA BASE DE DATOS

1. LEVANTAMIENTO DE DATOS DEL ARCHIVO "EXPEDIENTE"

2. LEVANTAMIENTO DE DATOS DEL ARCHIVO "CARRERA"

3. SALIR .

•

: DIGITE opeION y POSTERIORMENTE RETURN: \_\_ 

Pantalla #3.3 .

## PANTALLA DE RECEPCION DE DATOS PARA

LEVANTAMIENTO DE DATOS DEL ARCHIVO "EXPEDIENTE"

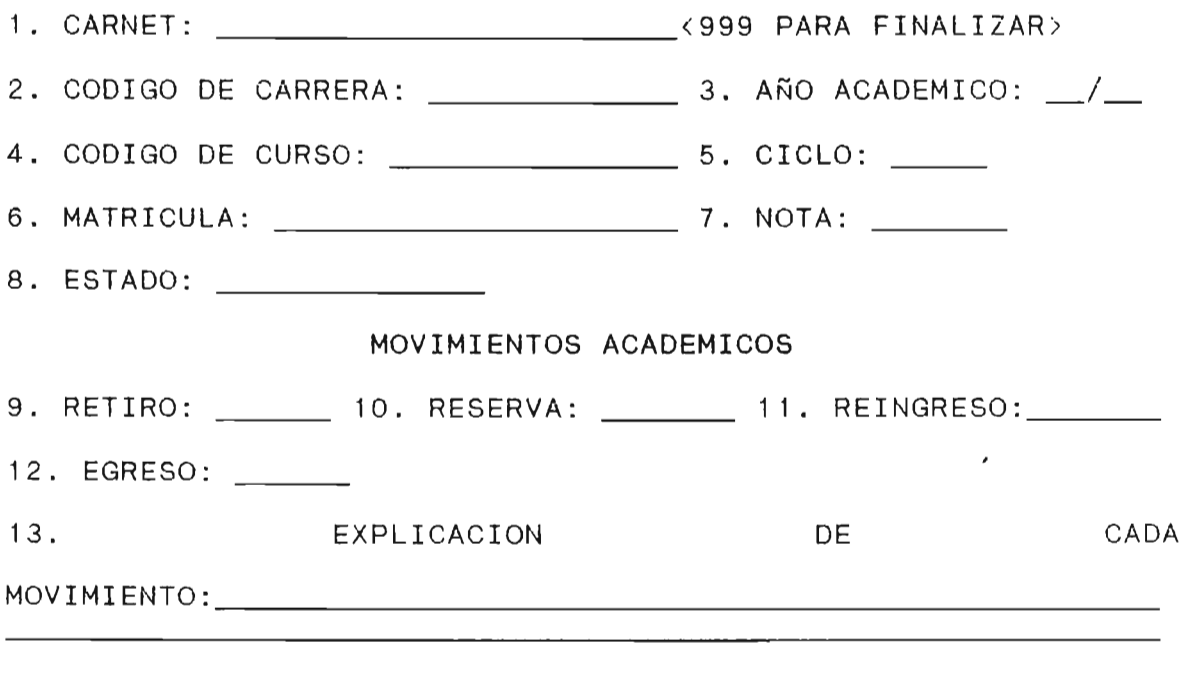

TODO CORRECTO: DIGITAR: S (REGISTRO CORRECTO) N (DESECHA TODO LO DIGITADO) No. (NUMERO DE CAMPO A MODIFICAR)

Pantalla #3.4.

178.

J

PANTALLA DE RECEPCION DE DATOS PARA LEVANTAMIENTO DE DATOS DEL ARCHIVO "CARRERA" 1. CODIGO DE CARRERA: <9999 PARA FINALIZAR > 2. NOMBRE DE LA CARRERA: 3. NOMBRE DEL DEPARTAMENTO AL QUE PERTENECE: \_\_\_\_' 4. CARRERA IMPLEMENTADA:

> , ,----------------------------------------------, , : TODO CORRECTO: : DIGITAR: S (REGISTRO CORRECTO)<br>N (DESECHA TODO LO DIGITADO) : N (DESECHA TODO LO DIGITADO) , : No.(NUMERO DE CAMPO A MODIFICAR) , ,----------------------------------------------

Pantalla # 3.5

#### 3.3.3. NUEVO EXPEDIENTE ESTUDIANTE

Documento de Toma de Datos: Solicitud de Nuevo Ingreso.

Se tendrán tres opciones, como se muestra en la pantalla 13.6, y las cuales se detallan a continuación:

- 1. INTRODUCCION DE DATOS ALUMNOS NUEVO INGRESO: Aquí por" medio de la Solicitud de Nuevo Ingreso se podra crear la información concerniente a los datos personales del alumno aspirante, pidiendo los datos que se muestran en la pantalla # 3.7, y que posteriormente se almacénarán en el archivo A1.ALUMNO.
- 2. IMPRESION LISTADO: Los listados se imprimiran en función del año de ingreso y la carrera que se desee (ver pantalla 13.8 e impresión 13.1). Es de hacer notar, que estos seran firmados y sellados por el Administrador Académico en funciones.
- 3. SALIDA: Podra optar a retornar al menu pricipal, digitando 3 o un número distinto de 1 ó 2.

Como una descripción gráfica de lo expuesto en los parrafos anteriores se da en la gráfica #3.4.

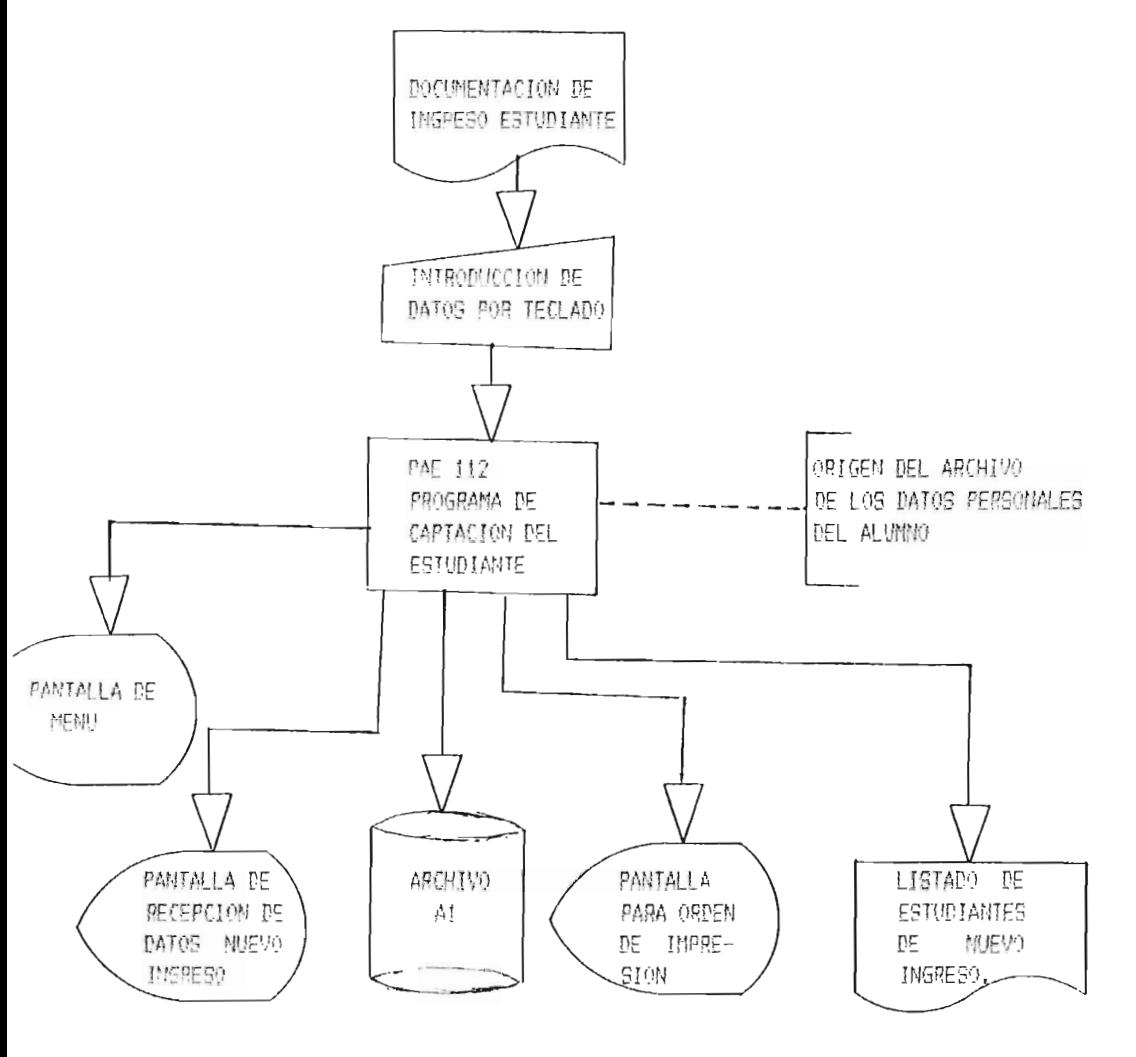

SISTEMA : SI ME ( R U P

PRINTR SUB-SISTEMA 1.1: APERTURA DE EXPEDIENTES APLICATION 1, L.2: NUEVO EXPEDIENTE ESTUDIANTE.

FIGURA # 3.4

181.

PANTALLA DE MENU PARA

## NUEVO EXPEDIENTE ESTUDIANTE

1. INTRODUCCION DE DATOS ALUMNOS NUEVO INGRESO

2. IMPRESION LISTADO

3. SALIDA

DIGITE OPClON y POSTERIORMENTE RETURN: \_\_\_\_\_\_\_\_\_\_\_\_\_\_\_\_\_\_\_\_\_\_\_

Pantalla #3.6.

## PANTALLA DE RECEPCION DE DATOS

PARA NUEVO INGRESO.

<9999 PARA FINALIZARA> 1. CARNET: \_\_\_\_\_

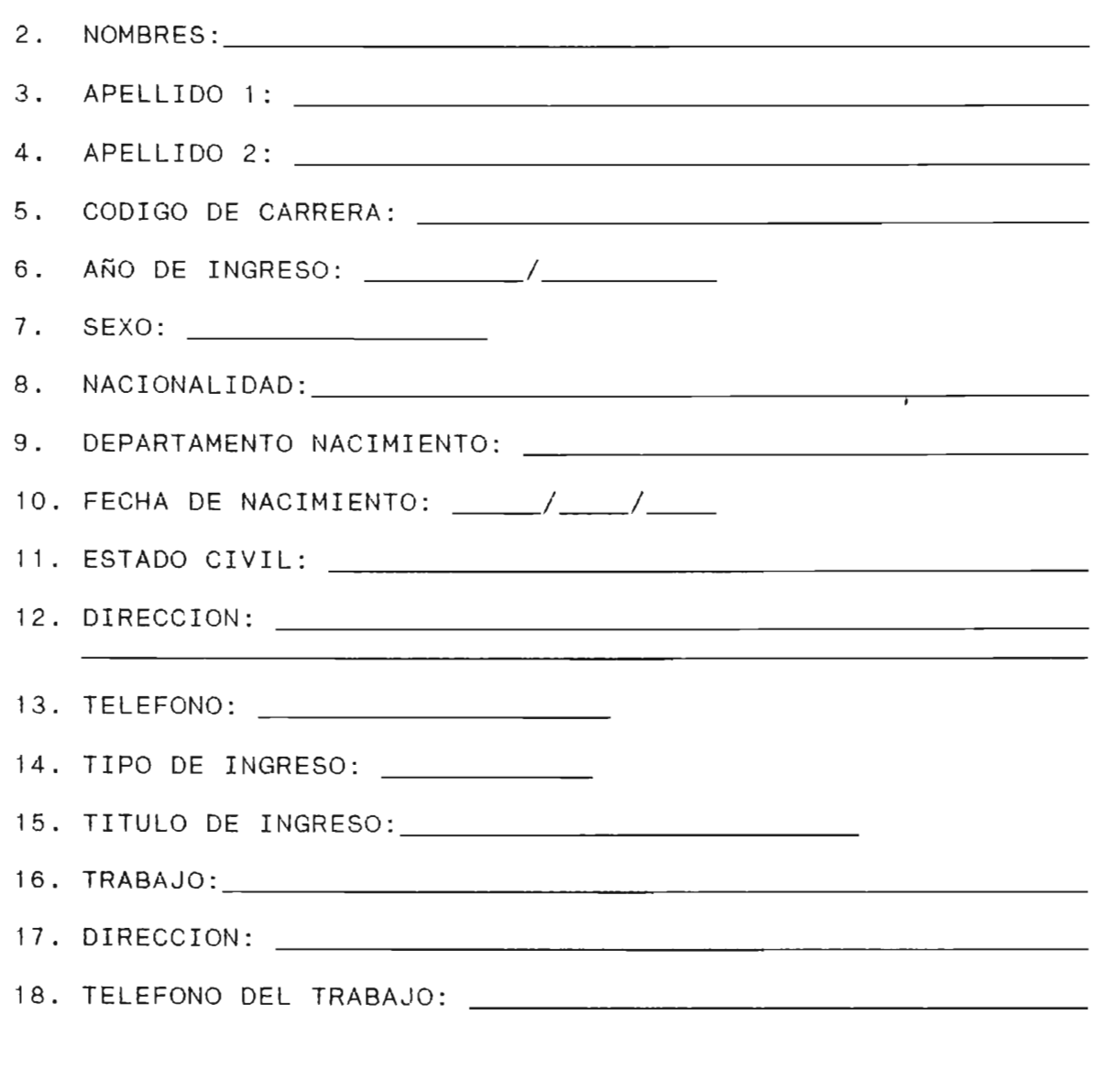

TODO CORRECTO: DIGITAR: S (REGISTRO CORRECTO) N (DESECHA TODO LO DIGITADO) No. (NUMERO DE CAMPO A MODIFICAR)

Pantalla  $# 3.7.$ 

## PANTALLA DE RECEPCION DE DATOS PARA IMPRIMIR LISTADO ALUMNOS;

1. AÑO DE INGRESO DE LOS ALUMNOS DE LOS QUE DESEAN LISTADO IMPRESO: ------\_/------

2. CODIGO DE CARRERA:

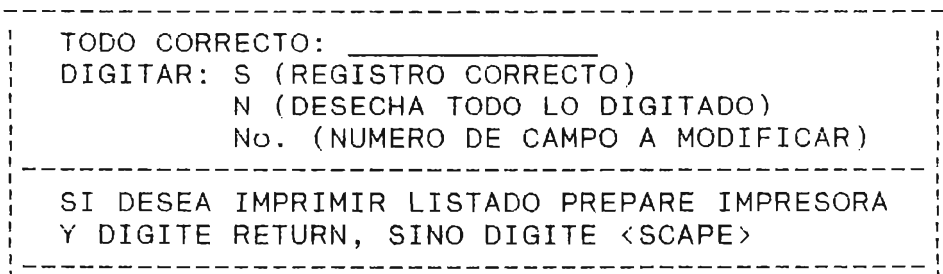

Pantalla # 3.8

## UNIVERSIDAD DE EL SALVADOR CENTRO REGIONAL UNIVERSITARIO PARACENTRAL SAN VICENTE

Página No. : \_\_\_\_\_\_

## LISTADO DE ALUMNOS DE NUEVO INGRESO

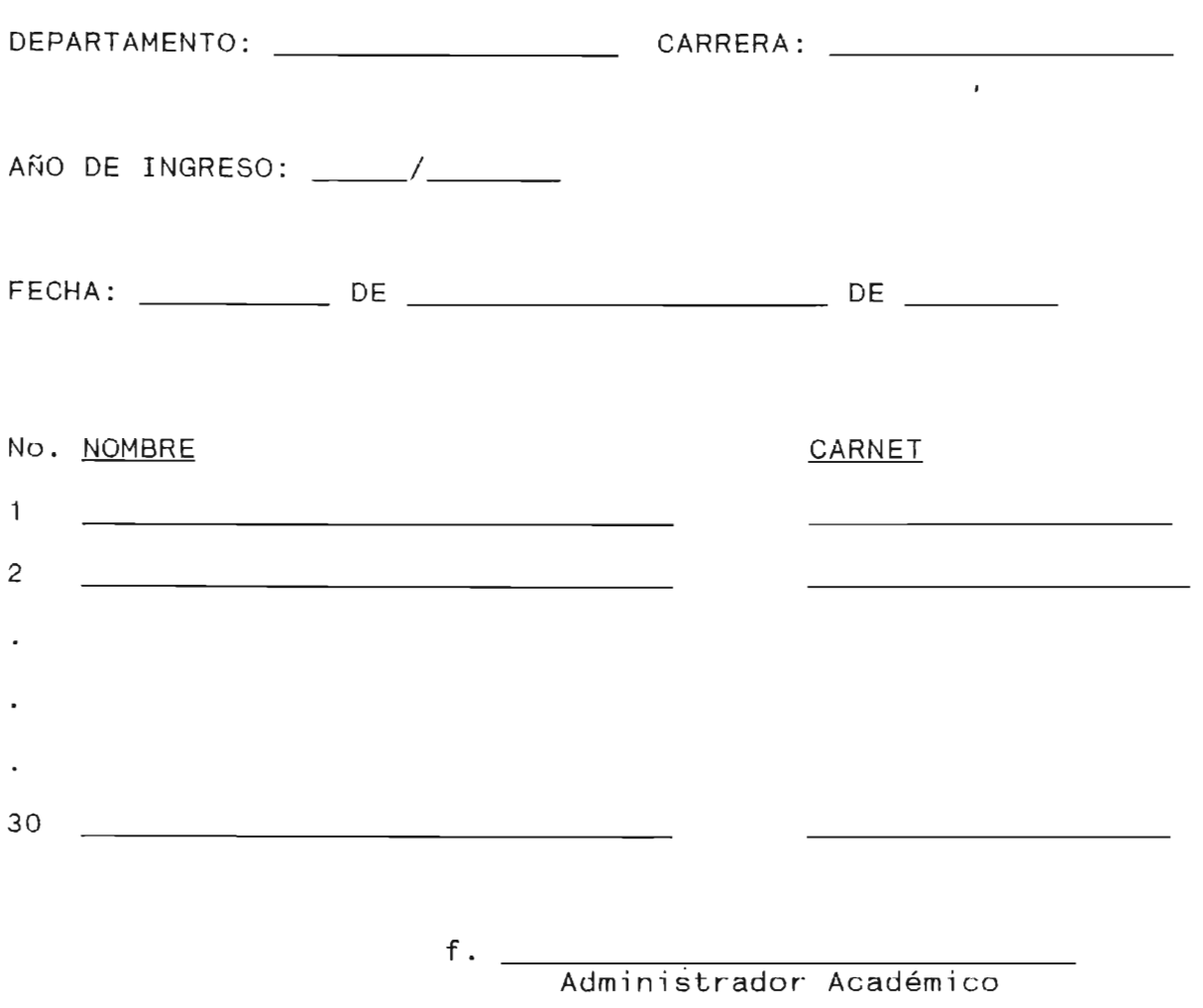

Impresión # 3.1.

#### 3.3.4. NUEVO EXPEDIENTE DOCENTE

Documento de Toma de Datos: Curriculum Vitae <sup>y</sup> Solicitud de Trabajo.

Por medio del Curriculum Vitae y la Solicitud de trabajo se obtendran los datos específicos del Docente, los que seran introducidos por teclado y visualizados por pantalla para poder ser verificados, dando lugar a poder modificar si algún dato no esta bien digitado. Posteriormente se almacenaran en el archivo A2:DOCENTE.

La figura #3.5 muestra en forma gráfica lo antes descrito, continuando con su pantalla a generar" que servira para la obtención de datos. (ver pantalla #3.9)

PPINER SUB-SISTEMA 1.1: APERTURA DE EXPEDIENTES APUICACION I.I.E. S: INGRESO DOCENTE

SISTEMA: SI ME C R U P

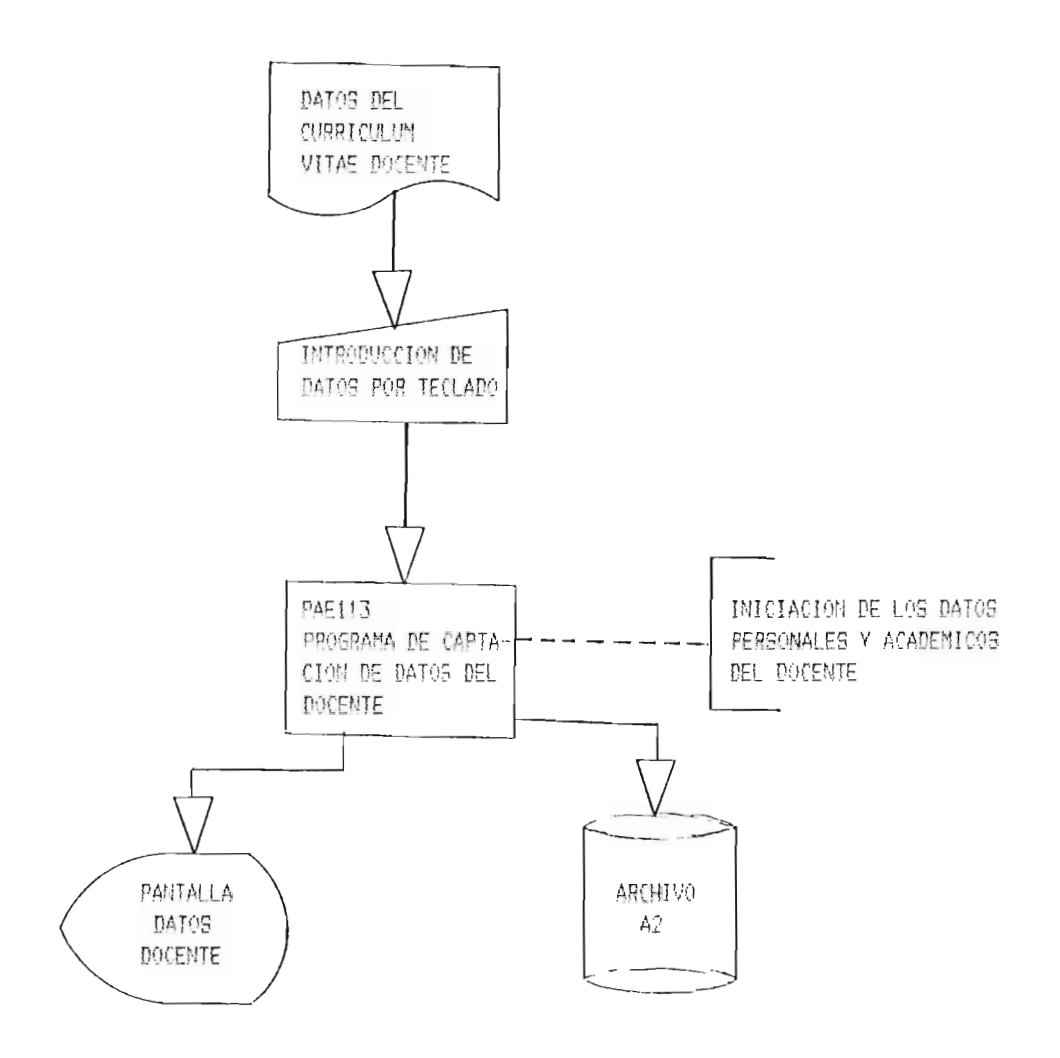

## PANTALLA DE RECEPCION DE DATOS

## PARA INGRESO DOCENTE

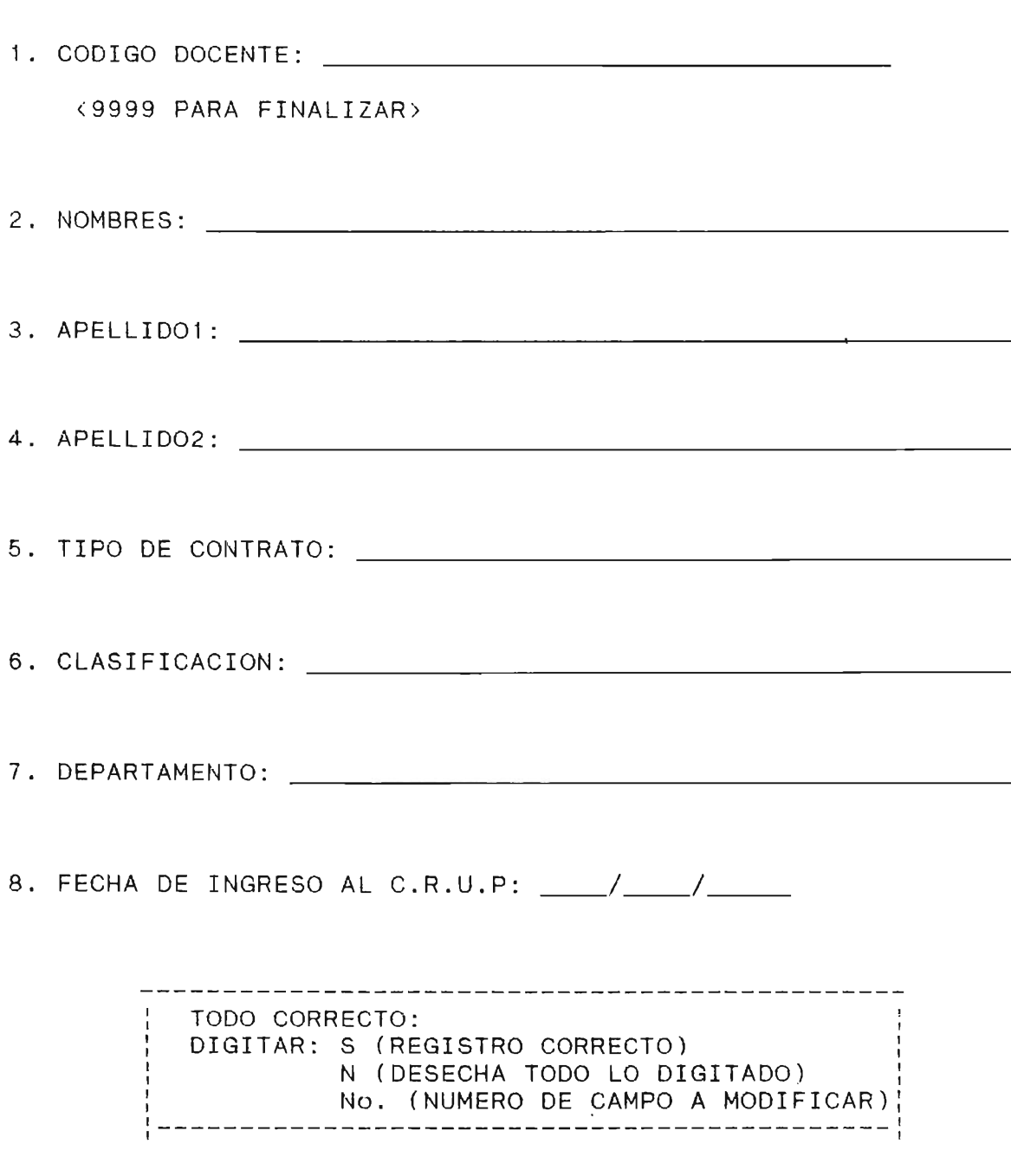

Pantalla # 3.9

#### 3.3.5. REINGRESO

Documento de Toma de Datos: Solicitud de Reingreso.

En este módulo de programa se podran considerar dos tipos de reingreso: Reingreso Inactivo y Reingreso Graduado. Tal como se muestra en la pantalla #3.9. A continuación se dara la explicación de cada opción planteada:

- 1. REINGRESO INACTIVO: La información de cada alumno que sea obtenida conforme a lo pedido en la pantalla #3.10, servira para actualizar el registro del archivo A3.EXPEDIENTE, transformando el campo REINACTIVO del valor lógico FALSO al valor lógico cierto y agregando al campo EXPLICACION, la especificidad del porque del reingreso 1/. Al final se concretizara con la acción académica respectiva (ver anexo #16).
- 2. REINGRESO GRADUADO: Aqui se pedira la información minima necesaria (ver pantalla # 3.11) para generar un listado lmpreso con un máximo de 30 alumnos por carrera (ver impresión #3.2).

1/ En el campo EXPLICACION se almacenaran todas las e xplicaciones de los movimientos académicos hechos por el estudiante en un ciclo determinado.

3. SALIR: En caso de digitar 3 ú otra opción distinta a 1 ó 2, el control debera volver al menu principal (pantalla #3.2)

En forma gráfica, la explicación anterior se vera en la figura #3.6.

"' ROAMION 1.2.1: REIMGRESO

SUB-SISIUMA " INSTRIENTOS ACADEMICOS

计数据控制查询 位于 中班 一位一段 甲科 护

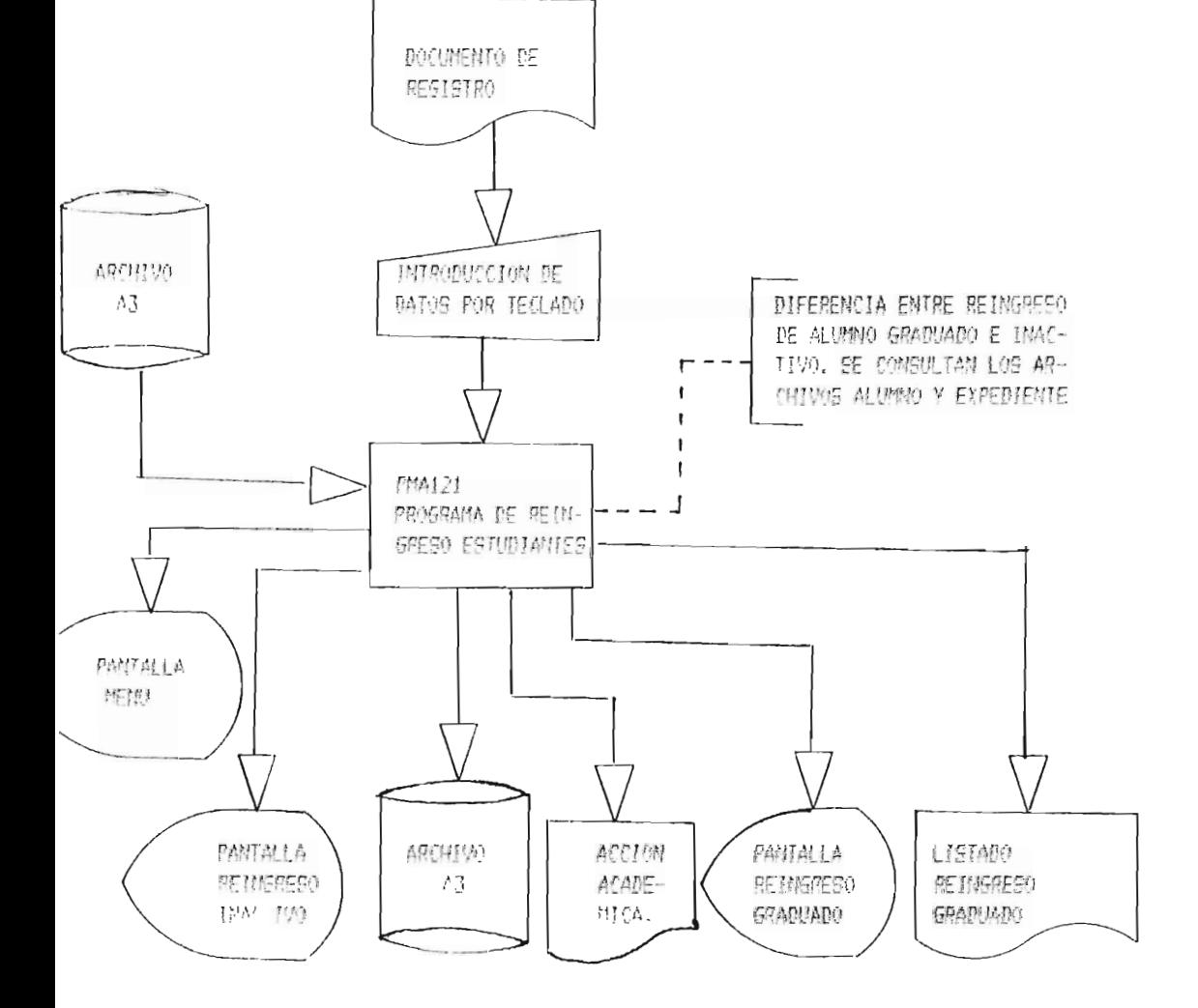

En 'orma grafica, la explicación anterior so vera en la

figura # 3.6,

#### PANTALLA DE RECEPCION DE DATOS

PARA INGRESO GRADUADO.

#### M E N U

1. REINGRESO INACTIVO

2. REINGRESO GRADUADO

3. SALIR

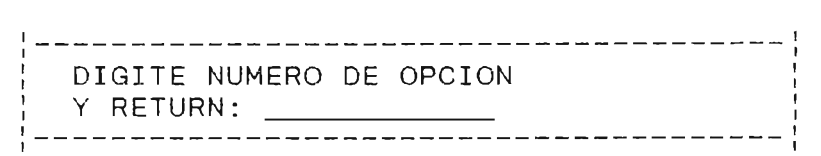

Pantalla # 3.9

--------------------------------------------

PANTALLA PARA REINGRESO

INACTIVO

1. CARNET:

<9999 PARA TERMINAR INTRODUCIR DATOS>

2. CODIGO DE CARRERA: \_\_\_\_\_\_\_\_\_\_\_\_\_\_\_\_\_\_\_\_\_\_\_\_\_\_\_\_\_\_\_\_\_\_\_\_ \_

3. EXPLICACION:

: TODO CORRECTO: : DIGITAR: S (REGISTRO CORRECTO) : N (DESECHA TODO LO DIGITADO : No. (NUMERO DE CAMPO A MODIFICAR , , ,-------------------------------------------, , : SI DESEA IMPRIMIR LISTADO PREPARE IMPRESO-: : RA y DIGITE RETUNR, SINO DIGITE <SCAPE > :

Pantalla #: 3.10

## PANTALLLA PARA REINGRESO

#### GRADUADO

1. CARNET: <9999 PARA FINALIZAR >

2. CODIGO DE CARRERA:

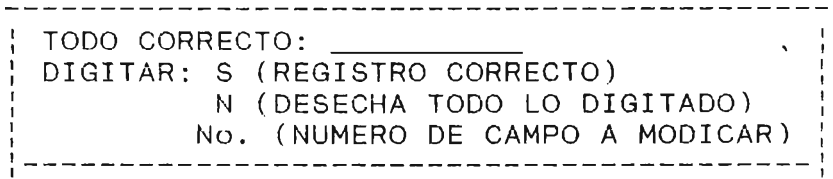

Pantalla # 3.11

# UNIVERSIDAD DE EL SALVADOR CENTRO REGIONAL UNIVERSITARIO PARACENTRAL SAN VUCENTE

Página No.\_\_\_\_\_\_\_

## LISTADO DE ALUMNOS REINGRESO GRADUADO

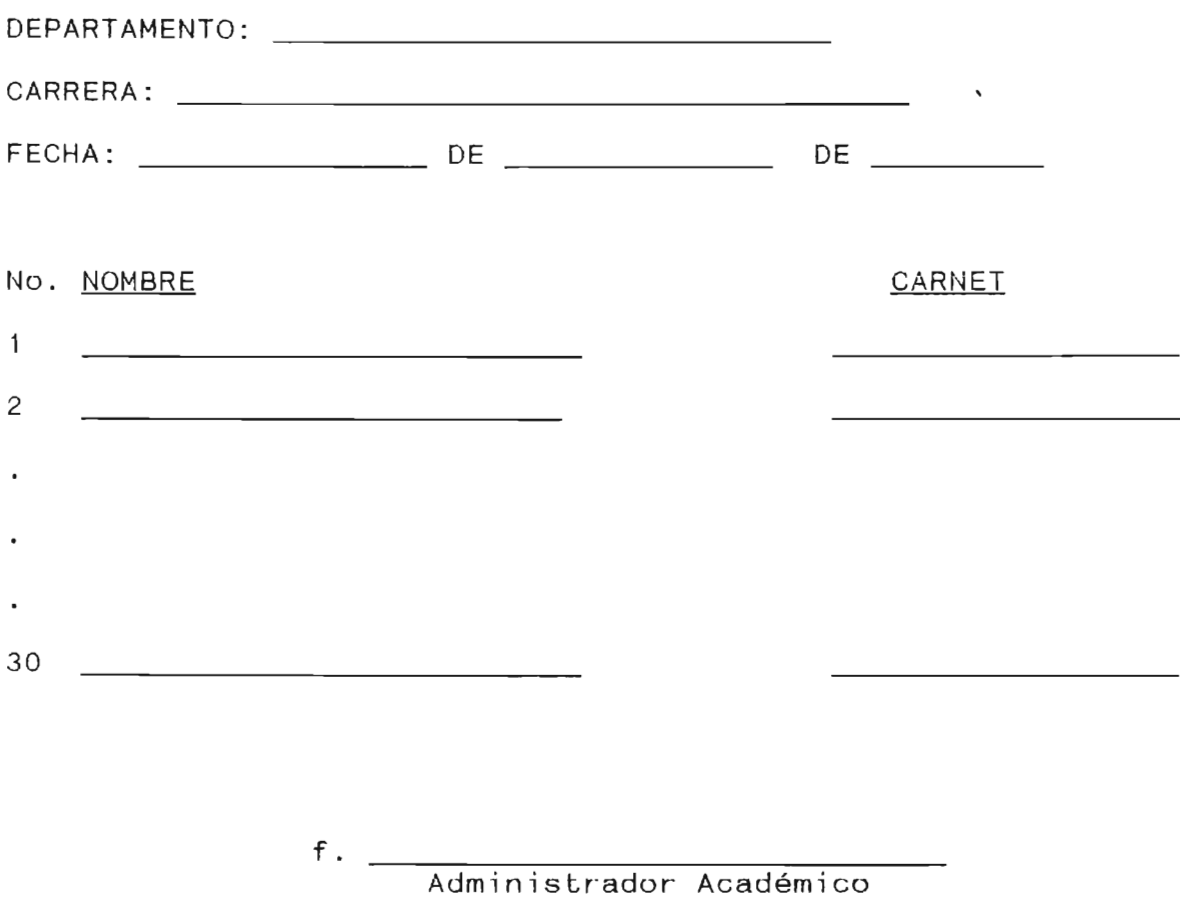

Impresión # 3.2

#### 3.3.6. RESERVA. DE MATRICULA

Documento de Toma de Datos: Solicitud de Reserva de Matrícula.

Como inicio del módulo de-Reserva de Matrícula se presentará un menú de opciones (ver pantalla # 3.12), las cuales se detallan a continuación:

- 1. ALUMNOS A REALIZAR RESERVA DE MATRICUL A: Esta primeta opción servira para buscar en el archivo A3.EXPEDIENTE el registro al cual se le actualizara con este , movimiento académico, transformando el valor lógico, del campo RESERVA, de falso a cierto. Y agregando la explicación al campo EXPLICACION1í, inmediatamente despues, imprimir la acción académica respectiva (ver pantalla #  $3.13$  y anexo  $#16$ ).
- 2. IMPRESION LISTADO: Se debera accesar al momento de haber finalizado de introducir cada uno de los alumnos en la opción anterior, ya que se generará un listado de estos , clasificandolos por Departamento y Carrera, (ver pantalla  $#3.14 e$  impresión  $#3.3.$ ).

1/ En el campo EXPLICACION se almacenarán todas las explicaciones de los movimientos académicos, hechos por el estudiante en un ciclo determinado.

Un diagrama organico de la explicación anterior se da en la figura #3.7.

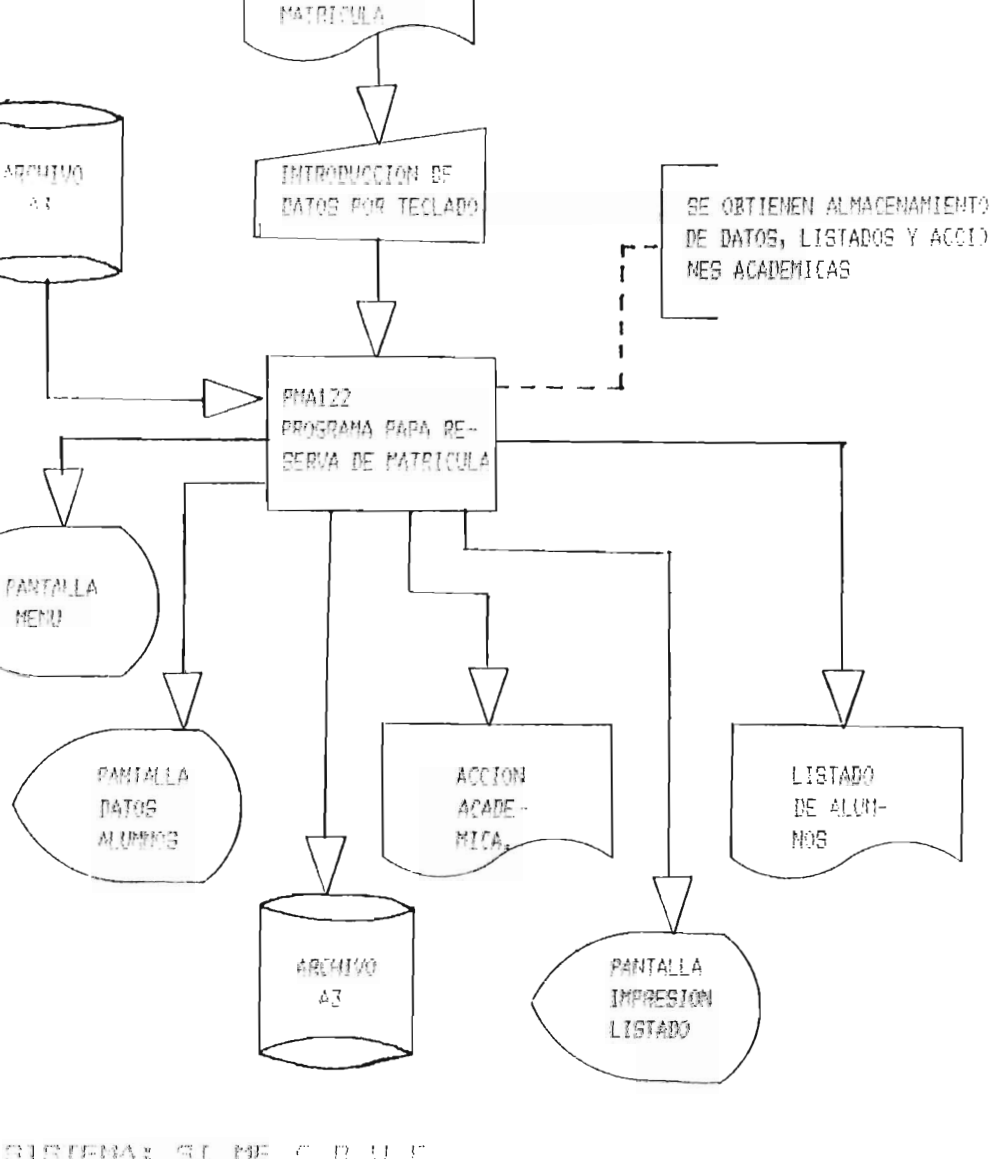

DOCUMENTO DE PESSPYA DE

SISTEMA: SI ME C R U F

SUB-SISTEMA 1.2: MONIMIENTOS ACADEMICOS APUICACION 1.2.2: RESERVA DE MAIRICULA

Figura # 3.7

## PANTALLA DE MENU

## RESERVA DE MATRICULA

#### MENU

## 1 . ALUMNOS A REALIZAR RESERVAS DE MATRICULA

2. IMPRESION LISTADO

3 . SALIR

------------------: DIGITE NUMERO DE OPCION : y DESPUES RETURN:

Pantalla # 3.12

#### PANTALLA PARA RESERVA DE

#### MATRICULA POR ALUMNO

1. CARNET: <9999 PARA FINALIZAR >

2. CODIGO DE CARRERA:

3. EXPLICACION:

I TODO CORRECTO: DIGITAR: S (REGISTRO CORRECTO) N (DESECHA TODO LO DIGITADO) No. (NUMERO DE CAMPO A MODIFICAR) :-----------------------------------------~--------: SI DESEA IMPRIMIR ACCION ACADEMICA PREPARE IMPRESORA Y DIGITE RETURN, SINO DIGITE <SCAPE>

Pantalla # 3.13

--------------------------------

#### PANTALLA PARA IMPRIMIR

LISTADO

----------------------: SI DESEA IMPRIMIR LISTADO PREPARE IMPRE- <sup>I</sup> : SORA y DIGITE RETURN, SINO DIGITE <SCAPE > : , ,-------------------------------------------, ,

Pantalla # 3.14

199.

# UNIVERSIDAD DE EL SALVADOR CENTRO REGIONAL UNIVERSITARIO PARACENTRAL SAN VICENTE

Página No.: \_\_\_\_\_\_\_\_

## LISTADO DE ALUMNOS RESERVA MATRICULA

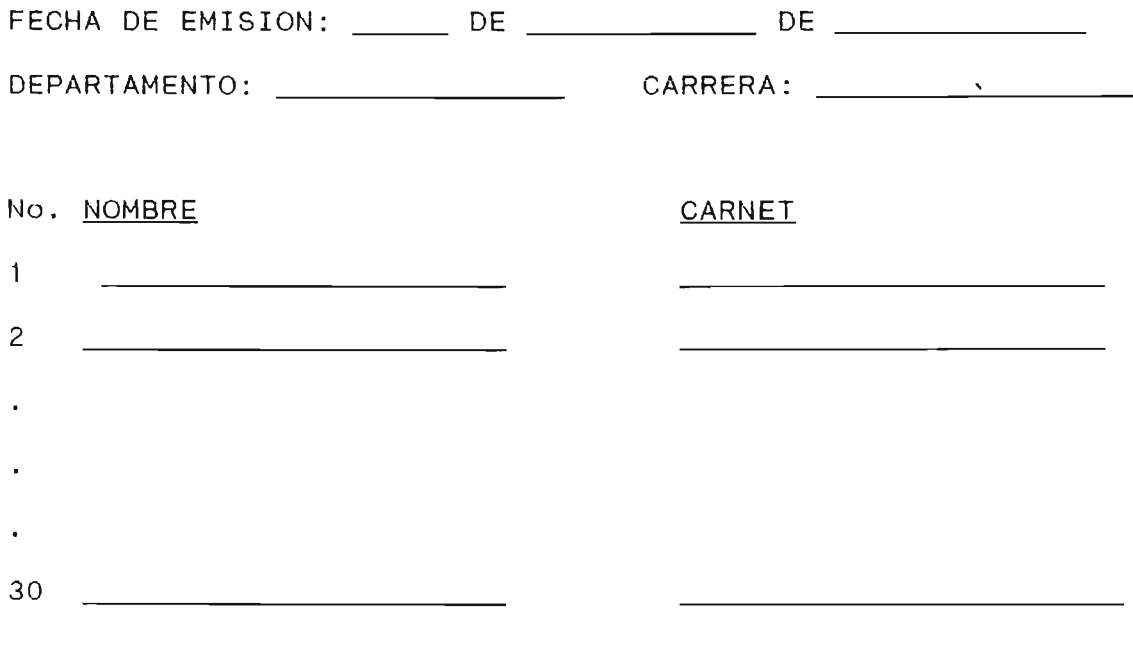

f. Administrador Académico

Impresión # 3.3

#### 3.3.7. CAMBIO DE CARRERA

Documento de Toma de Datos: Solitud de Cambio de Carrera.

En esta opción del Menú Principal, se realizará el cambio de carrera siguiendo los pasos siguientes:

- 1. Se piden los datos principales del estudiante para poder accesar la información que será actualizada en los archivos A1.ALUMNO y A3.EXPEDIENTE (ver pantalla  $#$  3.15). En el archivo A1.ALUMNO se hace el cambio del campo CODCARR con el código de la carrera a la cual se cambia, y en el archivo A3.EXPEDIENTE se deja constancia de este movimiento almacenando la explicación en el campo EXPLICACION *1/.*
- 2. Inmediatamente despues, se realizara la acción académica respectiva, del alumno solicitante de dicho tramite académico (ver anexo #16).

Un diagrama organico de lo anterior se muestra en la figura  $# 3.8.$ 

1/ En el campo EXPLICACION se almacenaron todas las explicaciones de los movimientos académicos hechos por el estudiante en un ciclo determinado.

APLICACION 1.2.3: CAMBIO DE CARRERA

SUB SISTEMA 1.21 MOVINIENTOS ACADEMICOS

SISTEMA SI NE ( P U P

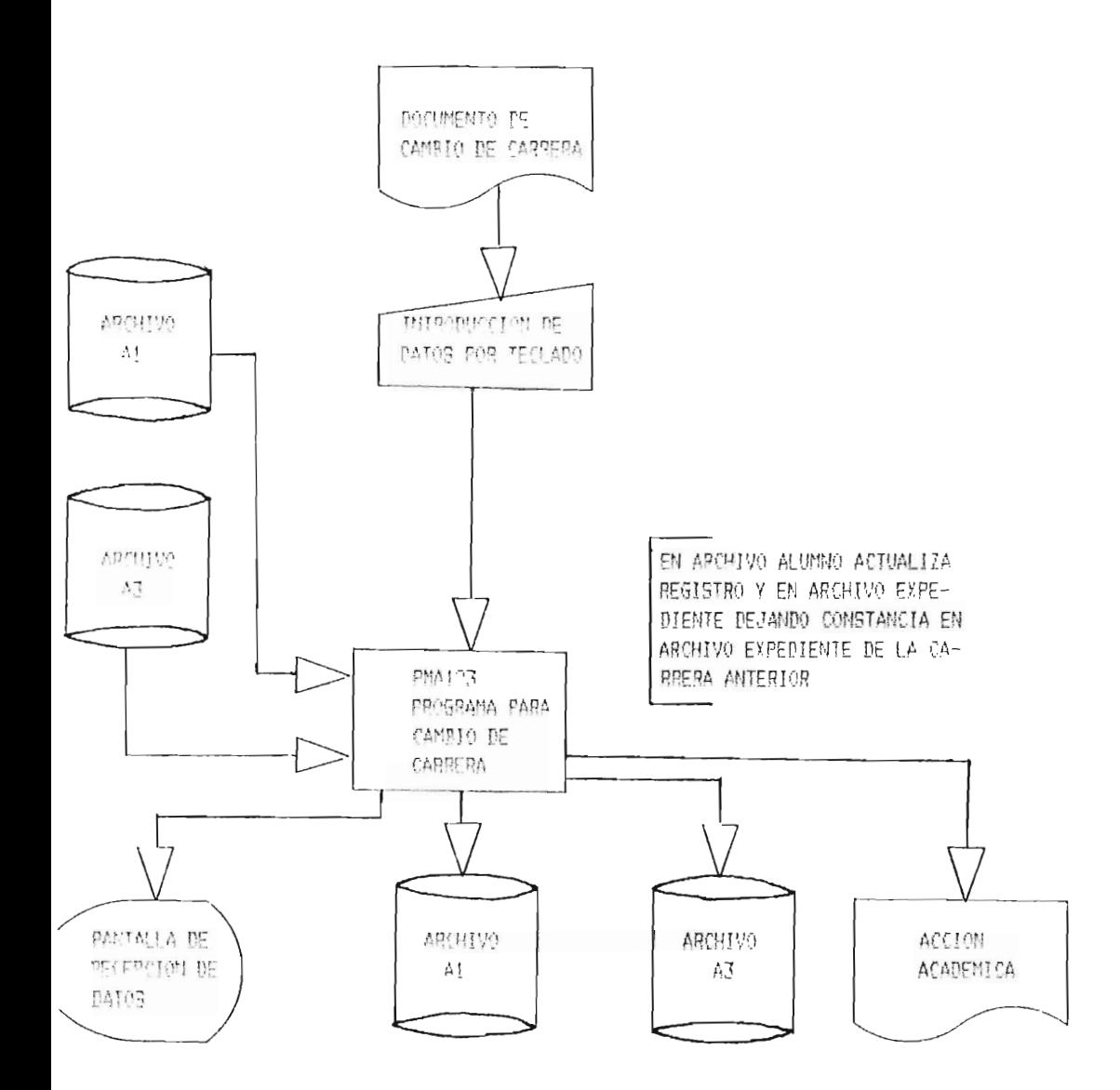

## PANTALLA DE RECEPCION DE DATOS

#### PARA CAMBIO DE CARRERA

1. CARNET: <9999 PARA FINALIZAR >

2. CODIGO CARRERA ACTUAL:

3. CODIGO CARRERA DESEA CAMBIO:

4. EXPLICACION:

TODO CORRECTO: DIGITAR: S (REGISTRO CORRECTO) N (DESECHA TODO LO DIGITADO) <sup>1</sup>No. (NUMERO DE CAMPO A MODIFICAR): 1 \_\_\_\_\_\_\_\_\_\_\_\_\_\_\_\_\_\_\_\_\_\_\_\_\_\_\_\_\_\_\_\_\_\_\_\_\_\_\_\_\_\_\_ \_ 1 SI DESEA IMPRIMIR ACCION ACADEMICA PREPARE : IMPRESORA y DIGITE RETURN, SINO DIGITE : <SCAPE> 1 1 1 I \_\_\_\_\_\_ -------------------------------~ \_\_\_\_\_\_ I I I

Pantalla # 3.15
### 3.3.8 RETIRO TOTAL DE CICLO

Documento de Toma de Datos: Solicitud de Retiro Total de Ciclo.

Aquf se introducirán por teclado los datos que se piden por pantalla (ver pantalla #3.16), los cuales nos serviran para verificar en el archivo A4.INSCRIPCION, si esta inscrito o no, para que posteriormente sea eliminado del mismo. En el archivo A3.EXPEDIENTE, el campo ESTADO tendra que ser" actualizado con el código 3 (anulada), el campo RET{RO tendra que almacenar el valor lógico de cierto y en el campo  $EXPLICACION$  el porque de su retiro  $1/$ . dandose despues la opción de imprimir la acción académica respectiva (ver anexo # 16).

Todo lo anterior se puede ver graficamente en el diagrama organico de la figura # 3.9.

1/ En el campo EXPLICACION se almacenaran todas las explicaciones de los movimientos académicos hechos por el estudiante en un ciclo determinado.

THE SIGIEMA 1.2: MOVINIENTOS ACADEMICOS APLICACION 1.2.4: RETIRO TOTAL DE CICLO

**ISICHA SI ME C P H P** 

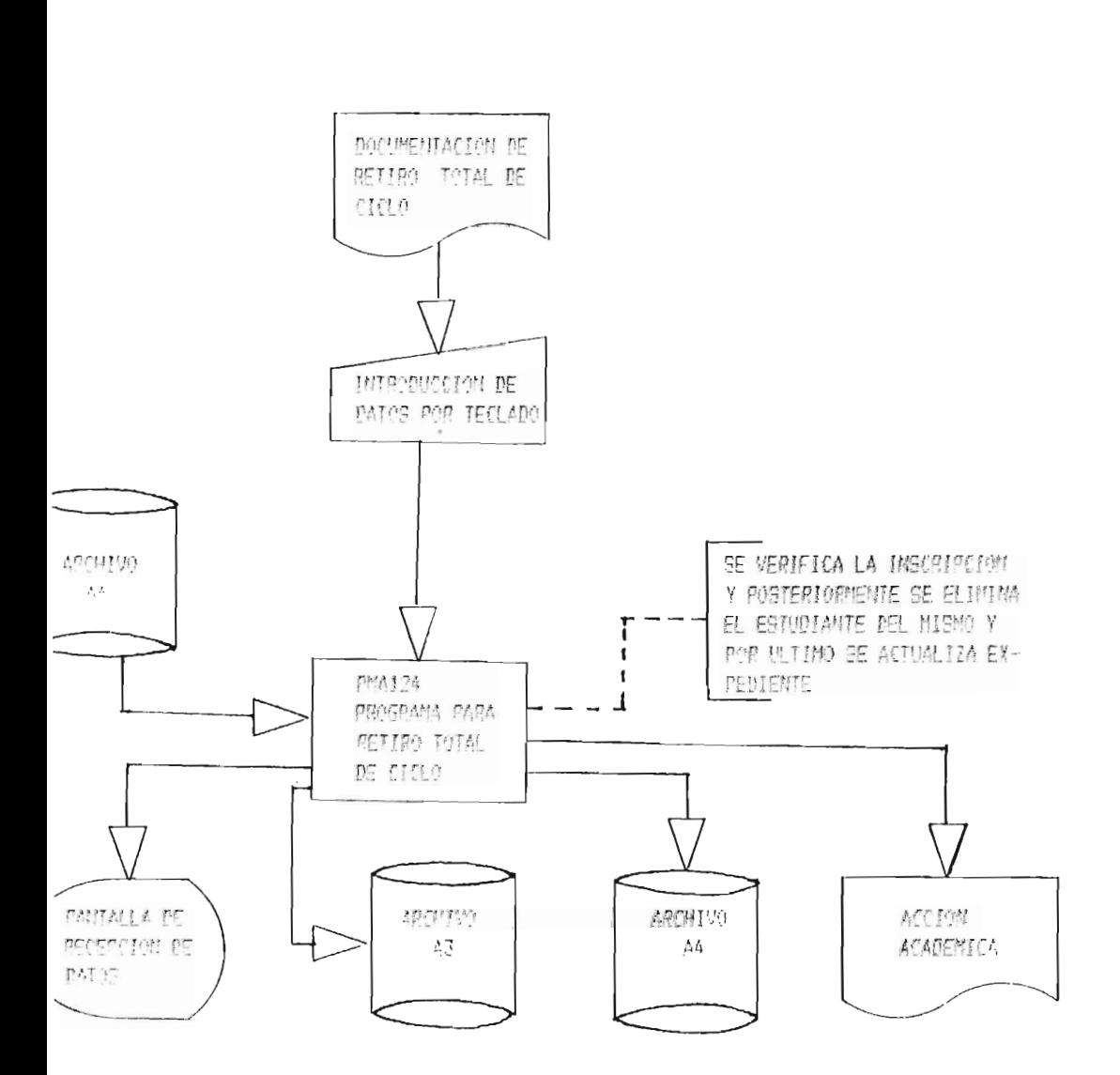

### PANTALLA DE RECEPCION DE DATOS

### PARA RETIRO TOTAL DE CICLO

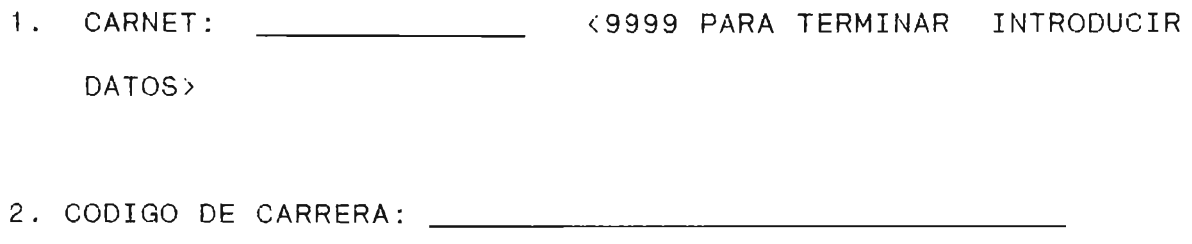

3. EXPLICACION:

: TODO CORRECTO: : DIGITAR: S (REGISTRO CORRECTO) : N (DESECHA TODO LO DIGITADO) : No. (NUMERO DE CAMPO A MODIFICAR) , , ,----------------------------------------------, , : SI DESEA IMPRIMIR ACCION ACADEMICA PREPARE : IMPRESORA Y DIGITE RETURN, SINO DIGITE : <SCAPE > : , ,----------------------------------------------, ,

#### 3.3.9. EGRESO

Documento de Toma de Datos: Candelarización de actividades del Administrador Académico.

Aquí se tendran (ver pantalla  $\#$  3.17) las opciones siguientes:

1. VERIFICACION DE EGRESADO POR ALUMNO: Confirmando si han cuidado con el plan de estudios de la carrera correspondiente: esto se hara comparando los registros del archivo A3.EXPEDIENTE en los cuales se encuentran los cursos aprobados con los registros del archivo A5. PLAN ESTUDIO, dando resultado un mensaje de ClERO O FALSO. Si en caso diera cierto se transformara el campo EGRESADO del valor lógico falso al valor lógico cierto y pedira en forma sintética una referencia de dicho movimiento que sera almacenado en el campo EXPLICACION 1/, inmediatamente despues podra imprimir la acción académica respectica (verpantalla  $# 3.18$  y anexo  $#16$ ). Ademas todos los registros que se encuentren en el archivo A3.EXPEDIENTE, referentes al alumno en cuestión, seran almacenados en un archivo histórico de egresados llamado A11. EGRESADO.

1/ En el campo EXPLICACION se almacenaran todas las explicaciones de los movimientos académicos hechos por el estudiante en un ciclo determinado.

- 2. LISTADO DE EGRESADOS: Se entrara a esta opción al finalizar de verificar su calidad de egresado en la opción 1. En esta, se permitira preparar la impresora, si no lo ha hecho, y luego cu lminara con una impresión de un listado de estos alumnos clasificados ppor departamento y carrera. (ver pantalla  $# 3.19$  e impresión  $# 3.4$ ).
- 4. SALIR: Si escoge la opción 3 o una distinta a 1 ó 2, se devolvera el control al menú principal. (pantalla # 3.2).

Un diagrama organico de la explicación anterior se da en la gráfica  $# 3.10.$ 

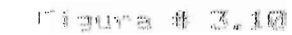

APLICACION 1.2.5: EGRESO

SISTEMA: SI ME C F U P

SUPSISTEMA 1.2: NOVIMIENTOS ACADEMICOS

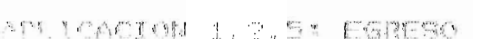

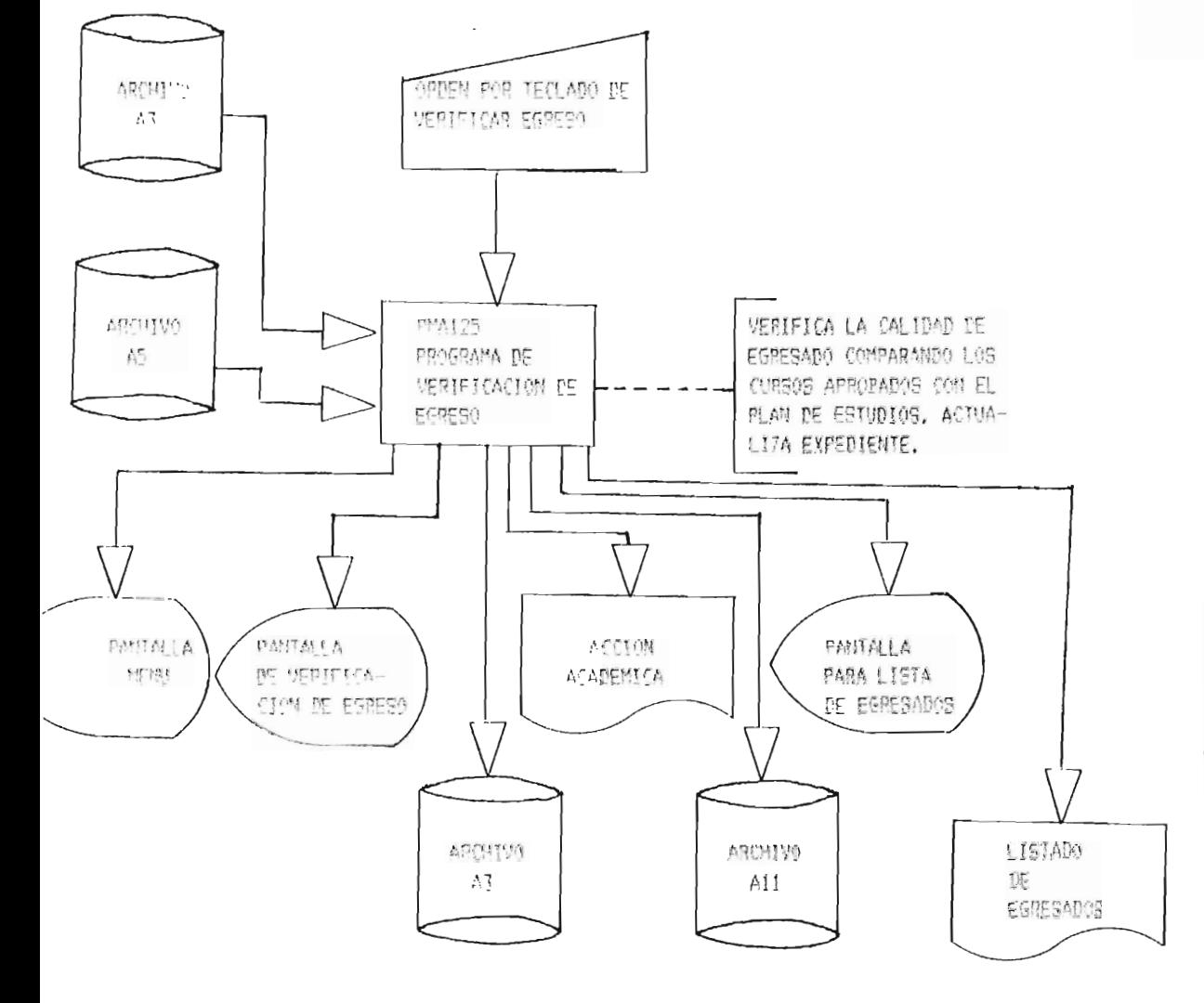

#### PANTALLA MENU PARA

#### VERIFICACION DE EGRESADOS

1. VERIFICACION DE EGRESADO POR ALUMNO

2. LISTADO DE EGRESADOS

3. SALIDA

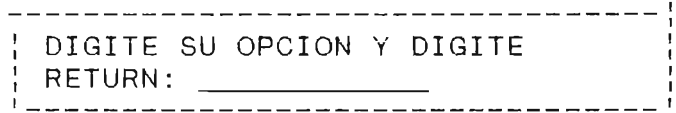

Pantalla # 3.17

PANTALLA DE RECEPCION DE DATOS

PARA VERIFICACION DE EGRESADO

|. CARNET: <999 PARA FINALIZAR>

2. CODIGO DE CARRERA:

EGRESADO: CIERTO FALSO

3. EXPLICACION:

TODO CORRECTO: DIGITAR: S (REGISTRO CORRECTO) N (DESECHA TODO LO DIGITADO) No. (NUMERO DE CAMPPO A MODIFICAR SI DESEA IMPRIMIR ACCION ACADEMICA PREPARE IMPRESORA Y DIGITE RETURN, SINO DIGITE SCAPE> . In the state of the state of the state of the state of the state of the state of the state of the state of the state of the state of the state of the state of the state of the state of the state of the state of th , ,--------------------------------------------, . ,

### PANTALLA PARA IMPRESION DE , LISTADO DE EGRESADOS

--------------. \_ \_ \_ \_ \_ \_ \_ \_ \_ \_ \_ \_ \_ \_ CODIGO DE CARRERA: \_\_\_\_\_\_\_\_\_\_\_\_<9999 PARA FINALIZAR> CODIGO CORRECTO (S/N): **--------------------------------------------------,**  I SI DESEA IMPRIMIR LISTADO PREPARE IMPRESORA 1 I Y DIGITE RETURN, SINO DIGITE <SCAPE> 1 1 ---------------------------------------------\_\_\_\_\_\_ 1 1

# UNIVERSIDAD DE EL SALVADOR

### CENTRO REGIONAL UNIVERSITARIO PARACENTRAL

### SAN VICENTE

No. de Página:

# LISTADO DE ALUMNOS EGRESADOS

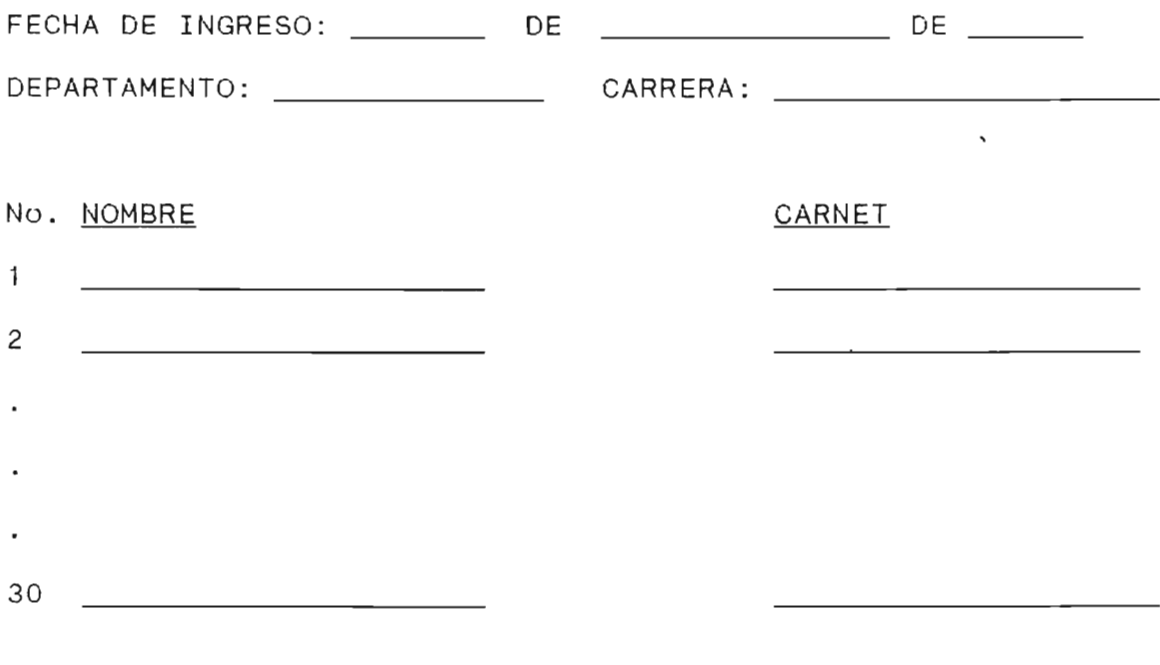

f.  $\qquad$ Administador Académico

Impresión # 3.4

#### 3.3.10 GRADUACION

Documento de Toma de Datos: Documentos varios presentados por el estudiante.

Este módulo de programa tendra que contemplar una pantalla de menú (ver pantalla # 3.20), de la que se pudra escoger lo siguiente:

1. DATOS DE GRADUACION POR ALUMNO: Aqui se digitaran los datos de mayor relevancia sobre el graduado (ver pantalla #3.21), los cuales seran almacenados en el archivo A7.GRADUACION.1/. Posterior a esta acción se buscara el registro correspondiente a este alumno en el archivo A1.ALUMNO y sera almacenado en un archivo histórico llamado A12.HISALUM. Que servira como probotante de su estadía en el C.R.U.P. Inmediatamente despues se podra imprimir una acción académica para el graduando en cuestión (ver anexo #16).

1/ En la pantalla #3.18 se pide una explicación que servirá para imprimirla en la acción académica y que será almacena en el campo OBSERVACION como la número uno de todas aquellas que puedan surgir.

- 2. IMPRESION LISTADO DE GRADUACION: Se hara alterminar de almacenar los datos de los graduando en la opción 1. Los listados se clasificaran por carrera (ver pantalla #3.22 e impresión # 3.5).
- 3. SALIR: Si escoge la opción 3 o una distinta a uno o dos, se devolvera el control al menú principal (pantalla #3.2).

Un diagrama organico se muestra en la figura #3.11.

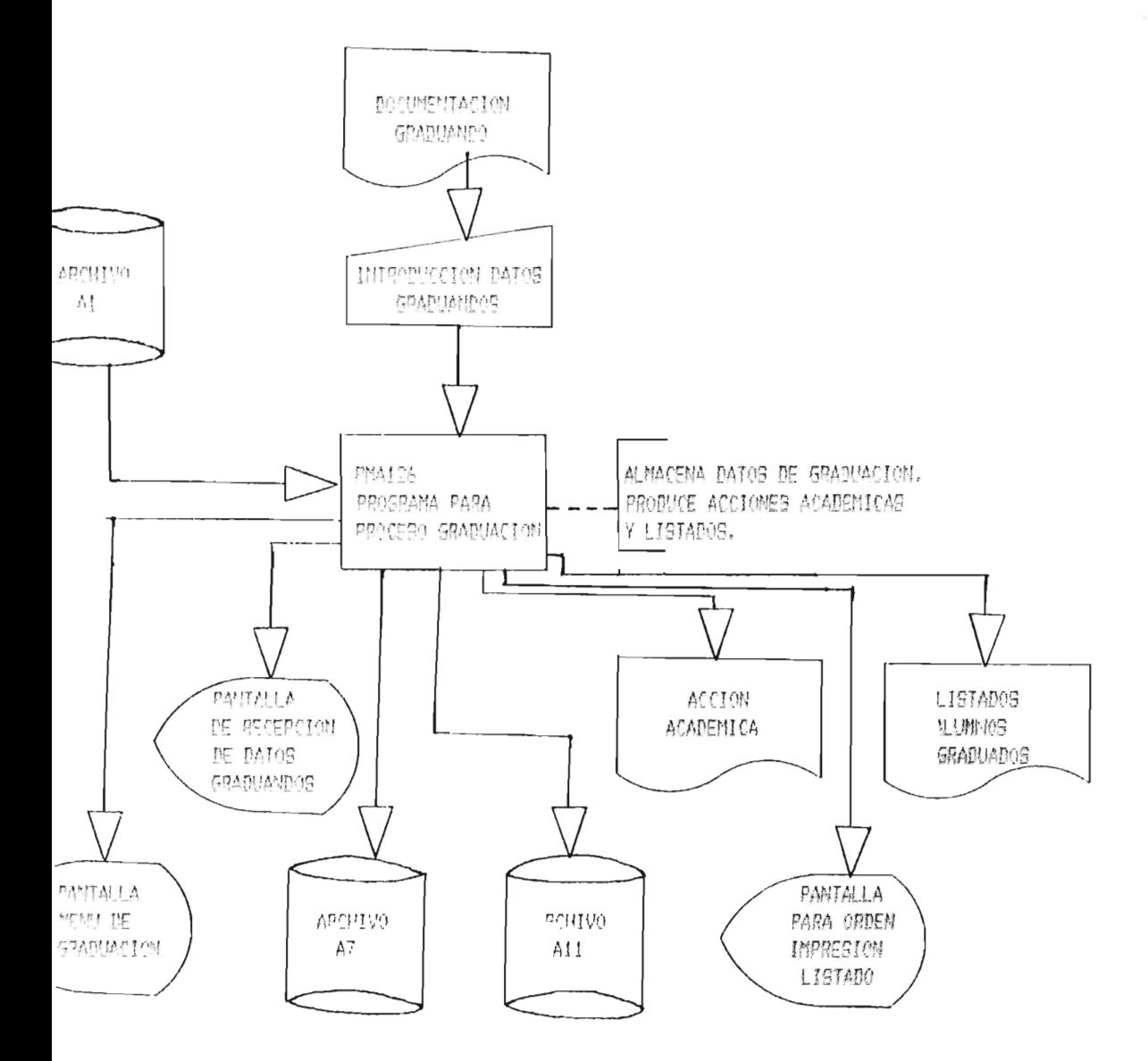

and the property of the Resides and Independent in the second 215.

SISTEMA: C! ME C R U P SUB-SISTEMA 1.2: MOVIMIENTOS ACADEMICOS APLICACION" GRADUACION.

PANTALLA DE MENU PARA GRADUACION

# MENU

- 1. DATOS DE GRADUACION POR ALUMNO
- 2. IMPRESION LISTADO GRADUACION
- 3. SALIR

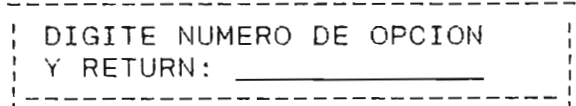

# PANTALLA DE RECEPCION DE DATOS

### PARA GRADUACION

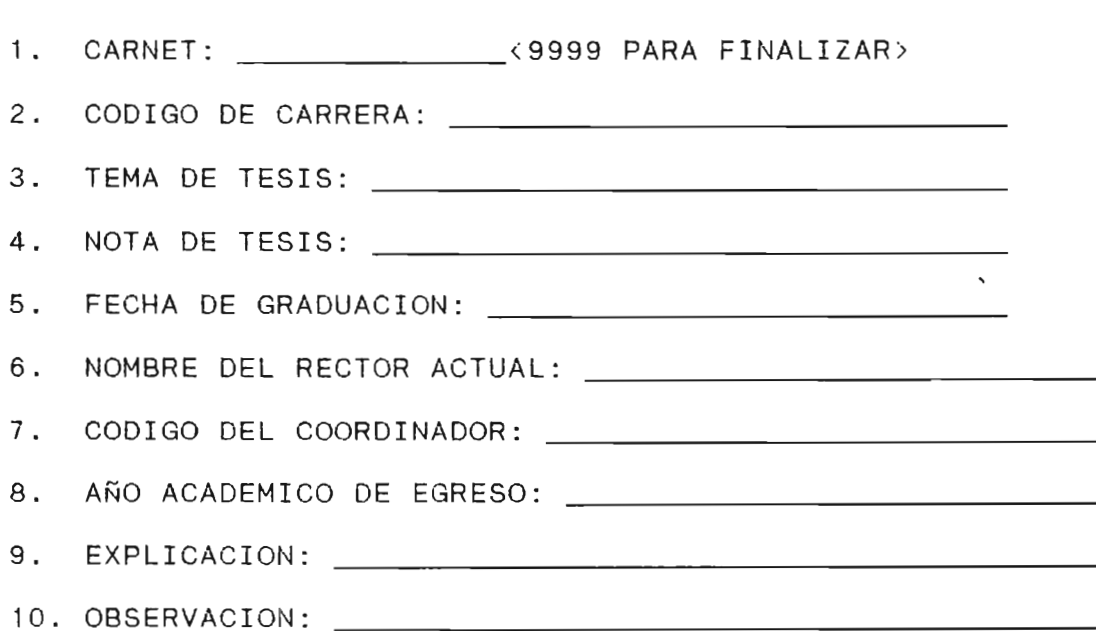

 $\frac{1}{\sqrt{2}}$ --------, TODO CORRECTO:  $\frac{1}{1}$  $\frac{1}{1}$ DIGITAR: S (REGISTRO CORRECTO)  $\frac{1}{4}$  $\frac{1}{1}$ N (DESECHA TODO LO DIGITADO) ;<br>No. (NUMERO DE CAMPO A MODIFICAR);  $\frac{1}{2}$  $\frac{1}{1}$ No . (NUMERO DE CAMPO A MODIFICAR ) : , ,-------------------------------------------, , : SI DESEA IMPRIMIR ACCION ACADEMICA PREPA- : RE IMPRESORA Y DIGITE RETURN, SINO DIGITE : <SCAPE> : , ,-------------------------------------------, ,

# PANTALLA PARA IMPRESION

### LISTADO GRADUADOS

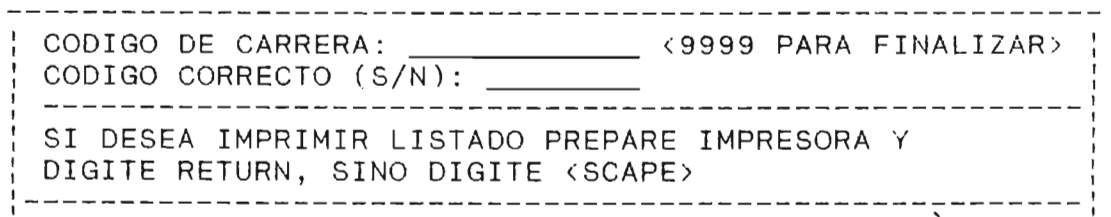

Pantalla # 3.22

# UNIVERSIDAD DE EL SALVADOR CENTRO REGIONAL UNIVERSITARIO PARACENTRAL SAN VICENTE

# LISTADO DE ALUMNOS GRADUADOS

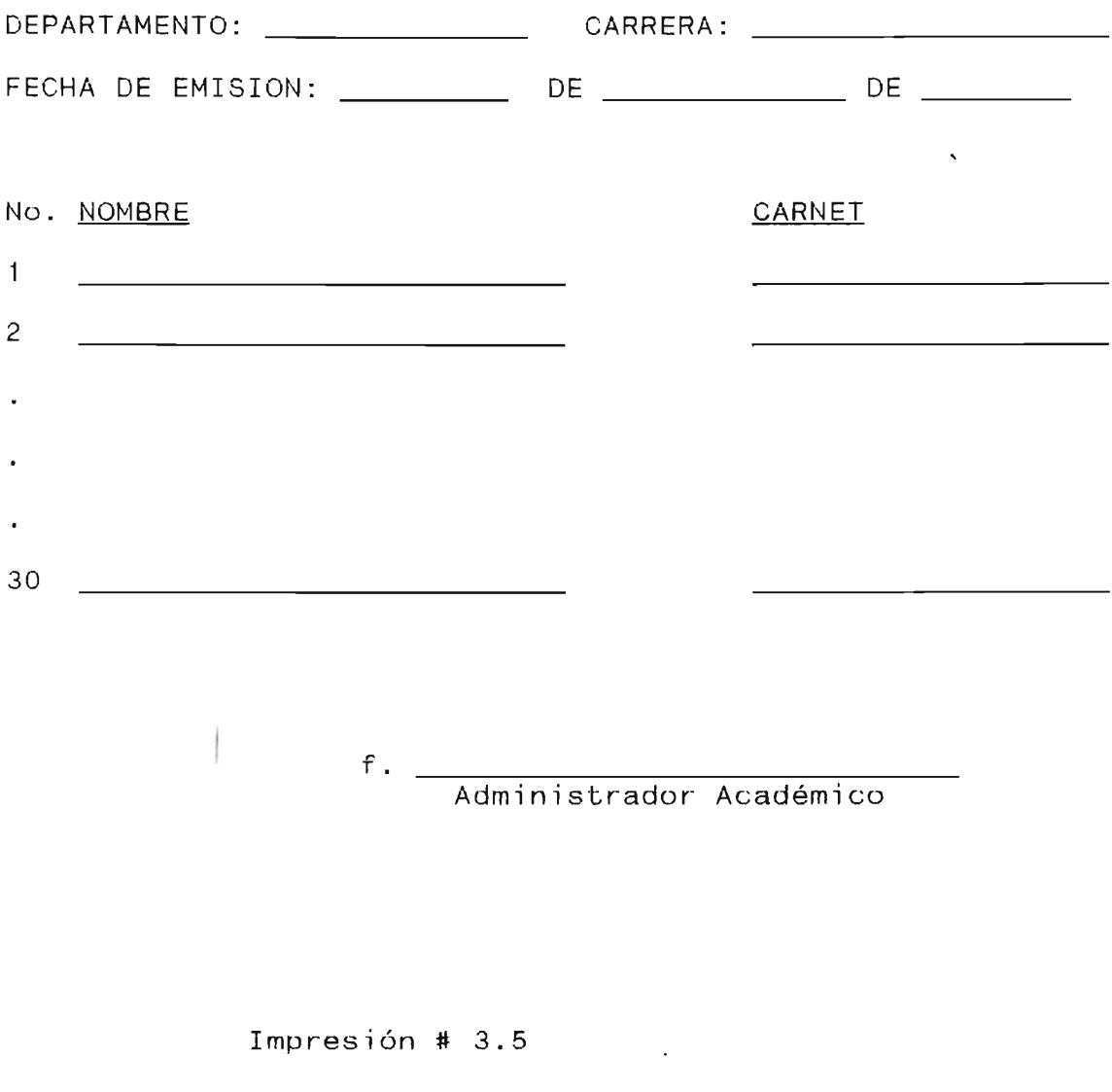

### 3.3.11. ULTIMA MATRICULA

Documento de Toma de Datos: Solicitud de última Matricula, y acuerdo de Consejo Directivo.

Este módulo servira para verificar si el curso inscrito por el estudiante lo ha hecho en tercera matrícula consultandolo con el archivo A3.EXPEDIENTE, dando una pequeña explicación que sera anexada al campo EXPLICACION de este archivo 1/. Posteriormente, esta explicación aparecera en la acción académica a producir (ver pantalla # 3.23 y anexo # 16) .

Un diagrama organico de la explicación anterior es muestra en la figura # 3.12.

*1í* En el campo EXPLICACION se almacenarantodas las explicaciones de los movimientos académicos hechos por el estudiante en un ciclo determinado.

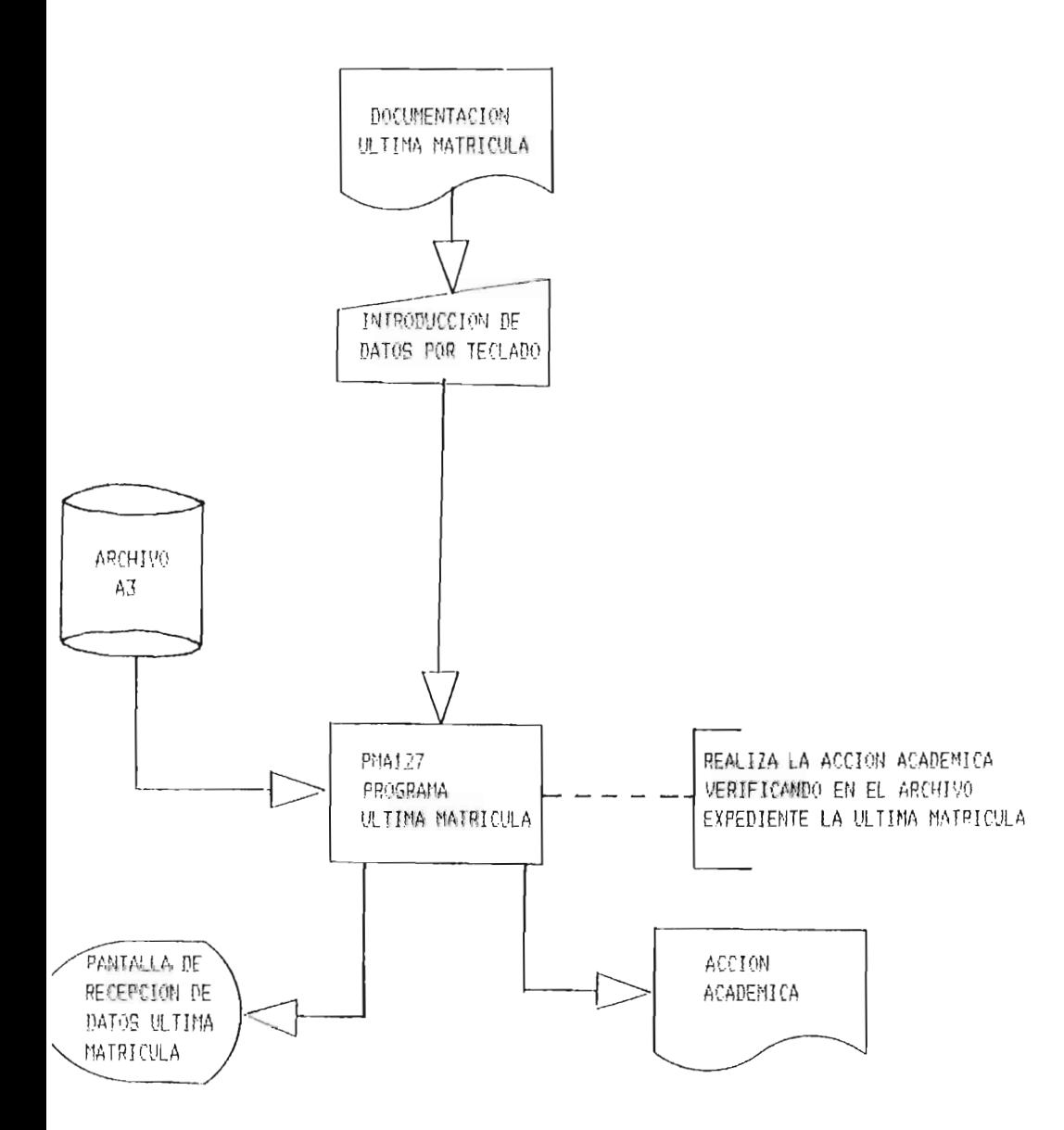

SISTEMA: SI ME C R U P PRINER SUB-SISTEMA 1.2: MOVIMIENTOS ACADEMICOS. APLICACION 1.2.7: ULTIMA MATRICULA

Figura # 3.12

### PANTALLA DE RECEPCION DE DATOS

### PARA ULTIMA MATRICULA

1. CARNET: <9999 PARA FINALIZAR>.

2. CODIGO DE CARRERA:

3. CODIGO DE CURSO:

4. EXPLICACION:

 $\frac{1}{1}$  $\frac{1}{1}$  $\frac{1}{1}$  $\frac{1}{1}$  $\frac{1}{1}$  $\frac{1}{1}$  $\frac{1}{1}$  $\frac{1}{1}$ TODO CORRECTO: DIGITAR: S (REGISTRO CORRECTO) N (DESECHA TODO LO DIGITADO) No. (NUMERO DE CAMPO A MODIFICAR) ,---------------------------------------------- SI DESEA IMPRIMIR ACCION ACADEMICA PREPARE IM-:PRESORA y DIGITE RETURN, SINO DIGITE <SCAPE> , ,----------------------------------------------

### 3.3.12. HOJA DE INSCRIPCION

Documento de Toma de Datos: Calendario de Actividades del Administrador Académico.

El módulo de programación debe ser capaz de accesar todos los registros del archivo A3.EXPEDIENTE; con los datos del curso dque serviran como prerequisito al curso que se impartira en el ciclo en el cual se optara, imprimiendo estos datos en la primera parte de la hoja de inscripción titulada "Ultimo Curso Estudiado" (ver impresión # 3.6). Todo 10 anterior se hara por carrera dando ademas, como datos suplementarios los Que se muestra en la pantalla # 3.24. 1/.

Ahora bien, en la figura  $# 3.1$  $%$  se podra visualizar el diagrama organico de esta explicación dada.

1/ Los datos antes de "ULTIMO CURSO ESTUDIADO" deberan ser impresos por el programa.

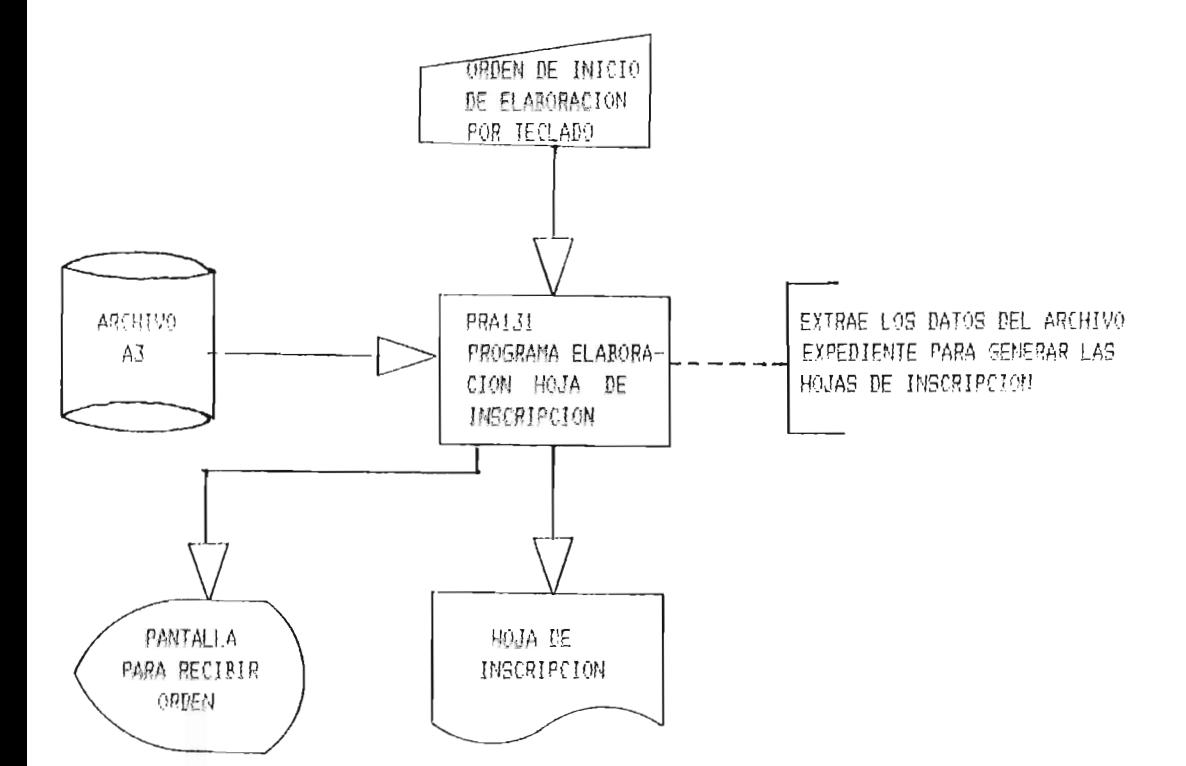

 $224.$ 

SISTEMA: SI ME C R U P

SUB-SISTEMA 1.3: REQUERIMIENTOS ACADEMICOS

APLICACION 1.3.1: HOJA DE INSCRIPCION

# PANTALLA DE RECEPCION DE DATOS PARA ELABORACION DE HOJAS DE INSCRIPCION

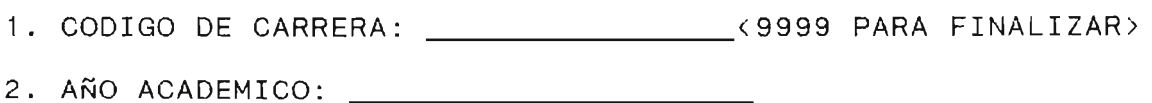

3. CICLO SEGUN PLAN ESTUDIO: \_\_\_\_\_\_\_\_\_\_\_\_\_\_\_\_\_\_\_\_\_\_\_\_\_\_\_ (1 AL 10)

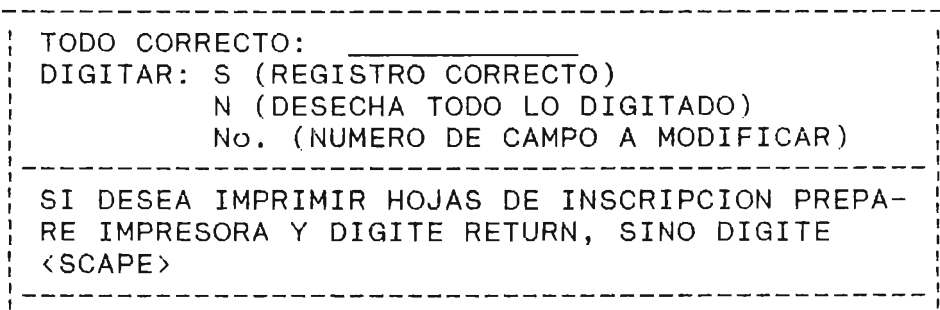

## UNIVERSIDAD DE EL SALVADOR

### CENTRO REGIONAL UNIVERSITARIO PARACENTRAL

### SAN VICENTE

### HOJA PARA ASESORIA E INSCRIPCION DE CURSO

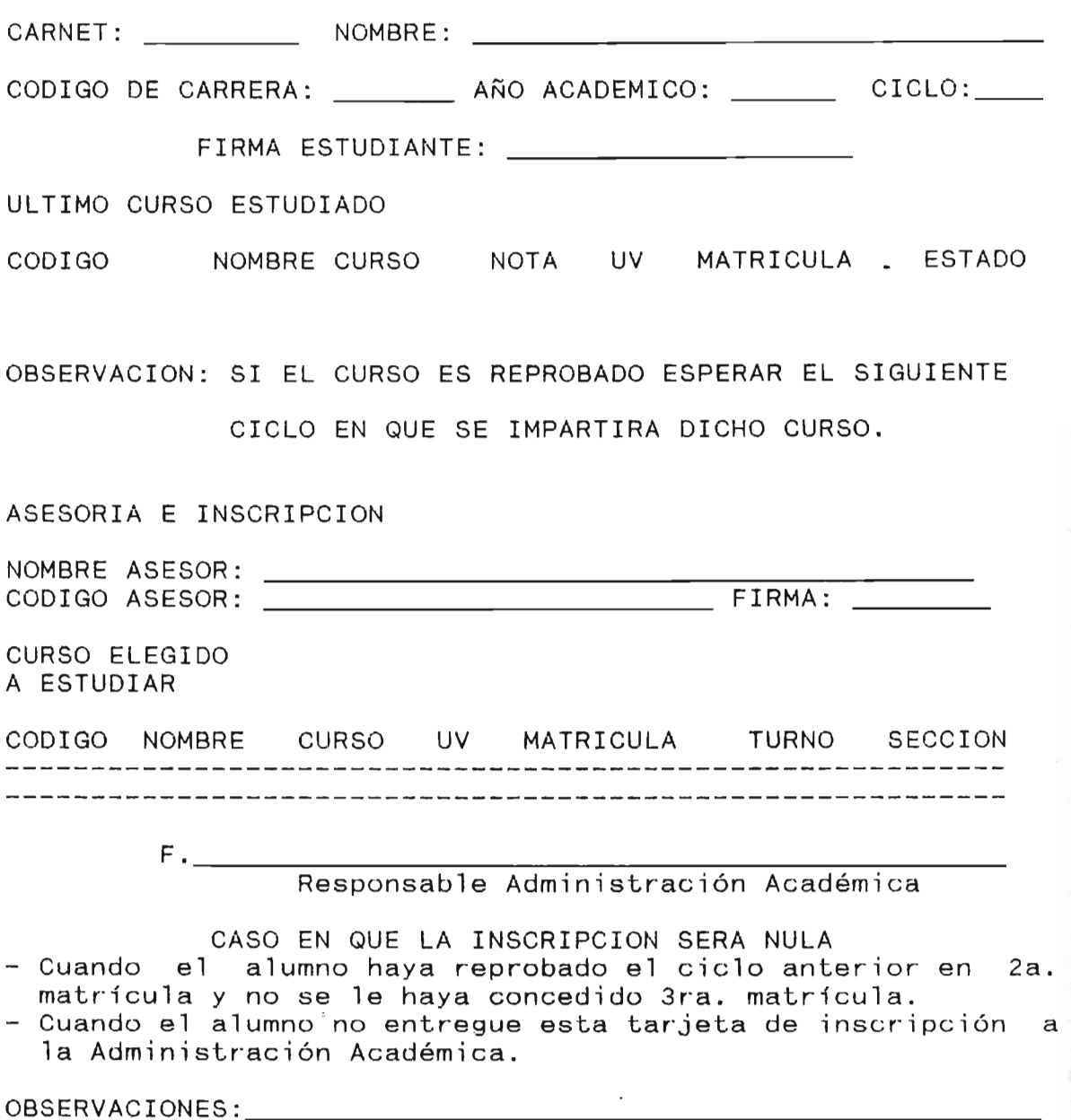

#### 3.3.13. INSCRIPCION DE CICLO

Documento de Toma de Datos: Hoja de Inscripción.

Con este módulo se contemplaran tres opciones (ver" pantalla # 3.25), que son:

- 1. INSCRIPCION DE CICLO POR ALUMNO: Se introduciran los datos que se piden en la pantalla # 3.26, (obteniendolos de la Hoja de Inscripción), en el archivo A4.INSCRIPCION, teniendo la opción de poder verificar toda la información antes de continuar con otro estudiante.
- 2. IMPRESION DE LISTADOS: Estos se basaran en las especificaciones del curso, turno y sección como se muestra en la pantalla # 3.27, dandonos como resultado de lo realizado en la opción 1 el listado que se muestra en impresión # 3.7.
- 3. SALIR: Significara volver al menó principal (ver pantalla # 3.2). También ocurrirá esta opción cuando se de otro nómero distinto de 1, 2 Ó 3.

Todo 10 anterior se puede visualizar en el diagrama organico de la figura # 3.14.

APLICACION 1.3.2: INSCRIPCION DE CICLO

SUB-SISTEMA 1.3: REQUERINIENTOS ACADEMICOS

SISIEMA: SI MF C R U P

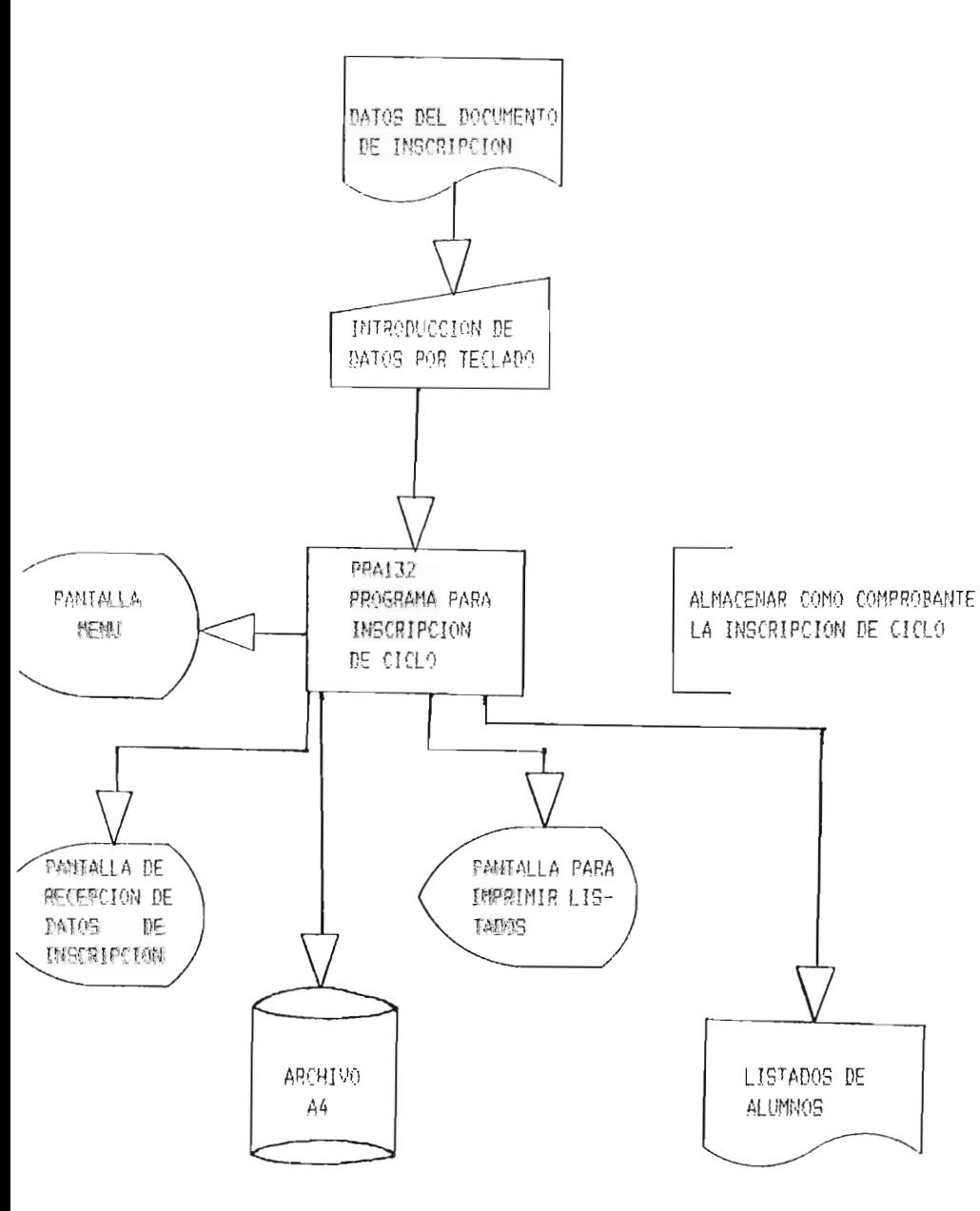

### PANTALLA DE RECEPCION DE DATOS

PANTALLA MENU PARA

### INSCRIPCION DE CICLO

- 1. INSCRIPCION DE CICLO POR ALUMNO
- 2. IMPRESION DE LISTADOS
- 3. SALIR

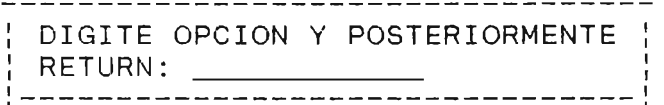

Pantallla # 3.25

### PANTALLA DE RECEPCION DE DATOS

### PARA INSCRIPCION DE CICLO

1 • CARNET: <9999 PARA FINALIZAR>

2. CODIGO DE CARRERA:

3. CODIGO DE CURSO:

- 4. TURNO:
- 5. SECCION:
- 6 . MATRICULA:

TODO CORRECTO: DIGITAR: S(REGISTRO CORRECTO) N(DESECHA TODO LO DIGITADO) No. (NUMERO DE CAMPO A MODIFICAR)

Pantalla # 3.26.

### PANTALLA DE RECEPCION DE DATOS

### PARA IMPRESION DE LISTADOS

1. CODIGO DE CURSO: \_\_\_\_\_\_\_\_\_\_\_\_\_\_\_\_\_\_\_\_\_\_\_ <9999 PARA FINALIZAR>

2. TURNO: 3. SECCION:

, , TODO CORRECTO:  $\frac{1}{1}$ ;<br>, DIGITAR: S (REGISTRO CORRECTO)  $\ddot{i}$  $\frac{1}{1}$ N (DESECHA TODO LO DIGITADO)<br>No. (NUMERO DE CAMPO A MODIFICAR)  $\frac{1}{1}$  $, '$ No. (NUMERO DE CAMPO A MODIFICAR) , ,-------------------------------------------- , : SI DESEA IMPRIMIR LISTADO PREPARE IMPRESORA: Y DIGITE RETUNR, SINO DIGITE <SCAPE>

Pantalla # 3..27.

# UNIVERSIDAD DE EL SALVADOR CENTRO REGIONAL UNIVERSITARIO PARACENTRAL SAN VICENTE

No. de Página:

# LISTADO DE ALUMNOS INSCRITOS

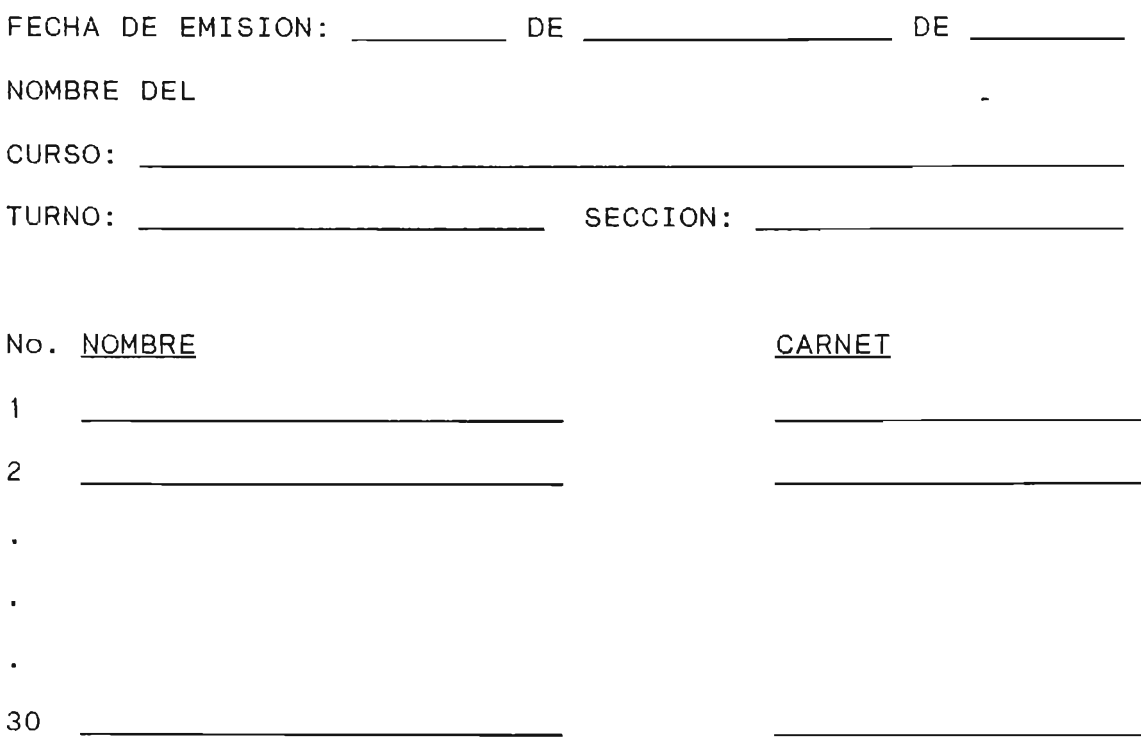

Impresión # 3.7 ·

### 3.3.14. CONSTANCIA **DE** ALUMNO ACTIVO Y HORARIO

Documento de Toma de Datos: Solicitud de constancia de alumno activo y horario.

Primeramente debera de recibir los datos indispensables, (ver pantalla # 3.28), que serviran para:

- a) Verificar su inscripción de ciclo. A4. INSCRIPCION).
- B) Verificar la existencia del horario (comprobando el horario dado por el alumno en el archivo A6.HORARIO).

Si a) y b) se comprueban saldra un mensaje de "DATOS DEL ALUMNO VERDADEROS", y si alguno de los dos o los dos fallan un mensaje de "DATOS DEL ALUMNO FALSOS". Ahora bien, al comprobar la veracidad como la que se muestra en la impresión # 3.8.

Toda lo anterior se muestra en el diagrama organico de la figura # 3.15.

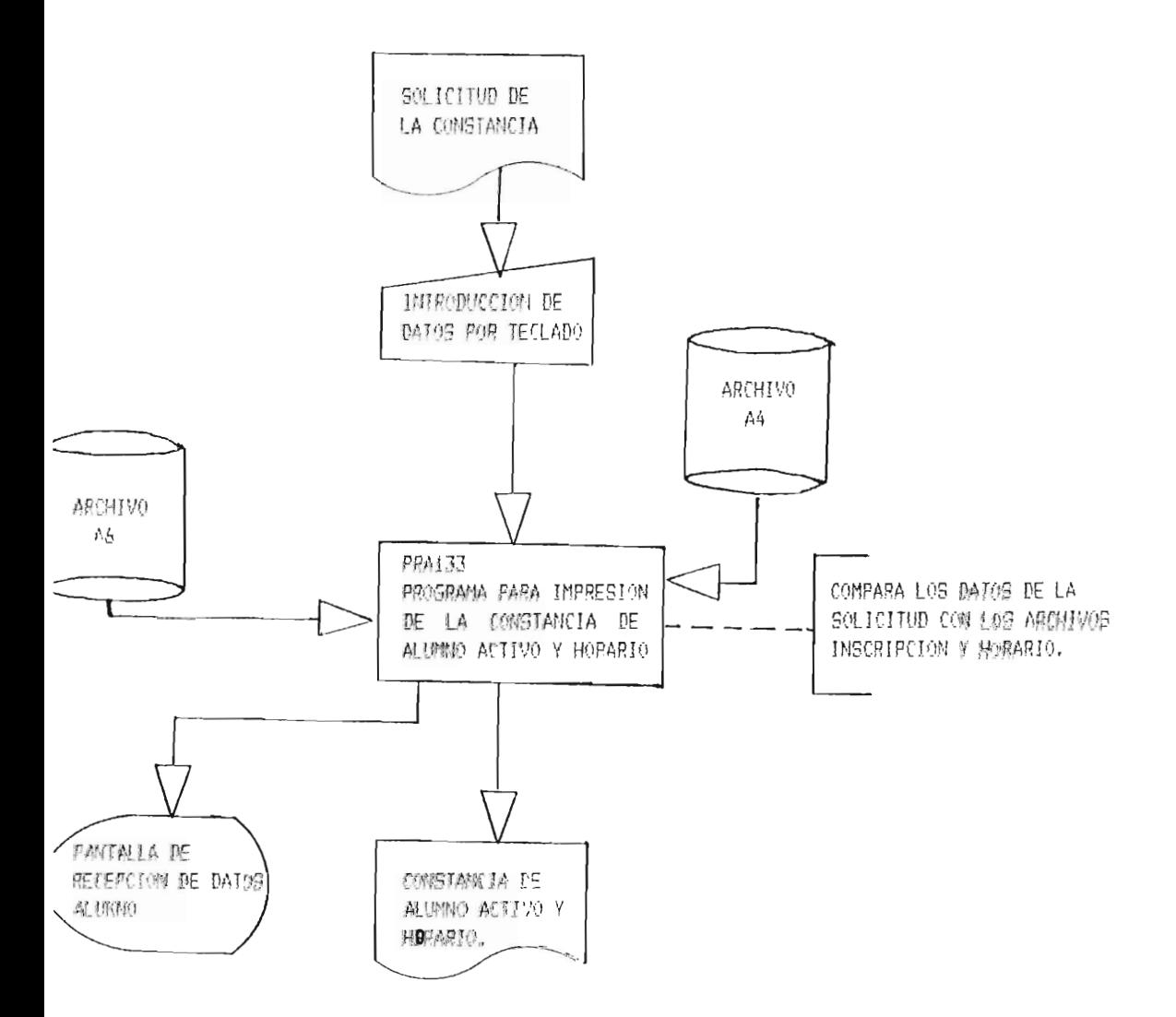

SISTEMA: SI ME C R.U P SUB-SISTEMA LUBE REQUERIBIENTOS ADMINISTRATIVOS

APLICACION 1.3.3: CONSTANCIA DE ALUMNO ACTIVO Y HORARIO.

Figura # 3,15.

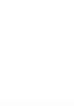

PANTALLA DE RECEPCION DE DATOS PARA CONSTANCIA DE ALUMNO ACTIVO Y HORARIO

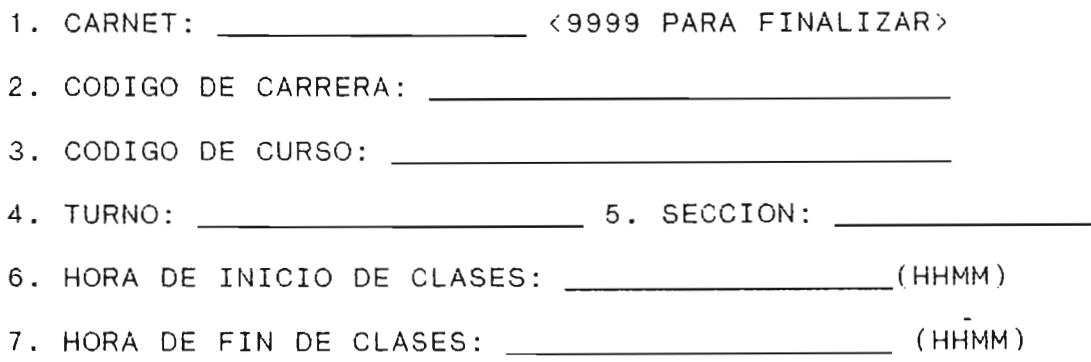

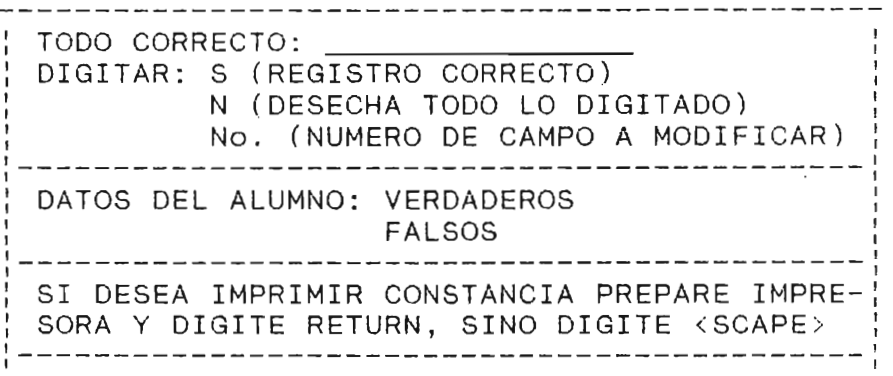

# UNIVERSIDAD DE EL SALVADOR CENTRO REGIONAL UNIVERSITARIO PARACENTRAL

### SAN VICENTE

El infrascrito Administrador Académico del Centro Regional Universitario Paracentral (C.R.U.P.) de la Universidad de El Salvador, HACE CONSTAR QUE: el (la) Bachiller, \_\_\_\_\_\_\_\_\_\_\_\_\_\_\_\_\_\_\_\_\_\_\_\_\_\_\_\_\_\_\_\_\_

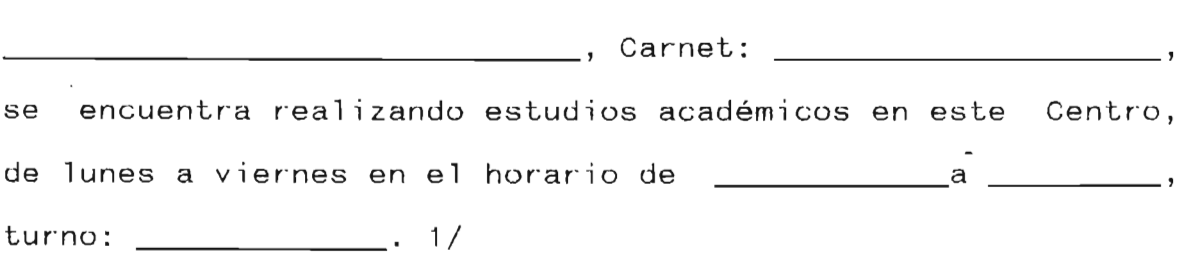

y para los usos que el (la) interesado (a) estime conveniente se extiende la presente en San Vicente a los días del mes de de

> F. Administrador Académico

1/ TURNO: 01 Mañana 02 Tarde 03 Noche

### 3.5.15. CERTIFICACION DE NOTAS PARCIALES

.<br>Documento de Toma de Datos: Solicitud de Certificación de Notas Parciales.

El módulo de programación nos permitira accesar en el archivo A3.EXPEDIENTE todos los cursos aprobados y reprobados de un alumno determinado, cuya clave de acceso se pide por" medio de la pantalla # 3.29.

Finalizando con una impresión que sera valida por el Administrador Académico del Centro Regional. (ver impresión # 3.9)

Un esbozo del diagrama organico se muestra en la figura # 3.16.

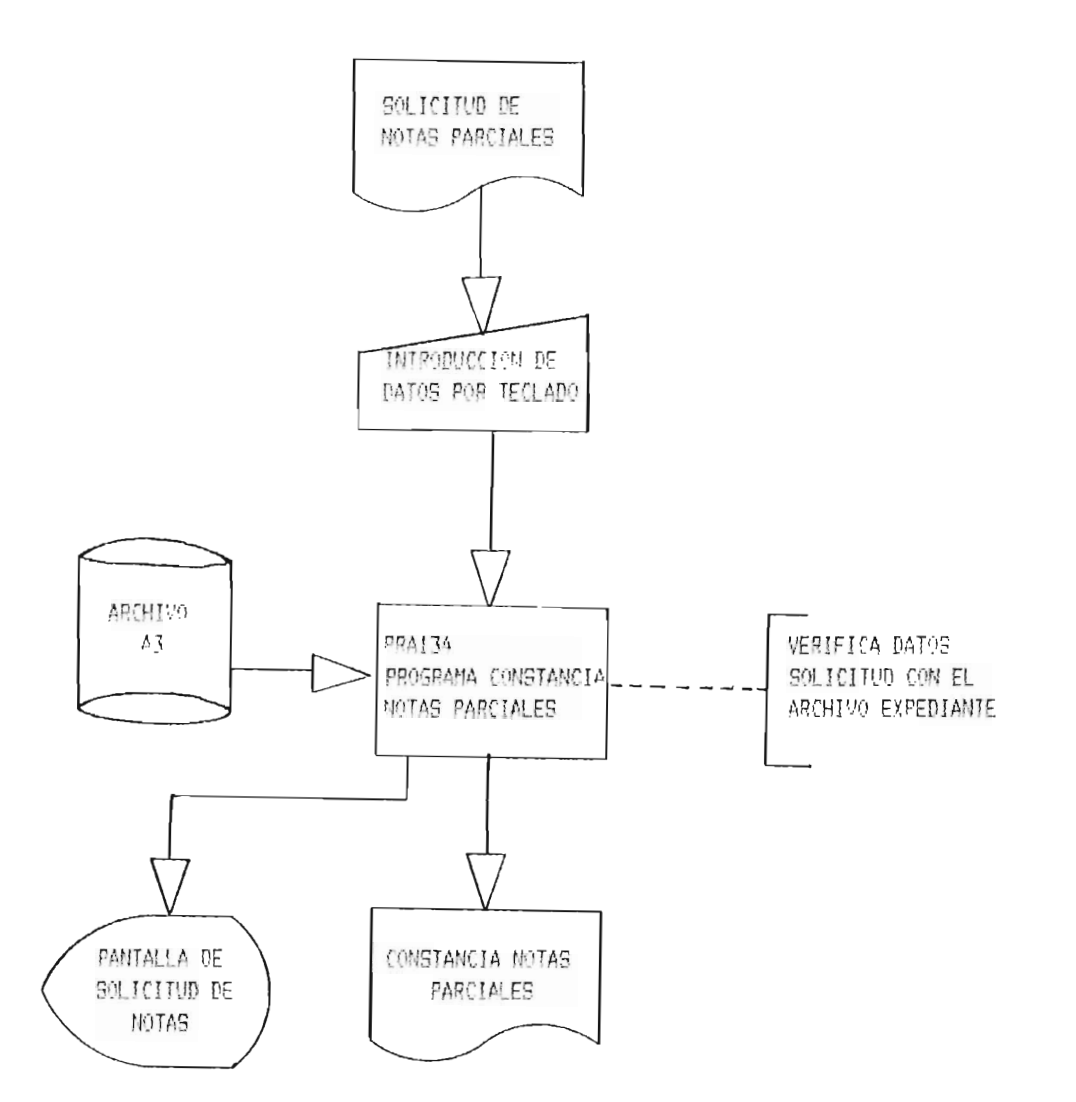

SISTEMA: SI ME C R U P

SUB-SISTEMA 1.3: REQUERIMIENTOS ACADEMICOS APLICACION 1.3.4: CONSTANCIA NOTAS PARCIALES

FIGURA # 3.16

# PANTALLA DE RECEPCION DE DATOS PARA CONSTANCIA DE NOTAS PARCIALES

1. CARNET: \_\_\_\_\_\_\_\_\_\_\_\_\_\_\_\_\_\_\_\_\_\_\_\_\_\_\_\_ <9999 PARA FINALIZAR>

2. CODIGO DE CARRERA: \_\_\_

TODO LO CORRECTO: DIGITAR: S (REGISTRO CORRECTO) N (DESECHA TODO LO DIGITADO) NO. (NUMERO DE CAMPO A MODIFICAR) SI DESEA IMPRIMIR CONSTANCIA DE NOTAS PAR-CIALES PREPARE IMPRESORA Y DIGITE RETURN. SINO DIGITE <SCAPE>  $-1 - 1$ 

# UNIVERSIDAD DE EL SALVADOR CENTRO REGIONAL UNIVERSITARIO PARACENTRAL SAN VICENTE

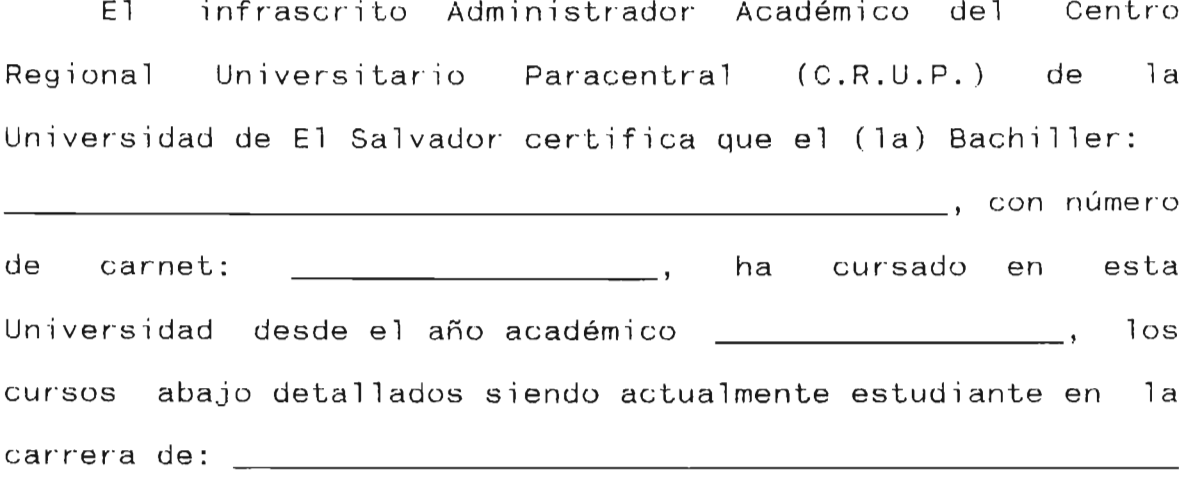

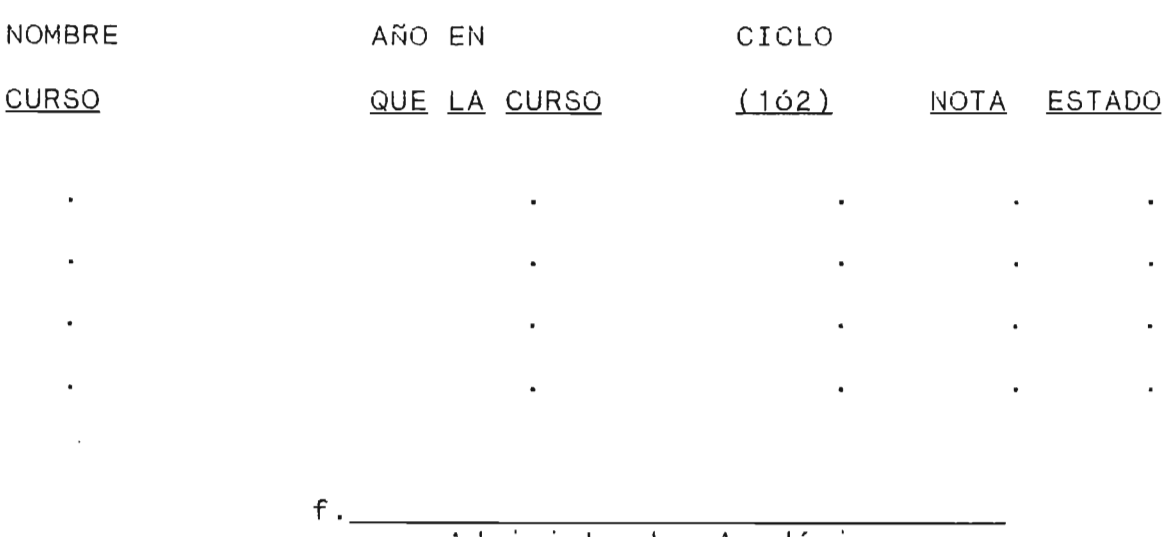

Administrador Académico

IMPRESION # 3.9
#### 3.6.16. ESTADO GENERAL DEL ESTUDIANTE

Documento de Toma de Datos: Requerimiento escrito del Administrador Académico.

Por medio de la pantalla  $#$  3.30 se muestran tres opciones, estan son:

- 1. DATOS PERSONALES DEL ALUMNO: Nos mostrara por pantalla (ver pantalla # 3.31) los datos personales de un alumno en particular, los cuales obtendra del archivo Al.ALUMNO. Ademas t endra la facilidad de imprimirlo si desea un reporte impreso de ellos (Impresión # 3.10).1/
- 2. DATOS ACADEMICOS DEL ALUMNO: La variante de esta opción es que desplegara (ver pantalla # 3.32) y podra imprimir (ver impresión 3.11) los datos almacenados en el archivo a3.expediente.l/

1/ Si no tiene i nformación del Estudiante que se pide investigar, desplegara "NO EXISTENTE DATOS".

3. SALIR: Con esta u otra opción distinta a las anteriores podra volver al menú principal (pantalla # 3.2).

Un diagrama organico de lo anterior se muestra en la figura  $# 3.17.$ 

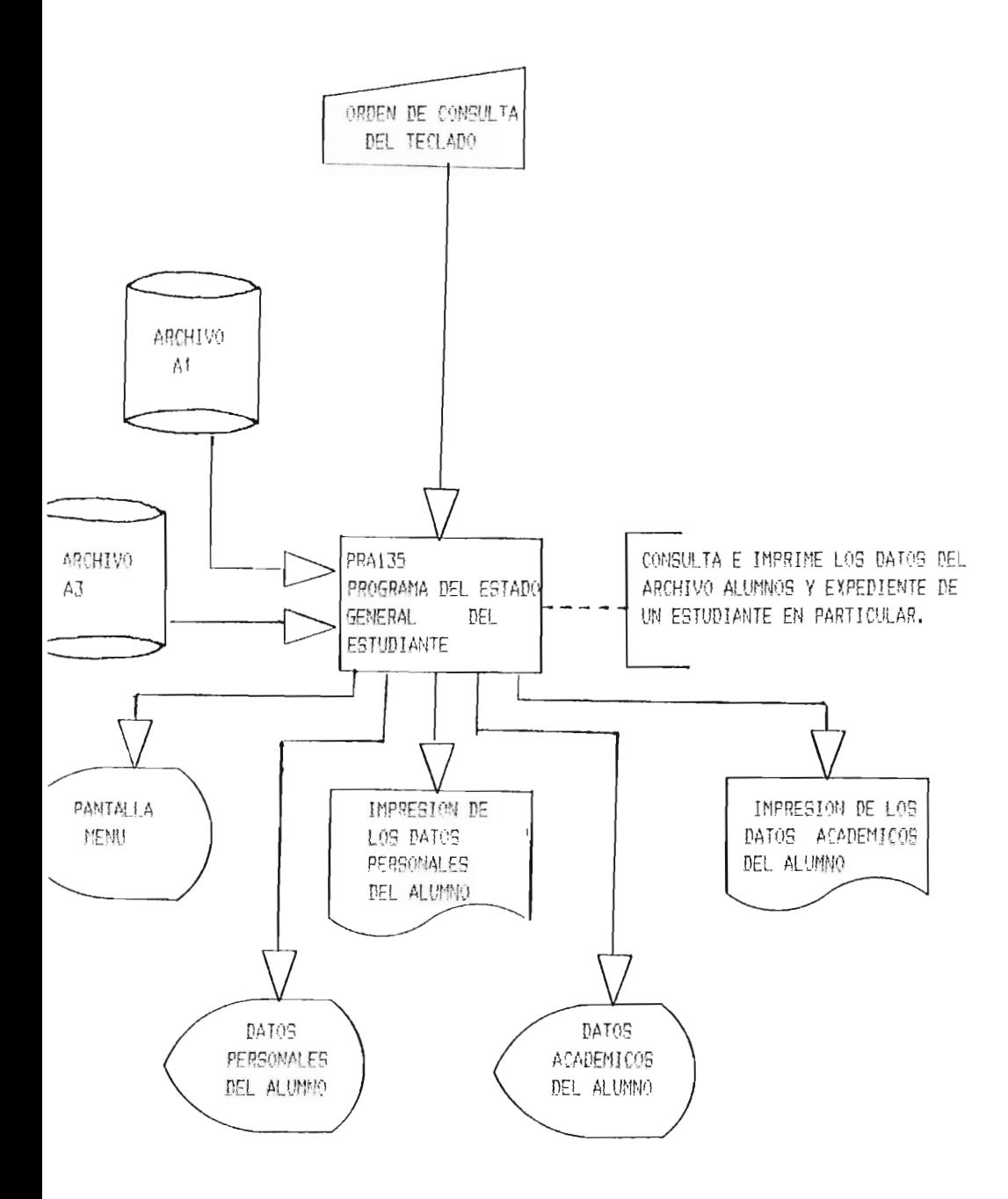

STRIBMS: SI ME C R F P

(TR SISTEMA 1.3: REQUERIMIENTOS ACADEMICOS. APLICACION 1.3.5: ESTADO GENERAL ESTUDIANTE.

Figura # 3.17

### PANTALLA MENU PARA EL ESTADO GENERAL DEL ESTUDIANTE

1. DATOS PERSONALES DEL ALUMNO

2. DATOS ACADEMICOS DEL ALUMNO

3. SALIDA

#### : DIGITE OPCION y DESPUES DIGITE RETUNR: \_\_\_\_ \_\_\_\_\_\_\_\_<br>\_\_\_\_\_\_\_\_\_\_\_\_\_\_\_\_\_\_\_\_\_\_\_

#### Pantalla # 3.30

### PANTALLA DE DESPLIEGUE DE DATOS PERSONALES DEL ALUMNO

1. CARNET: <9999 PARA FINALIZAR >

2. CODIGO DE CARRERA:

INFORMACION QUE SE TIENE:

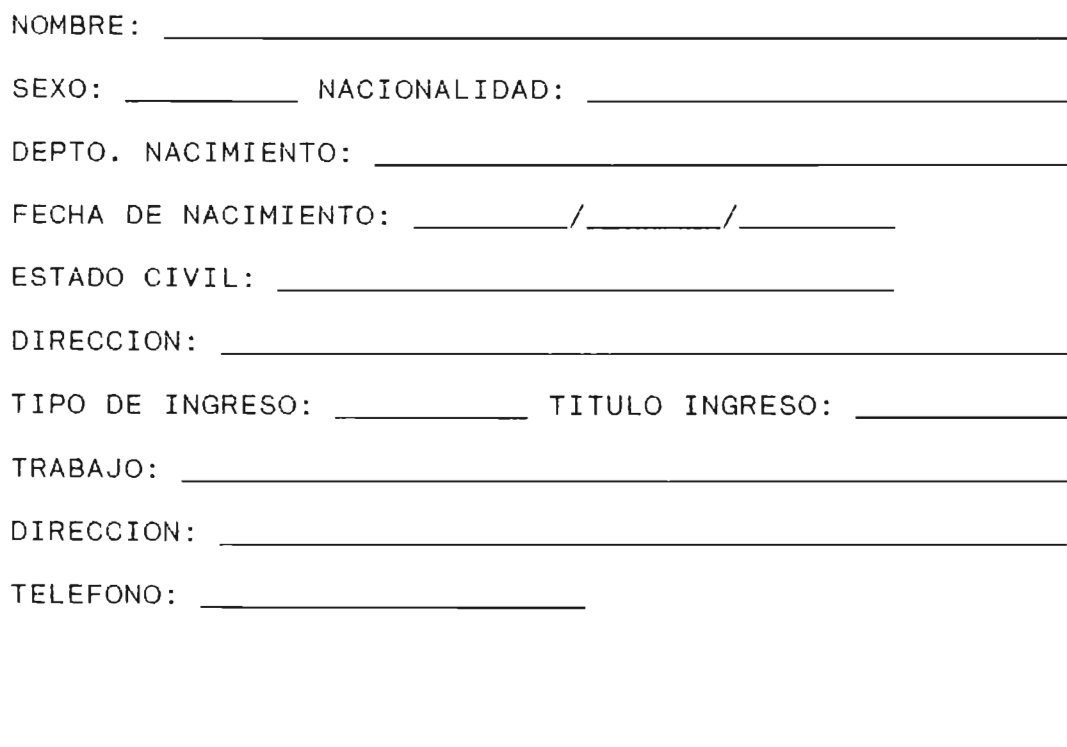

### SI DESEA IMPRIMIR LOS DATOS DESPLEGADOS PRE-; : PARE LA IMPRESORA Y DIGITE RETURN, SINO : <SCAPE >

### INFORME ESCRITO DE LOS DATOS

#### PERSONALES DEL ALUMNO

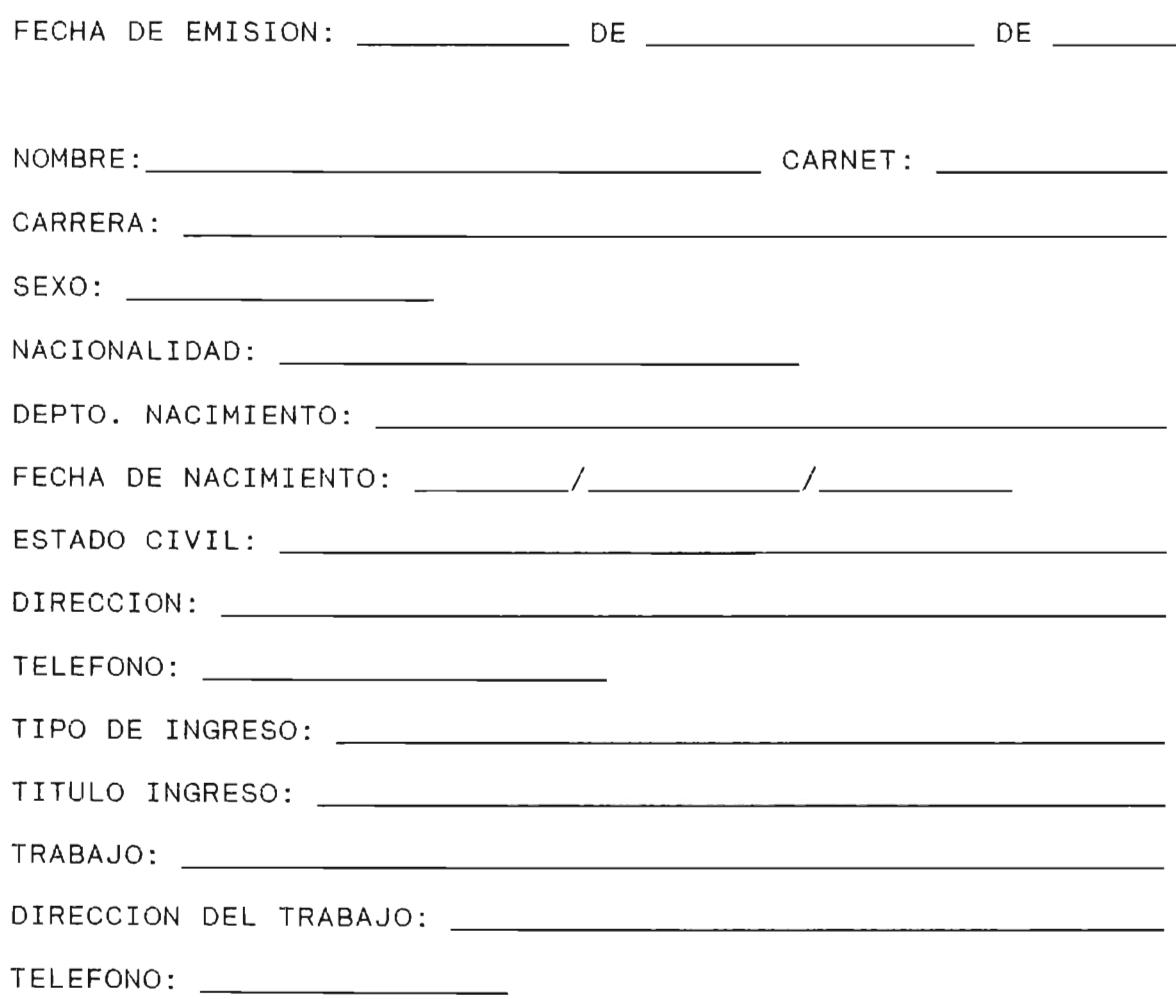

#### CENTRO DE COMPUTO

### PANTALLA DE DESPLIEGUE DE DATOS ACADMICOS DEL ALUMNO

1. CARNET: \_\_\_\_\_\_\_\_\_\_\_\_\_\_ \_ <9999 PARA FINALIZAR>

2. CODIGO DE CARRERA:

#### INFORMACION QUE SE TIENE

CODIGO ESTADO MATRICULA NOTA AÑO CICLO ESTADO RET. RES. REI CURSO CURSO ACD INAC . . ---- ---- ---- ------ ALUMNO EGRESADO: SI DESEA IMPRIMIR LA INFORMACION DESPLEGADA : PREPARE IMPRESORA Y POSTERIORMETE DIGITE : <SCAPE> --------------**------------------**

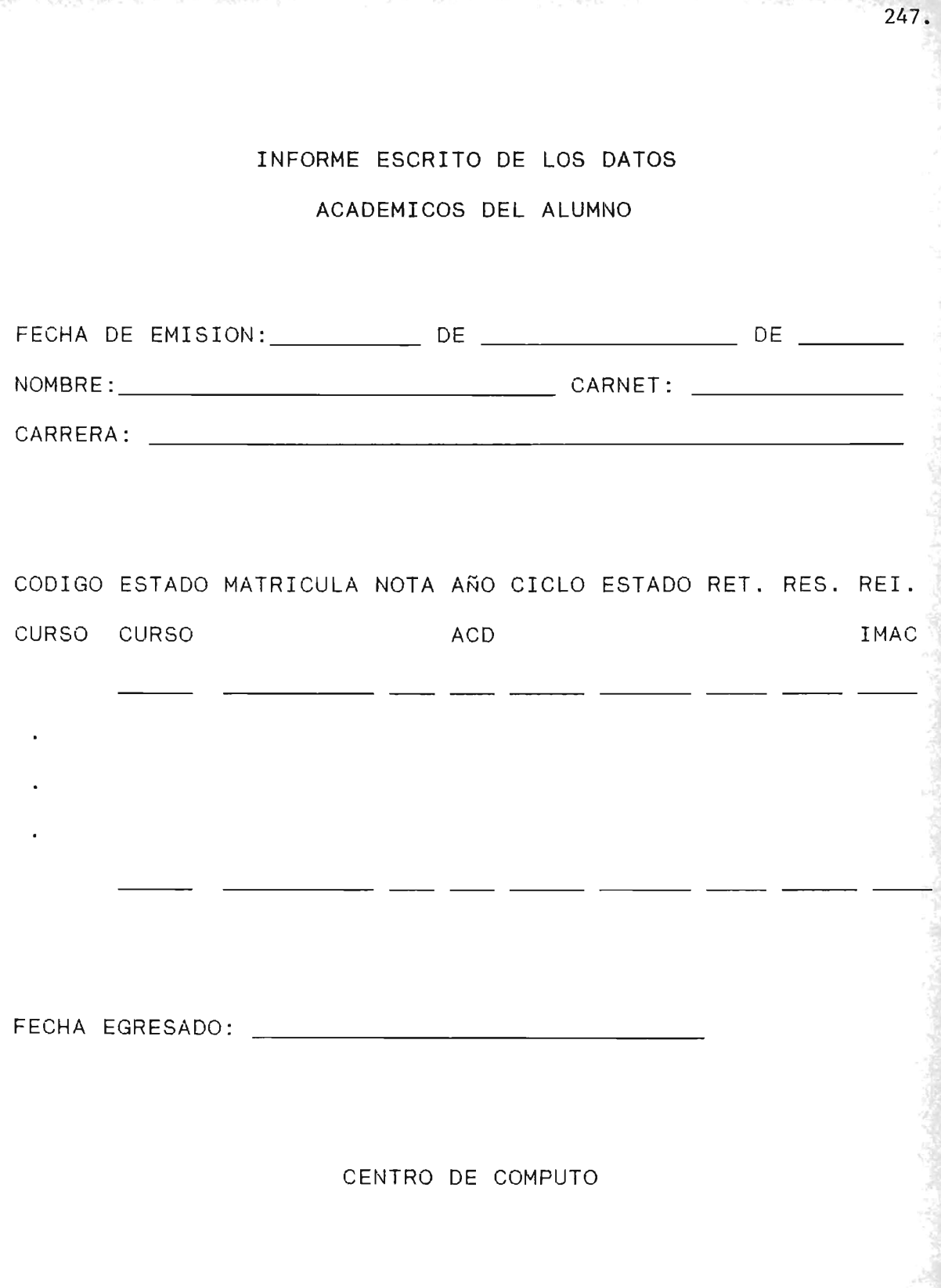

Impresión # 3.11

#### 3.3.17. ESTADO GENERAL DEL DOCENTE

Documento de Toma de Datos: Requerimiento escrito del Administrador Académico.

Aqui se consideran tres opción como se puede notar en la pantalla # 3.33:

- 1. DATOS GENERALES DEL DOCENTE: Aquí se despelgaran en pantalla los datos que se almacenan en el archivo A2.DOCENTE pidiendo la clave de acceso que es el código del docente, tal como se muestra en la pantalla # 3.34 1/. Si se desea un informe impreso podra obtenerlo como se muestra en la impresión # 3.12.
- 2. DATOS DESEMPEÑO ACADEMICO DEL DOCENTE: S mostrar por pantalla (ver pantalla # 3.35) e impresió (ver impresión # 3.13) los datos que se almacenan en el archivo AB.DESEMPCICLO.1/.

1/ Si se da una clave de datos que no existen desplegara "NO EXISTEN DATOS".

3. SALIR: Digitando el número 3 u otro número distinto a los anteriores nos deve de retornar a la pantalla # 3.2 (menú principal).

El diagrama organico de lo anterior descrito se muestra en la figura # 3.18

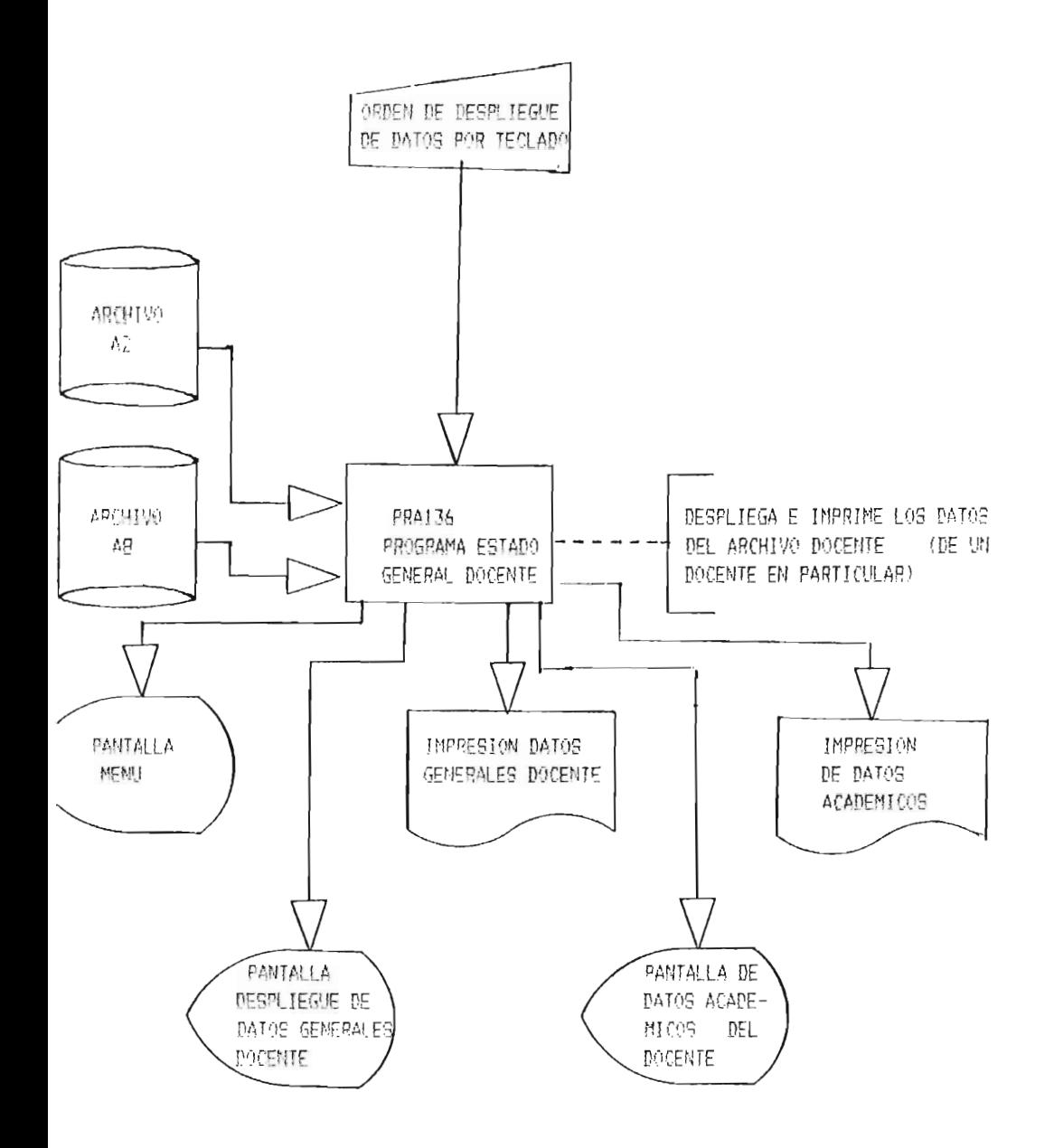

#### SISTEMA: SI ME C R U P

**GUB-SISTEMA 1.3: REOUERIMIENTOS ACADEMICOS** APLICACION 1.3, A: GSTADO GENERAL DOCENTE.

Figura # 3.18.

PANTALLA MENU PARA ESTADO GENERAL DOCENTE

1. DATOS GENERALES DEL DOCENTE

2. DATOS DESEMPEÑO ACADEMICO DEL DOCENTE

3. SALIR

------------------------------DIGITE NUMERO DE OPCION Y RETURN. ----------------------------------!

Pantalla  $# 3.33$ 

### DESPLIEGUE DE LOS DATOS PERSONALES Y DEL DOCENTE

CODIGO DEL DOCENTE: \_\_\_\_\_\_\_\_\_\_\_\_\_\_\_\_\_\_\_\_\_\_\_\_\_\_ <9999 PARA FINALIZAR>

#### INFORMACION QUE SE TIENE:

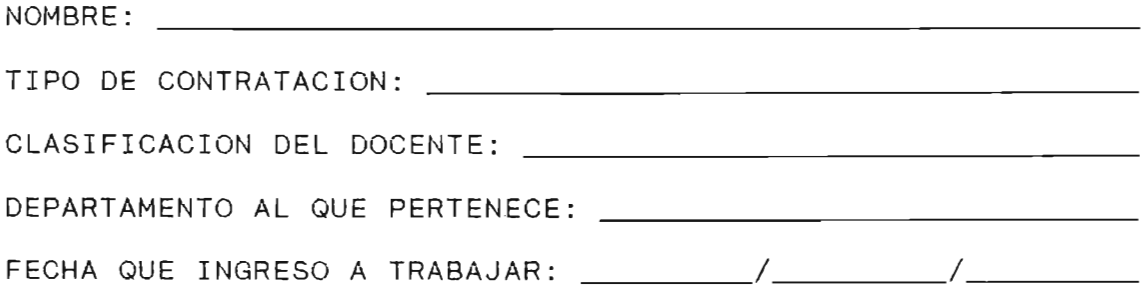

: SI DESEA IMPRIMIR LA INFORMACION DESPLEGADA PREPARE : : IMPRESORA y DIGITE RETURN, SINO DIGITE <SCAPE > ----------------------------------

### INFORME ESCRITO DE LOS DATOS PERSONALES Y ACADEMICOS DEL DOCENTE

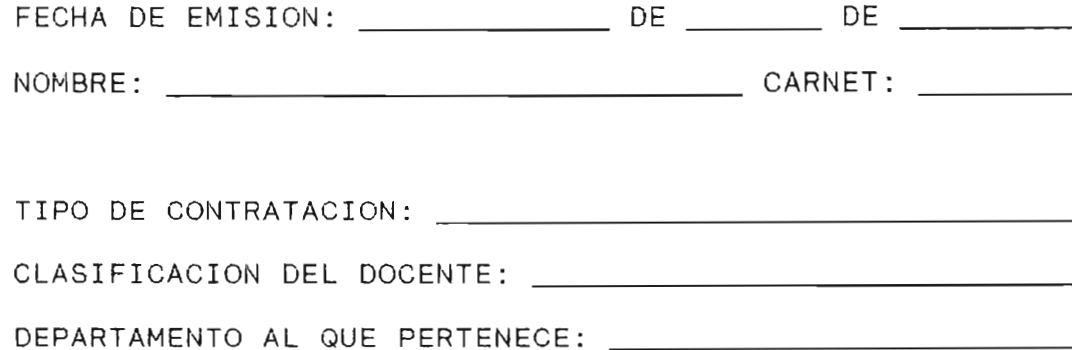

FECHA QUE INGRESO A TRABAJAR: \_\_\_\_\_\_\_ /\_\_\_\_\_\_\_\_\_/

CENTRO DE COMPUTO

Impresión # 3.12

### DESPLIEGUE DEL DESEMPEÑO

#### ACADEMICO DOCENTE:

CODIGO DOCENTE : \_\_\_\_\_\_\_\_\_\_\_ \_ <9999 PARA FINALIZAR <sup>&</sup>gt;

#### INFORMACION QUE SE TIENE

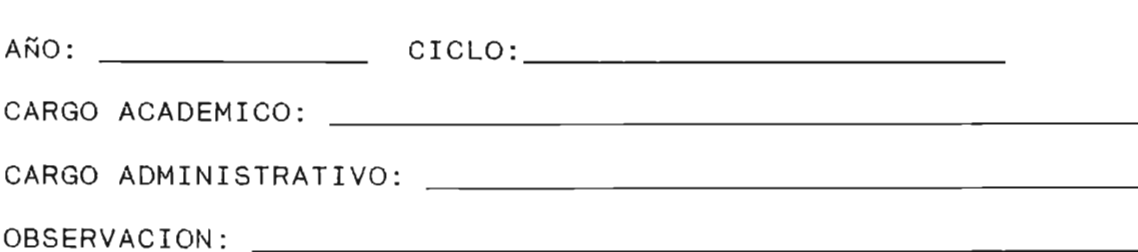

............................. : AL FINALIZAR DE VER LA INFORMACION, SI DESEA : IMPRIMIR INFORME PREPARE IMPRESORA Y DIGITE : RETURN, SINO DIGITE <SCAPE>  $-$ 

## UNIVERSIDAD DE EL SALVADOR CENTRO REGIONAL UNIVERSITARIO PARACENTRAL SAN VICENTE

No. de Pagina:

### DESEMPEÑO ACADEMICO DOCENTE

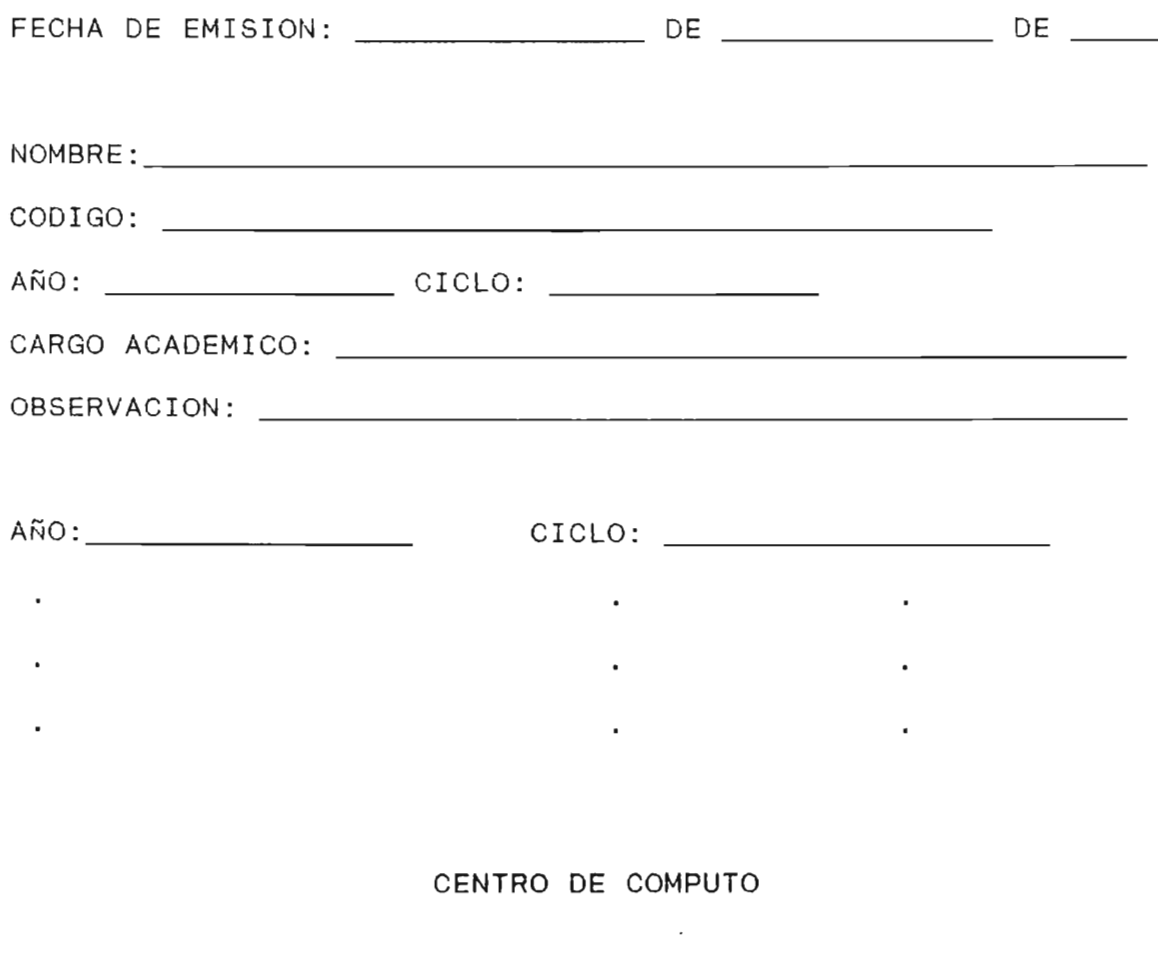

#### 3.3.18. RECOLECTOR DE NOTAS

Documento de Toma de Datos: Listado de Notas de los Docentes.

Este módulo pedira en primera instancia los datos generales sobre el curso y los porcentajes de cada una de las notas (deben de haber un mínimo de 5 notas y un maximo de 10 notas), tal como se muestra en la pantalla # 3.36. Posterior a esta, aparecera otra pantalla que pedira las notas de cada alumno, siempre y cuando se verifique su inscripción en el archivo A4.INSCRIPCION. Como complemento sacara por pantalla su nota de ciclo y almacenamiento esta misma en el archivo A3.EXPEDIENTE con su correspondiente estado ya sea de aprobado o reprobado. (ver pantalla  $# 3.37$ ). Por último al terminara de introducir todos los datos de todos los alumnos de un curso especifico se imprimira el recolector de notas respectivo como se muestra en la  $imprecision$   $# 3.14. 1/$ 

Lo antes expuesto se puede visualizar en el diagrama organico de la figura # 3.19

lí El formato del colector es estandar. El programa imprimira en los espacios que sean necesarios.

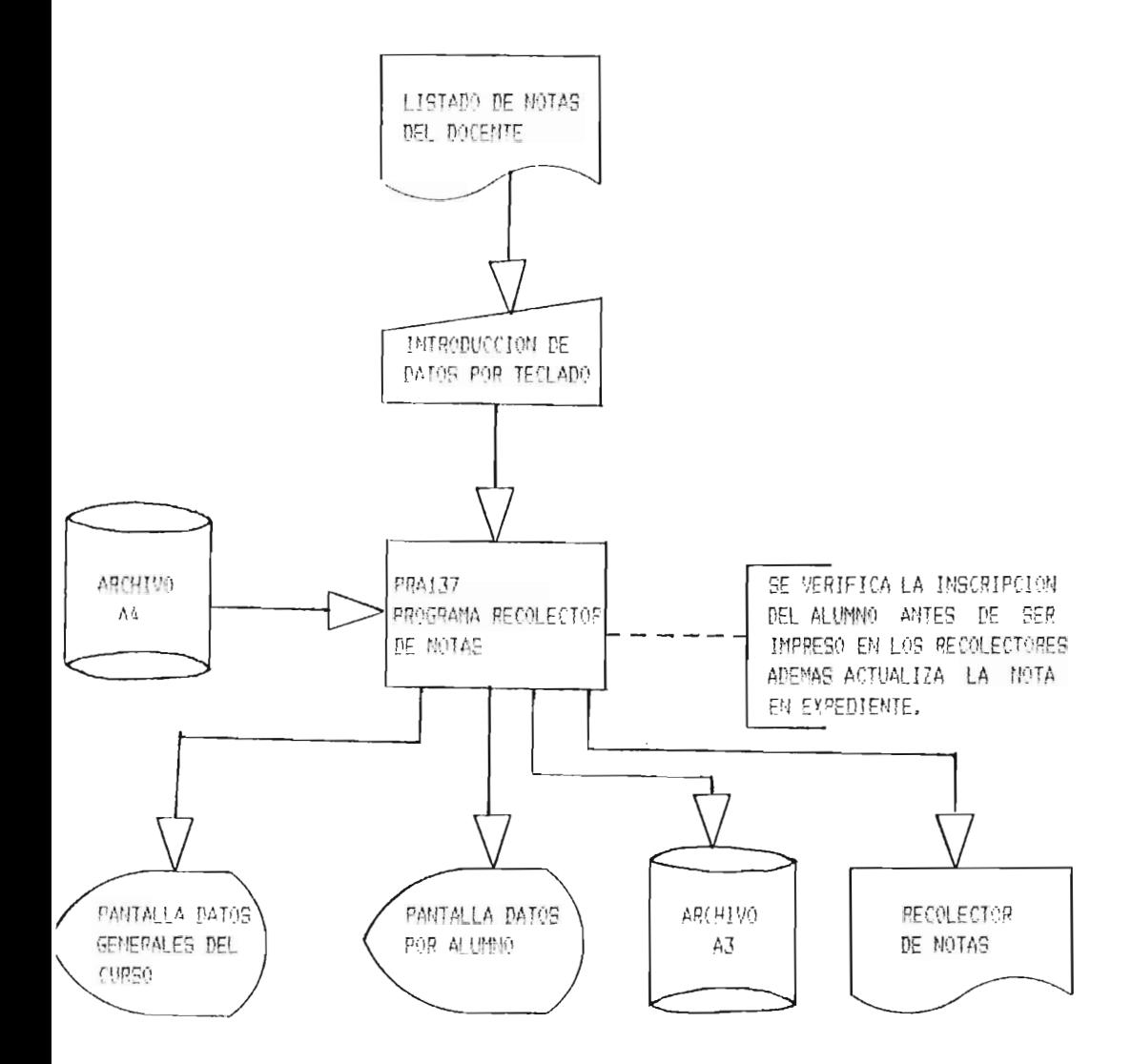

SISTUMA: SI NE C R U P SUB-SISTEMA J.3: REQUERIMIENTOS ACADEMICOS APLICACION 1.3.7% RECOURCIOR DE NOTAB.

Figura # 3.19

### PANTALLA DE RECEPCION DE DATOS PARA EFECTUAR RECOLECTOR DE NOTAS

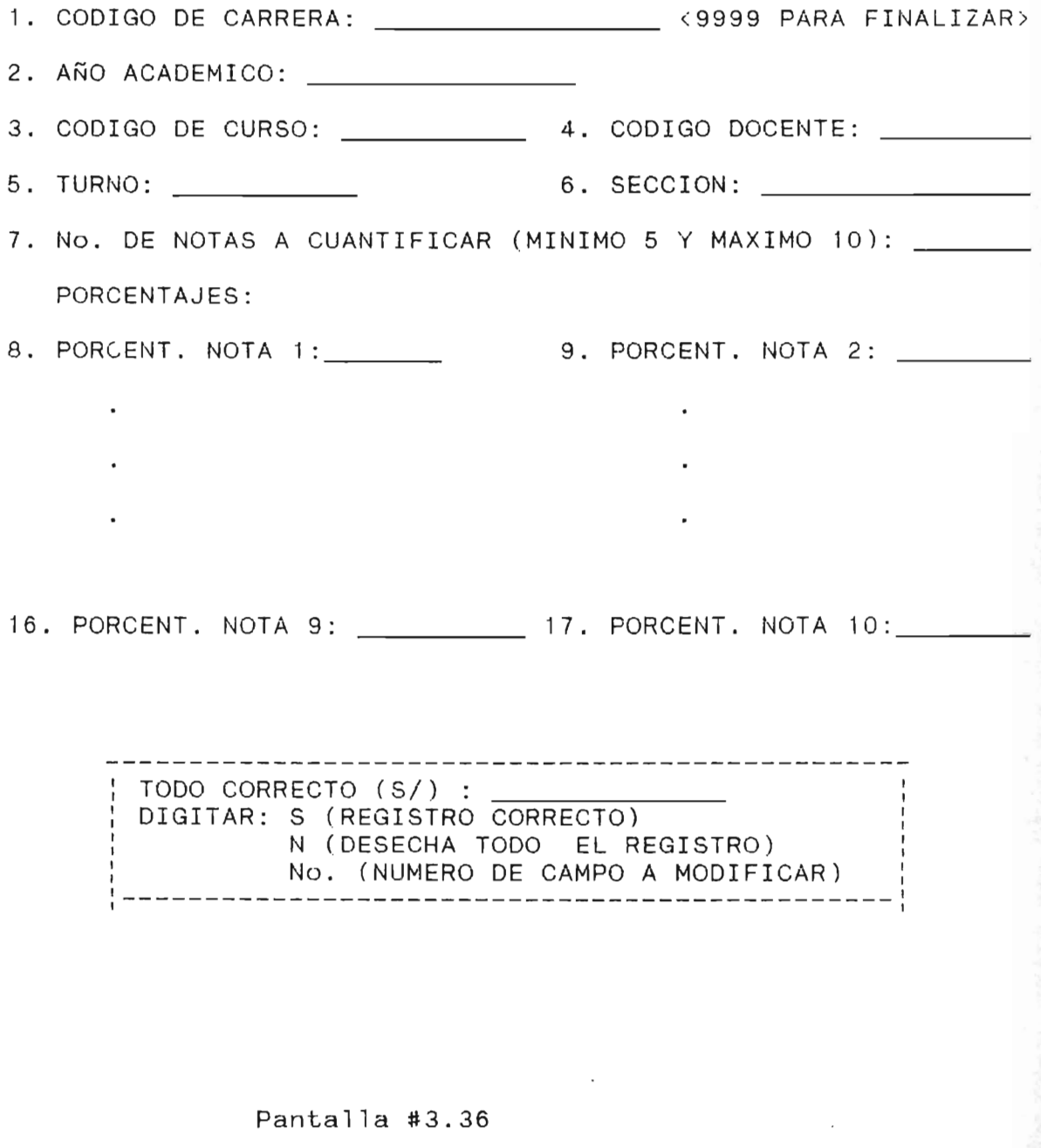

### PANTALLA DE RECEPCION DE NOTAS PARA EFECTUAR RECOLECTOR DE NOTAS

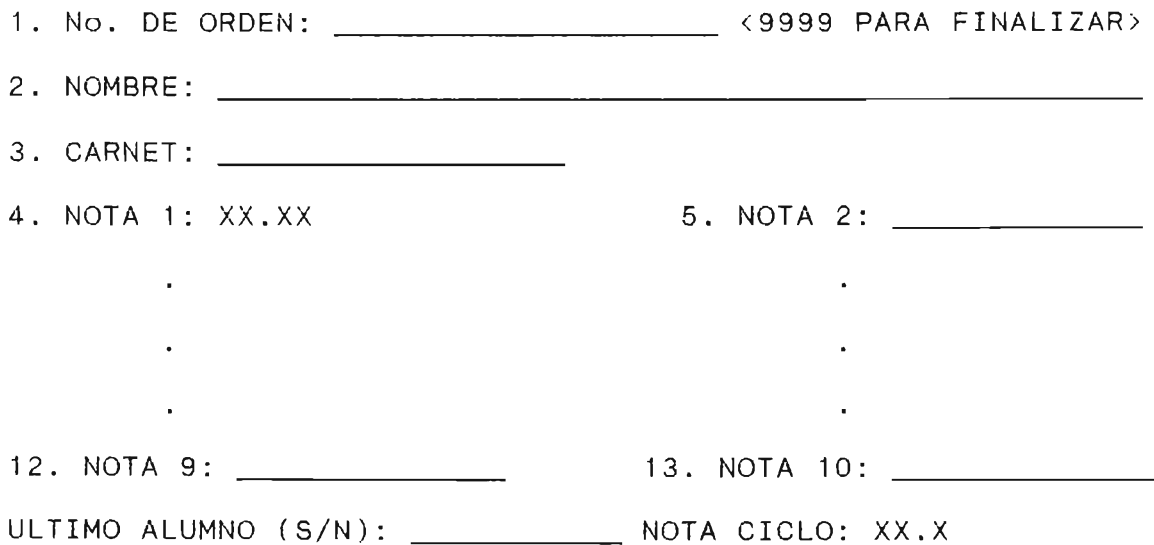

TODO CORRECTO (S/N): DIGITAR: S (REGISTRO CORRECTO) N (DESECHA TODO EL REGISTRO) 1 No. (NUMERO DE CAMPO A MODIFICAR) 1 \_\_\_\_\_\_\_\_\_\_\_\_\_\_\_\_\_\_\_\_\_\_\_\_\_\_\_\_\_\_\_\_\_\_\_\_\_\_\_\_\_\_\_\_\_ \_ 1 : SI DESEA IMPRIMIR RECOLECTOR DE NOTAS : PREPARE IMPRESORA Y DIGITE RETURN, SINO DIGITE <SCAPE>

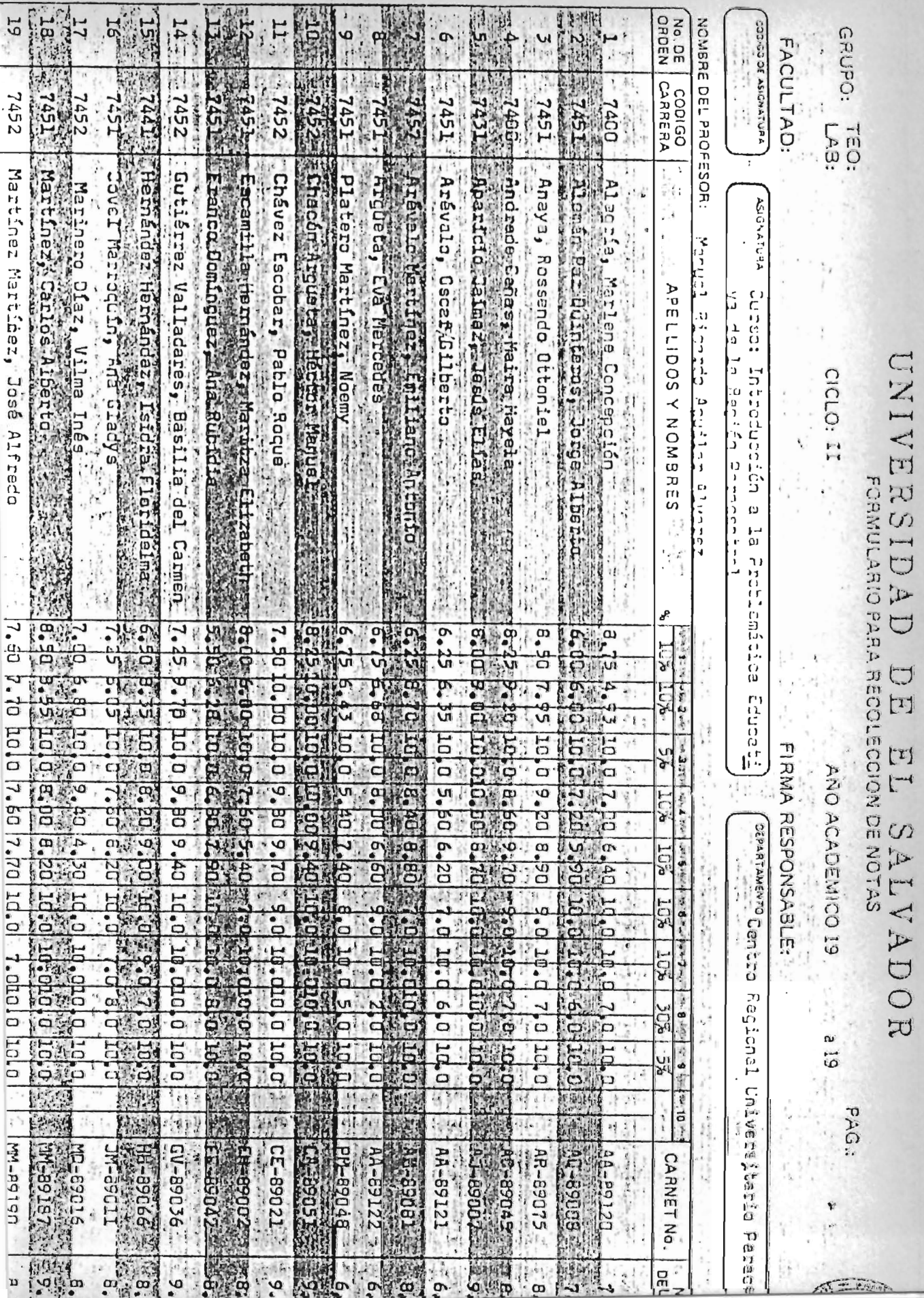

#### 3.3.19. ACTUALIZACION EXPEDIENTE ESTUDIANTE

Documento de Toma de Datos: Calendarización de Actividades del Administrador Académico.

En este módulo el usuario tendra tres opciones (ver" pantalla # 3.38), que se detallan a continuación:

1. CREACION NUEVOS REGISTROS EN EXPEDIENTE: Basados en los contenidos de la información que proporciona los atr"ibutos: CARNET, CODCARR, CODCURSO y MATRICULA del archivo A4. INSCRIPCION, y 1 ainformación porporcionada al pedir"la por" pantalla (ver- pantalla # 3.39) como es el año académico (AÑOACAD) y ciclo (CICLO) se produce a crear los nuevos registros del archivo A3.EXPEDIENTE rellenando los atributos faltantes asi:

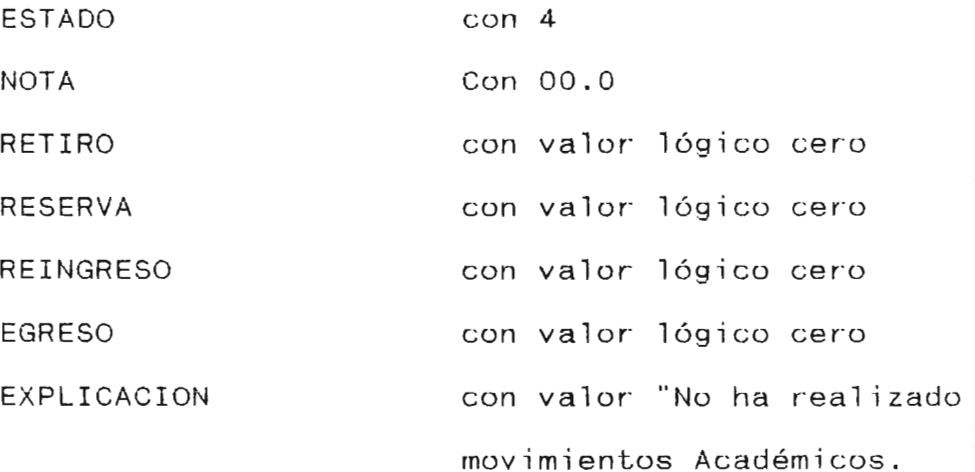

- 2. IMPRESION LISTADO ALUMNOS: Como comprobante del procedimiento anterior se generara un listado por curso (ver impresión  $# 3.15$ ) de los alumnos a los cuales se les actualizo el registro en el archivo A3. EXPEDIENTE (ver pantalla $\#$  3.40).
- 4. SALIR: Con digitar el número 3 ó cualquier número distinto a las otr"as dos opciones, regresara el menú principal (pantalla  $# 3.2$ ).

Todo lo anterior se puede visualizar en el diagrama organico de la figura # 3.20.

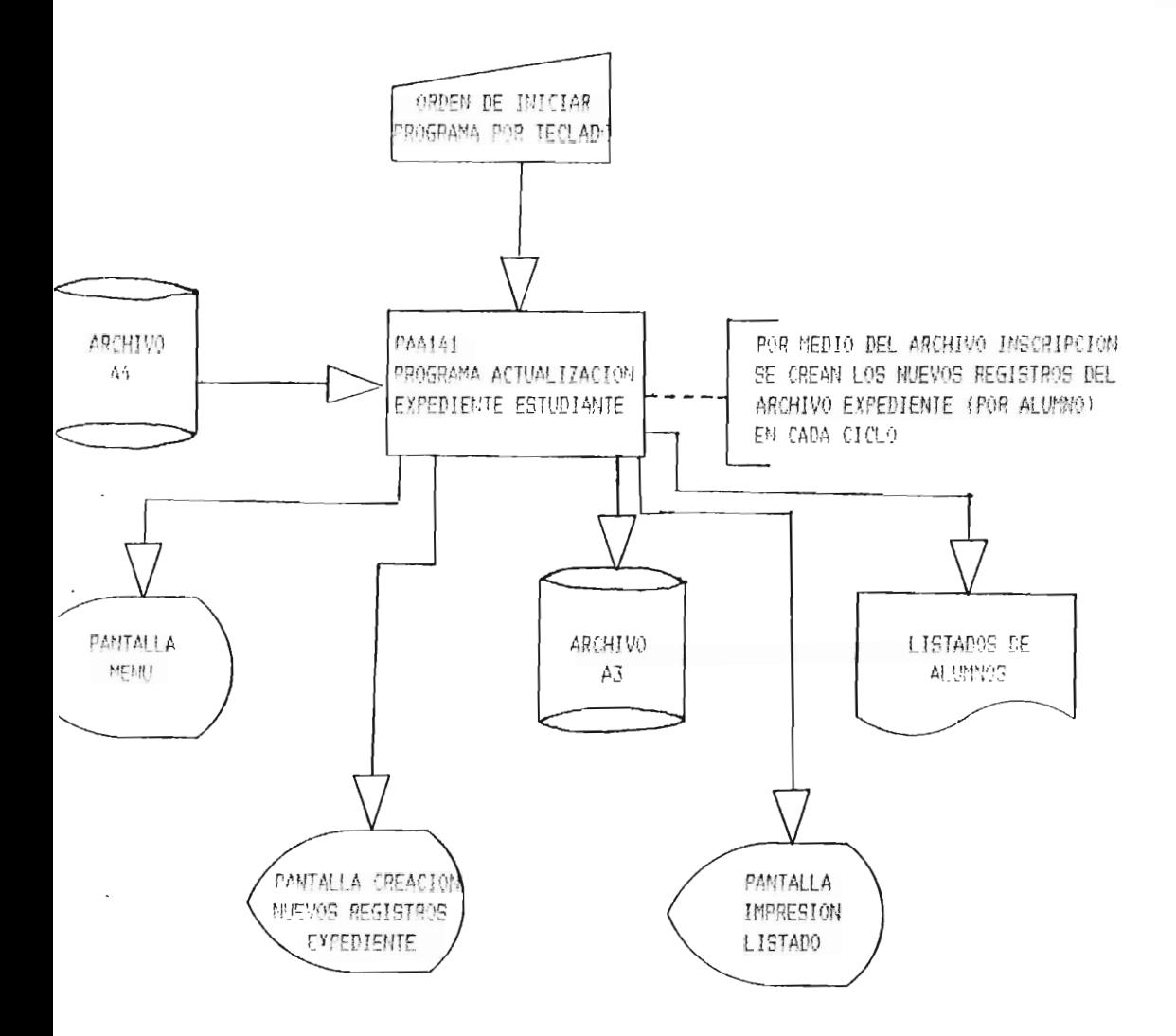

SISTEMA: PI ME C R.U.P

#### SUB-SISTEMA 1.4: ACTUALIZACION DE ARCHIVOS

APLICACION 1.4.1: ACTUALIZACION EXPEDIENTE ESTUDIANTE

**FIGURA # 3,20** 

#### PANTALLA MENU PARA

#### ACTUALIZACION EXPEDIENTE ESTUDIANTE

- 1 . CREACION NUEVOS REGISTROS EN EXPEDIENTE.
- 2. IMPRESION LISTADO DE ALUMNOS
- 3. SALIR

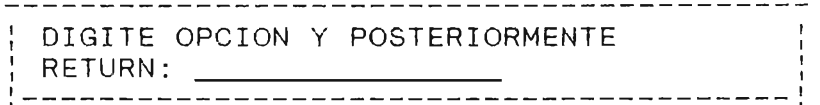

Pantalla # 3.38

PANTALLA DE RECEPCION DE DATOS

CREACION NUEVOS REGISTROS EXPEDIENTES ESTUDIANTE

1. AÑO ACADEMICO: \_\_\_\_\_\_\_\_\_\_\_/\_\_\_\_\_\_\_\_\_ <9999 PARA FINALIZAR>

2. CICLO: \_\_\_\_\_\_\_\_\_\_\_\_\_\_\_\_\_\_ (l Ó 2)

, **--------------------- ----- ------------- --------** TODO CORRECTO: DIGITAR: S (REGISTRO CORRECTO) N (DESECHA TODO LO DIGITADO) No. (NUMERO DE CAMPO A MODIFICAR) , ,----------------------------------- . ---------- : CREACION EN PROCESO <ESPERE <sup>&</sup>gt;, ,---------------------------------------------

Pantalla # 3.39

# UNIVERSIDAD DE EL SALVADOR CENTRO REGIONAL UNIVERSITARIO PARACENTRAL

#### SAN VICENTE

Página No.: \_\_\_\_\_

#### LISTADO DE ALUMNOS DE EXPEDIENTE ACTUALIZADO

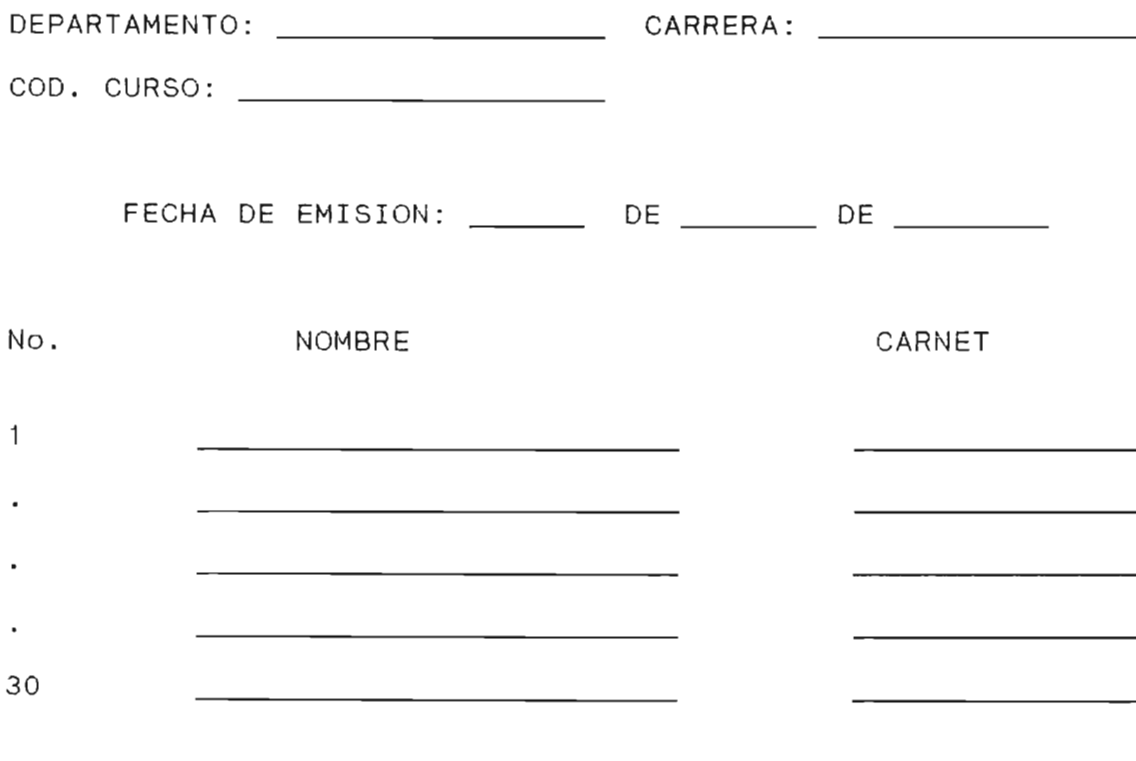

CENTRO DE COMPUTO

Impresión # 3.15

#### PANTALLA DE RECEPCION DE DATOS PARA

IMPRESION LISTADO DE ALUMNOS

1. CODIGO DE CARRERA: \_\_\_\_\_\_\_\_\_\_\_\_\_\_\_\_\_\_\_\_ <9999 PARA FINALIZAR>

2. CODIGO DE CURSO:

----------------------------------TODO CORRECTO: DIGITAR: S (REGISTRO CORRECTO) N (DESECHA TODO LO DIGITADO) No. (NUMERO DE CAMPO A MODIFICAR) **--------------------------------------------** <sup>I</sup> SI DESEA IMPRIMIR LISTADO PREPARE IMPRESORA Y DIGITE RETURN, SINO DIGITE <SCAPE>  $-$ 

#### Pantalla # 3.40

#### 3.3.20. ACTUALIZACION EXPEDIENTES DOCENTE

Documento de Toma de Datos: Documentos varios enviados por la Administración Financiera y Jefe de Departamento.

Se tendran tres opciones a realizar (ver pantalla #  $3.41$ , las cuales son:

- 1. MODIFICACION DATOS GENERALES DOCENTE: Por medio de la clave, se extraera del archivo A2.DOCENTE, el registro que puede ser modificado-en algunos campos, como sel muestra en la pantalla #3.42.
- 2. ACTUALIZAR DATOS ACADEMICOS DOCENTE: Creara un registro en el archivo A8.DESEMPCICLO para cada ciclo del año, describiendo los cargos que desempeño en el mismo con su respectivas observaciones. (ver pantalla # 3.43).
- 3. SALIR: Con el número 3 u otro número distinto de las ppciones anteriores debera-devolver-el-control al menúprincipal (pantalla # 3.2)

De todo lo anterior se origina la figura # 3.21 que es el diagrama organico de lo expuesto.

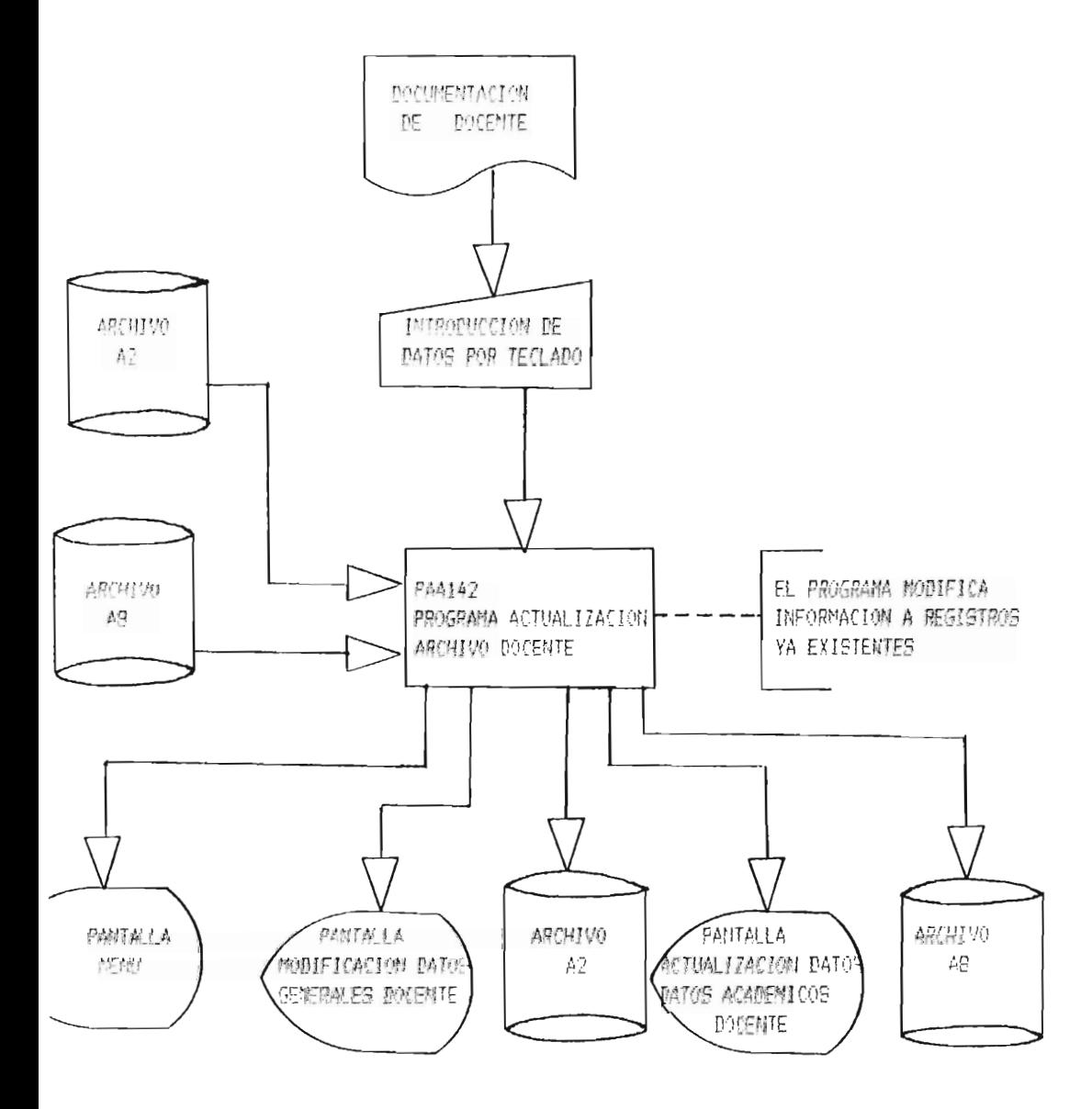

SISTEMAR SI ME C R U P

SUBSISIEMA 1.4: ACTUALIZACION DE ARCHIVOS

APPLICACION 1.4.2: ACHIALIZACION EXPEDIENTE DOCENTE

厂工(式理路 提 3.21

#### PANTALLA MENU ACTUALIZACION

#### EXPEDIENTES DOCENTE

#### 1. MODIFICACION DATOS GENERALES DOCENTE

2. ACTUALIZAR DATOS ACADEMICOS DOCENTE

3. SALIR

: DIGITE OPCION y POSTERIORMENTE RETURN: \_\_\_\_ \_\_\_\_\_\_\_\_\_<br>.--------------------------

Pantalla  $\#$  3.41

وكالمستحدث كالمرابي المتعاون المرابية كالمرابطة

PANTALLA DE RECEPCION DE DATOS PARA

MODIFICACION DATOS GENERALES DOCENTE

CODIGO DEL DOCENTE: \_\_\_\_\_\_\_\_\_\_\_\_\_\_\_\_\_\_\_ >9999 PARA FINALIZAR>

DATOS QUE PUEDE MODIFICAR:

1. SEGUNDO APELLIDO:

2. TIPO DE CONTRATACION:

3. CLAS FICACION:

4. DEPARTAMENTO

: TODO CORRECTO: DIGITAR: S (REGISTRO CORRECTO) N (DESECHA TODO LO DIGITADO) : No. (NUMERO DE CAMPO A MODIFICAR) 1 1

Pantalla # 3.42

### PANTALLA DE RECEPCION DE DATOS PARA ACTUALIZAR DATOS ACADEMICOS DEL DOCENTE

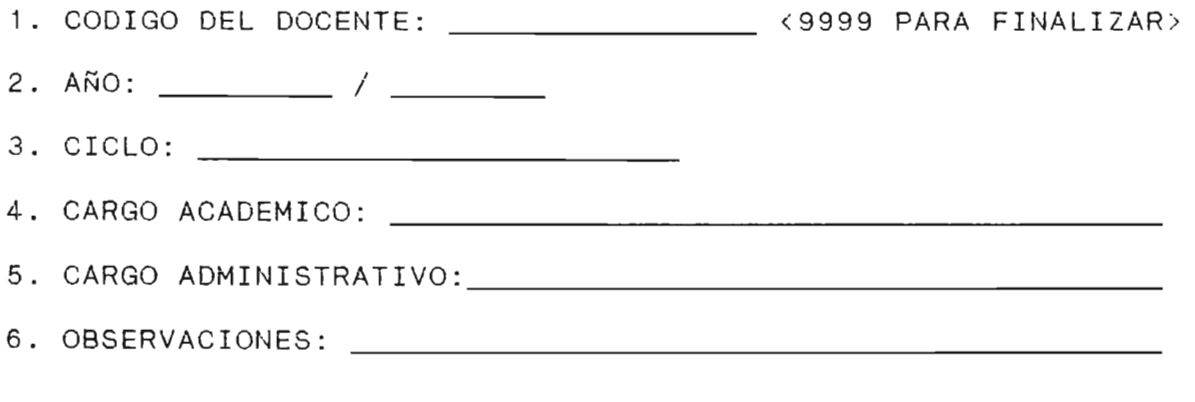

#### 1 1 1 1 1 1 1 1 TODO CORRECTO: DIGITAR: S (REGISTRO CORRECTO) N (DESECHA TODO LO DIGITADO) No. (NUMERO DE CAMPO A MODIFICAR)  $\mathbf{I}$

#### 3.3.21. ACTUALIZACION DE HORARIO DE CICLO

Documento de Toma de Datos: Apuntes de Asignación de Horarios del Administrador Académico.

Al introducirse a este modulo de programación tendra tres opclones (ver pantalla # 3.44) con la única condicionante de que al introducirse a la opción 1 y si existe un archivo A6.HORARIO, este sera eliminado y entrara al proceso de creación de otro nuevo. Las opciones con mas detalle se dan a continuación:

- 1. CREAR HORARIO CICLO: Servira para introducir todos los horarios de cada uno de los cursos en los diferentes ciclos que se ofertan. (ver pantalla • 3.45), en el archivo A6.HORARIO.
- 2. IMPRESION HORARIO CICLO: Imprimir todo 10 digitado en la opción 1, clasificandolo por ciclo (1, 11, 111, IV, V,  $\ldots$ , X), (ver pantalla # 3.46 e impresión # 3.16).
- 3. SALIR: Al digitar 3 ó un número distinto a los anteriores, nos debera llevar al menú principal. (la pantalla # 3.2)

Todo lo anterior se muestra en el diagrama organico de la figura # 3.22.

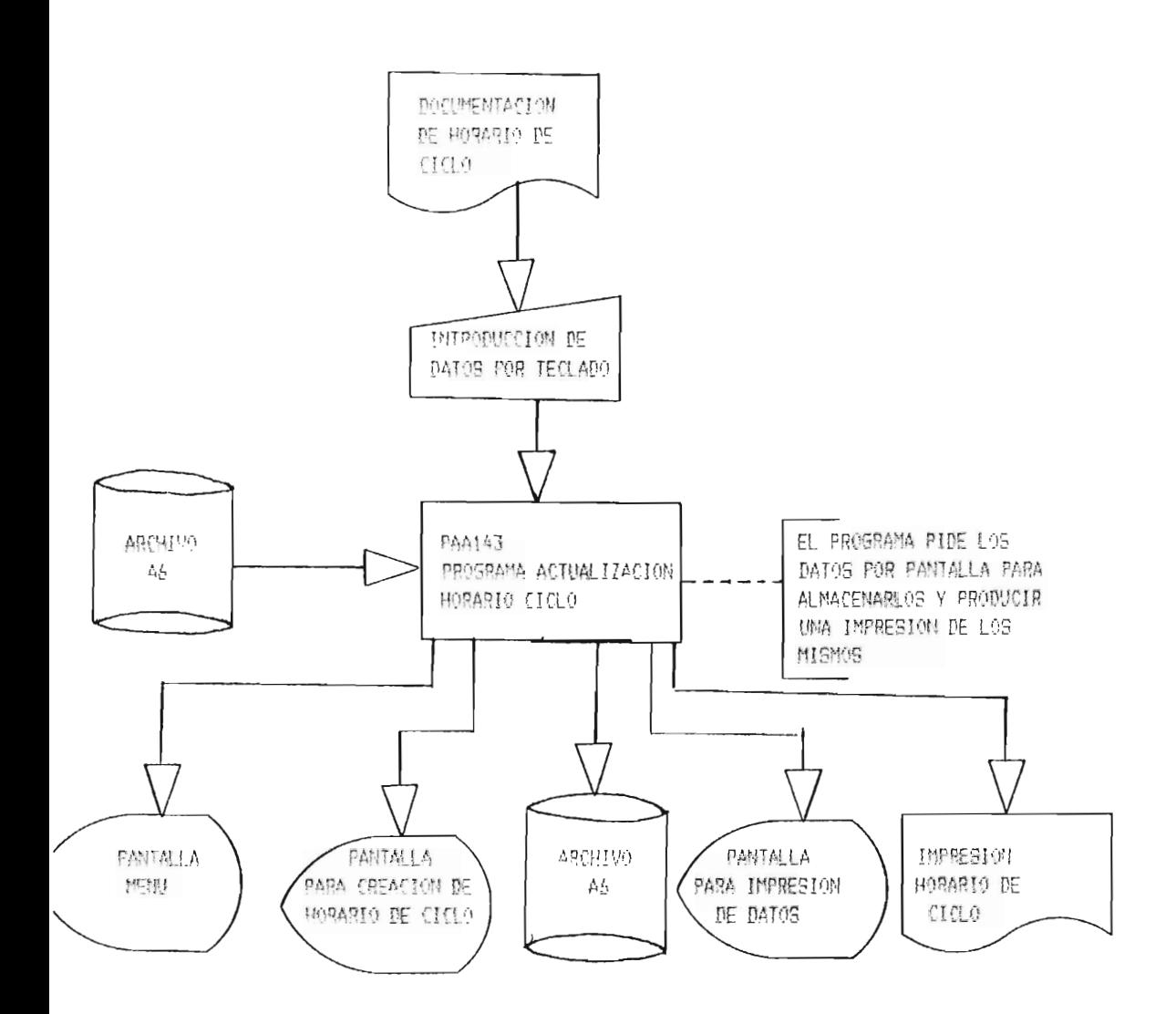

SISTEMA: SI.ME.C.R.U.P

SUR SISTEMA 1.45 ACTUALIZACION DE ARCHIVOS

APLICACION 1.4.2: ACTUALIZACION DE HORARIO DE CICLO.

FIGURA # 3,21

#### PANTALLA DE RECEPCION DE DATOS PARA

#### ACTUALIZACION HORARIO CICLO.

#### MENU

#### 1. CREAR HORARIO CICLO

- 2. IMPRESION HORARIO CICLO
- 3. SALIR

: DIGITE OPCION y RETUNS: 1 \_\_\_\_\_\_\_\_\_\_\_\_\_\_\_\_\_\_\_\_\_\_\_\_\_\_\_\_\_\_\_\_\_\_\_\_\_\_ \_ \_\_ \_ \_\_ \_ : AL DIGITAR 1, SI EXISTE UN HORARIO YA CREADO: SERA ELIMINADO Y ENTRARA A UN PROCESO DE : CREACION DE OTRO. : 1 \_\_\_\_\_\_ ---------------------------------\_\_ \_ \_\_\_ 1 1 I Pantalla # 3.44 ----------------------------------PANTALLA PARA CREAR HORARIO DE CICLO 1. CODIGO DE CURSO: \_\_\_\_\_\_\_\_\_\_\_\_\_\_\_\_\_\_\_\_\_\_\_\_\_\_ <9999 PARA FINALIZAR> 2. SECCION: 3. TURNO: 4. CODo AULA: 5. HORA INICIO: 6. HORA FINALIZACION: 7 . CODIGO DOCENTE: 8. NUMERO DE ALUMNOS: TODO CORRECTO: DIGITAR: S (REGISTRO CORRECTO) N (DESECHA TODO LO DIGITADO) No. (NUMERO DE CAMPO A MODIFICAR) Pantalla # 3.45

#### PANTALLA PARA IMPRESION

#### HORARIO DE CICLO

-----------------SI DESEA IMPRIMIR EL HORARIO DEL CICLO ACTUAL PREPARE IMPRESORA Y DIGITE RETURN, SINO DIGITE : <SCAPE >  $-- !$ 

Pantalla # 3.46

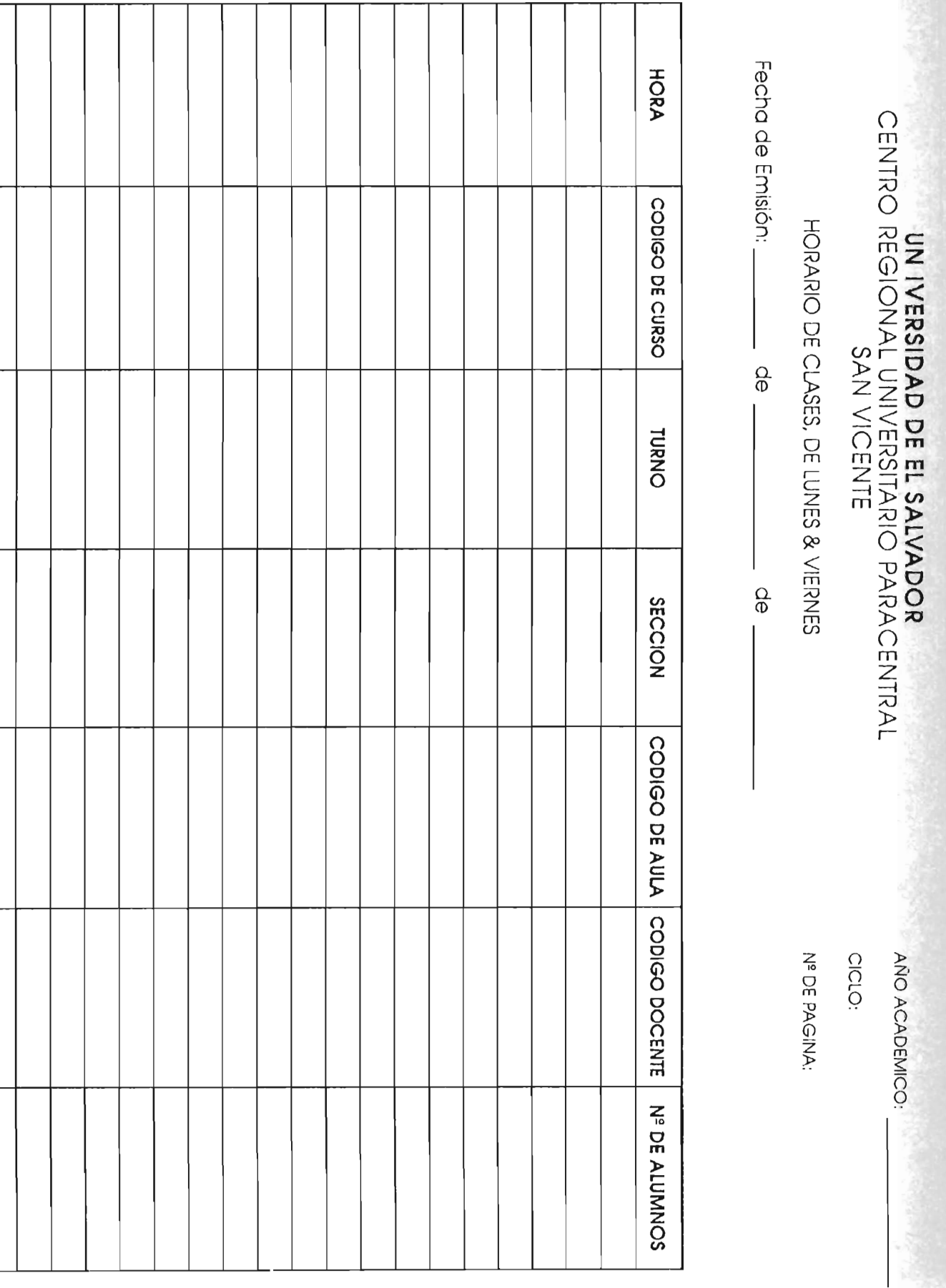
# 3.3.22. ACTUALIZACION PLAN DE ESTUDIOS

Documento de Toma de Datos: Plan de Estudio aprobado por el Consejo Superior Universitario.

Como se muestra en la pantalla  $# 3.47$  se muestran. 4 opciones las cuales pasaremos a detallar a continuación:

- 1. CREAR PLAN DE ESTUDIO: Servira para crear los planes de estudio de las nuevas carreras que se implementaran en el Centro Regional. Los datos a requerir seran pedido como se muestra en la pantalla , 3.48 y seran almacenados en el archivo A5. PLAN-ESTRUDIO. 1/
- 2. MODIFICAR PLAN ESTUDIO: Esta opción trabajara con registros ya creados. Se hara siempre y cuando hayan reformas en los planes de Estudios. (ver pantalla #  $3.49$   $1/$ .

1/ Al crear o moficar un Plan de Estudio de alguna carrera se tendra que crear o actualizar el registro del archivo A10.AÑO-PANCARR.

- 3. IMPRIMIR PLAN DE ESTUDIO: Imprimir todos los registros de una carrera determinada, ya sea, que haya sido modificada o creada (ver pantalla # 3.50) sacandolo en el formato mostrado en la impresión # 3.17.
- 4. SALIR: Con el número 4 ó con otro distinto a este y a las opciones, lo devolvera al menú principal (ver pantalla # 3.2).

Un diagrama organico se muestra en la figura # 3.21

**278.** 

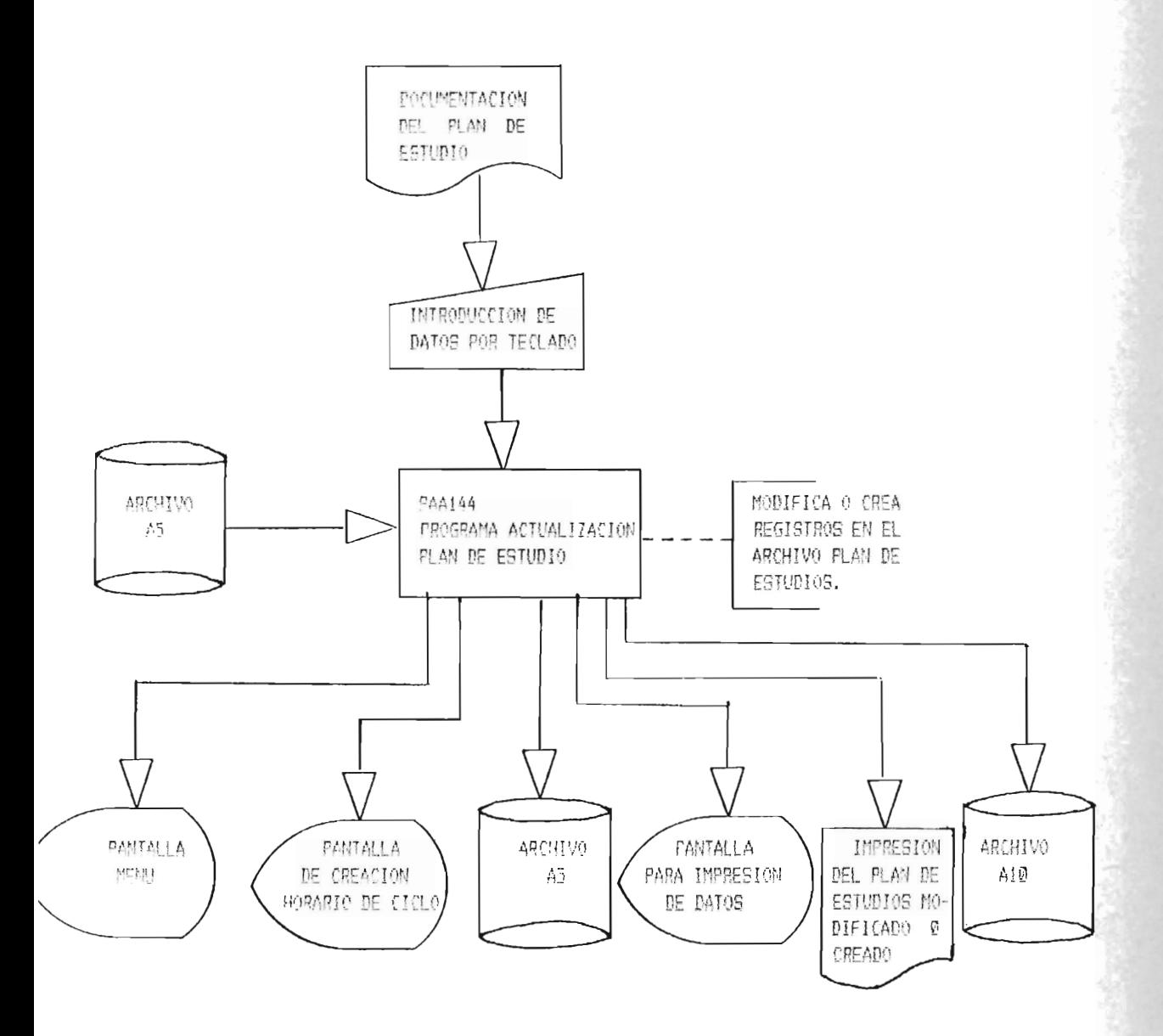

 $SISTEMA: SIT, ME, CAR, U, P.$ 

SUR-SISTEMA 1.4: ACIUALIZACION DE ARCHIVOS

APLICACION 1, 4, 4: ACTUALIZACION FLAN DE ESTUDIOS

FIGURA # 3.23

# PANTALLA DE RECEPCION DE DATOS

PARA LA ACTUALIZACION DE

#### PLAN DE ESTUDIOS

1. CREAR PLAN DE ESTUDIO

2. MODIFICAR PLAN DE ESTUDIO

3. IMPRIMIR PLAN DE ESTUDIO

4. SALIR

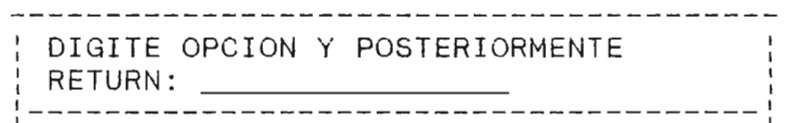

Pantalla # 3.47

PANTALLA PARA CREAR

PLAN DE ESTUDIO

1. CODIGO DE LA CARRERA: \_\_\_\_\_\_\_\_\_\_\_\_\_\_ <9999 PARA FINALIZAR>

AÑO DEL PLAN DE ESTUDIOS DE LA CARRERA:

DATOS DE LA CARRERA:

2. CODIGO DE CURSO: <9999 PARA FINALIZAR>

3. CICLO QUE SE IMPARTE:

4. NOMBRE DE CURSO:

5. UNIDADES VALORATIVAS:

: TODO CORRECTO: : DIGITAR: S(REGISTRO CORRECTO) : N (DESECHA TODO LO DIGITADO) : No. (NUMERO DE CAMPO A MODIFICAR) 1 ' \_\_\_\_\_\_ -----------------------------------\_\_\_\_\_\_ ' I I

Pantalla  $# 3.48$ 

## PANTALLA PARA MODIFICAR

## PLAN DE ESTUDIOS

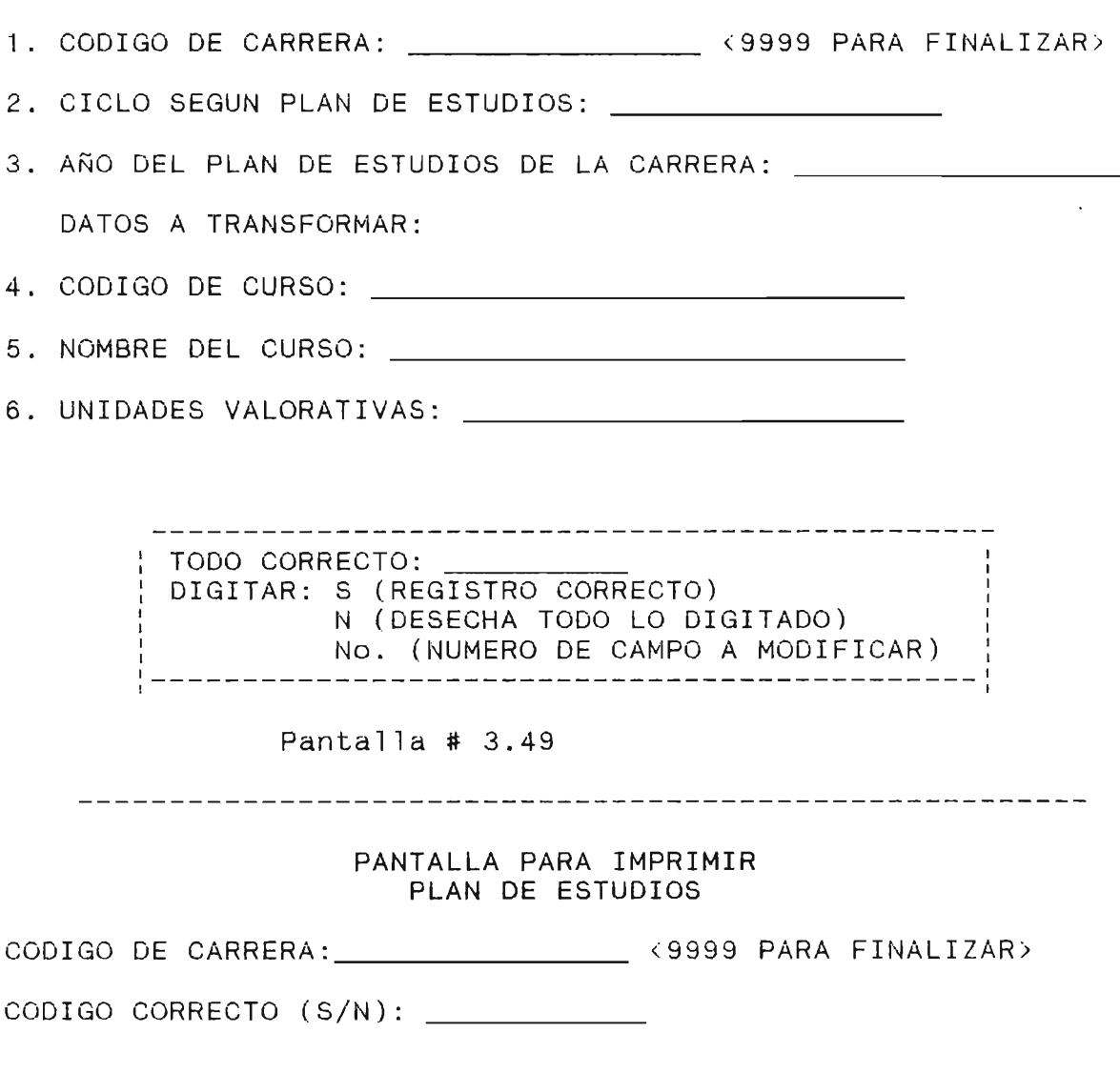

SI DESEA IMPRIMIR EL HORARIO DEL CICLO ACTUAL : PREPARE IMPRESORA Y DIGITE RETURN, SINO DIGITE¦ : <SCAEP > : ,-------- , --------------------------------------- , <sup>I</sup>

Pantalla # 3.50

# UNIVERDIDAD DE EL SALVADOR

### CENTRO REGIONAL UNIVERSITARIO PARACENTRAL

SAN VICENTE

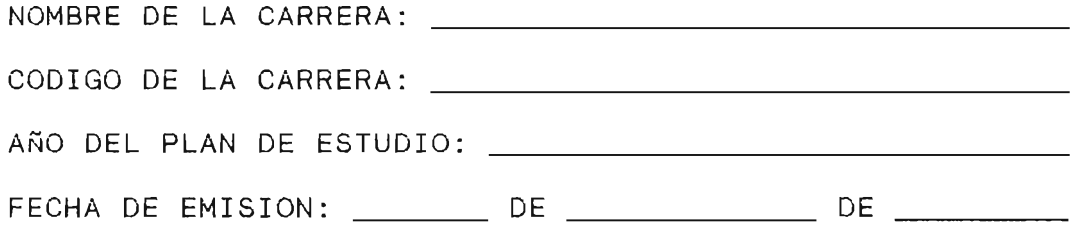

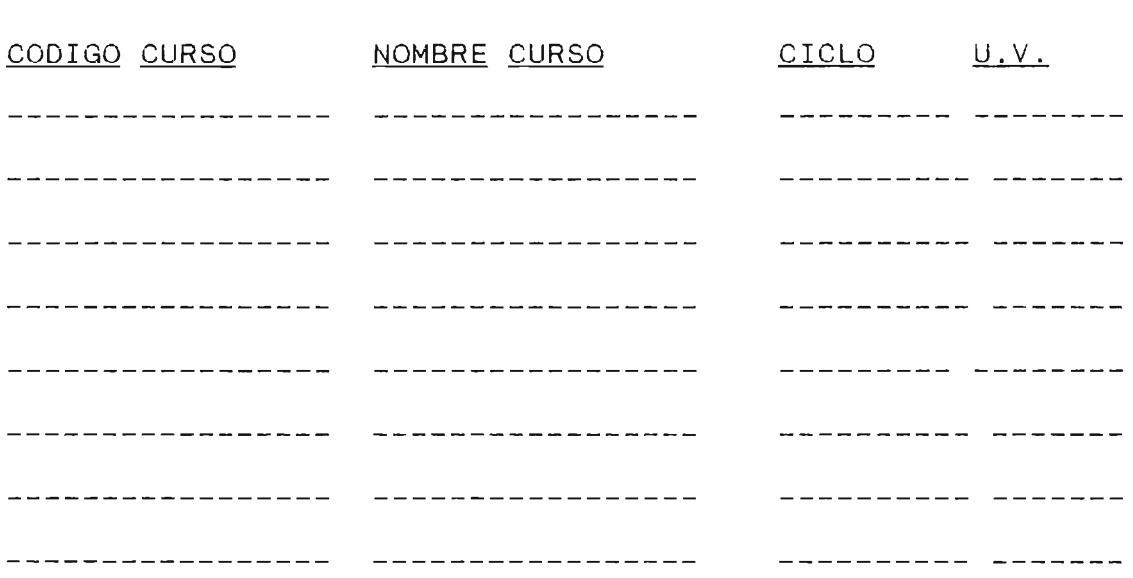

CENTRO DE COMPUTO

Impresión # 3.17

# **CAIPERILLO** ⊿

# PROGRAMACION

**--e'** 

#### 4.1. JUEGO DE ENSAYO

Una vez que los programas de una aplicación están correctas, es necesario verificarlos con juegos de ensayo. Un juego de ensayo contiene un conjunto de informaciones creadas especialmente para verificar el buen funcionamiento de uno o varios programas.

Concebir los juegos de ensayo viene a ser prepararjuegos de datos con el fin de verficar uno ovarios programas en conjunto. En caso de que los juegos de ensayo se conciban con el fin de verificar la validez de los resultados suminstrados por los programas, la definición de los juegos de ensayos se limita solamente a la simple elección de datos a utilizar para verificar los programas. Tambien, hay que determinar de antemano los resultados parciales y/o finales esperados.

Es interesante verificar la validez de los resultdos suministrados por los programas por medio de juegos de ensayo completos, es decir, con juegos de ensauo que permitan considerar todos los casos posibles. Sin embargo, como el número de casos a considerar para verificar todas las

283.

funciones de un programa a menudo es muy grande, cuando varios programas se verifican en conjunto, es dificil, hasta imposible, concebir los juegos de ensayos completos. Entonces, se realizan juegos-de ensayo incompletos, que permitan verificar lso programas con una muestra de casos "Normales" como se hará en este caso.

Para prepara juegos de ensayo se pueden utilizar simples cuadros, los que comprenden:

- . Una parte reservada a los juegos de datos.
- Una parte reser-vada a los resultados esperados: Estos resultados son determinados a mano a partir de los juegos de ensayo (si es posible).
- . Una parte donde se colocan los resultados obtenidos por- los programas verificados; estos resultados se colocan frente a los resultados esperados o en un anexo de 1 cuadro.

Para los juegos de ensayo destinados unicamente a verificar las prestaciones de los programas, se utiliza sólo la primera parte de estos cuadros. Un ejemplo de esto es. el siguiente:

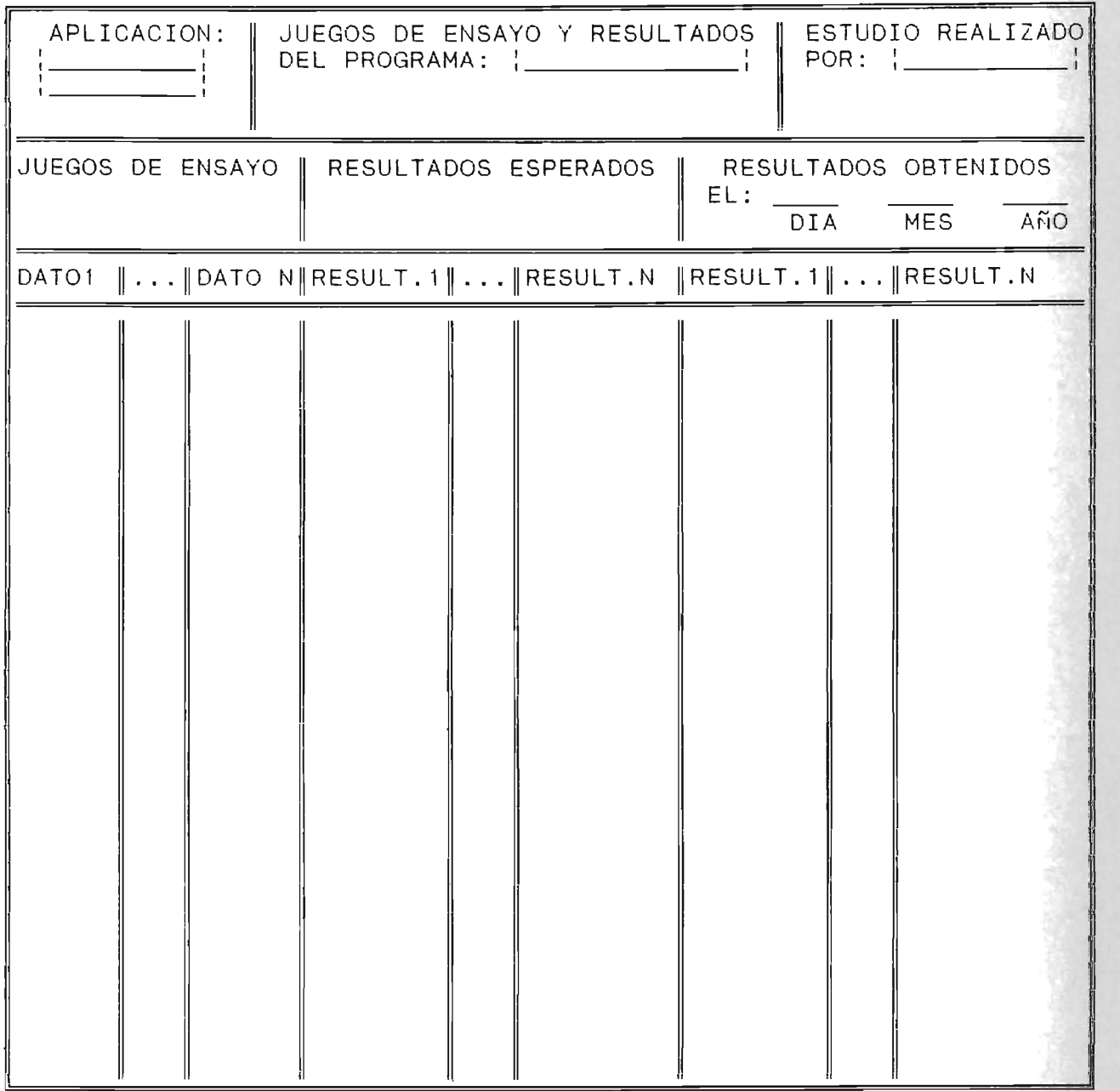

En resumen:

El analista debe redactar, Juegos de ensayo más amplios; es decir juegos destinados a testear varios programas a la vez, para que todos los programa realicen los tratamientos pedidos por los usuarios.

En fin, corresponde al analista crear juegos de ensayos especialmente destinados a estudiar los prestaciones de los programas.

Dado 10 anterior nos introduciremos a probar cada uno de los programas ya mencionados en capitulo 3 y cuyos codigos fuentes se presenta a continuación de los juegos de ensayo respectivos y con 10 cual finalizaremos el capitulo 4.

4.1.1. APLICACION: CREACION DE LA BASE DE DATOS

.<br>Juegos de Ensayo del Programa: PAE111 (Archivo A3.EXPEDIENTE)

DATO 1.

CARNET: MR90982 CODIGO DE CARRERA: 7457 AÑO ACADEMICO: 90/91 CODIGO DE CURSO: IPE-174 CICLO: 1 MATRICULA: 1 NOTA: 7.8 ESTADO: 1 RETIRO: O RESERVA: O REINGRESO: O EGRESO: O EXPLICACION DE C/MOVIMIENTO: NINGUNO

DAT02

CARNET: MR90982 CODIGO DE CARRERA: 7457 CODIGO ACADEMICO: 90/91 CODGIO DE CURSO: IPE-274 CICLO: 2 MATRICULA: 1 NOTA: 7.70 ESTADO: 1 RETIRO: O RESERVA: O REINGRESO: O EGRESO: O EXPLICACION DE C/MOVIMIENTO: NINGUNO DATO 3.

CARNET: MR90982 CODIGO DE CARRERA: 7457 AÑO ACADEMICO: 91/92 CODIGO DE CURSO: EPS-174 CICLO: 1 MATRICULA: 1 NOTA: 8.0 ESTADO: 1 RETIRO: O RESERVA: O REINGRESO: O EGRESO: O EXPLICACION DE C/MOVIMIENTO: NINGUNO DATO 4. CARNET: MR90982 CODIGO DE CARRERA: 7457 CODIGO ACADEMICO: 91/92 CODGIO DE CURSO: AEA-274 CICLO: 2 MATRICULA: 1 NOTA: 7.0 ESTADO: 1 RETIRO: O RESERVA: O REINGRESO: O EGRESO: O EXPLICACION DE C/MOVIMIENTO: NINGUNO DATO 5. CARNET: MR90982 CODIGO DE CARRERA: 7457 AÑO ACADEMICO: 92/93 CODIGO DE CURSO: EPL-174 CICLO: 1 MATRICULA: 1 NOTA: 7.4 ESTADO: 1 RETIRO: O RESERVA: O REINGRESO: O EGRESO: O EXPLICACION DE C/MOVIMIENTO: NINGUNO DATO 6. CARNET: JB91002 CODIGO DE CARRERA: 7457 CODIGO ACADEMICO: 91/92 CODGIO DE CURSO: IPE-174 CICLO: 1 MATRICULA: 1 NOTA: 6. 3 ESTADO: 1 RETIRO: O RESERVA: O REINGRESO: O EGRESO: O EXPLICACION DE C/MOVIMIENTO: NINGUNO DATO 7. CARNET: JB91002 CODIGO DE CARRERA: 7457 AÑO ACADEMICO: 91/92 CODIGO DE CURSO: IPE-174 CICLO: 2 MATRICULA: 1 NOTA: 7.0 ESTADO: 1 RETIRO: O RESERVA: O REINGRESO: O EGRESO: O EXPLICACION DE C/ MOVIMIENTO: NINGUNO DATO 8. CARNET: JB91002 CODIGO DE CARRERA: 7457 CODIGO ACADEMICO: 92/93 CODGIO DE CURSO: EPS-174 CICLO: 1 MATRICULA: 1 NOTA: 5.0 ESTADO: 2 RETIRO: O RESERVA: O REINGRESO: O EGRESO: O EXPLICACION DE C/MOVIMIENTO: NINGUNO

#### 289.

DATO 9. CARNET: AA890 34 CODIGO DE CARRERA: 7452 AÑO ACADEMICO: 89/90 CODIGO DE CURSO: IPE-174 CICLO: 1 MATRICULA: 1 NOTA: 8.0 ESTADO: 1 RETIRO: O RESERVA: O REINGRESO: O EGRESO: O EXPLICACION DE C/MOVIMIENTO: NINGUNO DATO 10. CARNET: AA89034 CODIGO DE CARRERA: 7452 CODIGO ACADEMICO: 89/90 CODGIO DE CURSO: IPE-174 CICLO: 2 MATRICULA: 1 NOTA: 6.5 ESTADO: 1 RETIRO: O RESERVA: O REINGRESO: O EGRESO: O EXPLICACION DE C/MOVIMIENTO: NINGUNO DATO 11. CARNET: AA89034 CODIGO DE CARRERA: 7452 AÑO ACADEMICO: 90/91 CODIGO DE CURSO: AYT-174 CICLO: 1 MATRICULA: 1 NOTA: 0.0 ESTADO: 3 RETIRO: O RESERVA : O REINGRESO: O EGRESO: O EXPLICACION DE C/MOVIMIENTO: NINGUNO

290.

DATO 10.

CARNET: AA89034 CODIGO DE CARRERA: 7452 CODIGO ACADEMICO: 89/90 CODGIO DE CURSO: IPE-174 CICLO: 2 MATRICULA: 1 NOTA: 6.5 ESTADO: 1 RETIRO: O RESERVA: O REINGRESO: O EGRESO: O EXPLICACION DE C/MOVIMIENTO: NINGUNO

Se mantiene esta misma información hasta el Académico 92/93 Y ciclo 1. año

DATO 12.

CARNET: HR90014 CODIGO DE CARRERA: 7452 CODIGO ACADEMICO: 90/91 CODGIO DE CURSO: IPE-174 CICLO: 1 MATRICULA: 1 NOTA: 6.2 ESTADO: 1 RETIRO: O RESERVA: O REINGRESO: O EGRESO: O EXPLICACION DE C/MOVIMIENTO: NINGUNO

DATO 13.

CARNET: HR90014 CODIGO DE CARRERA: 7452 AÑO ACADEMICO: 90/91 CODIGO DE CURSO: IPE-274 CICLO: 2 MATRICULA: 1 NOTA: 4.5 ESTADO: 2 RETIRO: O RESERVA: O REINGRESO: O EGRESO: O EXPLICACION DE C/MOVIMIENTO: NINGUNO

DATO 14. '-. CARNET: HR90014 CODIGO DE CARRERA: 7457 CODIGO ACADEMICO: 9 1/92 CODGIO DE CURSO: IPE-274 CICLO: 1 MATRICULA: 1 NOTA: 4.5 ESTADO: 2 RETIRO: O RESERVA: 1 REINGRESO: O EGRESO: O EXPLICACION DE C/MOVIMIENTO: RESERVA DE MATRICULA DATO 15. CARNET: HR90014 CODIGO DE CARRERA: 7457 AÑO ACADEMICO: 91/92 CODIGO DE CURSO: IPE-274 CICLO: 2 MATRICULA: 2 NOTA: 4.0 ESTADO: 2 RETIRO: O RESERVA: O REINGRESO: EGRESO: O EXPLICACION DE C/MOVIMIENTO: REINGRESO INACTIVO DATO 16. CARNET: HR90014 CODIGO DE CARRERA: 7457 CODIGO ACADEMICO: 92/93 CODGIO DE CURSO: IPE-274 CICLO: 1 MATRICULA: 2 NOTA: 4.0 ESTADO: 2 RETIRO: O RESERVA: 1 REINGRESO: O EGRESO: O EXPLICACION DE C/MOVIMIENTO: RESERVA DE MATRICULA

4.1.2. APLICACION: CREACION DE LA BASE DE DATOS

Juegos de Ensayo del Programa: PAE111 (Archivo A9.CARRERA).

DATO 1.

CODIGO DE CARRERA: 7452 NOMBRE DE LA CARRERA: PROF. EN EDUC. MEDIA PARA LAENS. DE LA MATEMAT. NOMBRE DEL DEPTO.AL QUE PERTENECE: CC. y HH. CARRERA IMPLEMENTADA: 1

DATO 2.

CODIGO DE CARRERA: 7457 NOMBRE DE LA CARRERA: PROF. EN EDUC. MEDIA PARA LA ENS. DE LAS CC. COMER.

NOMBRE DEL DEPTO. AL QUE PERTENECE: CC. y HH. CARRERA IMPLEMENTADA: 1

DATO 3.

CODIGO DE LA CARRERA: 7304 NOMBRE DE LA CARRERA: INGENIERIA AGRONOMICA NOMBRE DEL DEPTO.AL QUE PERTENECE: CC. AGRONOMICAS CARRERA IMPLEMENTADA: 1

DATO 4.

CODIGO DE CARRERA: 7456 NOMBRE DE LA CARRERA: PROF. EN EDC. MED. PARA LA PSICOLOGIA NOMBRE DEL DEPTO. AL QUE PERTENECE: CC. y HH. CARRERA IMPLEMENTADA: O

4.1.3. APLICACION: NUEVO EXPEDIENTE ESTUDIANTE Juego de Ensayo de Programa PAE.112

DATO 1. CARNET: MR90982 NOMBRES: YASMIN IDALIA APELLIDO 1: MONTES APELLIDO 2: ROSALES CODIGO DE CARRERA: 7457 AÑO DE INGRESO: 90/91 SEXO: 2 NACIONALIDAD: 1 DEPTO. DE NACIMIENTO: 1 FECHA DE NACIMIENTO: 05/09/67 ESTADO CIVIL: 1 DIRECCION: 5 CALLE OTE. # 14 TELEFONO: 33-0884 TIPO DE INGRESO: 02 TITULO DE INGRESO: LIC. MATEMATICA<br>TRABAJO: SECRETARIA DIRECCION DE TRABAJO: 8 AV. SUR # 18 TELEFONO DEL TRABAJO: 33-0336

DATO 2. CARNET: JB91002 NOMBRES: JOSE ROBERTO APELLIDO 1: JOVEL APELLIDO 2: BARRAZA CODIGO DE CARRERA: 7457 AÑO DE INGRESO: 91/92 SEXO: 1 NACIONALIDAD: 1 DEPTO. DE NACIMIENTO: 1 FECHA DE NACIMIENTO: 05/09/67 ESTADO CIVIL: 2 DIRECCION: 2 CALLE OTE. # 400 TELEFONO: 00-0000 TIPO DE INGRESO: 02 TITULO DE INGRESO: LIC. FISICA TRABAJO: MOTORISTA DIRECC~ON DE TRABAJO: REGIONAL DE SALUD, SAN VICENTE TELEFONO DEL TRABAJO: 00-0000

DATO 3. CARNET: AA89034 NOMBRES: MANUEL RICARDO APELLIDO 1: AGUILAR APELLIDO 2: ALVAREZ CODIGO DE CARRERA: 7452 AÑO DE INGRESO: 89/90 SEXO: 1 NACIONALIDAD: 1 DEPTO. DE NACIMIENTO: 9 FECHA DE NACIMIENTO: 04/05/67 ESTADO CIVIL: 4 DIRECCION: 2 AV. SUR . # 17 TELEFONO: 00-0000 TIPO DE INGRESO: 01 TITULO DE INGRESO: Br. PEDAGOGICO TRABAJO: DOCENTE DIRECCION DE TRABAJO: ESC. MARCELINO GARCIA FLAMENCO TELEFONO DEL TRABAJO: 00-0000 DATO 4. CARNET: HR90014 NOMBRES: GLADYS DINORA APELL IDO 1: HERNANDEZ APELLIDO 2: RIVAS CODIGO DE CARRERA: 7457 AÑO DE INGRESO: 90/91 SEXO: 2 NACIONALIDAD: 1 DEPTO. DE NACIMIENTO: 1 FECHA DE NACIMIENTO: 26/01/65 ESTADO CIVIL: 1 DIRECCION: 12 AV. SUR. # 32 TELEFONO: 00-0000 TIPO DE INGRESO: 01 TITULO DE INGRESO: Br. ACADEMICO TRABAJO: NINGUNO DIRECCION DE TRABAJO: NINGUNA TELEFONO DEL TRABAJO: 00-0000

295.

**4.1.4.** APLICACION: NUEVO INGRESO DOCENTE

Juego de Ensayo del Programa: PAE113

DATO 1. CODIGO DOCENTE: RG89001 NOMBRE: RICARDO APELLIDO 1: RAMOS APELLIDO 2: GARCrA TIPO DE CONTRATO: 02 CLASIFICACION: PU-I DEPARTAMENTO: CC y HH FECHA DE INGRESO AL CRUP: 14/07/89 DATO 2. CODIGO DOCENTE: MP91003 NOMBRE: MARTIN APELLIDO 1: MONTOYA APELLIDO 2: POLILLO TIPO DE CONTRATO: 02 CLASIFICACION: IU-III DEPARTAMENTO: CC y HH FECHA DE INGRESO AL CRUP: 15/03/91 DATO 3. CODIGO DOCENTE: CU90001 NOMBRE: ANA MARINA APELLIDO 1: CONSTANZA APELLIDO 2: URQUILLA TIPO DE CONTRATO: 02 CLASIFICACION: IU-II DEPARTAMENTO: ce y HH FECHA DE INGRESO AL CRUP: 14/03/91

#### 4.1.5. APLICACION: REINGRESO

Juego de Ensayo del Programa PMA121

DATO 1.

CARNET: AA89034 CODIGO DE CARRERA: 7452 EXPLICACION: REINGRESO INACTIVO

DATO 2.

CARNET: MR90982 CODIGO DE CARRERA: 7457 EXPLICACION: REINGRESO INACTIVO

DATO 3.

CARNET: JB91002 CODIGO DE CARRERA: 7457 EXPLICACION: REINGRESO INACTIVO

DATO 4.

CARNET: HR90014 CODIGO DE CARRERA: 7457 EXPLICACION: REINGRESO INACTIVO

# 4.1.6. APLICACION: RESERVA DE MATRICULA

Juego de Ensayo del Programa: PMA122

DATO 1.

CARNET: AA89034 CODIGO DE CARRERA: 7452 EXPLICACION: RESERVA DE MATRICULA 4.1.7. APLICACION: CAMBIO DE CARRERA

Juego de Ensayo del Programa PMA123

DATO 1.

CARNET: AA89034 CODIGO DE CARRERA ACTUAL: 7452 CODIGO DE CARRERA DESEA CAMBIO: 7457 EXPLICACION: CAMBIO DE CARRERA

4.1.8. APLICACION: RETIRO TOTAL DE CICLO

Juego de Ensayo del Programa PMA124

DATO 1.

CARNET: JB91002 CODIGO DE CARRERA: 7457 EXPLICACION: RETIRO TOTAL DE CICLO

#### 4.1.9. APLICACION: EGRESO

Juego de Ensayo del Programa: PMA125

DATO 1.

CARNET: MR90982 CODIGO DE CARRERA: 7457 SI DA CIERTO; EXPLICACION: EGRESO

En pantalla para impresión de listado de egresados digitar;

DATO 1.

CODIGO DE CARRERA : 7452

DATO 2.

CODIGO DE CARRERA: 7457

4.1.10. APLICACION: GRADUACION

Juego de Ensayo del Programa: PMA126

DATO 1.

CARNET: MR90982 CODIGO DE CARRERA: 7457 TEMA DE TESIS: NINGUNO NOTA DE TESIS: 0.0 FECHA DE GRADUACION: 13/09/91 NOMBRE DEL RECTOR ACTUAL: DR. FABIO CASTILLO CODIGO DEL COORDINADOR: NINGUNO AÑO ACADEMICO DE EGRESO: 92/93 EXPLICACION: GRADUACION. OBSERVACION: NINGUNA.

Para la pantalla de listado de graduados;

DATO 1.

CODIGO DE CARRERA: 7457

# 4.1.11. APLICACION: ULTIMA MATRICULA

Juego de Ensayo del Programa: PMA127

DATO 1.

CARNET: HR90014 CODIGO DE CARRERA: 7457 CODIGO DE CURSO: IPE-274 EXPLICACION: ULTIMA MATRICULA

# 4.1.12. APLICACION: HOJA DE INSCRIPCION

Juego de Ensayo del Programa: PRA131

## DATO 1.

CODIGO DE CARRERA: 7457 AÑO ACADEMICO: 92/93 CICLO SEGUN PLAN ESTUDIO: 06

DATO 2.

CODIGO DE CARRERA: 7457 AÑO ACADEMICO: 92/93 CICLO SEGUN PLAN ESTUDIO: 02

## 4.1.13. APLICACION: INSCRIPCION DE CICLO

Juego de Ensayo del Programa: PRA132

DATO 1.

CARNET: MR90982 CODIGO DE CARRERA: 7457 CODIGO DE CURSO: EPC-174 TURNO: 01 SECCION: A MATRICULA: 01

DATO 2.

CARNET: JB91002 CODIGO DE CARRERA: 7457 CODIGO JE CURSO: AEA-174 TURNO: 02 SECCION: B MATRICULA: 01

Para impresión de listados; DATO 1. CODIGO DE CURSO: EPC-174 TURNO: 01 SECCION: A DATO 2. CODIGO DE CURSO: AEA-174 TURNO: 02

SECCION: B

4.1.14. APLICACION: CONSTANCIA DE ALUMNO ACTIVO Y HORARIO

Juego de Ensayo del Programa: PRA133

DATO 1. CARNET: MR90982 CODIGO DE CARRERA: 7457 CODIGO DE CURSO: EPC-174 TURNO: 01 SECCION: A HORA DE INICIO DE CLASES: 0800 HORA DE FIN DE CLASES: 1200

# 4.1.15. APLICACION: CERTIFICACION DE NOTAS PARCIALES

Juego de Ensayo del Programa: PRA-1 34

DATO 1.

CARNET: MR90982 CODIGO DE CARRERA: 7457

DATO 2.

CARNET: JB91002 CODIGO DE CARRERA: 7457

#### 4.1.16. APLICACION: ESTADO GENERAL DEL ESTUDIANTE

Juego de Ensayo del Programa: PRA135

DATOS PERSONALES Y ACADEMICOS DEL ALUMNO

DATO 1.

CARNET: MR90982 CODIGO DE CARRERA: 7457

DATO 2.

CARNET: JB91002 CODIGO DE CARRERA: 7457 4.1.17. APLICACION: ESTADO GENERAL DEL DOCENTE

Juego del Ensayo del Programa: PRA136

Para datos Personales y Académicos del Docente.

DATO 1.

CODIGO DEL DOCENTE: RG89001

DATO 2.

CODIGO DEL DOCENTE: MP91003

() しんする といししんこう (人の)

Juego de Ensayo del Programa: PRA137

Porcentajes para efectuar recolector de notas.

CODIGO DE CARRERA: 7457 AÑO ACADEMICO: 92/93 CODIGO DE CURSO: EPC-174 CODIGO DOCENTE: MP91003 TURNO: 01 SECCION: A No. DE NOTAS A CUANTIFICAR (MINIMO 5 y MAXIMO 10): 5 PORCENTAJES. PORCENT. NOTA1: 20 PORCENT. NOTA2: 20 PORCENT. NOTA3: 20 PORCENT. NOTA4: 20 PORCENT. NOTA5: 20 NOTAS PARA EFECTUAR RECOLECTOR DE NOTAS. NUMERO DE ORDEN: 1 NOMBRE: MONTES ROSALES, YASMIN IDALIA CARNET: MR90982 NOTA 1: 8 NOTA 2: 9.5 NOTA 3: 7.8 NOTA 4: 6.9 NOTA 5: 9.4

# **4.1.19.** APLICACION: ACTUALIZACION EXPEDIENTE ESTUDIANTE

Juego de Ensayo del Programa: PAA141 Para actualizar expedientes.

DATO 1.

AÑO ACADEMICO: 92/93 CICLO: 02

Para impresión listado

DATO 1.

CODIGO DE CARRERA: 7457 CODIGO DE CURSO: EPC-174

ø
# 4.1.20. APLICACION: ACTUALIZACION ESPEDIENTE DOCENTE

Juego de Ensayo del Programa: PAA142

Datos para modificación, Datos generales para Docente. el

DATO 1.

CODIGO DEL DOCENTE: RG89001 CAMBIAR; TIPO DE CONTRATACION: 01

DATO 2.

CODIGO DEL DOCENTE: CU90001 CAMBIAR; SEGUNDO APELLIDO: DE HERNANDEZ

Datos para actualizar, Datos Académicos del Docente.

DATO 1.

CODIGO DEL DOCENTE: MP91003 AÑO: 91/92 CICLO: 01 CARGO ACADEMICO: DOCENTE DE V CICLO MATEMATICA CARGO ADMINISTRATIVO: COORDINADOR PROY. SOCIAL OBSERVACIONES: NINGUNA

DATO 2.

CODIGO DEL DOCENTE: MP91003 AÑO: 91/92 CICLO: 02 CARGO ACADEMICO: DOCENTE DE VI CICLO MATEMATICA CARGO ADMINISTRATIVO: NINGUNO OBSERVACIONES: DESTITUIDO DEL CARGO. DEL PROYECCION SOCIAL

# 4.1.21. APLICACION: ACTUALIZACION DE HORARIO DE CICLO

Juego de Ensayo del Programa: PAA143

DATO 1.

CODIGO DE CURSO: EPC-174 SECCION: A TURNO: 01 CODIGO DE AULA: A01 HORA DE INICIO: 0800 HORA FINALIZACION: 1200 CODIGO DOCENTE: MP91003 NUMERO DE ALUMNOS: 1

DATO 2.

CODIGO DE CURSO: AEA-174 SECCION: B TURNO: 02 CODIGO DE AULA: A14 HORA DE INICIO: 0100 HORA FINALIZACION: 0400 CODIGO DOCENTE: RG89001 NUMERO DE ALUMNOS: 1

4.1.22. APLICACION: ACTUALIZACION PLAN DE ESTUDIOS

Juego de Ensayo del Programa: PAA144

Datos para Crear Plan de Estudios:

### DATO 1.

CODIGO DE LA CARRERA: 7457 AÑO DEL PLAN DE ESTUDIO DE LA CARRERA: 1989 DATO 1.1. CODIGO DEL CURSO: IPE-174 CICLO QUE SE IMPARTE: 1 NOMBRE DEL CURSO: INTROD. A LA PROBLEMATICA EDUCT. 1 UNIDADES VALORATIVAS: 16 DATO 1.2. CODIGO DEL CURSO: IPE-274 CICLO QUE SE IMPARTE: 02 NOMBRE DEL CURSO: INTROD. A LA PROBLEMATICA EDUCT. 11 UNIDADES VALORATIVAS: 16 DATO 1.3. CODIGO DEL CURSO: EPS-174 CICLO QUE SE IMPARTE: 03 NOMBRE DEL CURSO: ESTUDIO DE LOS PROC. ECONOM., ADMON., DEMOG. DE EL SALVADOR. UNIDADES VALORATIVAS: 16 DATO 1.4. CODIGO DEL CURSO: AEA-174 CICLO QUE SE IMPARTE: 04 NOMBRE DEL CURSO: ASPECTO ECONOMICOS y ADMINISTRATIVOS Y UNIDADES VALORATIVAS: 16 DATO 1.5. CODIGO DEL CURSO: EPL-174 CICLO QUE SE IMPARTE: 05 NOMBRE DEL CURSO: EST. DE LOS PROC. ECONOM. y ADMON. DE EL SALVADOR DENTRO DEL MARCO LAT. UNIDADES VALORATIVAS: 16 DATO 1.6. CODIGO DEL CURSO: EPC-174 CICLO QUE SE IMPARTE: 06 NOMBRE DEL CURSO: EST. DE LOS PROC. CONTABLES y ASPECTOS LEGALES. UNIDADES VALORATIVAS: 16

#### DATO 2.

CODIGO DE LA CARRERA: 7452 AÑO DEL PLAN DE ESTUDIO DE LA CARRERA: 1989 DATO 2.1. CODIGO DEL CURSO: IPE-174 CICLO QUE SE IMPARTE: 01 NOMBRE DEL CURSO: INT. A LA PROBLEMATICA EDUCATIVA 1 UNIDADES VALORATIVAS: 16 DATO 2.2. CODIGO DEL CURSO: IPE-274 CICLO QUE SE IMPARTE: 02 NOMBRE DEL CURSO: INT. A LA PROBLEMATICA EDUCATIVA 11 UNIDADES VALORATIVAS: 16 DATO 2.3. CODIGO DEL CURSO: AYT-174 CICLO QUE SE IMPARTE: 03 NOMBRE DEL CURSO: AREA DE ALGEBRA Y TRIGONOMETRIA UNIDADES VALORATIVAS: 16 DATO 2.4. CODIGO DEL CURSO: ADA-174 CICLO QUE SE IMPARTE: 04 NOMBRE DEL CURSO: AREA DE ANALISIS UNIDADES VALORATIVAS: 16 DATO 2.5. CODIGO DEL CURSO: CMF-174 CICLO QUE SE IMPARTE: 05 NOMBRE DEL CURSO: AREA DE COMPUTACION y MATEMATICA FINANCIERA UNIDADES VALORATIVAS: 16 DATO 2.6. CODIGO DEL CURSO: ADA-174 CICLO QUE SE IMPARTE: 06 NOMBRE DEL CURSO: AREA DE ESTADISTICA UNIDADES VALORATIVAS: 16

Datos para Modificar Plan de Estudio.

## DATO 1.

CODIGO DE CARRERA: 7452 CICLO SEGUN PLAN DE ESTUDIO: 05 AÑO DE PLAN DE ESTUDIO DE LA CARRERA: 1989

Datos a Transformar:

DATO 1.1. CODIGO DE CURSO: CAP-174 NOMBRE DEL CURSO: AREA DE COMPUTACION APLICADA UNIDADES VALORATIVAS: 16

### 4.2 CODIGO FUENTE DE ALGUNOS PROGRAMAS DEL SISTEMA SIMECRUP.

```
NOMBRE DEL PROGRAMA : SIMECEO1.
\mathbf{x}¥
  MANTENIMIENTO DEL ARCHIVO MAESTRO DE EXPEDIENTES
₩.
   ACADEMICOS DE LOS ALUMNOS DEL CENTRO REGIONAL
  PARACENTRAL DE SAN VICENTE.
¥.
   AUTOR : CARLOS RIVERA CUELLAR.
Ŋ.
   FECHA DE ESCRITURA: 13/ABRIL/1991.
\starPROCEDURE PRINCIPAL
SET TALK OFF
SELECT A
USE EXPEDIENTE
SET DATE BRITISH
SET INDEX TO EXPEDIENTE.NDX
GO TOP
STORE SPACE(7) TO V CARNET
V CODCARR = 0000
STORE SPACE(7) TO V CODCURSO
V ESTADO = 0
V MATRICULA = 0
V NOTA = 000.0
STORE SPACE(5) TO V_ANOACAD
V CICLO = 0
V RETIRO = F.
V RESERVA = .F.
V REINGRESO = .F.
V EGRESO = .F.
STORE SPACE(100) TO V_EXPLICA
SALIDA = F.STORE SPACE(40) TO MENSAJE
DO WHILE .NOT. SALIDA
  STORE SPACE(7) TO V_CARNET
  CLEAR
  @ 3,0 TO 6,79 DOUBLE
  @ 4,12 SAY "S I M E C R U P
                                                      - SIMECE01 -"
  @ 5,12 SAY " ** MANTENIMIENTO DEL ARCHIVO DE EXPEDIENTES
                                                                 * * "@ 8,15 TO 14,66
  @ 9,17 SAY "1) AGREGAR EXPEDIENTES
                                                        \mathbb{Z}^n@ 10,17 SAY "2) MODIFICAR DATOS A ALGUN EXPEDIENTE
                                                         \Box ^0@ 11,17 SAY "3) BORRAR EXPEDIENTES
                                                         \mathbb{R}^{\mathbb{N}}@ 12,17 SAY "4) CONSULTAR EXPEDIENTES
  @ 13,17 SAY "5) FINALIZAR."
  @ 15,17 SAY " ENTRE SU OPCION : "
  OPCION = ' '
  @ 15,35 GET OPCION
  FEAD
  DO CASE
    CASE OPCION = '1'DO WHILE .NOT. (V_CARNET = "9999")
           STORE "###> AGREGANDO <###" TO MENSAJE
           DO AGREGAR
        ENDDO
    CASE OPCION = '2'DO WHILE .NOT. (V CARNET = "9999")
           STORE "###> MODIFICANDO <###" TO MENSAJE
           DO MODIFICAR
        ENDDO
```

```
CASE OPCION = '3'
          DO WHILE .NOT. (V CARNET = "9999")
              STORE "###> ELIMINANDO <###" TO MENSAJE
              DO BORRAR
          ENDDO
     CASE OPCION = '4'DO WHILE .NOT. (V CARNET = "9999")
              STORE "###> CONSULTANDO <###" TO MENSAJE
              DO CONSULTAR
          ENDDO
     CASE OPCION = '5'SALIDA = .T.OTHERWISE
          @ 20,10
          WAIT " *** OPCION ERRADA *** ... PRESIONE CUALQUIER TECLA"
          @21,0ENDCASE
ENDDO
CLOSE DATABASES
RETURN
PROCEDURE MASCARA
CLEAR
@ 3,10 TO 5,71 DOUBLE
@ 4,20 SAY "*** MANTENIMIENTO DE EXPEDIENTES DE ALUMNOS (***"
@ 5,30 SAY MENSAJE
             "1) NUMERO DE CARNET
                                                       \mathbf{u}@ 8,13 SAY
                                                    \mathbf{B}@ 9.13 SAY = "2) CODIGO DE LA CARRERA
                                                       \ddot{\phantom{a}}\overline{\mathbf{z}}@ 10,13 SAY "3) CODIGO DEL CURSO
                                                       Ħ
                                                    \frac{a}{a}@ 11,13 SAY "4) ESTADO ACADEMICO
                                                       \mathbf{u}\frac{\pi}{9}@ 12,13 SAY "5) MATRICULA
                                                       \overline{1}\mathbf{r}@ 13,13 SAY "6) NOTA
                                                    \overline{\mathbf{r}}@ 14,13 SAY "7) AND ACADEMICO
                                                       \mathbf{u}\frac{a}{a}e 15,13 SAY "8) CICLO<br>e 15,13 SAY "9) RETIRO
                                                       \overline{\mathbf{1}}\mathbf{r}\mathbf{H}\overline{u}@ 17,13 SAY "10) RESERVA
                                                       \bar{\mathbf{H}}\frac{n}{n}^{\dagger}@ 18,13 SAY "11) REINGRESO
                                                    \mathbf{r}@ 19,13 SAY "12) EGRESO
                                                       \mathbf{u}\mathbf{R}^{\prime}@ 20,13 SAY "13) EXPLICACION MOVIMIENTOS: "
RETURN
PROCEDURE AGREGAR
DO MASCARA
@ 8,43 GET V_CARNET
READ
IF .NOT. (V CARNET = "9999")
  LOCATE FOR (V_C)CARNET = CARNET)
  IF FOUND()
     @ 20, 10WAIT "*** REGISTRO YA EXISTE *** ... PRESIONE CUALQUIER TECLA"
     @21.0ELSE
     APPEND BLANK
     @ 9,43 GET V CODCARR PICTURE "####"
     @ 10,43 GET V_CODCURSO
     \left[0, 11, 43\right] GET V_ESTADO
     @ 12,43 GET V MATRICULA
```

```
@ 13,43 GET V_NOTA PICTURE "###.#"
    @ 14,43 GET V_ANOACAD
    @ 15,43 GET V CICLO PICTURE "#"
    @16,43 GET V RETIRO
    @ 17,43 GET V_RESERVA
    @ 18,43 GET V_REINGRESO
    @ 19,43 GET V EGRESO
    @ 20,43 GET V_EXPLICA
    READ
    DO CAMBIOS
  ENDIF
  CLEAR GETS
ENDIF
RETURN
PROCEDURE MODIFICAR
DO MASCARA
@ 8,43 GET V CARNET
EEAD
IF .NOT. (V CARNET = "9999")
  LOCATE FOR (V_C)CARNET = CARNET)
  IF FOUND ()
    DO ALMACENAR
    DO DESPLEGAR
    DO CAMBIOS
  ELSE
    DO NO EXISTE
  ENDIF
CLEAR GETS
ENDIF
RETURN
PROCEDURE BORRAR
DO MASCARA
@ 8,43 GET V_CARNET
FEAD
IF .NOT. (V_{\perp}CARNET = "9999")
  LOCATE FOR (V CARNET = CARNET)
  IF FOUND()
     DO ALMACENAR
     DO DESPLEGAR
     STORE 'N' TO RESP
     @ 20,10 SAY "ESTA SEGURO QUE DESEA BORRARLO (S/N) : " GET RESP
     READ
     IF RESP = '8'DELETE
      FACK
   ENDIF
  ELSE
    DO NO EXISTE
  ENDIF
ENDIF
CLEAR GETS
RETURN
PROCEDURE CONSULTAR
DO MASCARA
@ 8,43 GET V_CARNET
```
READ IF .NOT.  $(V_{C}$  CARNET = "9999") LOCATE FOR (V CARNET = CARNET) IF FOUND() DO ALMACENAR DO DESPLEGAR DO CAMBIOS ELSE DO NO EXISTE ENDIF CLEAR GETS FNDTF **RETURN** PROCEDURE REEMPLAZO REPLACE CARNET WITH V CARNET REPLACE CODCARR WITH V CODCARR REPLACE CODOURSO WITH V CODOURSO REPLACE ESTADO WITH V ESTADO REPLACE MATRICULA WITH V MATRICULA REPLACE NOTA WITH V NOTA REPLACE ANDACAD WITH V ANDACAD REPLACE CICLO WITH V\_CICLO REPLACE RETIRO WITH V RETIRO REPLACE RESERVA WITH V\_RESERVA REPLACE REINGRESO WITH V REINGRESO REPLACE EGRESO WITH V EGRESO REPLACE EXPLICACION WITH V EXPLICA REINDEX **CLEAR GETS RETURN** PROCEDURE ALMACENAR STORE CARNET TO V CARNET STORE CODCARR TO V CODCARR STORE CODCURSO TO V CODCURSO STORE ESTADO TO V ESTADO STORE MATRICULA TO V MATRICULA STORE NOTA TO V\_NOTA STORE ANDACAD TO V\_ANDACAD STORE CICLO TO V CICLO STORE RETIRO TO V RETIRO STORE RESERVA TO V RESERVA STORE REINGRESO TO V REINGRESO STORE EGRESO TO V EGRESO STORE EXPLICACION TO V EXPLICA **RETURN** PROCEDURE DESPLEGAR @ 9,43 SAY V CODCARR PICTURE "####" @ 10,43 SAY V CODCURSO @ 11,43 SAY V ESTADO @ 12.43 SAY V MATRICULA @ 13,43 SAY V NOTA PICTURE "###.#" @ 14,43 SAY V ANDACAD @ 15,43 SAY V\_CICLO PICTURE "#" @ 16,43 SAY V\_RETIRO @ 17,43 SAY V RESERVA

```
@ 18,43 SAY V_REINGRESO
    @ 19,43 SAY V EGRESO
    @ 20,43 SAY V EXPLICA
RETURN
PROCEDURE CAMBIOS
  CORRECT = 'DO WHILE .NOT. (CORRECT = 'SI' .OR. CORRECT = 'NO')
    @ 20,18 TO 22,60
    @ 21,20 SAY "ESTA CORRECTO (SI/NO o No) ?"
    @ 21,58 GET CORRECT
    READ
    DO CASE
       CASE CORRECT = "SI"
          DO REEMPLAZO
       CASE CORRECT = "NO"
          @ 7,40 CLEAR
          CLEAR GETS
       CASE CORRECT = " 2" .OR. CORRECT = "2 "
          @ 9,43 GET V_CODCARR PICTURE "####"
          READ
          DO REEMPLAZO
       CASE CORRECT = " 3" .OR. CORRECT = "3 "
          @ 10,43 GET V_CODCURSO
          READ
          DO REEMPLAZO
       CASE CORRECT = " 4" .0R. CORRECT = "4"@ 11,43 GET V ESTADO PICTURE "#"
          READ
          DO REEMPLAZO
       CASE CORRECT = " 5" .OR. CORRECT = "5 "
          @ 12,43 GET V_MATRICULA PICTURE "#"
          READ
          DO REEMPLAZO
       CASE CORRECT = " 6" .OR. CORRECT = "6"@ 13,43 GET V NOTA PICTURE "###.#"
          READ
          DO REEMPLAZO
       CASE CORRECT = " 7" .OR. CORRECT = "7"@ 14,43 GET V_ANOACAD
          READ
          DO REEMPLAZO
       CASE CORRECT = " B'' .OR. CORRECT = "B''@ 15,43 GET V_CICLO PICTURE "#"
          READ
          DO REEMPLAZO
       CASE CORRECT = " 9" .OR. CORRECT = "9 "
          @ 16,43 GET V_RETIRO
          READ
          DO REEMPLAZO
       CASE CORRECT = "10"@ 17,43 GET V_RESERVA
          READ
          DO REEMPLAZO
       CASE CORRECT = "11"@ 18,43 GET V_REINGRESO
```
READ DO REEMPLAZO CASE CORRECT =  $"12"$ @ 19,43 GET V EGRESO READ DO REEMPLAZO CASE CORRECT = "13" @ 20,43 GET V\_EXPLICA READ DO REEMPLAZO **OTHERWISE** @  $20,10$ WAIT "\*\*\* OPCION INVALIDA \*\*\* ... PRESIONE CUALQUIER TECLA"  $@ 21,0$ ENDCASE **ENDDO RETURN** PROCEDURE NO\_EXISTE  $@ 20, 10$ WAIT 'REGISTRO INEXISTENTE, PRESIONE CUALQUIER TECLA'  $@21,0$ RETURN

```
NOMBRE DEL PROGRAMA : SIMECEO2.
¥
\cdotMANTENIMIENTO DEL ARCHIVO MAESTRO DE CARRERAS
₩.
   DE LOS ALUMNOS DEL CENTRO REGIONAL
   PARACENTRAL DE SAN VICENTE.
₩.
₩
   AUTOR : CARLOS RIVERA CUELLAR.
   FECHA DE ESCRITURA: 26/ABRIL/1991.
*
PROCEDURE RUTINA 1
SET TALK OFF
SET DATE BRITISH
USE CARRERA
SET INDEX TO CARRERA
GO TOP
V CODCARR = 0000
STORE SPACE(30) TO V_NOMCARR
STORE SPACE(15) TO V NOMDEPTO
V EXISCARR = \sqrt{F}.
SALIDA = .F.STORE SPACE(40) TO MENSAJE
DO WHILE .NOT. SALIDA
  STORE SPACE(7) TO V_CODCARR
  CLEAR
  @ 3,0 TO 6,79 DOUBLE
  @ 4,12 SAY "S I M E C R U P
                                                     - SIMECEO2
  @ 5,12 SAY " ** MANTENIMIENTO DEL ARCHIVO DE CARRERAS
                                                            光米!!
  @ 8,15 TO 14,66
  @ 9,17 SAY "1) AGREGAR CARRERAS
                                                    \cdot@ 10,17 SAY "2) MODIFICAR DATOS A ALGUN CARRERA
  @ 11,17 SAY "3) BORRAR CARRERAS
  @ 12,17 SAY "4) CONSULTAR DATOS DE CARRERAS
  @ 13,17 SAY "5) FINALIZAR."
  @ 15,17 SAY " ENTRE SU OPCION : "
  OPCION = ?@ 15,35 GET OPCION
  READ
  DO CASE
    CASE OPCION = '1'DO WHILE .NOT. (V CODCARR = "9999")
           STORE "###> AGREGANDO <###" TO MENSAJE
           DO AGREGAR
        ENDDO
    CASE OPCION = 121DO WHILE .NOT. (V CODCARR = "9999")
           STORE "###> MODIFICANDO <###" TO MENSAJE
           DO MODIFICAR
        ENDDO
    CASE OPCION = '3'DO WHILE .NOT. (V CODCARR = "9999")
           STORE "###> ELIMINANDO <###" TO MENSAJE
           DO BORRAR
        ENDDO
    CASE OPCION = '4'DO WHILE .NOT. (V CODCARR = "9999")
           STORE "###> CONSULTANDO <###" TO MENSAJE
           DO CONSULTAR
        ENDDO
```

```
CASE OPCION = '5'SALIDA = .T.OTHERWISE
        @ 20, 10WAIT " *** OPCION ERRADA *** ... PRESIONE CUALQUIER TECLA"
        @21,0ENDCASE
ENDDO
CLOSE DATABASES
RETURN
FROCEDURE MASCARA
CLEAR
@ 3,10 TO 5,71 DOUBLE
@ 4,20 SAY "*** MANTENIMIENTO DEL ARCHIVO CARRERAS
                                                         ***"
@ 5,30 SAY MENSAJE
                                                \mathbf{u}@ 8,13 SAY
              "1) CODIGO DE LA CARRERA
                                             \overline{z}\overline{\mathbf{1}}"2) NOMBRE DE LA CARRERA
@ 9,13 SAY
                                             \ddot{\cdot}\overline{\mathbf{H}}@ 10,13 SAY "3) DEFARTAMENTO CORRESPONDE:
@ 11,13 SAY "4) EXISTENCIA DE LA CARRERA:
RETURN
PROCEDURE AGREGAR
DO MASCARA
@ 8,43 GET V_CODCARR PICTURE "####"
READ
IF .NOT. (V\_CODEARE = "9999")LOCATE FOR (V_CODCARR = CODCARR)
  IF FOUND()
    @ 20, 10WAIT "*** REGISTRO YA EXISTE *** ... PRESIONE CUALQUIER TECLA"
    @21.0ELSE
    APPEND BLANK
    @ 9,43 GET V_NOMCARR
    @ 10,43 GET V_NOMDEPTO
    @ 11,43 GET V_EXISCARR
    READ
    DO CAMBIOS
  ENDIF
  CLEAR GETS
ENDIF
RETURN
PROCEDURE MODIFICAR
DO MASCARA
@ 8,43 GET V_CODCARR PICTURE "####"
READ
IF .NOT. (V_{CODCARR} = "9999")LOCATE FOR (V_CODCARR = CODCARR) 254IF FOUND()
    DO ALMACENAR
    DO DESPLEGAR
    DO CAMBIOS
  ELSE
    DO NO EXISTE
  ENDIF"
CLEAR GETS
```
ENDIF **RETURN** PROCEDURE BORRAR DO MASCARA @ 8,43 GET V\_CODCARR PICTURE "####" READ IF .NOT.  $(V_{\perp}$ CODCARR = "9999") LOCATE FOR (V\_CODCARR = CODCARR) IF FOUND() DO ALMACENAR DO DESPLEGAR STORE 'N' TO RESP @ 20,10 SAY "ESTA SEGURO QUE DESEA BORRARLO (S/N) : " GET RESP **READ** IF RESP =  $'5'$ DELETE PACK ENDIF **ELSE** DO NO EXISTE ENDIF ENDIF CLEAR GETS **RETURN** PROCEDURE CONSULTAR DO MASCARA @ 8,43 GET V\_CODCARR PICTURE "####" READ IF .NOT.  $(V\_CODEARE = "99999")$ LOCATE FOR (V\_CODCARR = CODCARR) IF FOUND() **DO ALMACENAR** DO DESPLEGAR DO CAMBIOS ELSE DO NO\_EXISTE ENDIF CLEAR GETS ENDIF **RETURN** PROCEDURE REEMPLAZO REPLACE CODCARR WITH V CODCARR REPLACE NOMCARR WITH V\_NOMCARR REPLACE NOMDEPTO WITH V NOMDEPTO REPLACE EXISCARR WITH V\_EXISCARR REINDEX CLEAR GETS **RETURN** PROCEDURE ALMACENAR STORE CODCARR TO V CODCARR STORE NOMCARR TO V NOMCARR STORE NOMDEPTO TO V\_NOMDEPTO STORE EXISCARR TO V\_EXISCARR **RETURN** PROCEDURE DESPLEGAR

```
@ 9,43 SAY V NOMCARR
    @ 10,43 SAY V_NOMDEFTO
    @ 11,43 SAY V EXISCARR
RETURN
PROCEDURE CAMBIOS
  CORRECT = 'DO WHILE .NOT. (CORRECT = 'SI' .OR. CORRECT = 'NO')
    @ 20, 18 TO 22, 60@ 21,20 SAY "ESTA CORRECTO (SI/NO o No) ?"
    @ 21,58 GET CORRECT
    EEAD
    DO CASE
       CASE CORRECT = "SI"
          DO REEMPLAZO
       CASE CORRECT = "NO"
          @ 7,40 CLEAR
          CLEAR GETS
       CASE CORRECT = " 2" .OR. CORRECT = "2 "
          @ 9,43 GET V_NOMCARR
          EEAD
          DO REEMPLAZO
       CASE CORRECT = " 3" .OR. CORRECT = "3"
          @ 10,43 GET V_NOMDEPTO
          READ
          DO REEMPLAZO
       CASE CORRECT = " 4" .OR. CORRECT = "4"
          @ 11,43 GET V EXISCARR
          READ
          DO REEMPLAZO
       OTHERWISE
          @ 20, 10WAIT "*** OPCION INVALIDA *** ... PRESIONE CUALQUIER TECLA"
          @ 21,0ENDCASE
  ENDDO
RETURN
PROCEDURE NO_EXISTE
   @ 20,10WAIT 'REGISTRO INEXISTENTE, PRESIONE CUALQUIER TECLA'
   @21,0RETURN
```

```
帯
   NOMBRE DEL PROGRAMA : SIMECEO3.
₩
   MANTENIMIENTO DEL ARCHIVO MAESTRO DE ALUMNOS
₩
   DEL CENTRO REGIONAL
   PARACENTRAL DE SAN VICENTE.
¥.
華
   AUTOR : David Luis Munquía Martínez
\astFECHA DE ESCRITURA: 29/MAYO/1991.
PROCEDURE PRINCIPAL
SET TALK OFF
SELECT A
USE ALUMNO
SET DATE BRITISH
SET INDEX TO ALUMNO
GO TOP
STORE SPACE(7)
                 TO WCARNET
STORE SPACE(20)
                TO WNOMALUM
STORE SPACE(10)
                 TO WAPELALUM1
STORE SPACE(10)
                 TO WAPELALUM2
STORE SPACE(5)
                 TO WANDINGRES
STORE SPACE(50)
                 TO WDIRECCION
STORE SPACE(7)
                 TO WTELDIRECC
STORE SPACE(40)
                 TO WIITULOING
STORE SPACE(30)
                 TO WTRABAJO
STORE SPACE(50)
                TO WDIRTRABAJ
STORE SPACE(7)
                 TO WTELTRABAJ
WCODCARR = 0000
WSEXO = OWNACIONALI = OOWDEFTONAC = OOWFECHANAC = 99/99/99WESTADOCIV = OWIIPOINGRE = 0
SALIDA = F.STORE SPACE(40) TO MENSAJE
DO WHILE .NOT. SALIDA
  STORE SPACE(7) TO WCARNET
  CLEAR
  @ 3,0 TO 6,79 DOUBLE
  @ 4,5
         SAY "S I M E C R U P"
  @ 4,61 SAY "+ SIMECEO3 +"
  @ 5,12 SAY "
                     ** MANTENIMIENTO DEL ARCHIVO DE ALUMNOS
  @ 8,15 TO 14,66
                                                     \mathbf{r}@ 9,17 SAY "1) AGREGAR ALUMNOS
                                                     \mathbf{r}^{(0)}@ 10,17 SAY "2) MODIFICAR DATOS A ALGUN ALUMNO
                                                     \mathbf{r}^{\mathbf{u}}@ 11,17 SAY "3) BORRAR
                            ALUMNOS
                                                     \mathbb{R}^n@ 12,17 SAY "4) CONSULTAR ALUMNOS
  @ 13,17 SAY "5) FINALIZAR."
  @ 15,17 SAY " ENTRE SU OPCION : "
  OFCION = T@ 15,35 GET OPCION
  READ
  DO CASE
    CASE OPCION = '1'DO WHILE .NOT. (WCARNET = "9999")
            STORE "###> AGREGANDO <###" TO MENSAJE
           DO AGREGAR
```
ENDDO CASE OPCION =  $'2'$ DO WHILE .NOT. (WOARNET = "9999") STORE "###> MODIFICANDO <###" TO MENSAJE DO MODIFICAR ENDDO CASE OPCION =  $'3'$ DO WHILE , NOT. (WOARNET = "9999") STORE "###> ELIMINANDO <###" TO MENSAJE DO BORRAR ENDDO CASE OPCION =  $141$ DO WHILE .NOT. (WOARNET = "9999") STORE "###> CONSULTANDO <###" TO MENSAJE DO CONSULTAR ENDDO CASE OPCION =  $'5'$  $SALIDA = .T.$ **OTHERWISE**  $@ 20, 10$ WAIT " \*\*\* OPCION ERRADA \*\*\* ... PRESIONE CUALQUIER TECLA"  $@ 20, 10$ **ENDCASE ENDDO CLOSE DATABASES RETURN** PROCEDURE MASCARA CLEAR @ 1,8 TO 3,71 DOUBLE @ 2,18 SAY "\*\*\* MANTENIMIENTO DE ARCHIVO DE ALUMNOS @ 3,30 SAY MENSAJE STORE "(9999999 = FIN)" TO MENSAJE @ 20,35 SAY MENSAJE  $@4,1$  TO  $6,80$  $@6,1$  TO 19,80  $0.5, 2$ SAY " 1) NUMERO DE CARNET  $\mathbb{R}$ SAY " 2) CODIGO DE LA CARRERA : "  $@5.41$ SAY " 3) NOMBRES DEL ALUMNO  $e$  7, 2  $\mathbf{u}$  $\sim 100$ SAY " 4) PRIMER APELLIDO 'n  $@ 8, 2$  $\mathbf{r}$ SAY " 5) SEGUNDO APELLIDO  $\bar{\mathbf{H}}$ @ 9,2  $\mathbf{L}$ SAY " 6) DIRECCION DEL ALUMNO :  $\mathbf{H}$  $@10,2$ SAY " 7) NOMBRE DEL TRABAJO :  $@11,2$  $\blacksquare$  $Q$  12,2 SAY " 8) DIRECCION DEL TRABAJO:  $\mathbf{H}$ @ 13,2 SAY " 9) TELEFOND PARTICULAR : ī, @ 13,41 SAY "10) TELEFONO DEL TRABAJO :  $\mathbf{u}$  $\ddot{\mathbf{r}}$ @  $14, 2$ SAY "11) CODIGO DE SEXO  $\mathbf{R}$ @ 14,41 SAY "12) ESTADO CIVIL n  $\mathbf{r}$ SAY "13) NACIONALIDAD  $@15,2$  $\pmb{\theta}$ ÷ @ 15,41 SAY "14) DEPTO. DE NACIMIENTO : " SAY "15) FECHA DE NACIMIENTO :  $\mathbf{H}$  $@16,2$  $\pm$   $^{-1}$ @ 16,41 SAY "16) TIPO DE INGRESO  $e$  17,2  $\epsilon$   $^{-1}$ SAY "17) A#O DE INGRESO SAY "18) TITULO AL INGRESAR : " @  $18,2$ **RETURN** PROCEDURE AGREGAR

```
DO MASCARA
@ 5.29 GET WOARNET
READ
IF .NOT. (WCARNET = "9999")
  LOCATE FOR (WCARNET = CARNET)
  IF FOUND()
    @ 20, 10WAIT "*** REGISTRO YA EXISTE *** ... PRESIONE CUALQUIER TECLA"
    @20.10ELSE
    STORE "
                           " TO MENSAJE
    @ 20,35 SAY MENSAJE
    AFFEND BLANK
    @5,70GET WOODCARR PICTURE "####"
    @7,29GET WNOMALUM
    @ 8, 29GET WAPELALUM1
    @ 9,29
            GET WAFELALUM2
    @ 10,29 GET WDIRECCION
    @ 11,29 GET WTRABAJO
    @ 12,29 GET WDIRTRABAJ
    @ 13,29 GET WTELDIRECO
    @ 13,70 GET WTELTRABAJ
    @ 14,29 GET WSEXD PICTURE "#"
    @ 14,70 GET WESTADOCIV PICTURE "#"
    @ 15,29 GET WNACIONALI PICTURE "##"
    @ 15,70 GET WDEFTONAC PICTURE "##"
    @ 16,29 GET WFECHANAC PICTURE "99/99/99"
    @ 16,70 GET WTIPOINGRE PICTURE "#"
    @ 17,29 GET WANDINGRES
    @ 18,29 GET WIITULOING
    READ
    DO CAMBIOS
  ENDIF<sup>®</sup>
  CLEAR GETS
ENDIF
RETURN
PROCEDURE MODIFICAR
DO MASCARA
@ 5,29 GET WCARNET
READ
IF .NOT. (WCARNET = "9999")
  LOCATE FOR (WCARNET = CARNET)
  IF FOUND()
    STORE "
                           " TO MENSAJE
    @ 20,35 SAY MENSAJE
    DO ALMACENAR
    DO DESPLEGAR
    DO CAMBIOS
  ELSE
    DO NO EXISTE
  ENDIF
CLEAR GETS
ENDIF
RETURN
FROCEDURE BORRAR
```
**DO MASCARA** @ 5.29 GET WOARNET READ IF .NOT. (WOARNET = "9999") LOCATE FOR (WOARNET = CARNET) IF FOUND() STORE "  $11 -$ TO MENSAJE @ 20.35 SAY MENSAJE DO ALMACENAR DO DESPLEGAR STORE 'N' TO RESP @ 20,10 SAY "ESTA SEGURO QUE DESEA BORRARLO (S/N) : " GET RESP **READ** IF RESP =  $'5'$ DELETE PACK ENDIF ELSE DO NO\_EXISTE ENDIF ENDIF CLEAR GETS **RETURN** PROCEDURE CONSULTAR DO MASCARA @ 5,29 GET WOARNET **FEAD** IF .NOT. (WOARNET = "9999") LOCATE FOR (WOARNET = CARNET) IF FOUND() STORE " " TO MENSAJE @ 20,35 SAY MENSAJE DO ALMACENAR DO DESPLEGAR STORE 'N' TO RESP @ 20,10 SAY "FOR FAVOR PRESIONE ENTER ! : " GET RESP **READ** ELSE DO NO EXISTE ENDIE CLEAR GETS ENDIF **RETURN** PROCEDURE REEMPLAZO REPLACE CARNET WITH WOARNET REPLACE CODCARR WITH WCODCARR REPLACE NOMALUM WITH WNOMALUM REPLACE APELALUM1 WITH WAPELALUM1 REPLACE APELALUM2 WITH WAPELALUM2 REPLACE SEXO WITH WSEXO REPLACE ANOINGRES WITH WANDINGRES REPLACE NACIONALID WITH WNACIONALI REPLACE DEPTONAC WITH WDEPTONAC REPLACE TIPOINGRES WITH WTIPOINGRE REPLACE FECHANAC WITH WEECHANAC

```
REPLACE ESTADOCIV
                       WITH WESTADOCIV
    REPLACE DIRECCION
                       WITH WDIRECCION
    REPLACE TELDIRECCI WITH WTELDIRECC
    REPLACE TITULOINGR WITH WTITULOING
    REPLACE TRABAJO
                       WITH WTRABAJO
    REPLACE DIRTRABAJO WITH WDIRTRABAJ
    REPLACE TELTRABAJO WITH WTELTRABAJ
 REINDEX
 CLEAR GETS
RETURN
PROCEDURE ALMACENAR
    STORE CARNET
                     TO WCARNET
    STORE CODCARR
                     TO WCODCARR
    STORE NOMALUM
                     TO WNOMALUM
    STORE APELALUM1
                     TO WAPELALUM1
    STORE APELALUM2
                     TO WAFELALUM2
                     TO WSEXO
    STORE SEXO
    STORE ANOINGRES
                     TO WANDINGRES
    STORE NACIONALID TO WNACIONALI
    STORE DEFTONAC
                     TO WDEPTONAC
    STORE TIPOINGRES TO WIIPOINGRE
    STORE FECHANAC
                     TO WFECHANAC
                     TO WESTADOCIV
    STORE ESTADOCIV
    STORE DIRECCION
                     TO WDIRECCION
    STORE TELDIRECCI TO WTELDIRECC
    STORE TITULOINGR TO WIITULOING
    STORE TRABAJO
                     TO WIRABAJO
    STORE DIRTRABAJO TO WDIRTRABAJ
    STORE TELTRABAJO TO WTELTRABAJ
RETURN
PROCEDURE DESPLEGAR
            SAY WOODCARR PICTURE "####"
    @ 5,70
    @7,29SAY WNOMALUM
    @ 8,29
            SAY WAFELALUM1
    @ 9,29
            SAY WAFELALUM2
    @ 10,29 SAY WDIRECCION
    @ 11,29 SAY WTRABAJO
    @ 12,29 SAY WDIRTRABAJ
    @ 13,29 SAY WTELDIRECO
    @ 13,70 SAY WTELTRABAJ
    @ 14,29 SAY WSEXO PICTURE "#"
    @ 14,70 SAY WESTADOCIV PICTURE
                                    - 프랑프
    @ 15,29 SAY WNACIONALI PICTURE "##"
    @ 15,70 SAY WDEFTONAC PICTURE "##"
    @ 16,29 SAY WFECHANAC PICTURE "99/99/99"
    @ 16,70 SAY WIIPOINGRE PICTURE "#"
     17,29 SAY WANOINGRES
    G)
    @ 1B, 29 SAY WTITULDING
RETURN
PROCEDURE CAMBIOS
  CORRECT = ' /
  DO WHILE .NOT. (CORRECT = 'SI' .OR. CORRECT = 'NO')
    @19,18 TO 21,60@ 20,19 SAY "ESTA CORRECTO (SI/NO o No) ?
    @ 20,58 GET CORRECT
```
EEAD DO CASE CASE CORRECT = "SI" DO REEMPLAZO CASE CORRECT = "NO" @ 7,40 CLEAR CLEAR GETS CASE CORRECT = "  $2"$  , OR, CORRECT = "2 " @ 5.70 GET WOODCARR PICTURE "####" **READ** DO REEMPLAZO CASE CORRECT = " 3" .OR. CORRECT = "3 " @ 7,29 GET WNOMALUM **READ** DO REEMPLAZO CASE CORRECT = " 4" .OR. CORRECT = "4" @ 8,29 GET WAPELALUM1 **READ** DO REEMPLAZO CASE CORRECT = " 5" .OR. CORRECT = "5 " @ 9,29 GET WAPELALUM2 **READ** DO REEMPLAZO CASE CORRECT = " 6" .OR. CORRECT = "6 " @ 10,29 GET WDIRECCION **READ** DO REEMPLAZO CASE CORRECT = " 7" .OR. CORRECT = "7 " @ 11,29 GET WTRABAJO **READ** DO REEMPLAZO CASE CORRECT = "  $B$ " .OR. CORRECT = "8" @ 12.29 GET WDIRTRABAJ **READ** DO REEMPLAZO CASE CORRECT = " 9" .OR. CORRECT = "9 " @ 13.29 GET WTELDIRECC **READ** DO REEMPLAZO CASE CORRECT =  $"10"$ @ 13,70 GET WTELTRABAJ **READ** DO REEMPLAZO CASE CORRECT = "11" @ 14,29 GET WSEXO PICTURE "#" **READ** DO REEMPLAZO CASE CORRECT =  $"12"$ @ 14,70 GET WESTADOCIV PICTURE "#" READ DO REEMPLAZO CASE CORRECT =  $"13"$ @ 15,29 GET WNACIONALI PICTURE "##" **READ** DO REEMFLAZO

CASE CORRECT = "14" @ 15,70 GET WDEFTONAC PICTURE "##" **READ** DO REEMPLAZO CASE CORRECT = "15" @ 16,29 GET WFECHANAC PICTURE "99/99/99" **FEAD** DO REEMFLAZO CASE CORRECT = "16" @ 16,70 GET WIIPOINGRE PICTURE "#" **READ** DO REEMPLAZO CASE CORRECT =  $"17"$ @ 17,29 GET WANDINGRES READ DO REEMPLAZO CASE CORRECT = "18" @ 18,29 GET WTITULOING **FEAD** DO REEMPLAZO **OTHERWISE**  $@ 20, 10$ WAIT "\*\*\* OPCION INVALIDA \*\*\* ... PRESIONE CUALQUIER TECLA"  $@ 20, 10$ **ENDCASE** ENDDO **RETURN** PROCEDURE NO EXISTE  $@ 20, 10$ WAIT 'REGISTRO INEXISTENTE, PRESIONE CUALQUIER TECLA'  $@ 20, 10$ **RETURN** 

```
* NOMBRE DEL PROGRAMA : SIMECE04. 
* MANTENIMIENTO DEL ARCHIVO MAESTRO DE DOCENTES 
* ACADEMICOS DE LOS ALUMNOS DEL CENTRO REGIONAL 
* PARACENTRAL DE SAN VICENTE. 
* AUTOR: CARLOS RIVERA CUELLAR. 
* FECHA DE ESCRITURA: 26 /MAYO/1991. 
PROCEDURE PRINCIPAL 
SET TALK OFF
SELECT A
USE DOCENTE 
SET DATE BRITISH
SET INDEX TO DOCENTE.NDX 
(;0 TOP 
STORE SPACE(7) TO VCODDOCENTE
STORE SPACE(20) TO V_NOMDOC
STORE SPACE(10) TO V_APELDOC1
STORE SPACE(10) TO V_APELDOC2 
V-TIPOCONTR = 0STORE SPACE(6) TO V_CLASDOC 
STORE SPACE(15) TO V_NOMDEPTO 
V FECHAING = 00/00/00
SALIDA = .F.STORE SPACE(40) TO MENSAJE 
DO WHILE .NOT. SALIDA 
  STORE SPACE(7) TO VCODDOCENTE
  CLEAR
  @ 3,0 TO 6,79 DOUBLE 
  @4,12 SAY "S I M E C R U P - SIMECEO4
  @ 5,12 SAY " ** MANTENIMIENTO DEL ARCHIVO DE DOCENTES **"
  @ 8,15 70 14,66(e) 9, 17 SAY 11) AGREGAR DOCENTES ..., "
  @ 10,17 SAY "2) MODIFICAR DATOS A ALGUN DOCENTE ."
  @ 1.1.,1.7 SAY "3) BOPPAF.: DOCENTES 
  @ 12,17 SAY "4) CONSULTAR DOCENTES
  @ 1.3,17 SAY "5) FINALIZAR." 
  @ 15,17 SAY " ENTRE SU OPCION : "<br>OPCION = ''
  @ 15,35 GET OPCION 
  READ 
  DO CASE 
    CASE OPCION = '1'
        DO WHILE .NOT. (VCODDOCENTE = "9999")
           STORE "###> AGREGANDO <###" TO MENSAJE
           DO AI3REGAR 
        ENDDO 
    CASE OPCION = '2'DO WHILE .NOT. (VCODDOCENTE = "9999")
           STORE "###> MODIFICANDO <###" TO MENSAJE
           DO MODIFICAR
        ENDDO 
    CASE OPCION = '3'DO WHILE .NOT. (VCODDOCENTE = "9999")
           STORE "###> ELIMINANDO <###" TO MENSAJE
           DO BOFFAR
        ENDDO 
                                                    \mathbf{r}.,
```

```
CASE OPCION = '4'DO WHILE .NOT. (VCODDOCENTE = "9999")
            STORE "###> CONSULTANDO <###" TO MENSAJE
            DO CONSULTAR
         ENDDO
    CASE OPCION = "5"SALIDA = .T.OTHERWISE
         @ 20,10WAIT " *** OPCION ERRADA *** ... PRESIONE CUALQUIER TECLA"
         @21.0ENDCASE
ENDDO
CLOSE DATABASES
RETURN
PROCEDURE MASCARA
CLEAR
@ 3,10 TO 5,71 DOUBLE
@ 4.20 SAY "*** MANTENIMIENTO DE ARCHIVO DE DOCENTES ***"
@ 5.30 SAY MENSAJE
                                                 \mathbf{t}@ 8,13 SAY
              "1) CODIGO DE DOCENTE
                                              ă
                                                 \mathbf{H}@ 9.13 SAY
             "2) NOMBRES
                                              \ddot{a}@ 10,13 SAY "3) PRIMER APELLIDO
                                                 \bullet÷
@ 11,13 SAY
              "4) SEGUNDO APELLIDO
                                              \mathbf{r}\mathbf{H}@ 12,13 SAY
              "5) TIPO DE CONTRATO
                                                \overline{\mathbf{H}}@ 13,13 SAY
              "6) CLASE DE DOCENTE
                                              \mathbf{f}@ 14,13 SAY "7) NOMBRE DEL DEPARTAMENTO :
                                                \overline{\phantom{a}}\overline{\phantom{a}}"8) FECHA DE INGRESO
@ 15,13 SAY
RETURN
PROCEDURE AGREGAR
DO MASCARA
@ 8,43 GET VCODDOCENTE
READ
IF .NOT. (VCODDOCENTE = "9999")
  LOCATE FOR (VCODDOCENTE = CODDOCENTE)
  IF FOUND()
    @20,10WAIT "*** REGISTRO YA EXISTE *** ... PRESIONE CUALQUIER TECLA"
    @21,0ELSE
    AFFEND BLANK
    @ 9,43 GET V NOMDOC
    @ 10,43 GET V APELDOC1
    @ 11.43 GET V APELDOC2
    @ 12,43 GET V-TIPOCONTR PICTURE "#"
    @ 13,43 GET V CLASDOC
    @ 14.43 GET V NOMDEPTO
    @ 15,43 GET V_FECHAING PICTURE "99/99/99"
    FEAD
    DO CAMBIOS
  ENDIF
  CLEAR GETS
ENDIF
RETURN
PROCEDURE MODIFICAR
```

```
DO MASCARA
@ 8,43 GET VCODDOCENTE
READ
IF .NOT. (VOODDOCENTE = "9999")
  LOCATE FOR (VCODDOCENTE = CODDOCENTE)
  IF FOUND()
    DO ALMACENAR
    DO DESPLEGAR
    DO CAMBIOS
  ELSE
    DO NO EXISTE
  ENDIF
CLEAR GETS
FNDTF
RETURN
PROCEDURE BORRAR
DO MASCARA
@ 8,43 GET VCODDOCENTE
READ
IF .NOT. (VCODDOCENTE = "9999")
  LOCATE FOR (VCODDOCENTE = CODDOCENTE)
  IF FOUND()
     DO ALMACENAR
     DO DESPLEGAR
     STORE 'N' TO RESP
     @ 20,10 SAY "ESTA SEGURO QUE DESEA BORRARLO (S/N) : " GET RESP
     READ
     IF RESP = '5'DELETE
      PACK
   ENDIF
  ELSE
    DO NO EXISTE
  ENDIF
ENDIF
CLEAR GETS
RETURN
PROCEDURE CONSULTAR
DO MASCARA
@ 8,43 GET VCODDOCENTE
READ
IF .NOT. (VCODDOCENTE = "9999")
  LOCATE FOR (VCODDOCENTE = CODDOCENTE)
  IF FOUND()
    DO ALMACENAR
    DO DESPLEGAR
    DO CAMBIOS
  ELSE
    DO NO EXISTE
  ENDIF
  CLEAR GETS
ENDIF
RETURN
PROCEDURE REEMPLAZO
    REPLACE CODDOCENTE WITH VCODDOCENTE
```
REPLACE NOMDOC WITH V\_NOMDOC REPLACE APELDOC1 WITH V\_APELDOC1 REPLACE APELDOC2 WITH V APELDOC2 REPLACE TIPOCONTRA WITH V-TIPOCONTR REPUACE CLASDOCENT WITH V CLASDOC REPLACE NOMDERTO WITH V NOMDERTO REPLACE FECHAINGRE WITH V\_FECHAING **FEINDEX** CLEAR GETS **RETURN** PROCEDURE ALMACENAR STORE CODDOCENTE TO VCODDOCENTE STORE NOMDOC TO V NOMDOC STORE APELDOC1 TO V\_APELDOC1 STORE APELDOC2 TO V\_APELDOC2 STORE TIPOCONTRA TO V-TIPOCONTR STORE CLASDOCENT TO V CLASDOC STORE NOMDEPTO TO V NOMDEPTO STORE FECHAINGRE TO V\_FECHAING **RETURN** PROCEDURE DESPLEGAR @ 9.43 SAY V NOMDOC @ 10,43 SAY V APELDOC1 @ 11,43 SAY V APELDOC2 @ 12,43 SAY V-TIPOCONTR PICTURE "#" @ 13,43 SAY V\_CLASDOC @ 14,43 SAY V\_NOMDEPTO @ 15,43 SAY V FECHAING PICTURE "99/99/99" **RETURN** PROCEDURE CAMBIOS CORRECT = ' ' DO WHILE .NOT. (CORRECT = 'SI' .OR. CORRECT = 'NO') @ 20,18 TO 22,60 @ 21,20 SAY "ESTA CORRECTO (SI/NO o No) ?" @ 21,58 GET CORRECT **READ** DO CASE CASE CORRECT = "SI" DO REEMPLAZO CASE CORRECT = "NO" @ 7,40 CLEAR CLEAR GETS CASE CORRECT = " 2" .OR. CORRECT = "2 " @ 9,43 GET V NOMDOC EEAD DO REEMPLAZO CASE CORRECT = " 3" .OR. CORRECT = "3 " @ 10,43 GET V APELDOC1 **READ** DO REEMPLAZO CASE CORRECT =  $" 4"$ , OR, CORRECT =  $"4"$ @ 11,43 GET V APELDOC2 READ DO REEMPLAZO CASE CORRECT = " 5" .OR. CORRECT = "5 "

@ 12,43 GET V-TIPOCONTR PICTURE "#" EEAD DO REEMPLAZO CASE CORRECT = " 6" .OR. CORRECT = "6" @ 13,43 GET V CLASDOC READ DO REEMPLAZO CASE CORRECT = " 7" .OR. CORRECT = "7 " @ 14,43 GET V\_NOMDEPTO **READ** DO REEMPLAZO CASE CORRECT = " 8" .OR. CORRECT = "8 " @ 15,43 GET V\_FECHAING PICTURE "99/99/99" READ DO REEMPLAZO OTHERWISE @  $20,10$ WAIT "\*\*\* OPCION INVALIDA \*\*\* ... PRESIONE CUALQUIER TECLA"  $@21,0$ ENDCASE **ENDDO RETURN** PROCEDURE NO EXISTE @  $20,10$ WAIT 'REGISTRO INEXISTENTE, PRESIONE CUALQUIER TECLA'  $Q = 21, 0$ RETURN

```
NOMBRE DEL PROGRAMA : SIMECEOS.
米
   MANTENIMIENTO DEL ARCHIVO DE HORARIOS DE CADA CURSO
   EN EL CICLO LECTIVO DEL CENTRO REGIONAL
-¥⊦
   PARACENTRAL DE SAN VICENTE.
-¥-
   AUTOR : David Luis Munquía Martínez.
   FECHA DE ESCRITURA: 28/MAY0/1991.
₩.
PROCEDURE PRINCIPAL
SET TALK OFF
SET DATE BRITISH
USE HORARIJ
SET INDEX TO HORARIO
GO TOP
SALIDA = F.
STORE SPACE(7) TO CURS
STORE SPACE(1) TO SECC
STORE SPACE(3) TO AULA
STORE SPACE(7) TO DOCE
T \cup \mathbb{R} N = 0HINICIO = OOOOHFIMAL = OOOALUMNOS = OOOSTORE SPACE(40) TO MENSAJE
DO WHILE .NOT. SALIDA
  STORE SPACE(7) TO CURS
  CLEAR
  @ 3,0 TO 6,79 DOUBLE
  @ 4.5 SAY "S I M E C R U P"
  @ 4,61 SAY "+ SIMECEO5 +"
  @ 5,16 SAY " ** MANTENIMIENTO DEL ARCHIVO DE HORARIOS
  @ 8,15 TO 14,66
                                                    \cdot@ 9,17 SAY "1) AGREGAR CURSO
                                                    ÷,
  @ 10,17 SAY "2) MODIFICAR DATOS A ALGUN CURSO
                                                    \mathbf{r}@ 11,17 SAY "3) BORRAR CURSO
                                                    \epsilon<sup>13</sup>
  @ 12,17 SAY "4) CONSULTAR CURSO
  @ 13,17 SAY "5) FINALIZAR."
  @ 15.17 SAY " ENTRE SU OPCION : "
  @ 15,35 GET OPCION
  READ
  DO CASE
    CASE OPCION = '1'DO WHILE .NOT. (CURS = "99999999")
           STORE "###> AGREGANDO <###" TO MENSAJE
           DO AGREGAR
        ENDDO
    CASE OPCION = '2'DO WHILE .NOT. (CURS = "99999999")
           STORE "###> MODIFICANDO <###" TO MENSAJE
           DO MODIFICAR
        ENDDO
    CASE OPCION = '3'DO WHILE .NOT. (CURS = "99999999")
           STORE "###> ELIMINANDO <###" TO MENSAJE
           DO BORRAR
        ENDDO
```

```
CASE OPCION = *4*
         DO WHILE .NOT. (CURS = "99999999")
             STORE "###> CONSULTANDO <###" TO MENSAJE
            DO CONSULTAR
         ENDDO
    CASE OPCION = 'U'
         SALIDA = T.
    OTHERWISE
         @ 20,10
         WAIT " *** OPOION ERRADA *** ... PRESIONE CUALQUIER TECLA"
         @ 20,10
  ENDCASE
ENDDO
CLOSE DATABASES
RETURN
FROCEDURE MASCARA
CLEAR
@ 3,10 TO 5,71 DOUBLE
@ 4,18 SAY "*** MANTENIMIENTO AL ARCHIVO DE HORARIOS
                                                                   + 1 + 1 + 1@ 5,30 SAY MENSAJE
(2, 7, 5, 70, 16, 75)STORE "(9999999=FIN)" TO MENSAJE
@ 8,55 SAY MENSAJE
@ 8,9 SAY = "1) CODIGO DEL CURSO
                                                 \overline{\mathbf{u}}÷
                                                 \overline{11}"2) SECCION
@ 9,9 SAY
                                               \frac{1}{3}\mathbf{u}@ 10,9 SAY "3) CODIGO DEL TURNO
\circ 11, 9 SAY ^{\prime\prime} 4) AULA
                                                 \blacksquareи.
@ 12,9 SAY "5) HORA DE INICIO
                                                 \blacksquare÷.
@ 13,9 SAY "6) HORA DE FINALIZACION
                                                 \overline{11}\mathbf{L}@ 14,9 SAY "7) CODIGO DEL DOCENTE
                                                 \mathbf{u}\sim 10@ 15,9 SAY "8) NUMERO DE ALUMNOS
                                                 \overline{11}\frac{1}{2}RETURN
PROCEDURE AGREGAR
DO MASCARA
@ 8,43 GET CURS
READ
IF .NOT. (CURS = "99999999")
  LOCATE FOR (CODCURSO = CURS)
  IF FOUND()
    @ 20,10
    WAIT "*** REGISTRO YA EXISTE *** ... PRESIONE CUALQUIER TECLA"
    @ 20,10
  ELSE
    AFFEND BLANK
    @ 9,43 GET SECC
    @ 10,43 GET TURN
                           PICTURE "#"
    @ 11,43 GET AULA
    @ 12,43 GET HINICIO PICTURE "####"
    @ 13,43 GET HFINAL PICTURE "####"
    @ 14,43 GET DOCE
    @ 15,43 GET ALUMNOS PICTURE "###"
    READ
    DO CAMBIOS
  ENDIF'
  CLEAR GETS
```

```
ENDIF
RETURN
PROCEDURE MODIFICAR
DO MASCARA
@ 8,43 GET CURS
READ
IF .NOT. (CURS = "99999999")
 L[0CATE] FOR (CODCURSO = CURS)
  IF FOUND ()
    DO ALMACENAR
    DO DESPLEGAR
    DO CAMBIOS
  ELSE
    DO NO EXISTE
  ENDIF
CLEAR GETS
ENDIF
RETURN
PROCEDURE BORRAR
DO MASCARA
@ 8,43 GET CURS
FEAD
IF .NOT. (CURS = "9999999")
  LOCATE FOR (CODCURSO = CURS)
  IF FOUND()
     DO ALMACENAR
     DO DESPLEGAR
     STORE 'N' TO RESP
     @ 20,10 SAY "ESTA SEGURO QUE DESEA BORRARLO (S/N) : " GET RESP
     READ
     IF RESP = *S'
      DELETE
      FACK
   ENDIF
  ELSE
    DO NO EXISTE
  ENDIF
ENDIF
CLEAR GETS
RETURN
PROCEDURE CONSULTAR
DO MASCARA
@ 8,43 GET CURS
EEAD
IF , NOT. (CURS = "99999999")
  LOCATE FOR (CODCURSO = CURS)
  IF FOUND()
    DO ALMACENAR
    DO DESPLEGAR
    STORE "N" TO RESP
    @ 20,10 SAY "POR FAVOR PRESIONE ENTER !: " GET RESP
    READ
  ELSE
    DO NO EXISTE
  ENDIF
```
**CLEAR GETS ENDIF** RETURN PROCEDURE REEMPLAZO REPLACE CODCURSO WITH CURS REPLACE SECCION WITH SECC REPLACE TURNO **WITH TURN** REPLACE CODAULA WITH AULA REPLACE HORAIN WITH HINICIO REPLACE HORAFIN WITH HEINAL REPLACE CODDOCENTE WITH DOCE REPLACE NUMALUM WITH ALUMNOS **REINDEX** CLEAR GETS **RETURN** PROCEDURE ALMACENAR STORE SECCION TO SECC STORE TURNO TO TURN STORE CODAULA TO AULA STORE HORAIN TO HINICIO STORE HORAFIN TO HEINAL STORE CODDOCENTE TO DOCE STORE NUMALUM TO ALUMNOS **RETURN** PROCEDURE DESPLEGAR @ 9,43 SAY SECC **PICTURE "#"** @ 10,43 SAY TURN @ 11,43 SAY AULA 12,43 SAY HINICIO PICTURE "##:##" G. @ 13,43 SAY HFINAL PICTURE "##:##" @ 14,43 SAY DOCE @ 15,43 SAY ALUMNOS PICTURE "###" **RETURN** PROCEDURE CAMBIOS CORRECT =  $1 - 1$ DO WHILE .NOT. (CORRECT = 'SI' .OR. CORRECT = 'NO') @ 20,18 TO 22,60 @ 21,20 SAY "ESTA CORRECTO (SI/NO o No) ?" @ 21,58 GET CORRECT **READ** DO CASE CASE CORRECT = "SI" DO REFMPLAZO CASE CORRECT = "NO" @ 8,40 CLEAR CLEAR GETS CASE CORRECT = "  $2"$  , OR. CORRECT = "2 " @ 9,43 GET SECC **READ** DO REEMPLAZO CASE CORRECT = " 3" .OR. CORRECT = "3 " @ 10,43 GET TURN PICTURE "#" **READ** DO REEMPLAZO CASE CORRECT = " 4" .OR. CORRECT = "4 "

```
@ 11,43 GET AULA
          READ
          DO REEMPLAZO
       CASE CORRECT = " 5" .OR. CORRECT = "5"
          @ 12,43 GET HINICIO PICTURE "####"
          READ
          DO REEMPLAZO
       CASE CORRECT = " 6" .OR. CORRECT = "6 "
          @ 13,43 GET HFINAL PICTURE "####"
          READ
          DO REEMPLAZO
       CASE CORRECT = " 7" .OR. CORRECT = "7 "
          @ 14,43 GET DOCE
          FEAD
          DO REEMPLAZO
       CASE CORRECT = " 8" .OR. CORRECT = "8 "
          @ 15,43 GET ALUMNOS PICTURE "###"
          EEAD
          DO REEMPLAZO
       OTHERWISE
          @ 20,10
          WAIT "*** OFCION INVALIDA *** ... PRESIONE CUALQUIER TECLA"
          @ 20, 10ENDCASE
 ENDDO
RETURN
PROCEDURE NO_EXISTE
   @ 20, 10WAIT 'REGISTRO INEXISTENTE, PRESIONE CUALQUIER TECLA'
  @ 20,10RETURN
```

```
NOMBRE DEL PROGRAMA : SIMECEO6.
×.
   MANTENIMIENTO DEL ARCHIVO MAESTRO DE EXPEDIENTES
Ą.
   ACADEMICOS DE LOS ALUMNOS DEL CENTRO REGIONAL
Ą.
\%PARACENTRAL DE SAN VICENTE.
   AUTOR : CARLOS RIVERA CUELLAR.
¥.
   FECHA DE ESCRITURA: 13/MAYO/1991.
₩.
PROCEDURE PRINCIPAL
SET TALK OFF
SELECT A
USE EXPEDIENTE
SET DATE BRITISH
SET INDEX TO EXPEDIENTE.NDX
GO TOP
STORE SPACE(7) TO V CARNET
V CODCARR = 0000
STORE SPACE(7) TO V_CODCURSO
V ESTADO = 0
V MATRICULA = 0
V NOTA = 000.0
STORE SPACE(5) TO V_ANOACAD
V CICLO = 0
V RETIRO = .F.
V RESERVA = .F.
V REINGRESO = .F.
V_EGRESO = .F.
STORE SPACE(100) TO V_EXPLICA
SALIDA = .F.STORE SPACE(40) TO MENSAJE
DO WHILE .NOT. SALIDA
  STORE SPACE(7) TO V CARNET
  CLEAR
  @ @, @ T@ @, 79 DOUBLE
  @ 4,12 SAY "S I M E C R U P
                                                        - SIMECEO6 -"
  @ 5,12 SAY " ** MANTENIMIENTO DEL ARCHIVO DE EXPEDIENTES
  @ 8,15 70 14,66\mathbb{Z}^{\left( 0\right) }@ 9,17 SAY "1) MODIFICAR DATOS A EXPEDIENTE
                                                          \overline{\phantom{a}}@ 10,17 SAY "2) IMPRIMIR EXPEDIENTE
                                                          \mathbb{R}^{\mathbb{N}}@ 11,17 SAY "3) FINALIZAR
  @ 15,17 SAY " ENTRE SU OPCION : "
  OPTON = 7 - 7@ 15,35 GET OPCION
  READ
  DO CASE
    CASE OPCION = '1'
        DO WHILE .NOT. (V CARNET = "9999")
            STORE "###> MODIFICANDO <###" TO MENSAJE
           DO MODIFICAR
        ENDDO
    CASE OPCION = '2'
        DO WHILE .NOT. (V_CARNET = "9999")
            STORE "###> IMPRIMIENDO <###" TO MENSAJE
            DO IMPRIMIR
        ENDDO
    CASE OPCION = '5'
        SALIDA = T.
```
OTHERWISE @ 20,10 WAIT " \*\*\* OPCION ERRADA \*\*\* ... PRESIONE CUALQUIER TECLA"  $@21,0$ ENDCASE **ENDDO CLOSE DATABASES RETURN FROCEDURE MASCARA** CLEAR @ 3,10 TO 5,71 DOUBLE @ 4,20 SAY "\*\*\* MANTENIMIENTO DE EXPEDIENTES DE ALUMNOS \*\*\* " @ 5,30 SAY MENSAJE @ 8.13 SAY "1) NUMERO DE CARNET 'n  $\mathbf{r}$ @ 9,13 SAY "2) CODIGO DE LA CARRERA  $\mathbf{u}$ ē @ 10,13 SAY "3) CODIGO DEL CURSO  $\mathbf{H}$ ē, @ 11,13 SAY "4) ESTADO ACADEMICO ü  $\frac{\pi}{2}$ "5) MATRICULA  $\ddot{a}$ @ 12,13 SAY  $-$ "6) NOTA  $\overline{11}$ @ 13,13 SAY @ 14,13 SAY "7) ARO ACADEMICO  $\mathbf{u}$  $\overline{a}$ @ 15,13 SAY "8) CICLO ō @ 16,13 SAY "9) RETIRO  $\mathbf{H}$ "10) RESERVA ū @ 17,13 SAY ë.  $\dot{a}$ @ 18,13 SAY "11) REINGRESO  $\mathbf{u}$  $-$ "12) EGRESO @ 19,13 SAY  $\bar{1}$ @ 20,13 SAY "13) EXPLICACION MOVIMIENTOS: RETURN PROCEDURE MODIFICAR DO MASCARA @ 8,43 GET V CARNET READ IF .NOT. (V CARNET = "99999") LOCATE FOR (V\_CARNET = CARNET) IF FOUND() DO ALMACENAR DO DESPLEGAR DO CAMBIOS ELSE DO NO EXISTE END IF **ULEAR GETS** ENDIF RETURN PROCEDURE REEMPLAZO REPLACE CARNET WITH V CARNET REPLACE CODCARR WITH V CODCARR REPLACE CODOURSO WITH V CODOURSO REPLACE ESTADO WITH V ESTADO REPLACE MATRICULA WITH V\_MATRICULA REPLACE NOTA WITH V NOTA REPLACE ANOACAD WITH V ANOACAD REPLACE CICLO WITH V CICLO REPLACE RETIRO WITH V\_RETIRO REPLACE RESERVA WITH V RESERVA REPLACE REINGRESO WITH V REINGRESO

```
REPLACE EGRESO WITH V_EGRESO
    REPUACE EXPLICACION WITH V EXPLICA
 REINDEX
 CLEAR GETS
RETURN
PROCEDURE ALMACENAR
    STORE CARNET TU V CARNET
    STORE CODCARR TO V CODCARR
    STORE CODOURSO TO V CODOURSO
    STORE ESTADO TO V ESTADO
    STORE MATRICULA TO V_MATRICULA
    STORE NOTA TO V NOTA
    STORE ANOACAD TO V ANOACAD
    STORE CICLO TO V_CICLO
    STORE RETIRO TO V RETIRO
    STORE RESERVA TO V_RESERVA
    STORE REINGRESO TO V REINGRESO
    STORE EGRESO TO V_EGRESO
    STORE EXPLICACION TO V_EXPLICA
RETURN
PROCEDURE DESPLEGAR
    @ 9,43 SAY V_CODCARR PICTURE "####"
    @ 10,43 SAY V CODCURSO
    @ 11,43 SAY V_ESTADO
    @ 12,43 SAY V_MATRICULA
    @ 13,43 SAY V_NOTA PICTURE "###.#"
    @ 14,43 SAY V_ANOACAD
    @ 15,43 SAY V CICLO PICTURE "#"
    @ 16,43 SAY V RETIRO
    @ 17,43 SAY V_RESERVA
    @ 18,43 SAY V REINGRESO
    @ 19,43 SAY V_EGRESO
    @ 20,43 SAY V EXPLICA
RETURN
PROCEDURE CAMBIOS
  CORRECT = 'DO WHILE .NOT. (CORRECT = 'SI' .OR. CORRECT = 'NO')
    @ 20,18 TO 22,60
    @ 21,20 SAY "ESTA CORRECTO (SI/NO o No) ?"
    @ 21,58 GET CORRECT
    EEAD
    DO CASE
       CASE CORRECT = "SI"
          DO REEMPLAZO
       CASE CORRECT = "NO"
          @ 7,40 CLEAR
          CLEAR GETS
       CASE CORRECT = " 2" .OR. CORRECT = "2 "
          @ 9,43 GET V_CODCARR PICTURE "####"
          READ
          DO REEMPLAZO
       CASE CORRECT = " 3" .OR. CORRECT = "3 "
          @ 10,43 GET V_CODCURSO
          FEAD
          DO REEMPLAZO
```
345.

```
CASE CORRECT = " 4" .OR. CORRECT = "4 "
          @ 11,43 GET V ESTADO PICTURE "#"
          EEAD
          DO REEMPLAZO
       CASE CORRECT = " 5" .OR. CORRECT = "5 "
          @ 12,43 GET V_MATRICULA PICTURE "#"
          READ
          DO REEMPLAZO
       UASE CORRECT = " 6" .OR. CORRECT = "6 "
          @ 13,43 GET V NOTA PICTURE "###.#"
          READ
          DO REEMFLAZO
       CASE CORRECT = " 7" .OR. CORRECT = "7 "
          @ 14,43 GET V_ANOACAD
          READ
          DO REEMFLAZO
       CASE CORRECT = " 8" .OR. CORRECT = "8 "
          @ 15,43 GET V_CICLO PICTURE "#"
          READ
          DO REENFLAZO
       CASE CORRECT = " 9" .OR. CORRECT = "9 "
          @ 16,43 GET V RETIRO
          READ
          DO REEMPLAZO
       CASE CORRECT = "10"
          @ 17,43 GET V RESERVA
          READ
          DO REEMPLAZO
       CASE CORRECT = "11"
          @ 18,43 GET V_REINGRESO
          READ
          DO REEMPLAZO
       CASE CORRECT = "12"
          @ 19,43 GET V EGRESO
          READ
          DO REEMPLAZO
       CASE CORRECT = "13"
          @ 20,43 GET V_EXPLICA
          READ
          DO REEMFLAZO
       OTHERWISE
          @ 20.10WAIT "*** OPCION INVALIDA *** ... PRESIONE CUALQUIER TECLA"
          @21,0ENDOASE
  ENDDA
RETURN
PROCEDURE IMPRIMIR
@ 5, 30 SAY MENSAJE
REPORT FORM EXPED
RETURN
PROCEDURE NO EXISTE
   @ 20, 10WAIT 'REGISTRO INEXISTENTE, PRESIONE CUALQUIER TECLA'
   @21,0
```

```
NOMBRE DEL PROGRAMA : SIMECEO4.
-36-
  MANTENIMIENTO DEL ARCHIVO MAESTRO DE DOCENTES
꾯
  ACADEMICOS DE LOS ALUMNOS DEL CENTRO REGIONAL
¥.
  PARACENTRAL DE SAN VICENTE.
۰Ķ.
  AUTOR : CARLOS RIVERA CUELLAR.
X.
  FECHA DE ESCRITURA: 26/MAYO/1991.
.м.
PROCEDURE PRINCIPAL
SET TALK OFF
SELECT A
USE DOCENTE
SET DATE BRITISH
SET INDEX TO DOCENTE.NDX
GO TOP
STORE SPACE(7) TO VCODDOCENTE
STORE SPACE(20) TO V NOMDOC
STORE SPACE(10) TO V APELDOC1
STORE SPACE(10) TO V_APELDOC2
V-TIPOCONTR = 0STORE SPACE(6) TO V_CLASDOC
STORE SPACE(15) TO V NOMDEPTO
V FECHAING = 00/00/00
SALIDA = \GammaSTORE SPACE(40) TO MENSAJE
DO WHILE .NOT. SALIDA
  STORE SPACE(7) TO VCODDOCENTE
  CLEAR
  @ 3,0 TO 6,79 DOUBLE
  @ 4,12 SAY "S I M E C R U P
                                                      -- SIMECEOZ --"
  @ 5,12 SAY " ** HANIENIMIENTO DEL ARCHIVO DE DOCENTES
                                                             "ا ≱ا
  @ 8,15 10 14,66^{\circ}@ 9,17 SAY "1) MODIFICAR DATOS A DOCENTES
                                                     \cdot<sup>n</sup>
  @ 10,17 SAY "2) IMPRIMIR DATOS
                                                     \mathbf{r}^{-1}@ 11,17 SAY "3) FINALIZAR
  @ 15,17 SAY " ENTRE SU OPCION : "
  OFCION = ?@ 15,35 GET OPCION
  READ
  DO CASE
    CASE OPCION = '1'DO WHILE .NOT. (VCODDOCENTE = "9999")
           STORE "###> HODIFICANDO <###" TO MENSAJE
           DO AGREGAR
        ENDDO
    CASE OPCION = '2'DO WHILE .NOT. (VOODDOOENTE = "9999")
           STORE "###> IMPRIMIENDO <###" TO MENSAJE
           DO IMPRIMIR
        ENDDO
    CASE OPCION = '3'SALIDA = .T.OTHERWISE
        @ 20,10
        WAIT " *** OPCION ERRADA *** ... PRESIONE CUALQUIER TECLA"
        @21,0ENDCASE
```
ENDDO CLOSE DATABASES **RETURN** PROCEDURE MASCARA **CLEAR** @ 3,10 TO 5,71 DOUBLE 4,20 SAY "\*\*\* MANTENIMIENTO DE ARCHIVO DE DOCENTES  $\mathbb{R}\times\mathbb{R}^{|\mathcal{V}|}$ Θ @ 5.30 SAY MENSAJE @ 8,13 SAY "1) CODIGO DE DOCENTE  $\mathbf{H}$ ÷,  $\overline{11}$ @ 9,13 SAY "2) NOMBRES ÷ @ 10,13 SAY n "3) PRIMER APELLIDO ÷.  $\overline{11}$ @ 11,13 SAY "4) SEGUNDO APELLIDO  $@12,13$  SAY "5) TIPO DE CONTRATO  $\overline{11}$ ÷ @ 13,13 SAY "6) CLASE DE DOCENTE  $\overline{11}$  $\overline{\mathbf{r}}$ @ 14,13 SAY "7) NOMBRE DEL DEPARTAMENTO :  $\pm 1$  $\mathbf{H}$ "8) FECHA DE INGRESO @ 15,13 SAY **RETURN** PROCEDURE MODIFICAR **DO MASCARA** @ 8,43 GET VCODDOCENTE READ IF .NOT. (VOODDOCENTE = "9999") LOCATE FOR (VCODDOCENTE = CODDOCENTE) IF FOUND () DO ALMACENAR DO DESPLEGAR DO CAMBIOS EL SE DO NO\_EXISIE ENDIF LLEAR GETS **ENDIF** RETURN PROCEDURE REEMPLAZO REPLACE CODDOCENTE WITH VCODDOCENTE REPLACE NOMDOC WITH V NOMDOC REPLACE APELDOC1 WITH V\_APELDOC1 REPLACE APELDOC2 WITH V APELDOC2 REPLACE TIPOCONTRA WITH V-TIPOCONTR REPLACE CLASDOCENT WITH V CLASDOC REPLACE NOMBERTO WITH V\_NOMBERTO REPLACE FECHAINGRE WITH V FECHAING REINDEX CLEAR GETS PETURN PROCEDURE ALMACENAR STORE CODDOCENTE TO VCODDOCENTE STORE NOMDOC TO V NOMDOC STORE APELDOC1 TO V\_APELDOC1 STORE APELDOC2 TO V\_APELDOC2 STORE TIPOCONTRA TO V-TIPOCONTR STORE CLASDOCENT TO V\_CLASDOC STORE NOMDEPTO TO V\_NOMDEPTO STORE FECHAINGRE TO V FECHAING

## **RETURN**

```
PROCEDURE DESPLEGAR
    @ 9,43 SAY V NOMDOC
    @ 10,43 SAY V_APELDOC1
    @ 11,43 SAY V APELDOC2
   @ 12,43 SAY V-IIPOCONTR PICTURE "#"
    @ 13,43 SAY V CLASDOC
    @ 14,43 SAY V NOMDEFTO
    @ 15,43 SAY V FECHAING PICTURE "99/99/99"
RETURN
PROCEDURE CAMBIOS
  CORRECT = ' '
  DO WHILE .NOT. (CORRECT = 'SI' .OR. CORRECT = 'NO')
    @ 20,18 TO 22,60
    @ 21,20 SAY "ESTA CORRECTO (SI/NO o No) ?"
    @ 21,58 GET CORRECT
   READ
   DO CASE
       CASE CORRECT = "SI"
          DO REEMPLAZO
       CASE CORRECT = "NO"
          @ 7,40 CLEAR
          CLEAR GETS
       CASE CORRECT = " 2" .OR. CORRECT = "2 "
          @ 9,43 GET V NOMDOC
          READ
          DO REEMPLAZO
       CASE CORRECT - " 3" .OR. CORRECT = "3 "
          @ 10,43 GET V_APELDOC1
          FEAD
          DO REEMPLAZO
       CASE CORRECT = " 4" .OR. CORRECT = "4 "
          @ 11,43 GET V_APELDOC2
          READ
          DO REEMPLAZO
       CASE CORRECT = " 5" .OR. CORRECT = "5 "
          @ 12,43 GET V-TIPOCONTR PICTURE "#"
          READ
          DO REEMPLAZO
       CASE CORRECT = " 6" .OR. CORRECT = "6 "
          @ 13,43 GET V_CLASDOC
          READ
          DO REEMPLAZO
       CASE CORRECT = " 7" .OR. CORRECT = "7""
          @ 14,43 GET V_NOMDEPTO
          READ
          DO REEMPLAZO
       CASE CORRECT = " 8" .OR. CORRECT = "8 "
          @ 15,43 GET V_FECHAING PICTURE "99/99/99"
          EEAD
          DO REEMPLAZO
       OTHERWISE
          @ 20,10WAIT "*** OPCION INVALIDA *** ... PRESIONE CUALQUIER TECLA"
          @21,0THDCASE
```
ENDDO **RETURN** PROCEDURE IMPRIMIR @ 5, 30 SAY MENSAJE REPORT FORM MAESTRO **RETURN** PROCEDURE NO EXISTE  $@ 20,10$ WAIT 'REGISTRO INEXISTENTE, PRESIONE CUALQUIER TECLA'  $@21,0$ **RETURN** 

```
NOMBRE DEL PROGRAMA : SIMECEOS.
 - IMPRESION DEL ARCHIVO MAESTRO DE ALUMNOS
  DEL CENTRO REGIONAL
 PARACENTRAL DE SAN VICENTE.
¥.
  AUTOR : CARLOS RIVERA CUELLAR
\frac{M}{l}FECHA DE ESCRITURA: 29/MAYO/1991.
PROCEDURE PRINCIPAL
SET TALK OFF
SET DATE BRITISH
STORE SPACE(5) TO WANDINGRES
WOODCARR = 0000
WNLINEA = 00
SALIDA PLAT.
STORE SPACE(40) TO MENSAJE
DO WHILE .NOT. SALIDA
  STORE SPACE(7) TO WUARNET
 CLEAR
  @ 3,0 TO 6,79 DOUBLE
  @ 4,5 SAY "S I M E C R U P"
  @4,61 SAY "+ SIMECEO8 +"
  @ 5,12 SAY "
                    ** IMPRESION DE ALUMNOS DE NUEVO INGRESO **"
  @ 8,15 70 14,66@ 9,17 SAY "1) DIGITE EL AZO A IMPRIMIR : "
  @ 9.57 SAY "<99999> PARA FINALIZAR"
  @ 11,17 SAY "2) CODIGO DE LA CARRERA
                                           \sim 100
  @ 9.50 GET WANDINGRES
  READ
  IF .NOT. (WANDINGRES = T9999")@11,50 GET WOODCARR PICTURE "9999"
     EEAD
     USE CARRERA
     SET INDEX TO CARRERA
     GO TOP
     LOCATE FOR (WCODCARR = CODCARR)
     IF FOUND()
        SET PRINT ON
        SET CONS OFF
        DO ENCA
        USE ALUMNO
        SET INDEX TO ALUMNO
        GO TOP
        DO WHILE .NOT. EOF()
         IF (CODCARR = WCODCARR .AND. ANOINGRES = WANOINGRES)
          WNLINEA = UNLINEA + 1
          ? STR(WNLINEA)+SPACE(5)+NOMALUM+" "+APELALUM1+" "+APELALUM2+SP
          SKIP
         ELSE
          SKIP
         ENDIF
        7.
        7
        ? SPACE(30)+"f
        ? SPACE(30)+"
                         administrador academico"
        ENDDO
        SET PRINT OFF
```
 $\mathcal{A}$ 

 $\mathcal{M}$ 

 $\mathbb{R}$ 

Ņ.

```
SET CONS ON
     ELSE
       @ 20,10WAIT "*** NO EXISTE NINGUNA CARRERA CON ESE CODIGO ***"
       @21,10ENDIF
  ELSE
    SALIDA = T.ENDIF
RETURN
ENDDO
CLOSE DATABASES
RETURN
墨
PROCEDURE ENCA
? SPACE(20)+"UNIVERSIDAD DE EL SALVADOR"
? SPACE(15)+"CENTRO REGIONAL UNIVERSITARIO PARACENTRAL"
2 SPACE(25)+"SAN VICENTE"
Ŷ
2 SPACE(5)+"
                   LISTADO DE ALUMNOS DE NUEVO INGRESO"
7
2
7
? SPACE(5)+"CARRERA (1) : "+NOMCARR
? SPACE(5)+"A%O DE INGRESO : "+WANOINGRES
P.
Ç.
RETURN
```
NOMBRE DEL PROGRAMA : SIMECEOS. ¥. PROGRAMA DE RESERVA DE MATRICULA, REGISTROS Ņ.  $\mathbf{X}$ ACADEMICOS DE LOS ALUMNOS DEL CENTRO REGIONAL PARACENTRAL DE SAN VICENTE.  $\mathbf{X}$  $\mathcal{H}$ AUTOR : CARLOS RIVERA CUELLAR. FECHA DE ESCRITURA: 13/MAYO/1991. 34. PROCEDURE PRINCIPAL SET TALK OFF USE EXPEDIENTE SET DATE BRITISH SET INDEX TO EXPEDIENTE GO TOP  $FECHA = DATEC()$  $WNLINEA = OO$ WRESERVA = .F. STORE SPACE(7) TO V CARNET STORE SPACE(100) TO V EXPLICA  $SALIDA = F.$ STORE SPACE(40) TO MENSAJE DO WHILE .NOT. SALIDA STORE SPACE(7) TO V\_CARNET CLEAR @ 3,0 TO 6,79 DOUBLE @ 4,12 SAY "S I M E C R U P  $-$  SIMECEO9  $-$ " @ 5,12 SAY " \*\* RESERVA DE MATRICULA ا عجيد عجب @ 8,15 TO 14,66 @ 9.17 SAY "1) REALIZAR RESERVA @ 10,17 SAY "2) IMPRINIR LISTADO DE RESERVAS."  $\ddot{\phantom{1}}$ @ 11,17 SAY "3) FINALIZAR @ 15,17 SAY " ENTRE SU OPCION : "  $OFCION = "$ @ 15,35 GET OPCION **READ** DO CASE CASE OPCION =  $'1'$ DO WHILE .NOT. (V CARNET = "9999") STORE "###> RESERVANDO <###" TO MENSAJE DO AGREGAR ENDDO CASE OPCION =  $'2'$ STORE "###> IMPRIMIENDO <###" TO MENSAJE DO IMPRIMIR CASE OPCION =  $'3'$  $SALIDA = .T.$ OTHERWISE @ 20,10 WAIT " \*\*\* OPCION ERRADA \*\*\* ... PRESIONE CUALQUIER TECLA"  $@ 21,0$ ENDUASE ENDDO CLOSE DATABASES **RETURN** PROCEDURE MASCARA CLEAR

```
@ 3,10 TO 5,71 DOUBLE
@ 4.20 SAY "*** RESERVA DE MAIRICULA POR ALUMNO -***"
@ 5,30 SAY MENSAJE
                                               \overline{\mathbf{u}}@ B, 13 SAY
              "1) NUMERO DE CARNET
                                             \frac{\pi}{n}@ 9,13 SAY
                                                \bar{\Omega}"2) CODIGO DE LA CARRERA
                                             \mathbf{r}@ 10,13 SAY "3) EXPLICACION DE RESERVA
                                                \overline{1}\mathbf{u}2 8,53 SAY
             -"<9999> PARA FINALIZAR"
RETURN
"ROCEDURE AGREGAR
JO MASCARA
2 8,43 GET V CARNET
READ
IF .NOT. (V CARNET = "99999")
 LOCATE FOR (V_CARNET = CARNET)
  IF FOUND()
     @ 9,43 SAY CODCARR PICTURE "####"
     @ 10,43 GET V_EXPLICA
     READ
     DO CAMBIOS
  ELSE
     DO NO EXISTE
  ENDIF
  CLEAR GETS
END LE
RETURN
PROCEDURE REEMPLAZO
 REPLACE RESERVA WITH .T.
 REPLACE EXPLICACION WITH V EXPLICA
 REINDEX
 CLEAR GEIS
ETURN
\Phi^+PROCEDURE CAMBIOS
  CORRECT = ' '
  DO WHILE .NOT. (CORRECT = 'SI' .OR. CORRECT = 'NO')
    @ 20,18 TO 22,60
    @ 21,20 SAY "ESTA CORRECTO (SI/NO o No) ?"
    @ 21,58 GET CORRECT
    EEAD
    DO CASE
       CASE CORRECT = "SI"
           DO REEMPLAZO
       CASE CORRECT = "NO"
           @ 7,40 CLEAR
           CLEAR GETS
       CASE CORRECT = " 3" .OR. CORRECT = "3 "
           @ 10,43 GET V_EXPLICA
           READ
           DO REEMPLAZO
       OTHERWISE
           @ 20,10
           WAIT "K** OPCION INVALIDA *** ... PRESIONE CUALQUIER TECLA"
           0.21,0
```
ENDCASE ENDDO **RETURN**  $\mathcal{M}$ PROCEDURE NO EXISTE @ 20,10 WAIT 'REGISTRO INEXISTENTE, PRESIONE CUALQUIER TECLA'  $@21.0$ **RETURN**  $\frac{\partial \mathcal{L}}{\partial \mathcal{L}}$ PROCEDURE IMPRIMIR SET PRINT ON DO ENCABEZA GO TOP DO WILLE .NOT. EOFO STORE CARNET TO V CARNET STORE RESERVA TO WRESERVA IF WRESERVA USE ALUMNO SET INDEX TO ALUMNO GO TOP LOCATE FOR (V\_CARNET = CARNET) IF FOUND ()  $WW$  indee = WNLINEA + 1 ? STR(WNLINEA)+SPACE(5)+NOMALUM+" "+APELALUM1+" "+APELALUM2+SP( SKIP ELSE @ 20,10 SAY "\*\*\* CARNET SIN DATOS EN MAESTRO ALUMNOS : "+V\_CARM ENDIF ELSE  $SKT$ ENDIF ENDDO 9  $\mathbb{P}$  $2$  SPACE (SO) +"  $f$ 2 SPACE(30)+" administrador academico" SET PRINT OFF ELSE  $@$  20,10 WAIT "\*\*\* NO EXISTE NINGUNA CARRERA CON ESE CODIGO \*\*\*" @ 21,10 **ENDIF** ELSE.  $SALIDA = T$ ENDIT RETURN ENDDO CLOSE DATABASES **RETURN**  $\frac{\partial \mathcal{L}}{\partial \mathcal{L}}$ PROCEDURE ENCABEZA ? SPACE(20)+"UNIVERSIDAD DE EL SALVADOR" ? SPACE(15) POENTRO REGIONAL UNIVERSITARIO PARACENTRAL" 2 SPACE(25)+"SAN VICENTE"

? SPACE(5)+" LISTADO DE ALUMNOS DE CON RESERVA DE MATRICULA" ? 2 SPACE(15)+"FECHA DE EMISION : "+DTOC(FECHA)  $\widetilde{\mathcal{C}}$  $\gamma$ 

RETURN

```
NOMBRE DEL PROGRAMA : SIMECEO9.
*
  PROGRAMA DE RESERVA DE MATRICULA, REGISTROS
*
  ACADEMICOS DE LOS ALUMNOS DEL CENTRO REGIONAL
₩.
  PARACENTRAL DE SAN VICENTE.
X
   AUTOR : CARLOS RIVERA CUELLAR.
∗
  FECHA DE ESCRITURA: 13/MAYO/1991.
\astPROCEDURE PRINCIPAL
SET TALK OFF
SET DATE BRITISH
FECHA = DATAV CODCARR = 0000
WRESERVA = .F.
STORE SPACE(7) TO V CARNET
STORE SPACE(100) TO V EXPLICA
SALIDA = F.
STORE SPACE(40) TO MENSAJE
DO WHILE .NOT. SALIDA
  STORE SPACE(7) TO V CARNET
  CLEAR
  @ 3,0 TO 6,79 DOUBLE
  @ 4,12 SAY "S I M E C R U P
                                                       - SIMECE10 -"
  @ 5.12 SAY "
                         ** CAMBIO DE CARRERA **"
  @ 8,15 TO 14,66
                                                n = \frac{1}{2}@ 9,17 SAY "1) REALIZAR CAMBIO
                                                \frac{1}{2}@ 10,17 SAY "2) FINALIZAR
  @ 15,17 SAY " ENTRE SU OPCION : "
  OPTION = 27@ 15.35 GET OPCION
  READ
  DO CASE
    CASE OPCION = '1'DO WHILE .NOT. (V_CARNET = "9999")
           STORE "###> CAMBIOS <###" TO MENSAJE
           USE EXPEDIENTE
           SET INDEX TO EXPEDIENTE
           GO TOP
           DO AGREGAR
        ENDDO
    CASE OPCION = '2'SALIDA = .T.OTHERWISE
        @ 21,10
        WAIT " *** OPCION ERRADA *** ... PRESIONE CUALQUIER TECLA"
        @22.0ENDLASE
ENDDO
CLOSE DATABASES
RETURN
-동.
PROCEDURE MASCARA
CLEAR
@ 3,10 TO 5,71 DOUBLE
@ 4,20 SAY "*** CAMBIO DE CARRERA POR ALUMNO
                                                  温泉家11
@ 5,30 SAY MENSAJE
                                           \frac{8}{9} 11
@ 8.13 SAY "1) NUMERO DE CARNET
```

```
"2) CODIGO DE CARRERA ACTUAL: "
0.9,13.8"3) CODIGO NUEVA CARRERA (1)
@ 10,13 CAY
@ it, t3 SAY ("4) EXPLICACION DE RESERVA (: "
             "<9999) PARA FINALIZAR"
@ 8,53 SAY
RETURN
\mathbf{M}_\mathrm{c}PROCEDURE AGREGAR
DO MASCARA
@ 8,43 GET V_CARNET
READ
IF .NOT. CV_CART = "99999")LOCATE FOR (V_CARNET = CARNET)
  IF FOUND()
     @ 9.43 SAY CODCARR PICTURE "####"
     @ 10,43 GET V_CODCARR PICTURE "####"
     @ 11,43 GET V_EXPLICA
     READ
     DO CAMBIOS
  ELSE
     DO NO EXISTE
  ENDIF
  CLEAR GETS
END IF
RETURN
-넓-
PROCEDURE REEMPLAZO
 REPLACE EXPLICACION WITH V EXPLICA
 EEINDEX
 USE ALUMNO
 SET INDEX TO ALUMNO
 REPLACE CODCARR WITH V CODCARR
 REINDEX
 CLEAR GETS
RETURN
Ą.
PROCEDURE CAMBIOS
  CORRECT = ' '
  DO WHILE .NOT. (CORRECT = 'SI' .OR. CORRECT = 'NO')
    @ 20,18 TO 22,60
    @ 21,20 SAY "ESTA CORRECTO (SI/NO o No) ?"
    @ 21,58 GET CORRECT
    EEAD
    DO CASE
       CASE CORRECT = "SI"
          DO REEMPLAZO
       CASE CORRECT = "NO"
          @ 7,40 CLEAR
          CLEAR GETS
       CASE CORRECT = " 3" .OR. CORRECT = "3"
          @ 10,43 GET V_CODCARR
          EEAD
          DO REEMPLAZO
       CASE CORRECT = " 4" .OR. CORRECT = "4 "
          @ 11,43 GET V_EXPLICA
          READ
```

```
DO REEMPLAZO
       OTHERWISE
          @21,10WAIT "*** OPCION INVALIDA *** ... PRESIONE CUALQUIER TECLA"
          @22,0ENDOASE
  ENDDO
RETURN
₩.
PROCEDURE NO EXISTE
   @21,10WAIT 'REGISTRO INEXISTENTE, PRESIONE CUALQUIER TECLA'
   @22,0RETURN
.м.
PROCEDURE IMPRIMIR
    SET PRINT ON
    DO ENCABEZA
    GO TOP
    DO WHILE .NOT. EOF()
     STORE CARNET TO V CARNET
     STORE RESERVA TO WRESERVA
     IF WRESERVA
       USE ALLMNO
       SET INDEX TO ALUMNO
       GO TOP
       LOCATE FOR (V CARNET = CARNET)
       IF FOUND ()
        WNLINEA = WNLINEA + 1
        ? STR(WHLINEA)+SFACE(5)+NOMALUM+" "+APELALUM1+" "+APELALUM2+SPA
        SEIP
       ELSE
        @ 20,10 SAY "*** CARNET SIN DATOS EN MAESTRO ALUMNOS : "+V CARN
       ENDIF
     ELSE
       SKIP
     ENDIF
    ENDDO
    \cdot \gamma\gammaP SPACE(30) + " f
    2. SPACE(30)+"
                     administrador academico"
    SET PRINT OFF
ELSE
   @ 20,10
   WAIT "*** NO EXISTE NINGUNA CARRERA CON ESE CODIGO ***"
   @21,10ENDIF
ELSE
 SALIDA = .T.ENDIF
RETURN
ENDDO
CLOSE DATABASES
RETURN
```
 $\mathcal{H}$ PROCEDURE ENCABEZA ? SPACE(20)+"UNIVERSIDAD DE EL SALVADOR" ? SPACE(15)+"CENTRO REGIONAL UNIVERSITARIO FARACENTRAL" ? SPACE(25)+"SAN VICENTE"  $?$  SPACE(5) +" LISTADO DE ALUMNOS DE CON RESERVA DE MATRICULA" Ÿ ? SPACE(15)+"FECHA DE ENISION : "+DTOC(FECHA) 2 7 RETURN

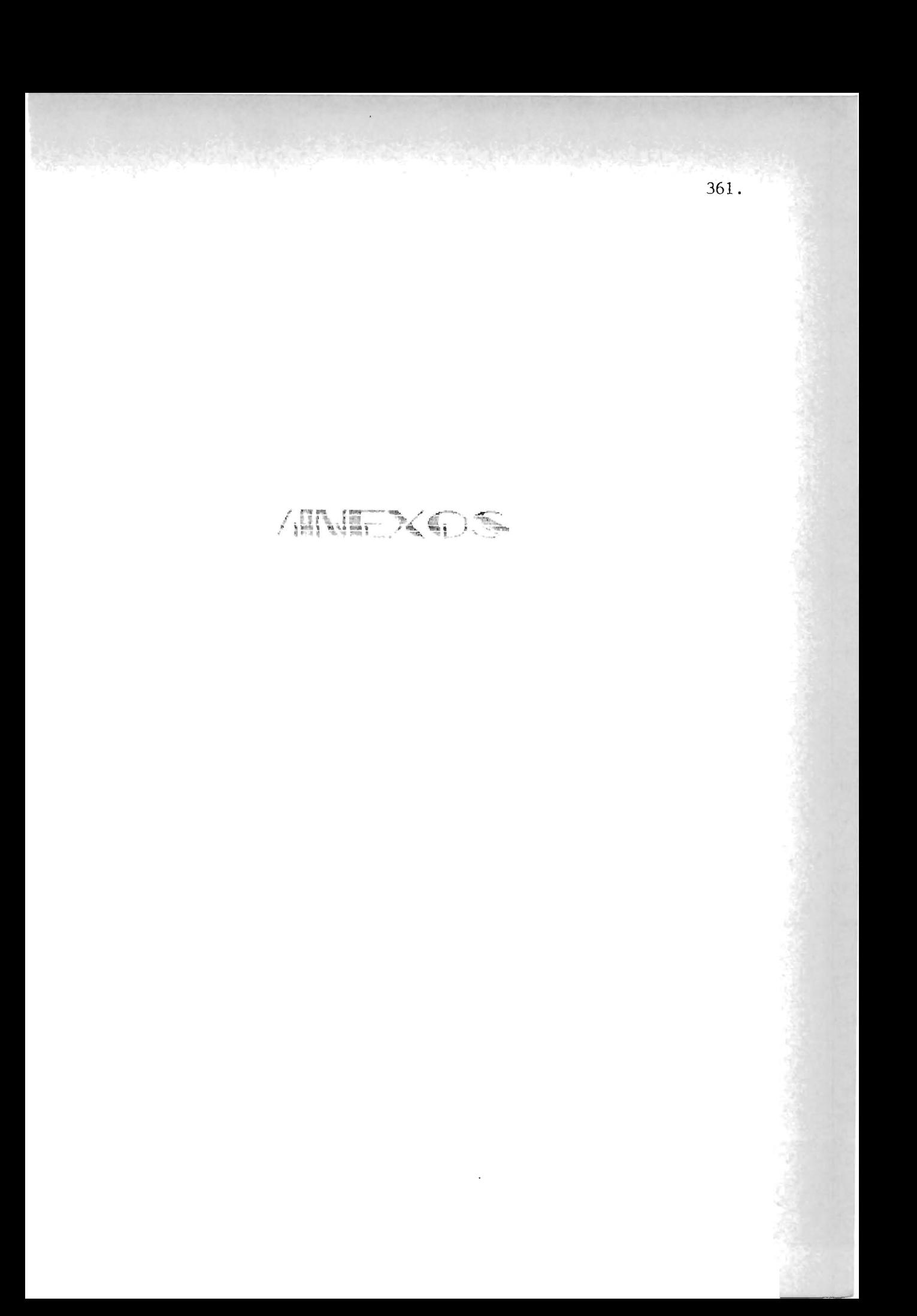

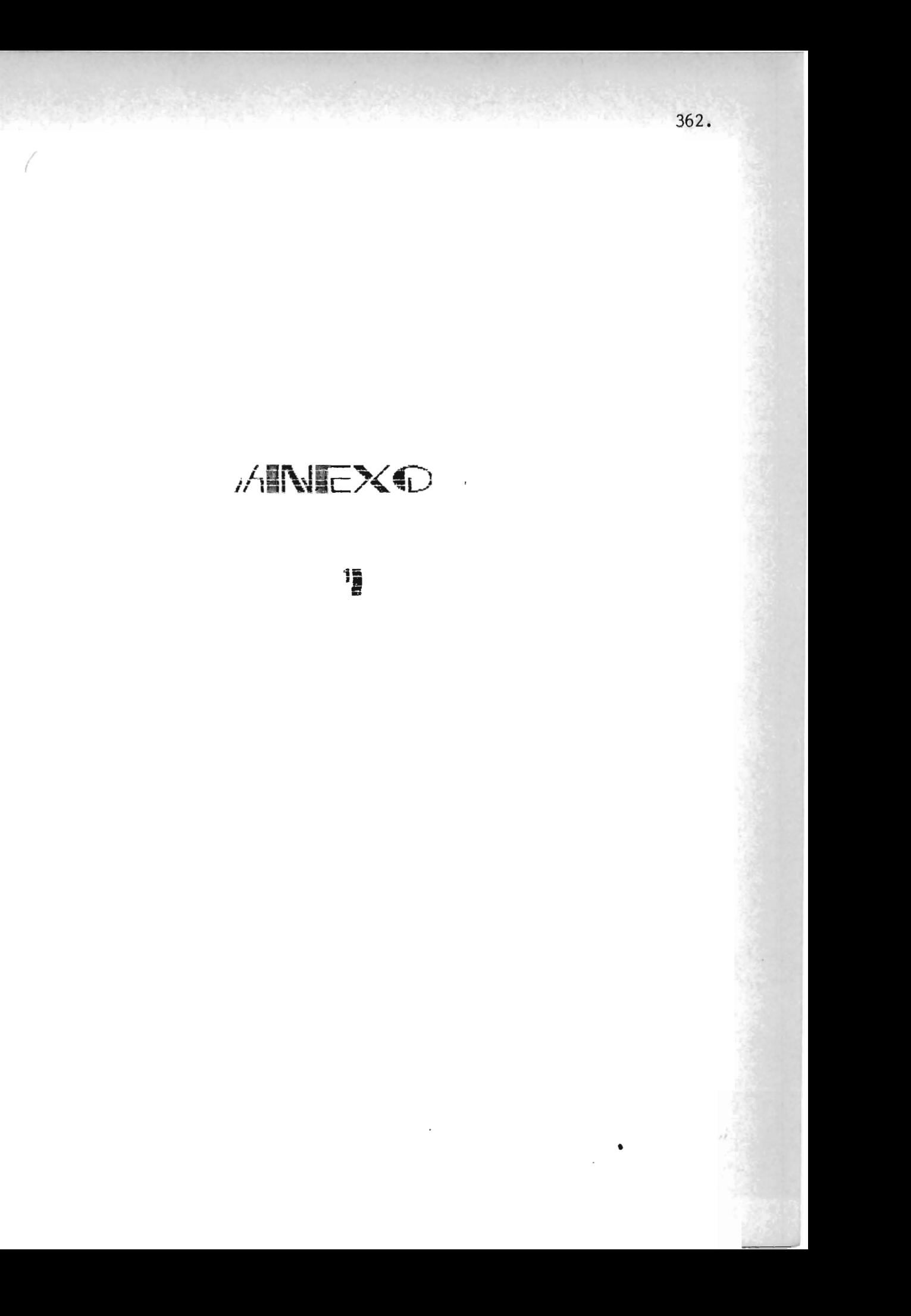

**TARA** : Personal Docente del CRUP. : Administrador Académico del CRUP DR. ASUNIV: Recommidaciones para los alumnos FECHA: 3 de septiembre de 1990.

For esta modio se le solicita su colaboración en el sentido de cominient a los alumnos que no han cancelado su matricula que lo hagan, ya que si no lo bacen quedarán fuera de legalización, por la tanta es necessario estar solvente.

Atentamenta,

"HACIA LA LIBERTAD FOR LA CULTURA"

Ing. Oscar Salvador Contrerns. Administrador Académico.

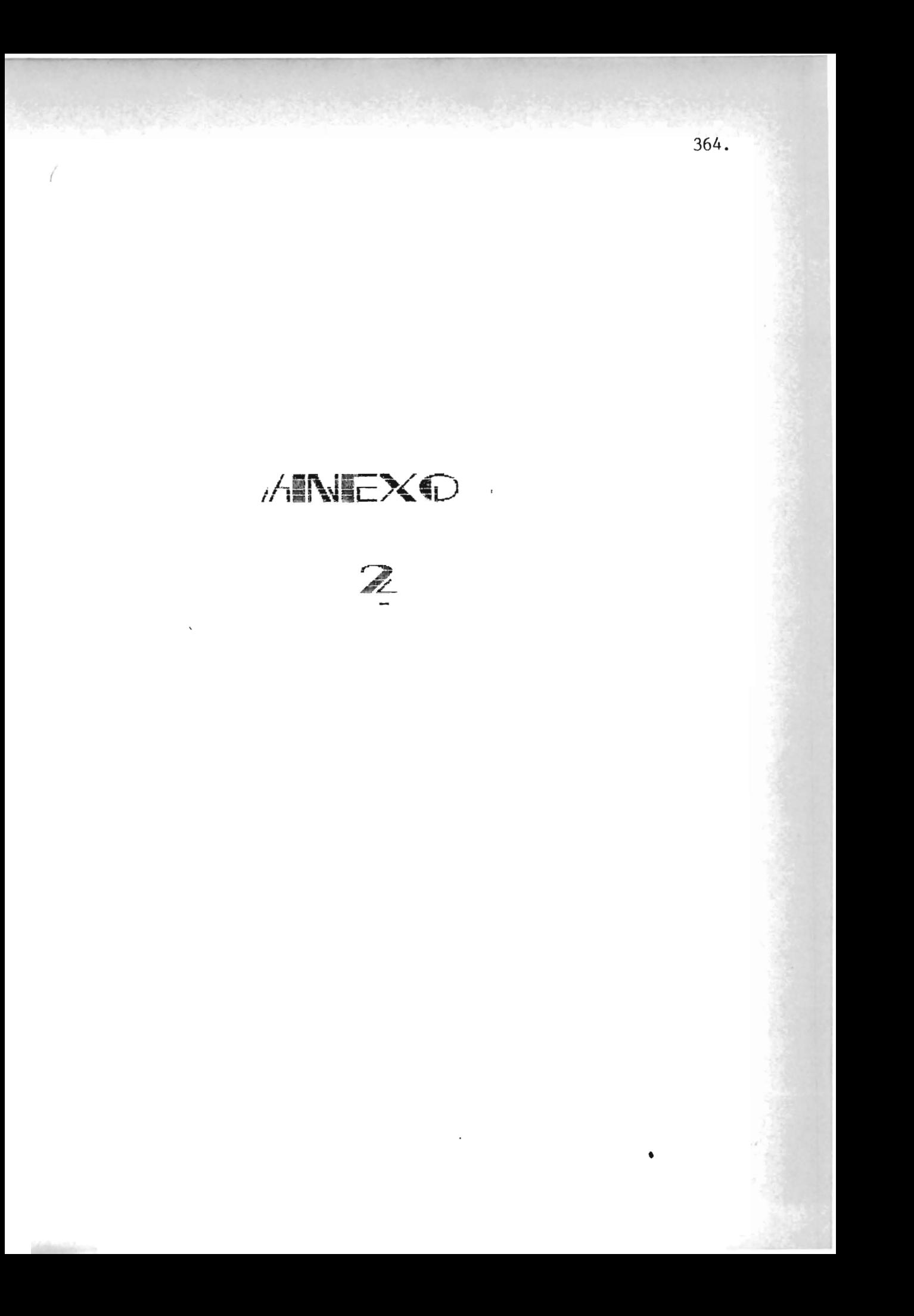

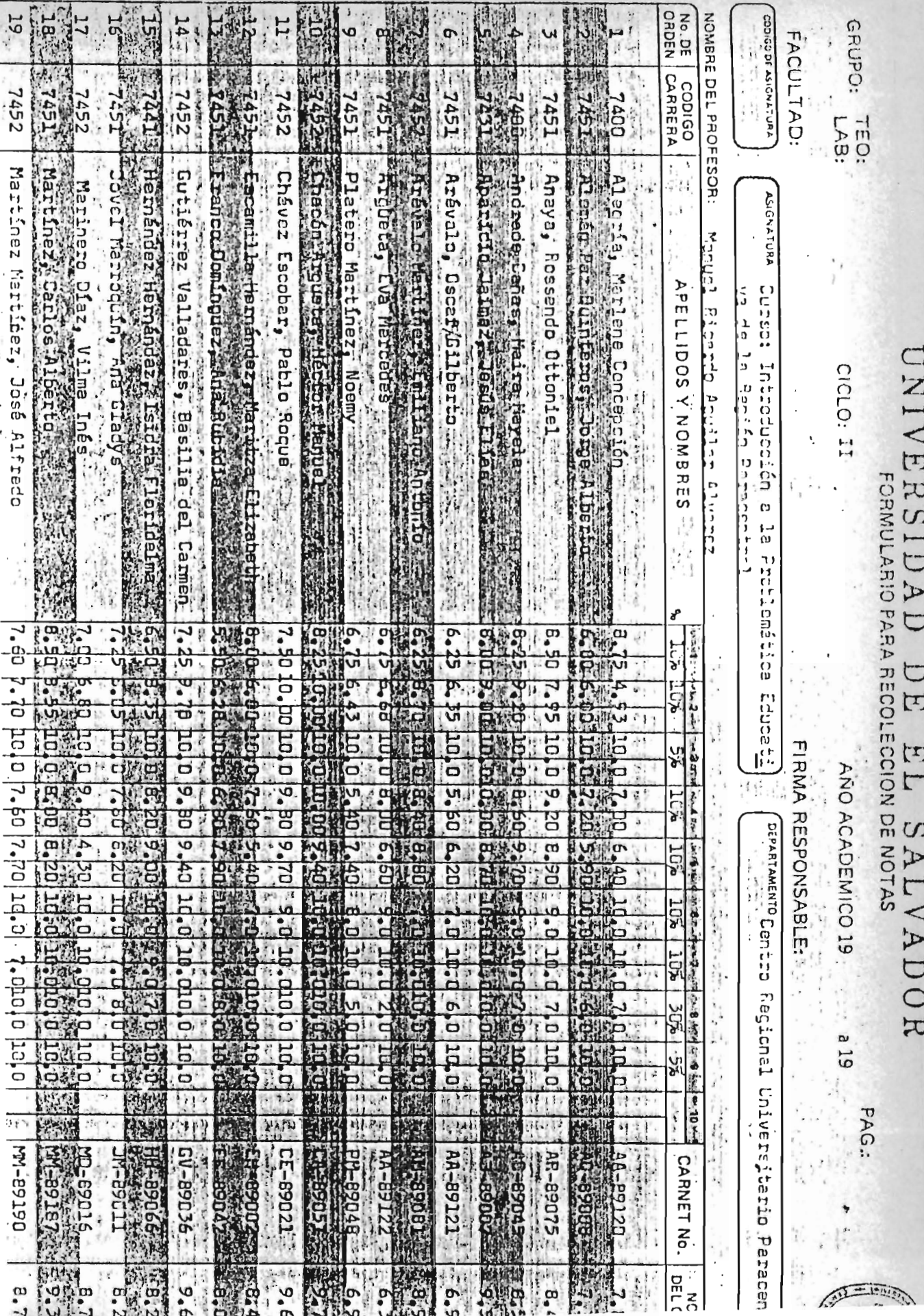

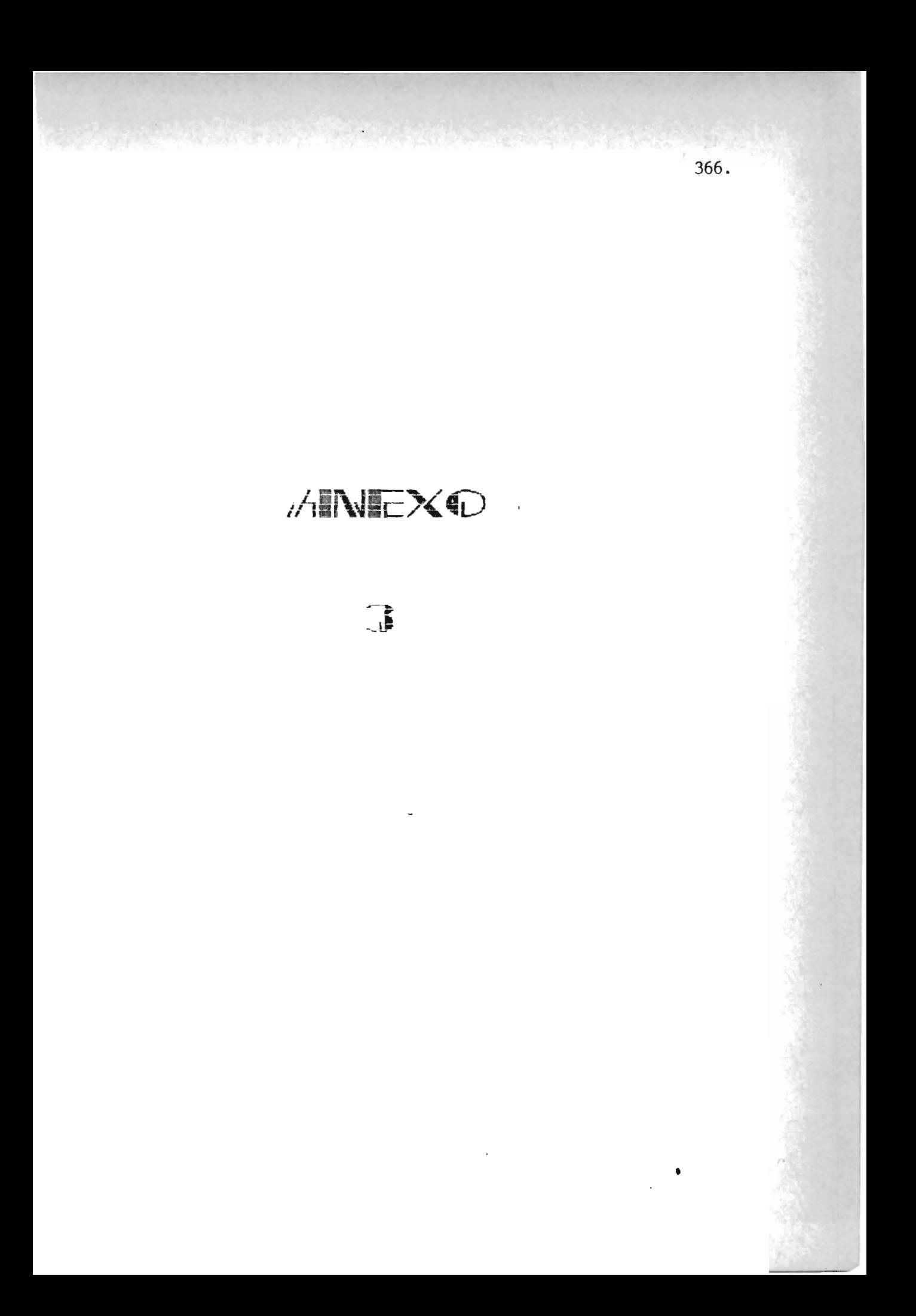

Grupo de Clase: 102 FOTA: EI ESTA CERTFICACION UO VALEI BORGONES NI ENFENCIONAL VALIDO Ilota Final ELIVERED THE TEST PRESS. la asignatura o curso: CARDIA: Cressessul رب<br>د TVULIEOVVE OIYVUISEALIID TATOISEE OKUITO<br>CELECTRIC TE EC CVCISTEALIID **ZEL LETRAS** Vida Familian, espolar'y CICLO Harnsan Gonfflaz, María Antonia Richter Kamps Gardtar llonbre. de <del>l'és po</del>fesori  $\widehat{E}$ COCITALIDEESE CONSTAINED ALOIAL Mo. da Carnet SAI VICEILE Seis munts **Diry** ETETCALEC **Rochal** للقام وتقوم Bombre de ł

ELETIONI V SVILVIOISV IC

WILCALES FARA EL PROCESO DE ASESORIA ESTUDIALIE Y AUTORIZACION

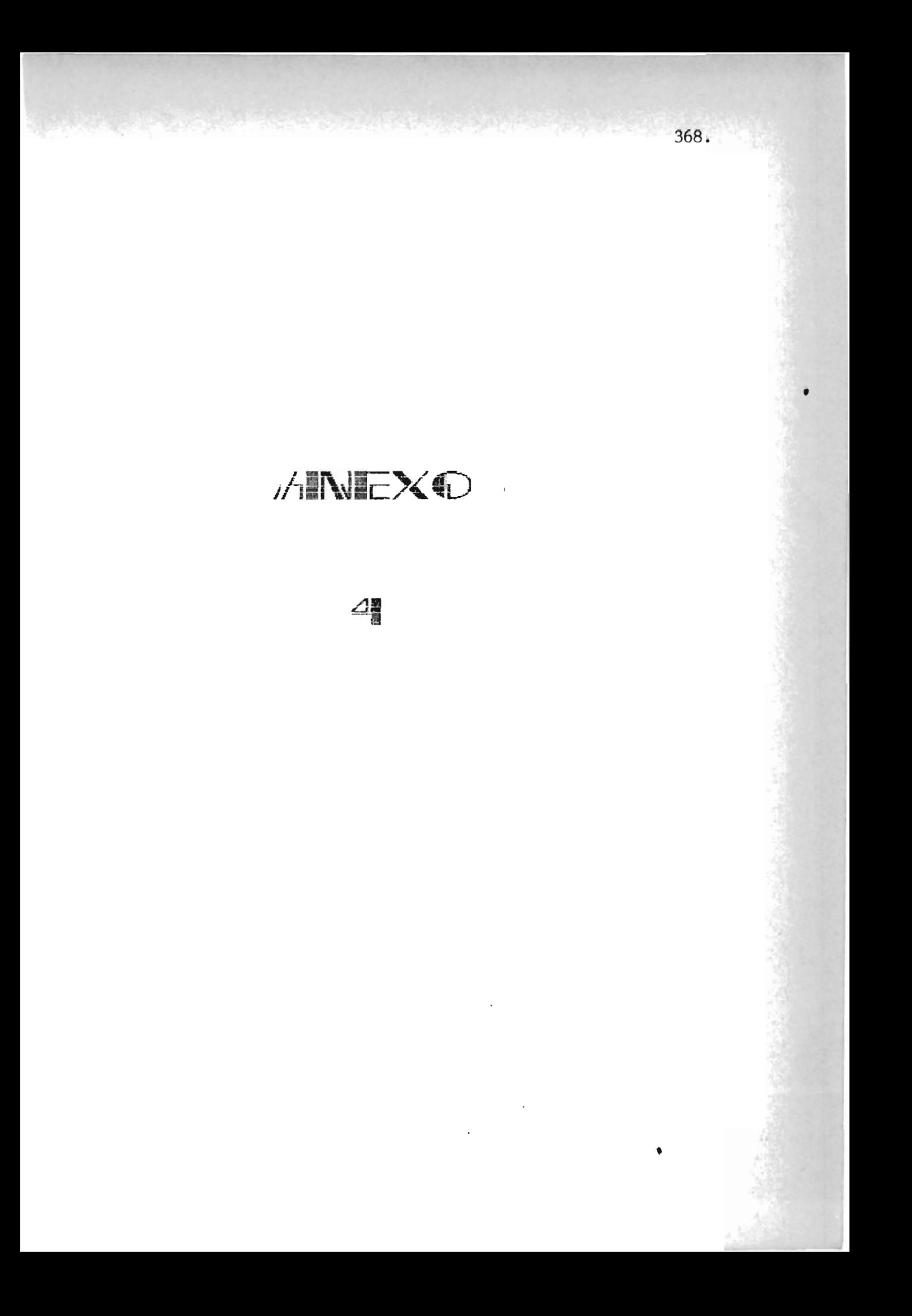

Ŀ4 Recolectó: San Vicente, Recibi del alumno (a) Varnada REDUIBO Nº 2 namiento correspondiente al período del  $\frac{2}{\alpha}$ Treinta y cinco colones  $(g \overline{35, \overline{50}})$ , en Concepto de Cuota de Puncio-<br>Treinta y cinco colones  $(g \overline{35, \overline{50}})$ , en Concepto de Cuota de Puncio-Theorito an el II y<br>U diclo 1990, en la Carricta e<br>B **AITODD** 82 .<br>بر **Farrer**  $\vdots$ \_ia Cahtidad de  $25.35.20$  $-\frac{1}{2}$ de 1990. TERRIT مهما للمكنيا þ

TVHIOIDES DE ORDER ON CENTRICION TATTESTARIO PARACENTRAL

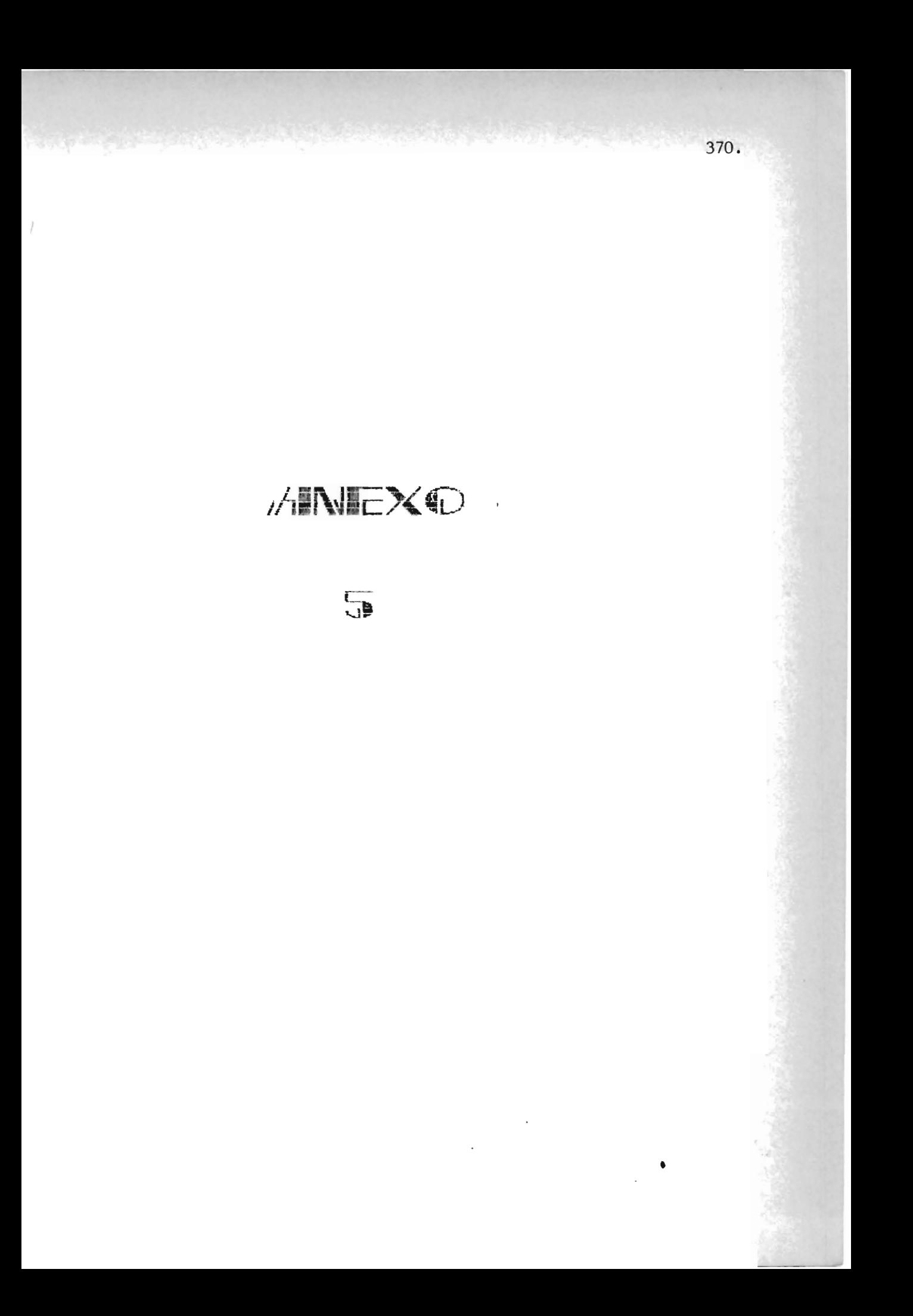

TANTO C. DE C.

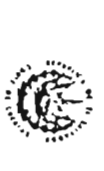

Recibo de Ingreso al tener<br>la cancelación del colector<br>o Banco autorizado.

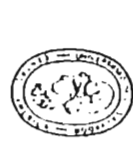

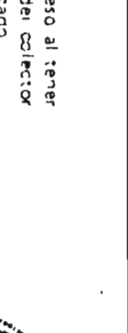

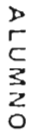

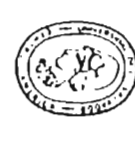

la cancelación del co<br>o Banco autorizado. Recibo de Ingre

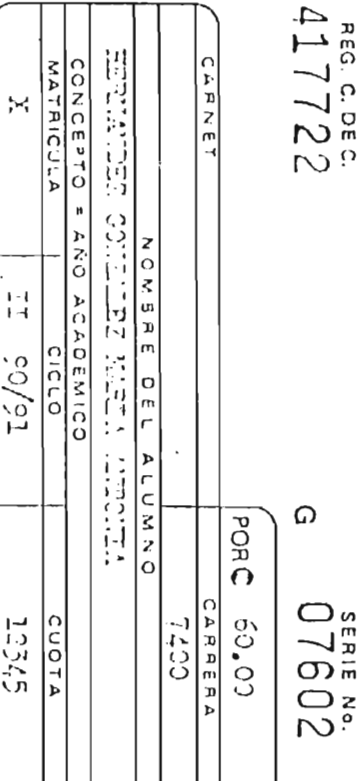

т

Т ℸ

UNIVERSIDAD DE EL SALVADOR

UNIVERSIDAD DE EL SALVADOR

CONCEPTO = AÑO ACADEMICO  $rac{c}{c}$ 

VIRCUM VIRTY SETTVROU BELLINEER

NOMBRE DEL ALUMNO

MATRICULA

 $\ddot{\zeta}$ 

 $\overline{1}$ 

 $T5/36$ 

 $123.2$ CUOTA  $417722$ 

 $\Omega$ 

SERIE NO.<br>O7602

**DORC** 

**CARERA**  $CO - 50$ 

7122

**MCONE** 

CARNET

372. **ANEXO** 6

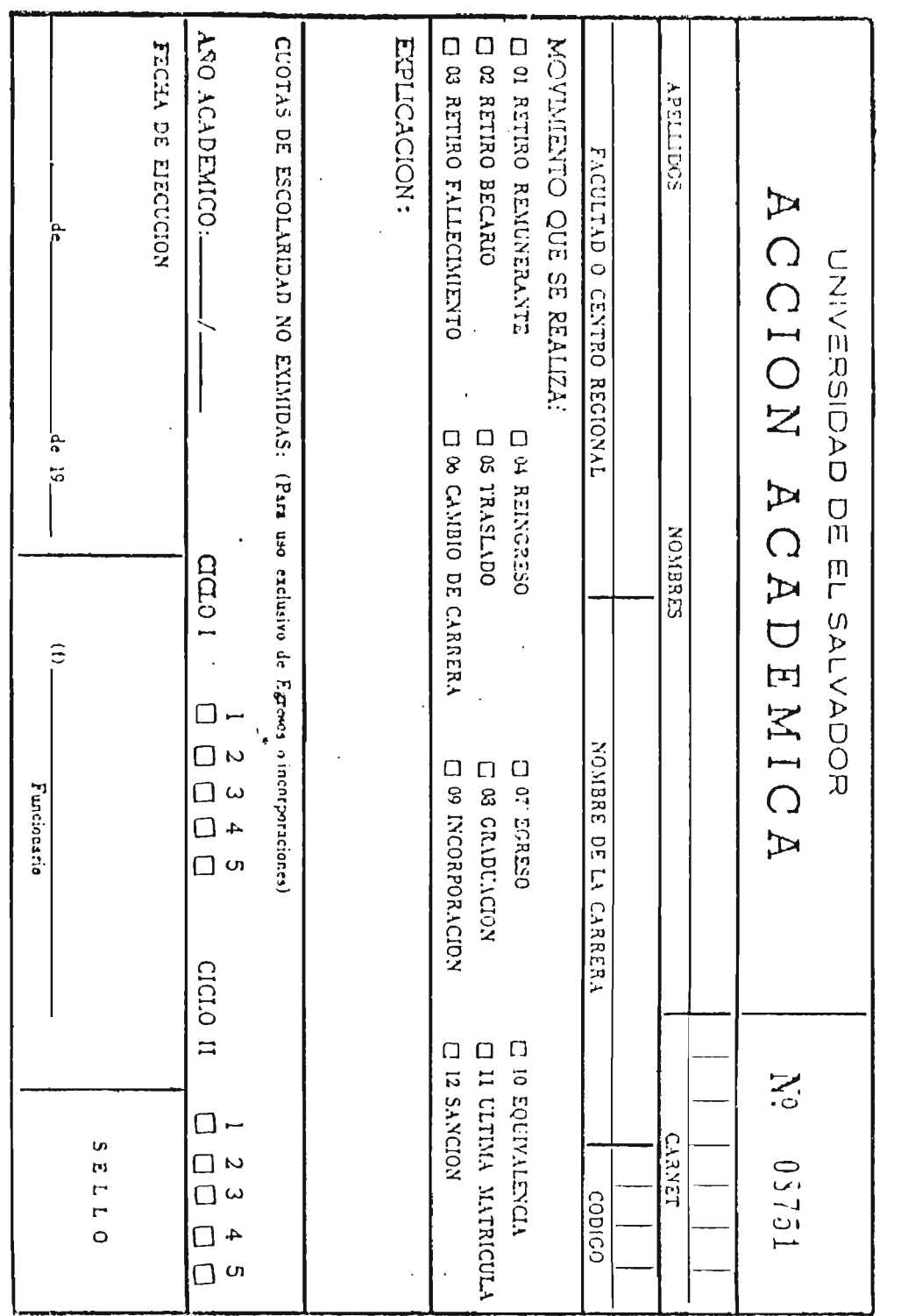

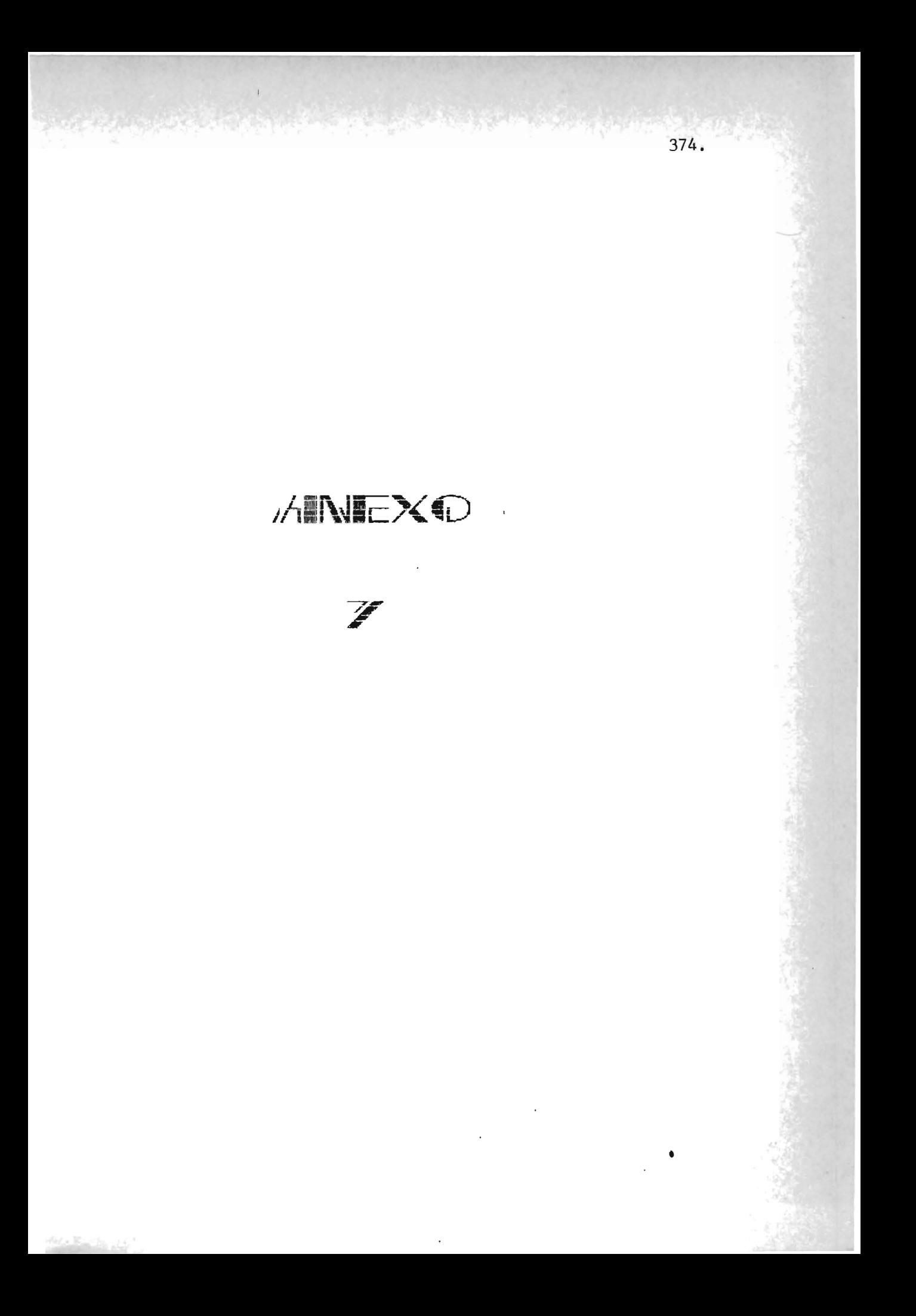

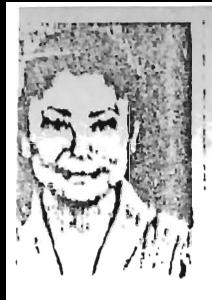

UNIVERSIDAD DE EL SALVADOR CENTRO REGIONAL UNIVERSITARIO PARACENTRAL SAN VICENTE

375.

FORMULARIO DE FRE-HAIRLEHLA

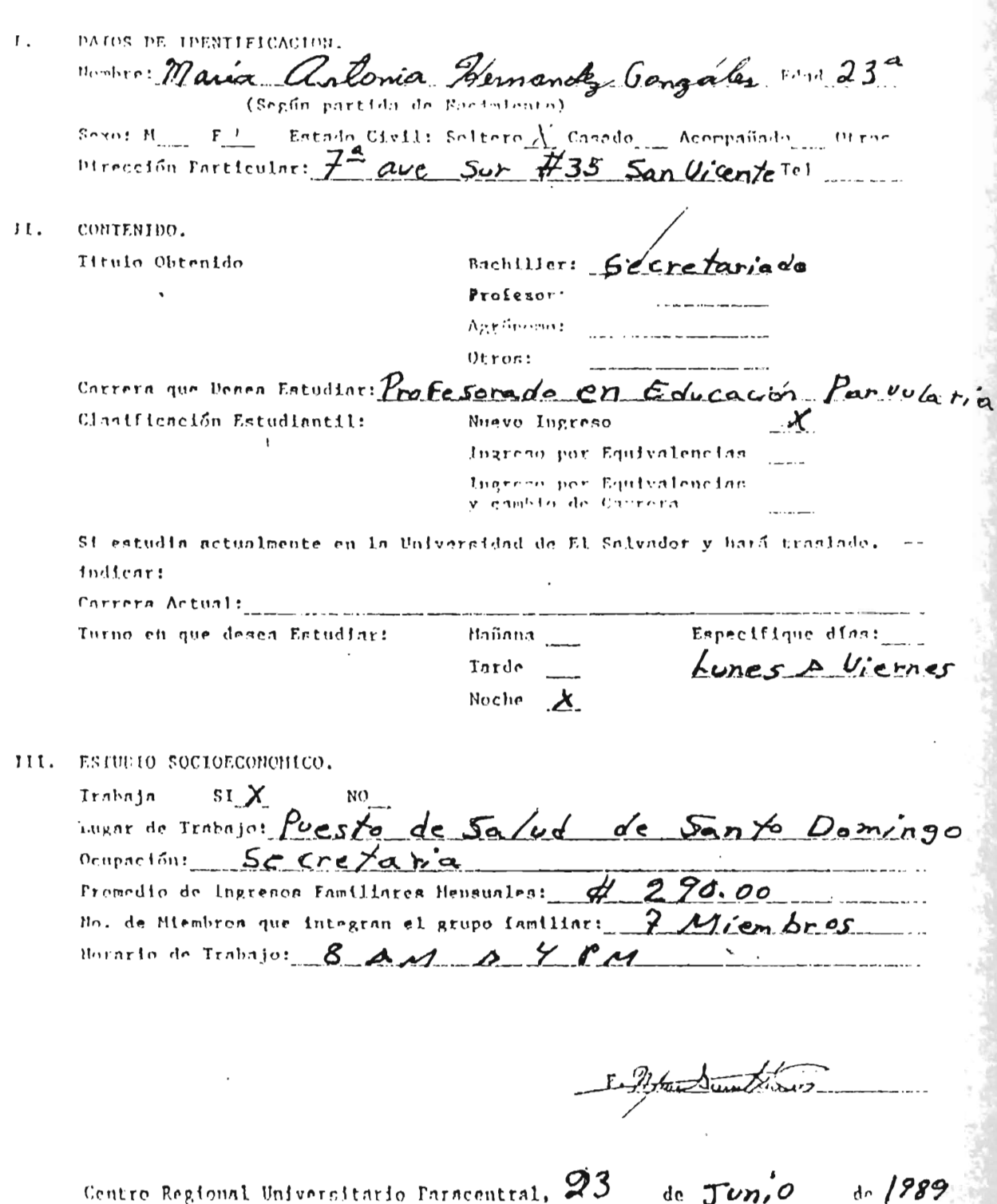

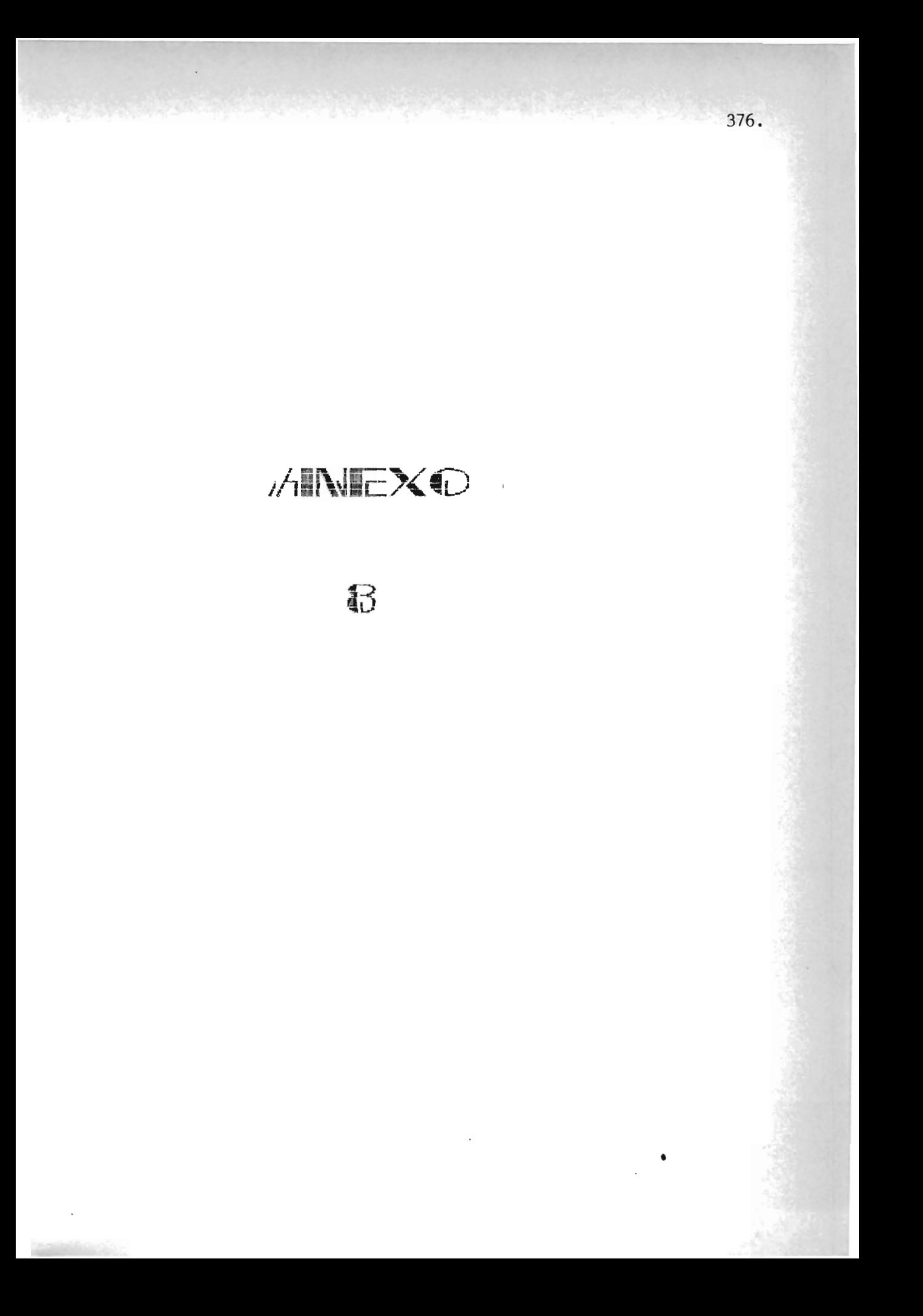

UNIVERSIDAD DE EL SALVADOR CENTRO REGIONAL UNIVERSITY ARTO PARACENTRAL SAN VICETILL 392 SOLICITUD DE HATRICULA Y ELECCION DE CARRETA /Hº HOMBHE! oarrera elegida:  $\sqrt{4}$ 1ª opedón — J Segundo apellido Frindr anolitic  $2<sup>a</sup>$  opción 3ª opeión 'n islatat Sogundo nombro Frimer nombre UNIVERSIDAD DE EL SALVADOR CENTRO REGIONAL UNIVERSITARIO PARACENTRAL SAN VICENTE SOLICITUD DE HATRICULA Y ELECCIÓN DE CARRERA /11º i nominis conserver Arala COLUMNA DE Palacias Primer apellido Segundo apellido e a CODICOS driobal Primer nombre Segundo nombre 2 CARRERA ELEGIDA! Primera opoión: Proposarado - Em Chancias Comando sogunda opodóns recibe des come Augustavo victor Teroers opeion the ball river in the first 3 FECHA DE NACIMIENTO:  $S$  and  $67.$ din mon nfio 4 SEXOI 1. Mneoulino proposed 2. Femenino and con- $\angle C$ 3. Viudo 5. Divorciado 5 ESTADO CIVILI 1. Soltero  $\mathcal{U}$ and the same special contract of the compart of the contract of the contract of the contract of the contract of the contract of the contract of the contract of the contract of the contract of the contract of the contract o 6 ILOIONALIDADI 1, Salvadorena 2. De otro país  $3.0$ tro  $\sqrt{2}$ Centronmoricano. 7 LUGAR DE MACINIENTO: Saint Sibol Lloss //Q 8 UESIDEMOIA DEL GRUIO FAMILIAR! /io 1. Ali uncluydn 7. 7. Ginsentlar  $13 - \text{Morazárr}$  $2 - S$ anta  $\Lambda$ na  $8. \Delta a$ -Paz 11. La-Unión. 15. Guatemala 3. Sonsonate 9. Gabatian 4 - Chatatenango 10. San-Vicente 16. Honduras 17. Hicaramua 5. La Libertad 11. Jaulaten 13. Costa Rica 6 San Salvador 12, San Higuel  $19.0tro$ 3 TITULO DE ELUCACIÓN LEDIA CON QUE INGIUSARA: 44 1. Dr. Aendémico 9. Br. en Salud 2. Dr. Agricola 10. Br. Vocaoional 11. Dr. a Distancia 3. Br. on Artos 4. Br. en Comercio y Admón. . . 12. Profesor. 5. Br. en Hosfolería y Turismo 13. Contador : Albert 1 14. Agrónomo 6. Br. Industrial 7. Br. Podagógioo. 15. Otro 8. Br. en Navegación y Pesca and a state of the state of 10 Alo EH GUE OBTUVO EL TITULO DE EDUCACIÓN NEDIA: 1988 11 TIPO DE INSTITUCION IXNDE REALIZO SUS ESTUDIOS DE EUUCA  $\prime\prime$ CION NEDIA: 1. Oficial ........ 2. Privada... 15 GOOLY COE LVGVDY HEHENVIREELLE EN TV ISHETAAGION DOMDE  $\oint$  4.2 REALIZO SUS ISTUDIOS DE EUUCACION NEDIA: cuatro coloso

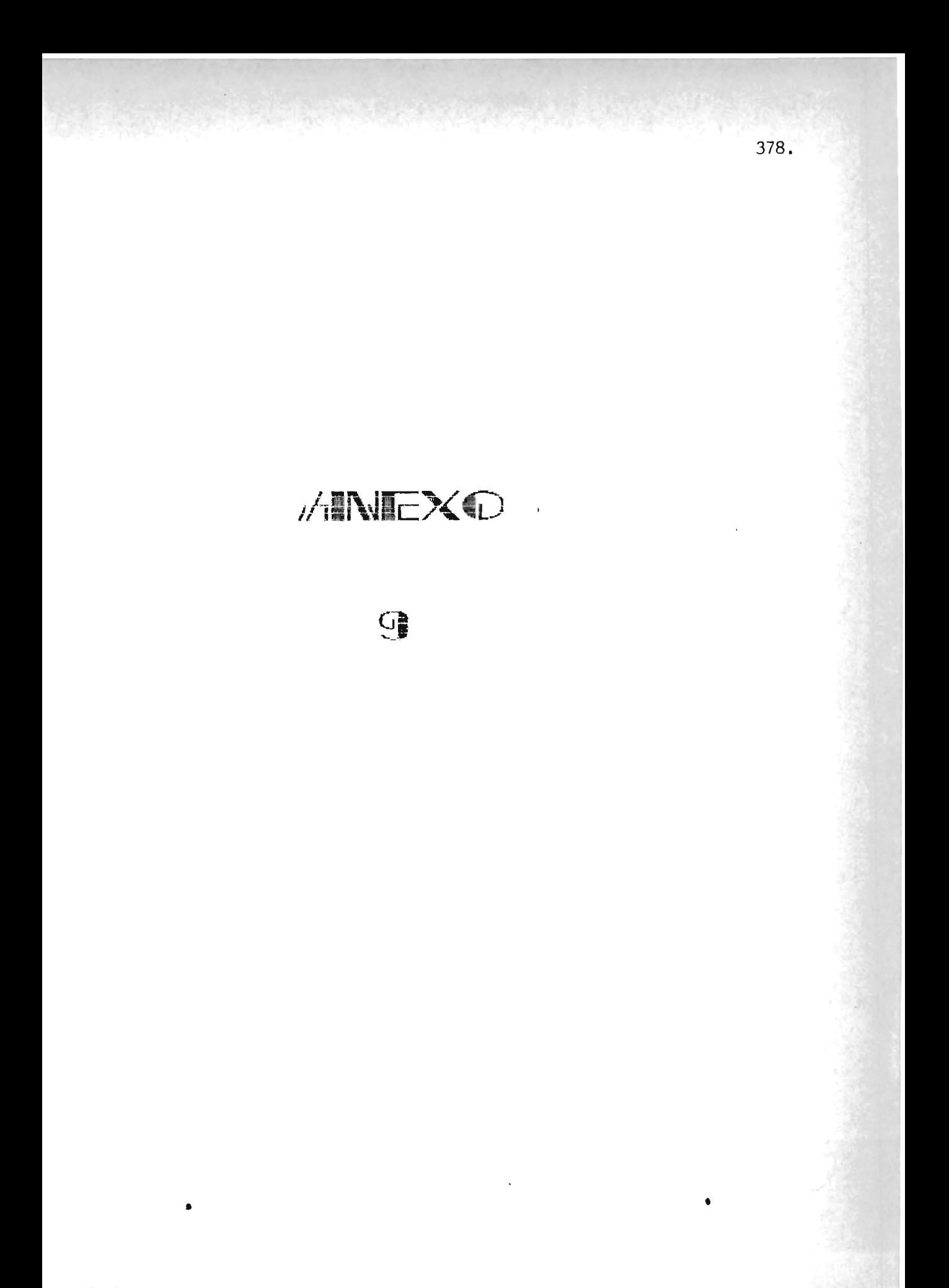

+ ASIGNACION DE TRABAJO ACADOMICAJONIC 41 71 - JULIO-1990

 $\sqrt{2}$ 

 $\sqrt{2}$ 

 $\mathbf{r}$ 

COVES RESERVAL UNIVERSITARIO PARACOVERAL ection of E creation

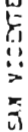

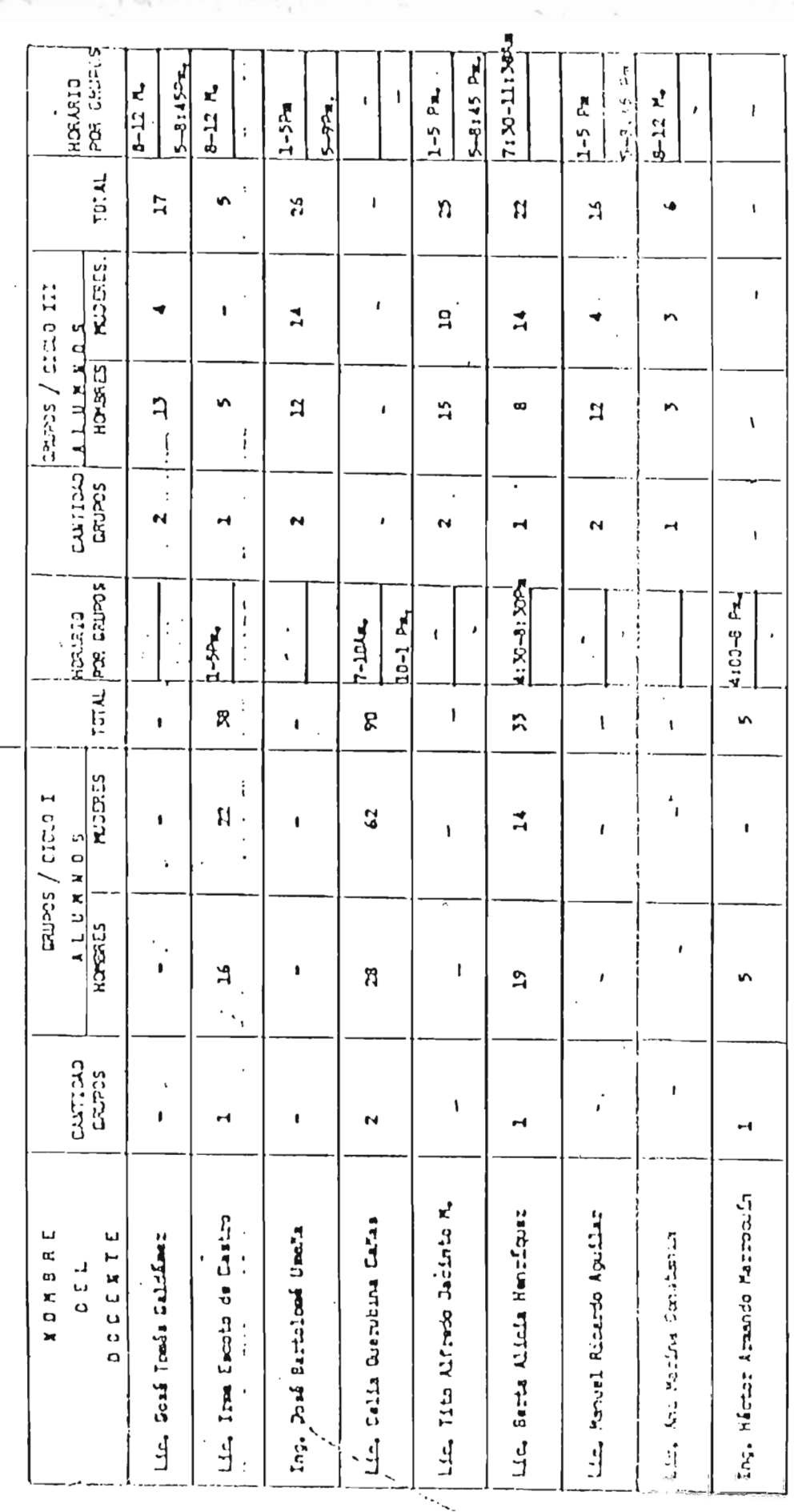

379.

ł

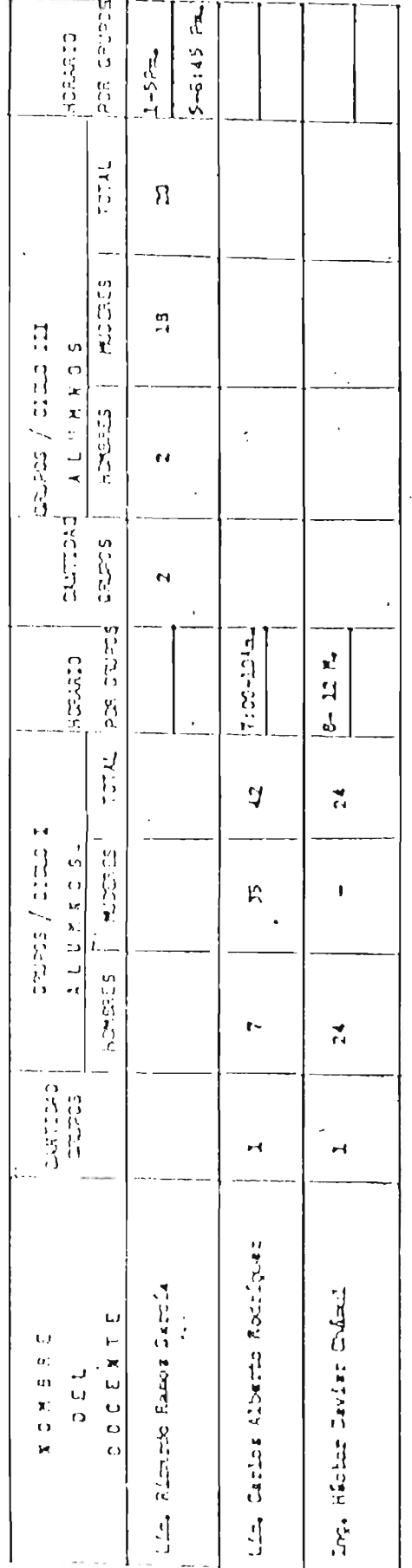

## **ANEXO**

381.

HO

## CODIGOS DE AREAS CURRICULARES

 $\ddot{\phantom{0}}$ 

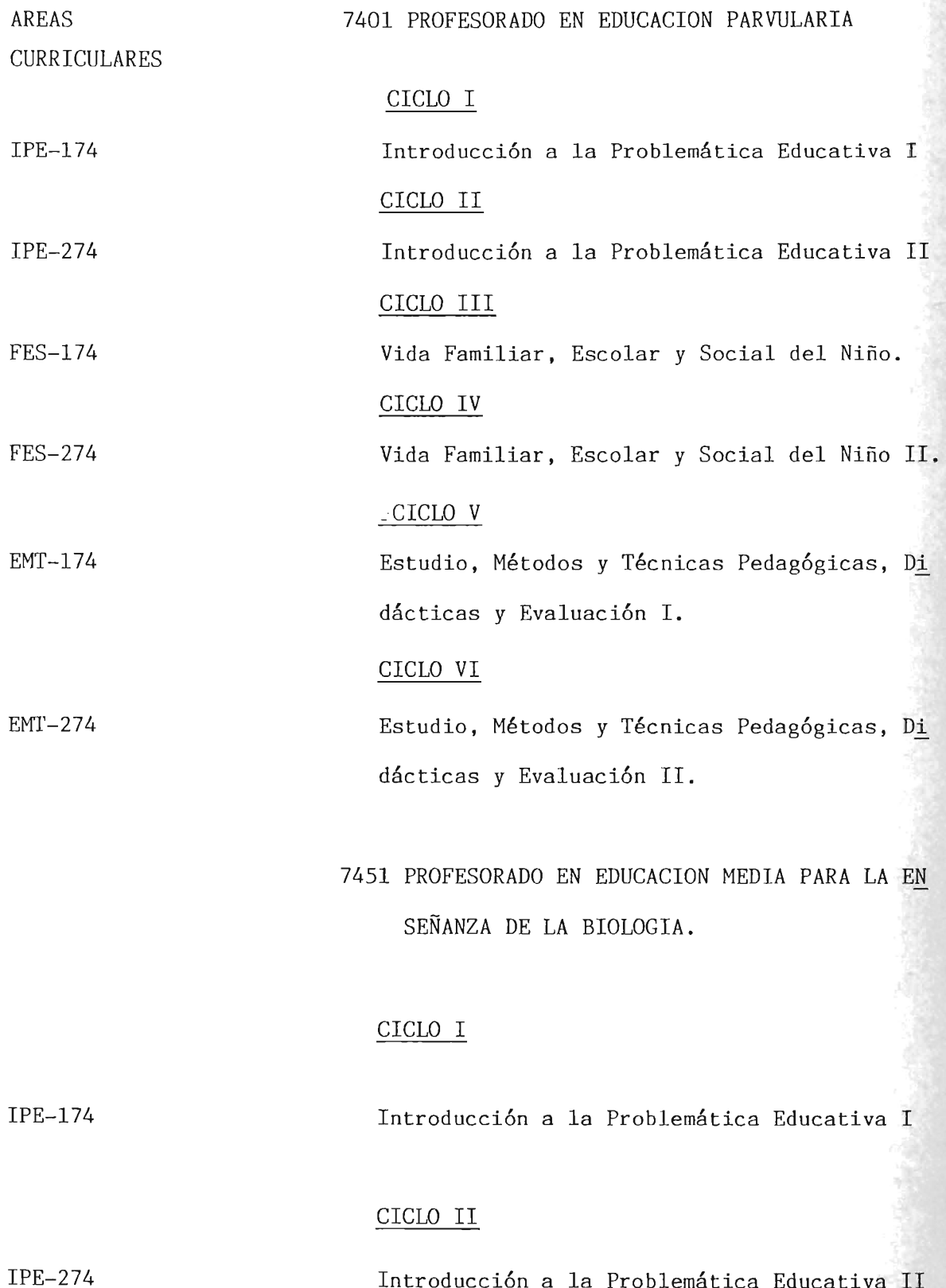

Introducción a la Problemática Educativa 11

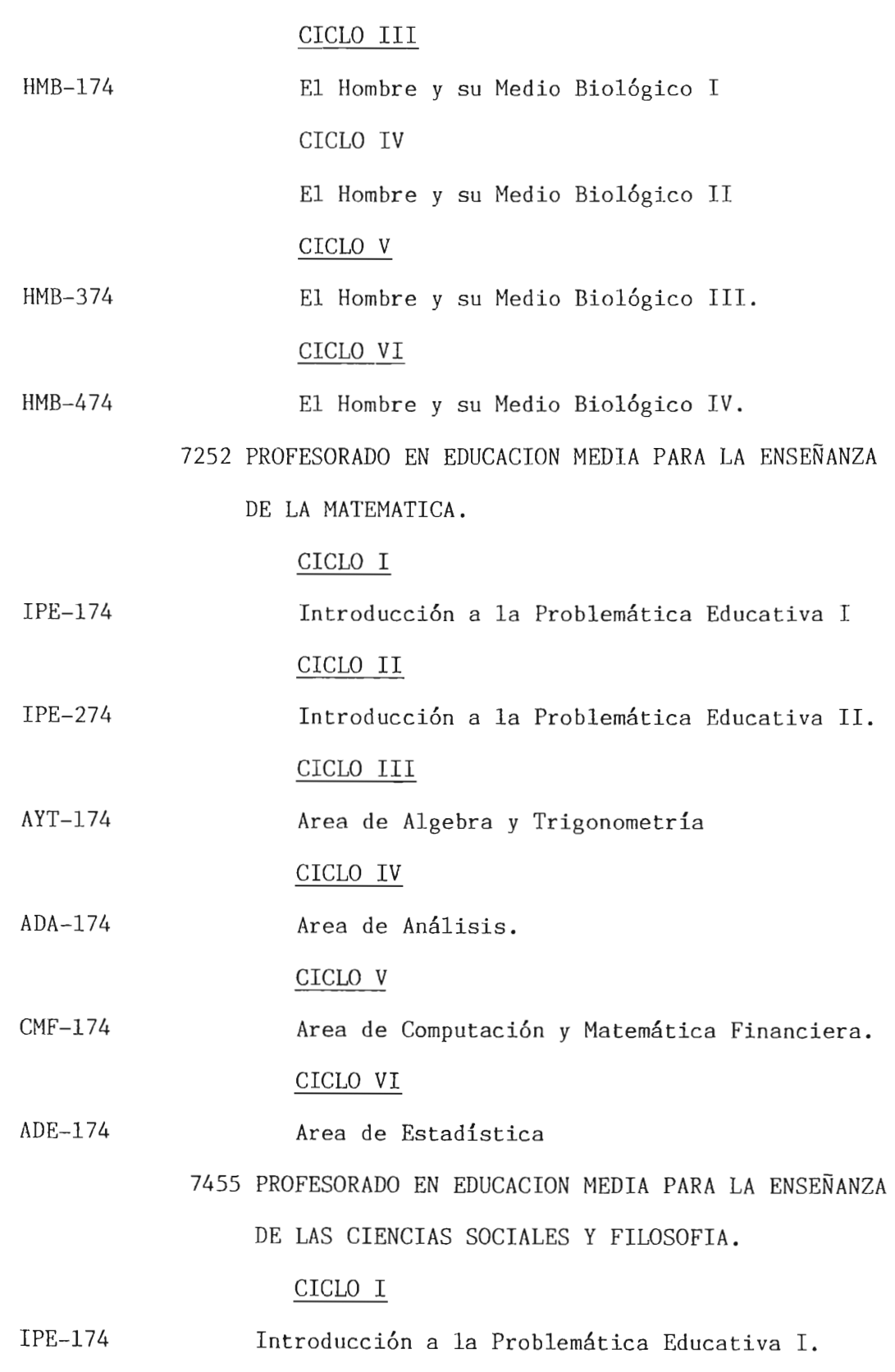
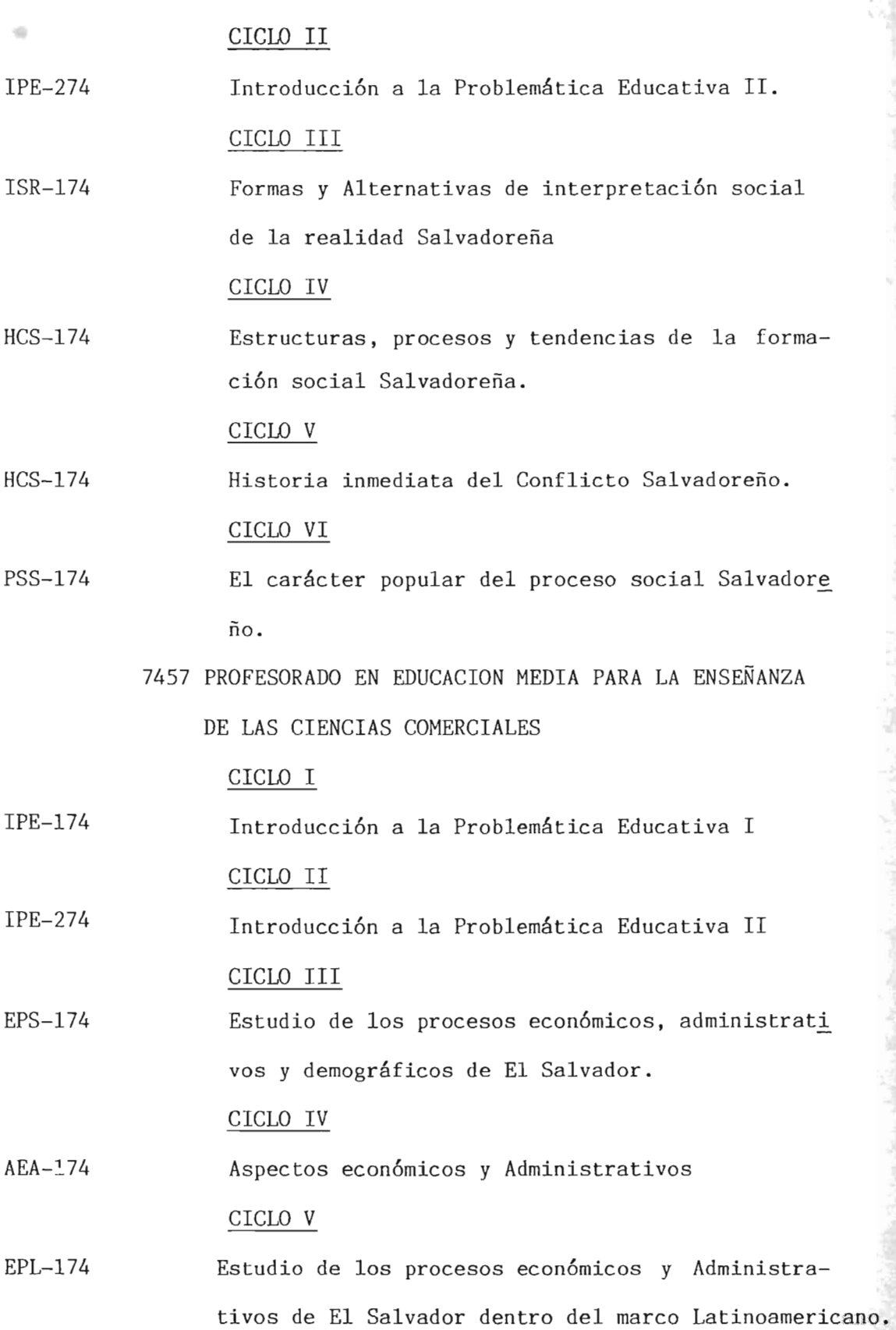

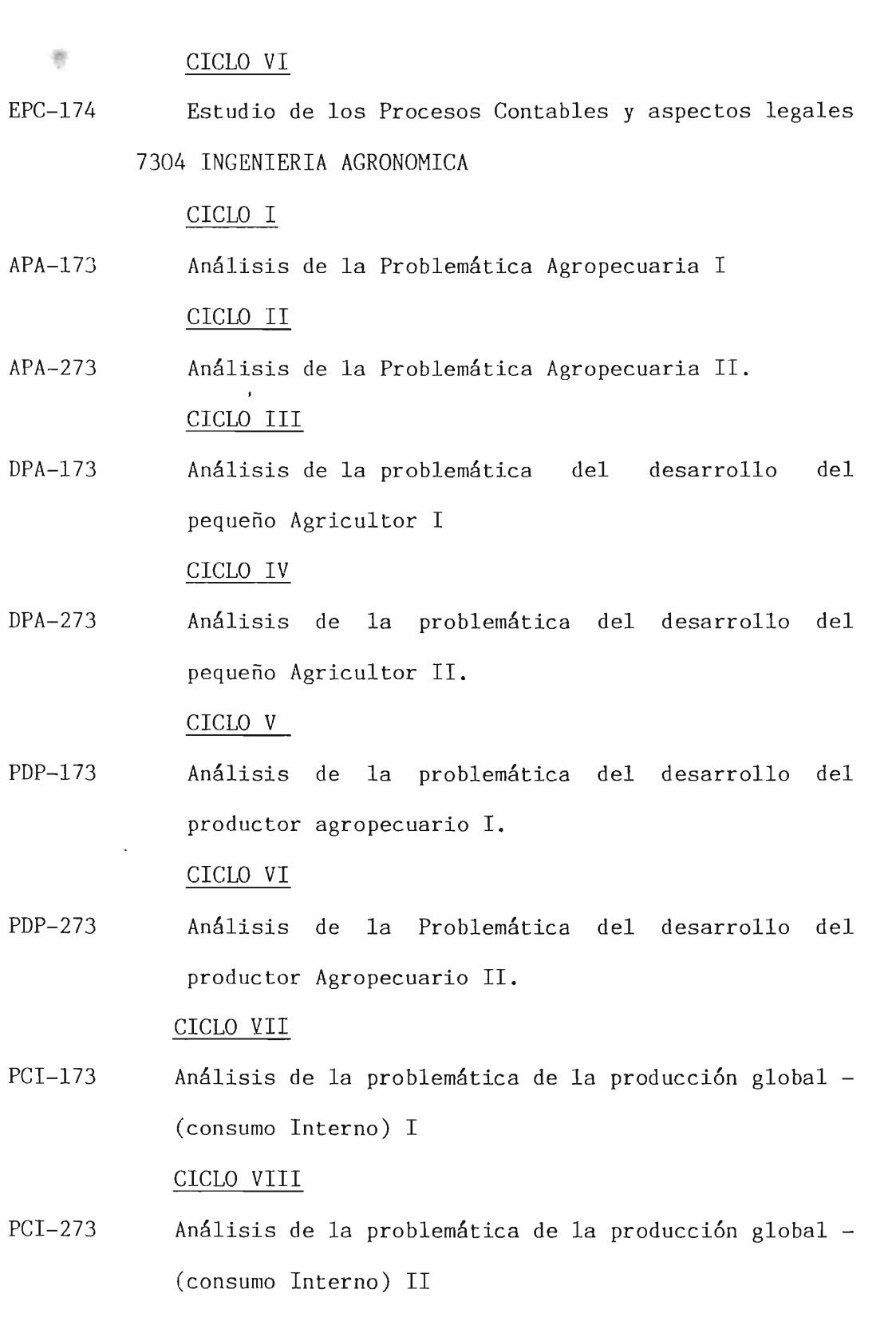

CICLO IX

PEX-273 Análisis de la problemática de la producción global (exportaci6n) II

PEX-173 Análisis de la problemática de la producción global (exportación) I CICLO X

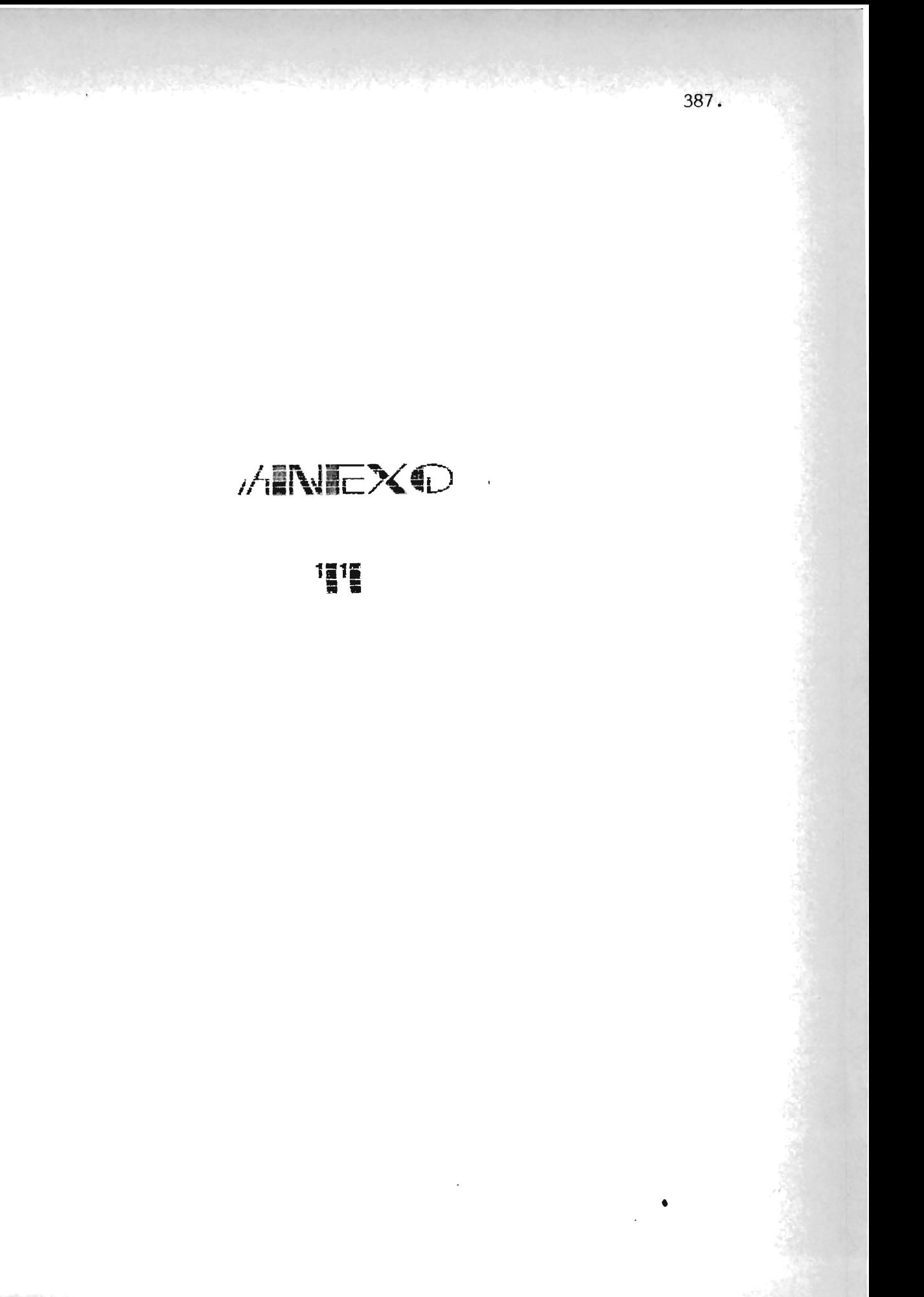

### CODIGO DE CARRERAS

### DEL CENTRO REGIONAL UNIVERSITARIO PARACENTRAL

### CAPRERA

### CODIGO

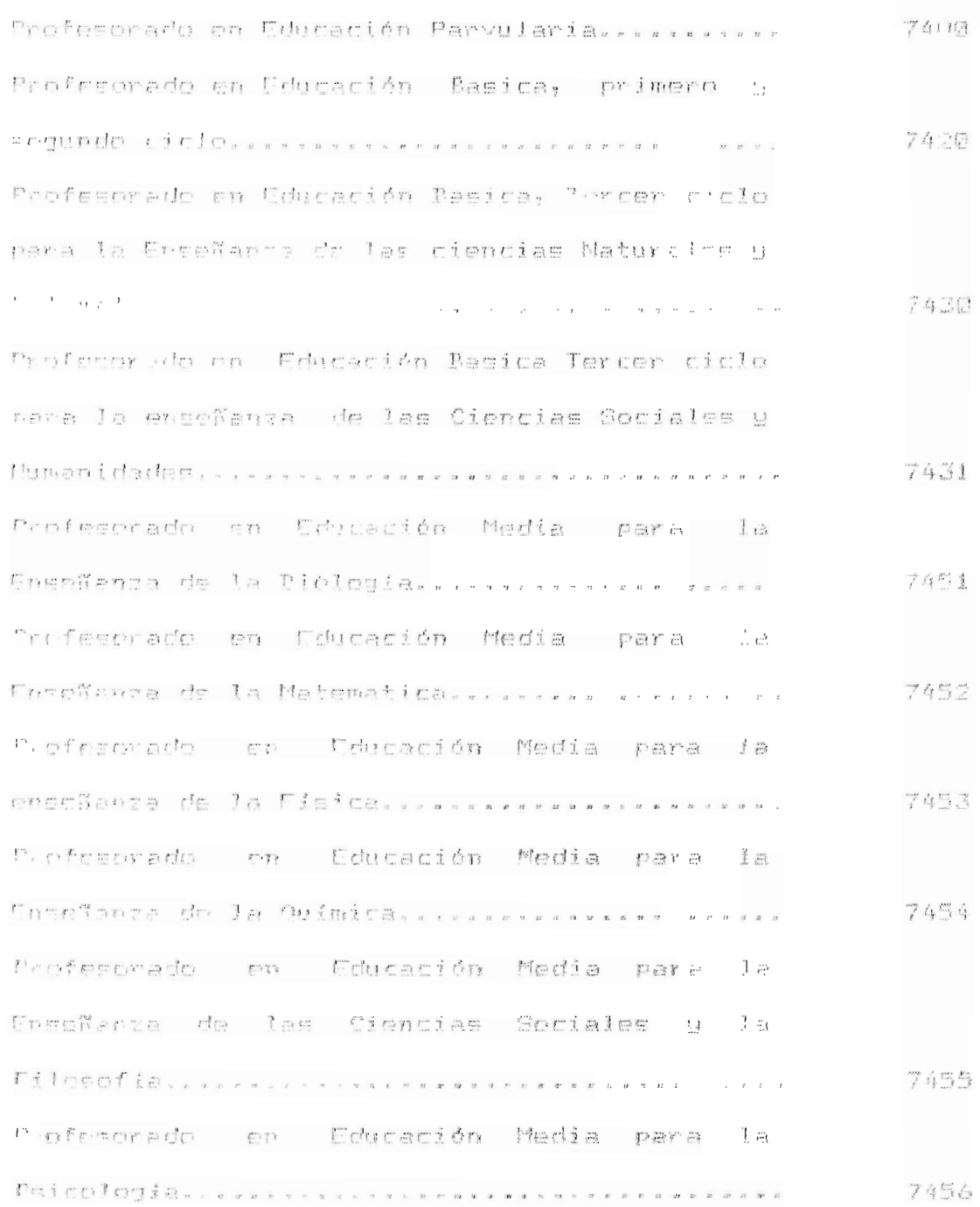

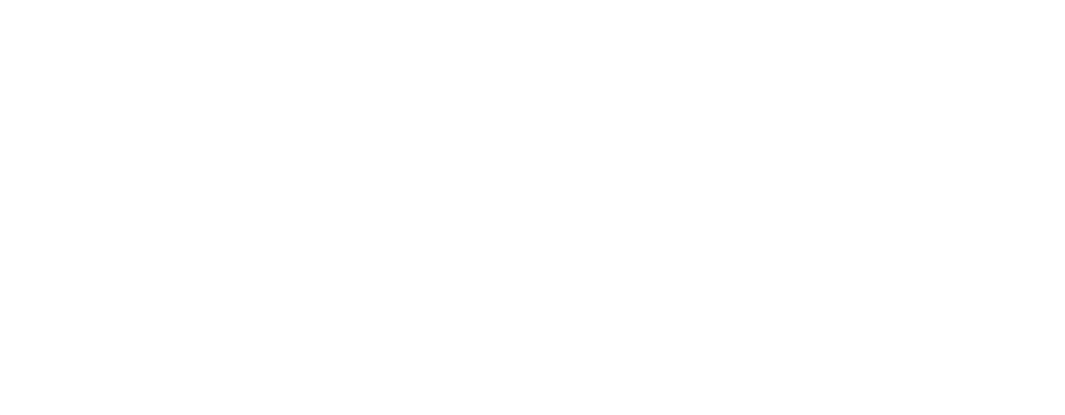

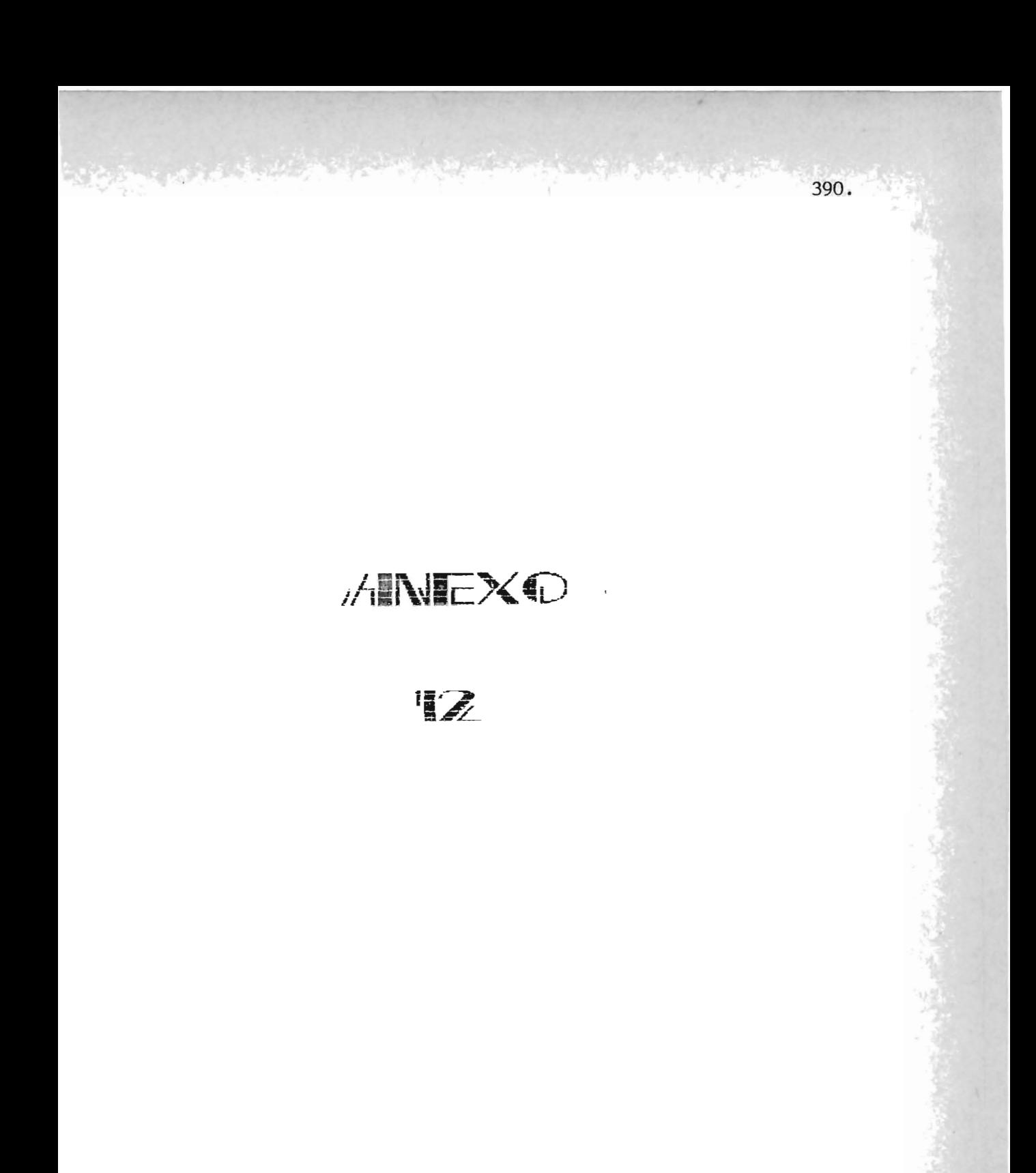

Orma a Maria Nutatio Merchine Gotesties 第四章 "我们,我们的人。" Para que de el haga uso de conformidad a lo establecido en el Sun Sulvador, Al Sulvador, Centroamérica, a los velocidos días Andulum di Andulum di Andulum di  $\cos \theta$  . It mil nourritude  $\frac{\epsilon d\rho^2 \sigma^2 \sigma}{\epsilon^2}$  ,  $\frac{\epsilon^2 \sigma^2 \sigma^2 \sigma^2 \sigma^2}{\epsilon^2}$ Y cunulido con los requisitos de Graduaçión establecidos Colecio Tecnologico "Austriaco Hicentino" Articulo Fa 22 de la leu General de Coucarion. El Ministrio de Trutation Ha concluido sus Astudios de Aducación Media, en Bachiller en Comercio y Administración El presente Titulo de de sur je la 高 Mar tanto: DIEZ COLONES וכונגנטיס אל הסורית:  $\frac{\sqrt{2}}{4\pi\sqrt{2}}$ المقطار المحترم **THAT BOARD OF A** 

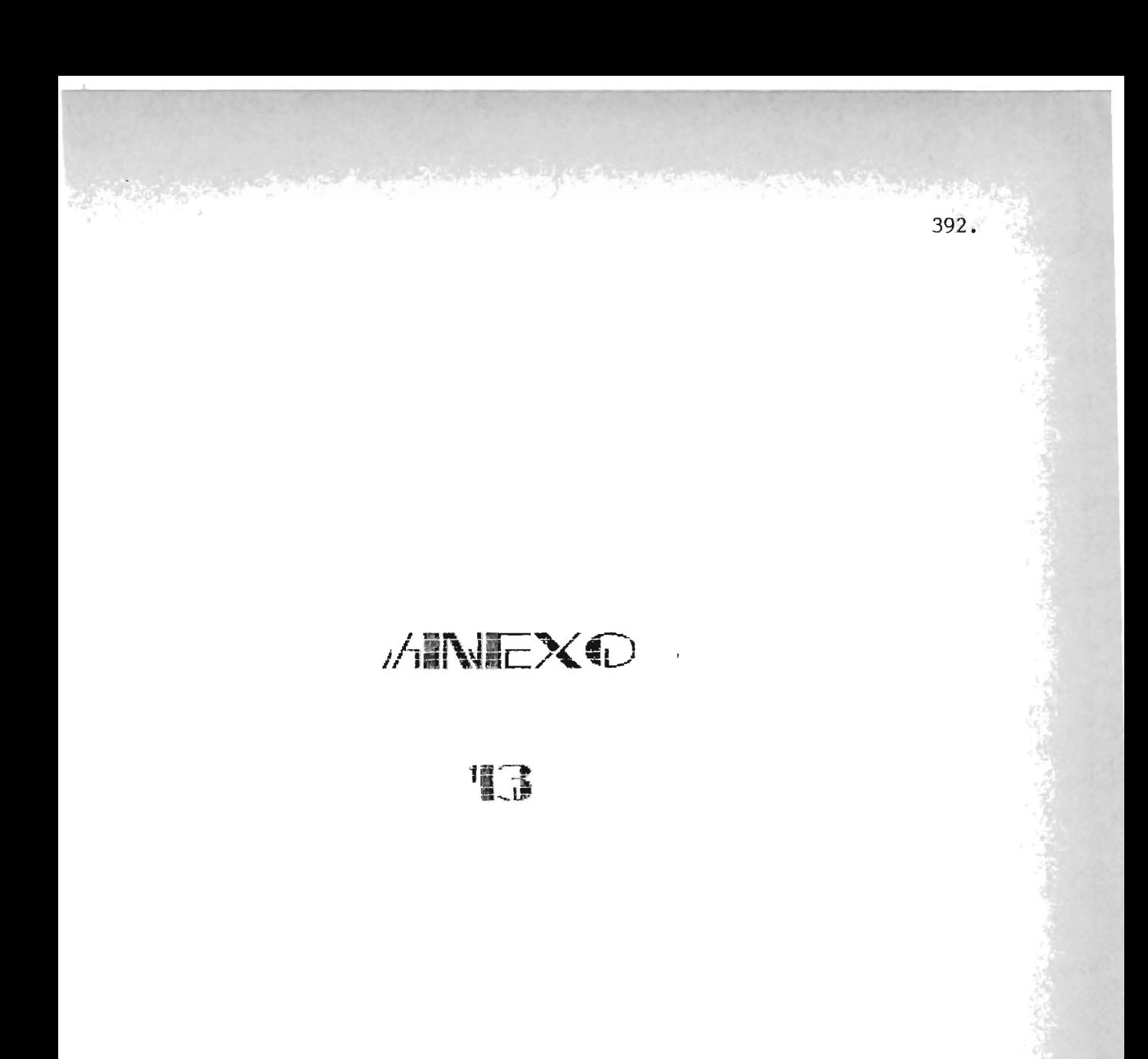

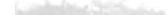

 $N<sub>0</sub>$ 3205973

FRI 0219748

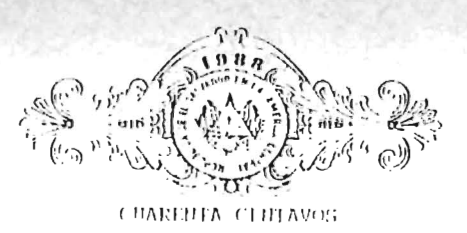

EL INFRASCRITO JEFE DEL REGISTRO CIVIL. CERTIFICA: que a página 305 del libro de partidas de nocimiento que esta alcaldí: Llevo en el año de 1966 se encuentra la que literalmente dice.................. PARTIDA NUMERO QUIDILQTUS DUS RARIA ANTHUIA H.RUAUDEZ GUNZALEZ, hembra, nació alas veintinas horas del día ocho del mes corriente en el Hospital Santa Gertradio de esta ciudad, siendo hija de María Lidia González, de oficios domasticos, origi- $\rm{b.}$ ria de Santa Tecla de este domicilio y de nacion (Idad salvadorcña. $\rm{Dio}$  estos . Pablo Pedro tuis Hernandez de veintistele soc de etad, jorn lero de este origên  $\vert{}$ y domicilio y de nacionalidad aalvadoreña, quien manificata ser padre de la reci- $\langle$ n nacida y presentó su cédula de Identidad Personal número seiscientos clumando y cinco wil cuntrocientos ochenta y tres extendida <u>en esta alenidia y figue en el</u> concepto expresado juntamente con el infrescrito alcolde y segretario que autorizo. El foi rescrito alcalde da fé de compose al madra firmante San Vincole, catores de Abril de mil novecimulos sesenta y seis.Daniel Díaz - Pabl<u>o Pedro Luis -</u> Garia M. de López - Jefe el registro civil. - J.J. Iglesias. .... RUBRICADAS.... La conforme con su priginal con el cual se confrontó y para los usos que convengan al lutereaadu se extiende la presente en la alcaldia Nunicipal, San Vicente, treintino de Enero de mil novecientos ochenta y nueve. Enmendados.  $1000 \text{ m} - 01 - 01100 - 11010 - 0010.........$ 

بن کر JEFE DEL MÉGISTRU CIVI

98.Z

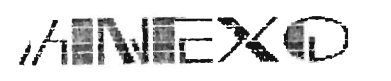

'翼⊿疆

re Vieude 6 de Julio 189 duite. eseule: prendis de la puesele Logo.<br>stor, que la Stipa Juanamin Hermanlez Brzeler, de e, resertés a bete puesto de d para cheque médico, 2. de Examenco de Laboratrio : que fujato blado de salud una los uno 31 la interessada spacia de bura jalud DE SALUD

Santo Domingo

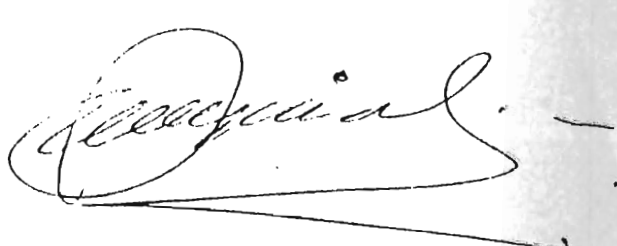

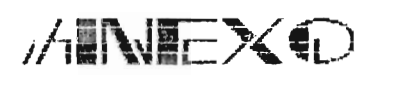

181

### ESPECIFICACIONES DE LA BASE DE DATOS.

Basandonos en las relaciones ya establecidas, se da una propuesta de la Base de Datos con las riavos de acceso orrosarias y suficientss para gestionar (oda la informacion conveniente en el momento orortuno

:ceteriormente se pasara a normalizar dicha base, rrocedimiento que permite controlar la redundancia de information.

las relaciones propuestas en la fase 1 (Estudio de Oportunidad) fueron"

A1.ALUNO

AZ. DOCENTE

**AB.CXPEDIENTE** 

A4.IMBCRIPCION

AS. PLAN ESTUDIO

**CISARULIA** 

AT GRADUACION

AS.DESEMPCICLO' <

Explicandose a grandos rasgos la información a contenar. Ahora bien, pasaremos a detallar los atributos

que contendran las relaciones contempladas anteriormente. 

'' Al momento de realizar este estudio surge la necesidad de implementar una nucva relación que contenga la información do la actividad acadêmica y administrativa que desempeña el docente este en un ciclo determinado.

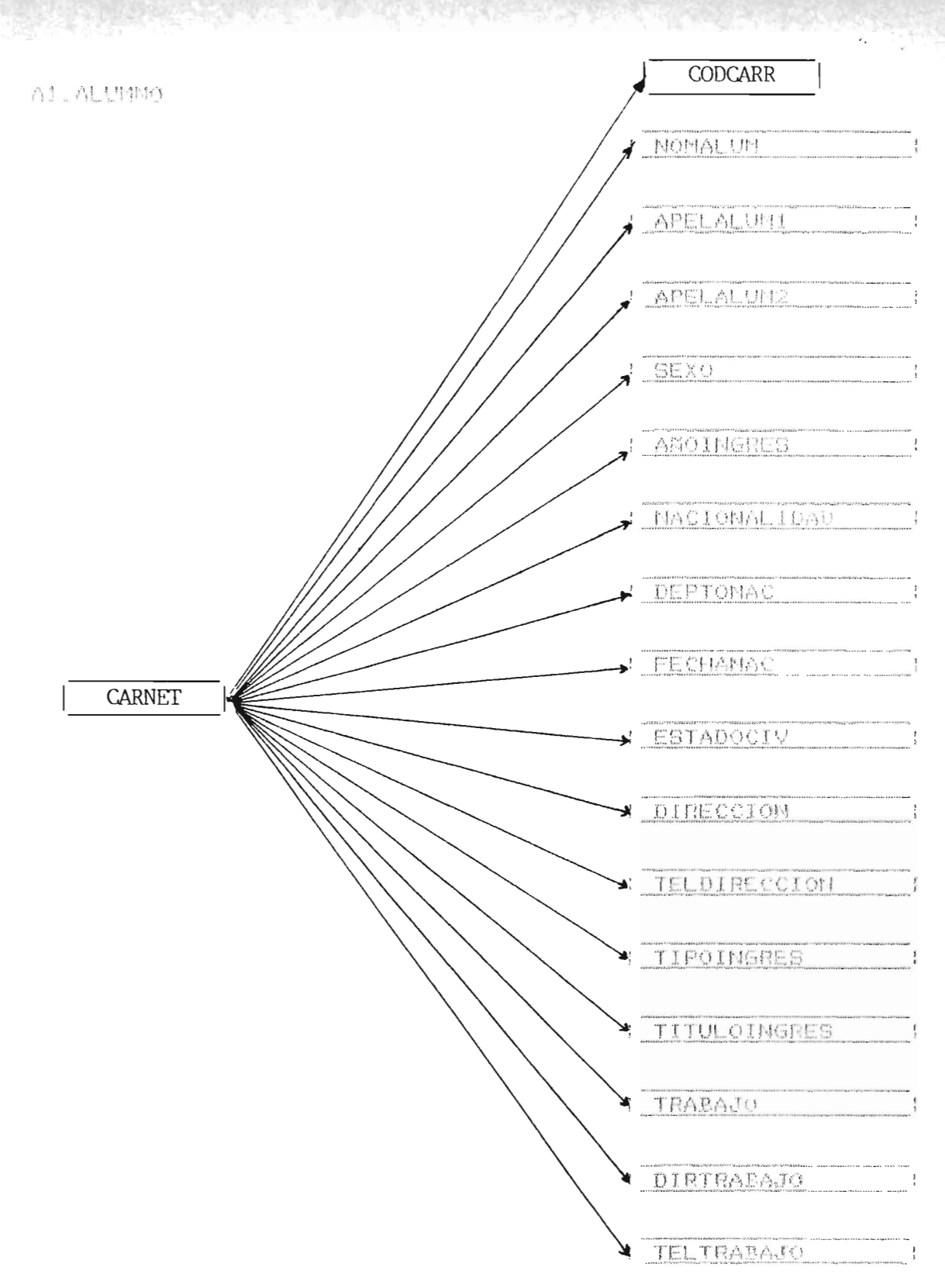

**TYOPJUE #** 

CARMET: Carnet del alumno (por ejemplo AA85034)

CODCARR: Cédigo de carrera (ver anexe  $11)$ 

<u>Abatu..</u>

MOMALUM: Nombres del alumno

APFLALUMI: Primer apellido del alumno

APELALUM?: Segundo apellido o apellido d: casada de una alumna (ror ejemplo: Aquitar de).

SEXO: Sexo dol alumno

1.Masculino 2.Femenino

ANOINGREE' Año de Ingreso (por ejemplo 85/86)

Macionalidad: Nacionalidad que ostenta el alumno.

LEl Salvador 2.Guatemala 3.Honduras 4.Nicaragua - 5.Costa Rica 6.Panama  $7.0$ tro,

DEPTONAC: Departamento del país donde nacio el alumno

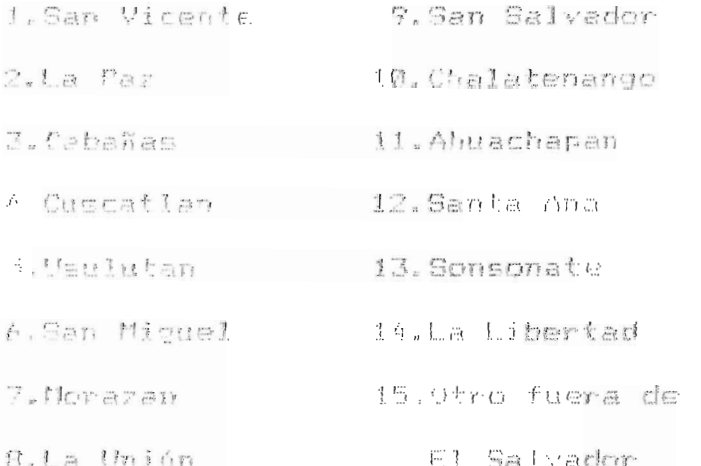

LECHANAC: Fecha de nacimiento del alumno (por ejemplo: 04/03/03)

ESTADOCIV: Estado civil del alumno.

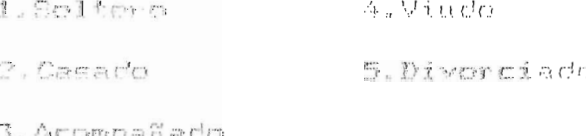

DIRECCION: Dirección de donde reside el alumno

TELDIRECCION: Teléfeno de donde reside el alumno

(por ejemplo: 33-0942)

TIPOINERES: Tipo de Ingreso del alumno

1.Muevo Ingreso - 2.Reingreso TRADAJO: Trabajo que desempeña el alumno DIPTRAPAJO: Dirección del lugar de trabajo TELTRABATO: Teléfono del lugar de trabajo

(por ejemplo: 33-0942)

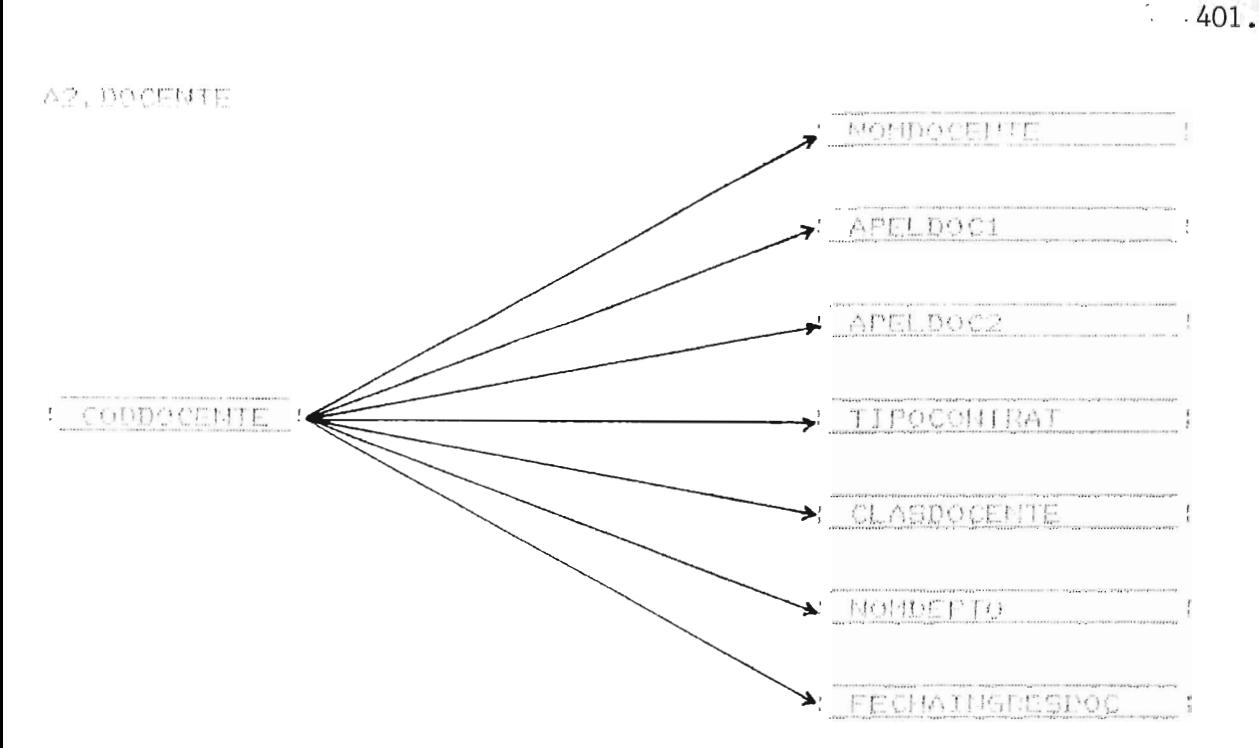

Dondsf

CODDOC "TE: Coding del cocente que estara conformado po : rrimoro y segundo apellido, año de ingreso al CPUT, where correlativo de ingreso en ese año. iror ejemple: AAGP001)

Montage: Montre del derente

APCLD0C1: Primer apellido del docente

ATELDAC2\* Segundo apellido del docente

TIPODOMTRAT: Tipo de contratación

lou de salarios 2. Contrato

CLASDOCEMPE: Clasificación del docente dentro del reglamento de escalafón de carrera docente (IV-III, PV-I, etc's

MOMDEPTO: Nombre del Departamento al que pertenece el docente

FECHAINGRESPOC: Fecha de ingreso del Docente al C.R.V.P. (por ejempio: @4/09/89).

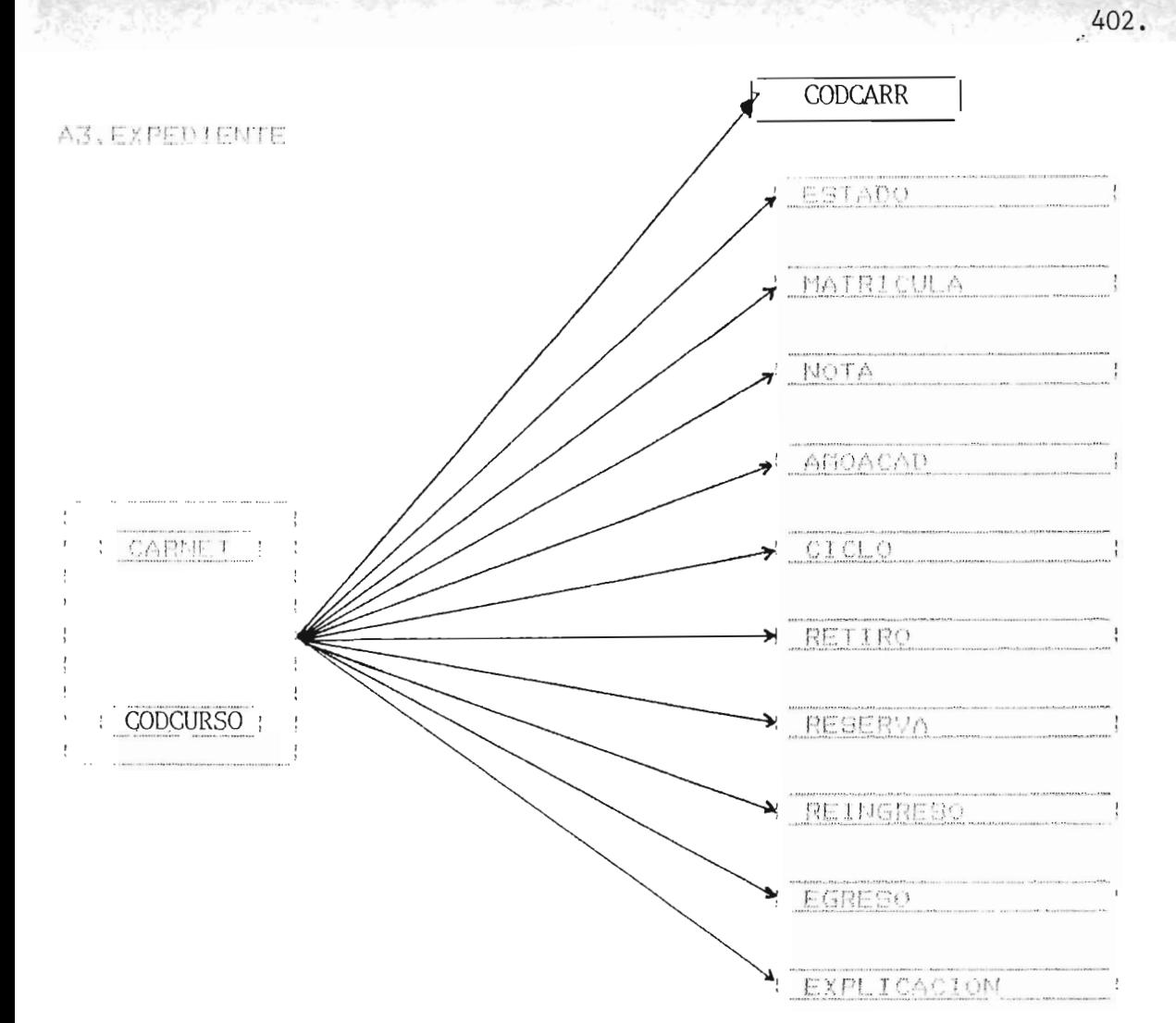

### Dende:

CARMET: Carnet del alumno (por ejemplo AA855034) CODCARR: wédigo de carrera (ver anex 11). CODCURSO\* Código de curso (ver anoxo 10). ESTADO: Estado del cu so

- 1 Arre'edo 3. Anuiado
- ? Reprobado 4. En proceso de obtención

de Mota

MATRICULA: Matricula en que se inscribió el curso.

- 1. Primera matricula
- 2. Segunda matricula

Al Tercine matricul MOTA: Nota del curso. ASAACAD: AND academics (97/90). SICLO: Ciclo en que en instribir el corso, 1. Imper - S. Par Millogr heten trial del ciclo 1. Cicato — O.Palso nggrungs Peppera de matricula Cim to B. Falge

opusoites Daisgress de alumno Inactivo

ierto 0. Falso

CONTSO: Alumno Enresado.

1. Cipyto - 0. Falso

EYM ICACION: Pervira para almacenar las explicaciones de los moviminites académicos hechos por el alumno en on ticlo determinado.

**NACIONAL PROPERTY OF STATE** 

403

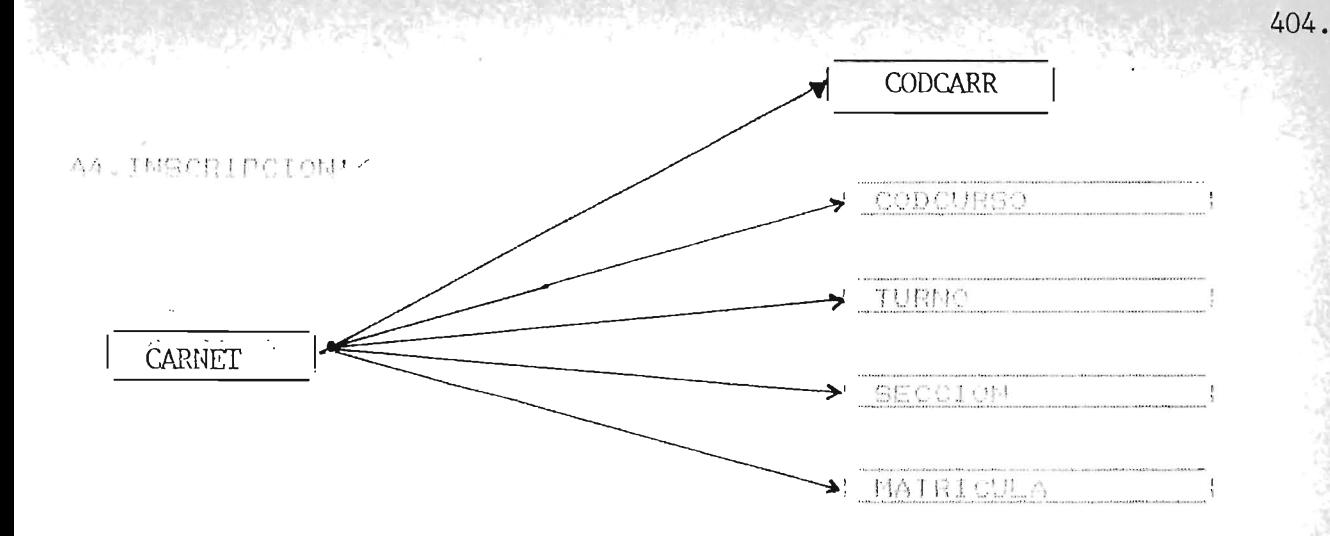

### Donde:

CAPNET: Carnet del alumno (por ejemplo: AA85034) CODCARR: Cédigo de carrera (ver anexe 11). CODCUPSO: Código de curso (ver anexo 10.) TURMO: Turno en que se inscribió dl curso

> !. Mr%ana  $2.$  Tarde

T Moche

a colón: Sección a la que pertenece el estudiante en 1111

curso determinado (por ejemplo: A, B, Jil, Z) MATRICULA: Mateicula en que se inscribió el curso

1. Primmea matricula

- 2. Segunda matricula
- 3. Thremma matricula

A4.INSCRIPCION sera catalogada como una relación tempora! ya que cada ciclo en el año, actualizara su información.

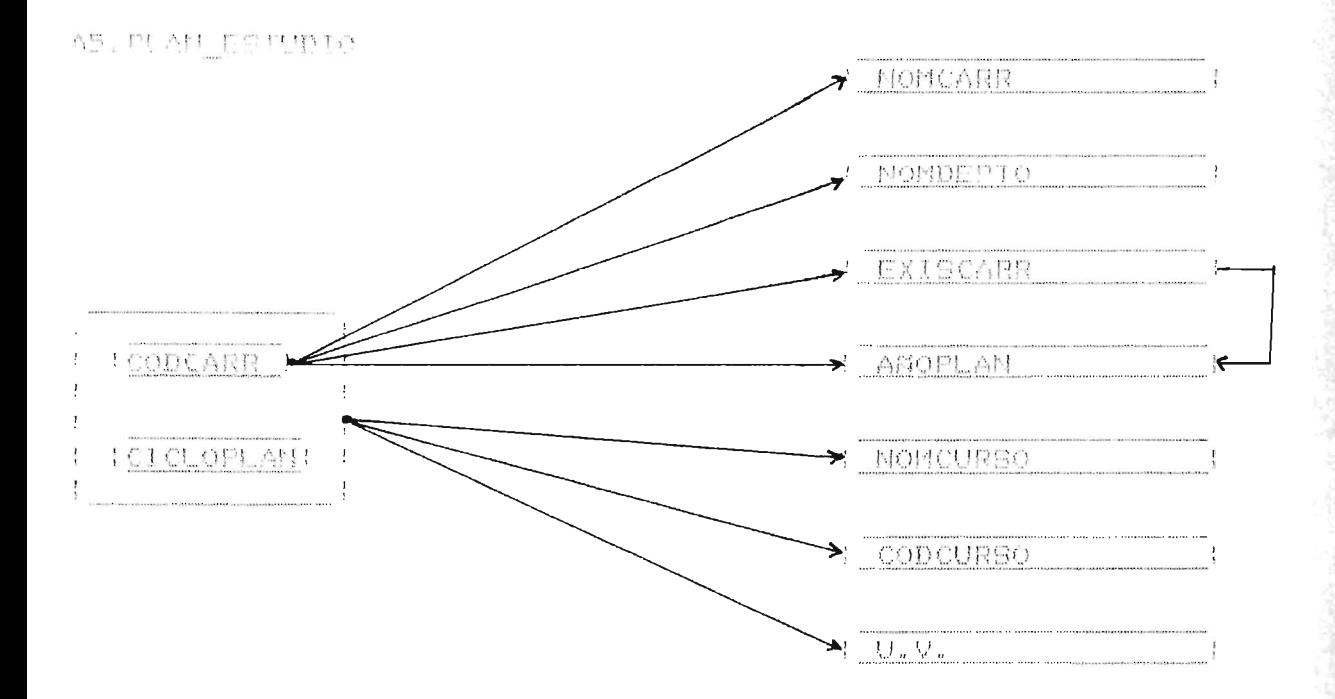

### Dender

CODCARR: Cédigo de carrera (ver anexo 3) CICLOPLAN: Ciclo en que se imparte el Curso según plan de estudios (desde 1 hasta 10) NOMCARP: Nombre de la carrera (ver anexo 3) NOMDEPTO: Nombre del departamento (En existencia: Ciencias y Humanidades y Ciencias Agronómicas) EXISCARR: Cerrera que se ofrece actualmente. 1. Cierto — 0. Falso AMOPLAN: afo del plan de estudios (1978 por ejemplo:. NOMCURSO: Nombre del Curso CODCURSO: Código de Curso (ver anexo 4) U.V.: Unidades Valorativas del Curso

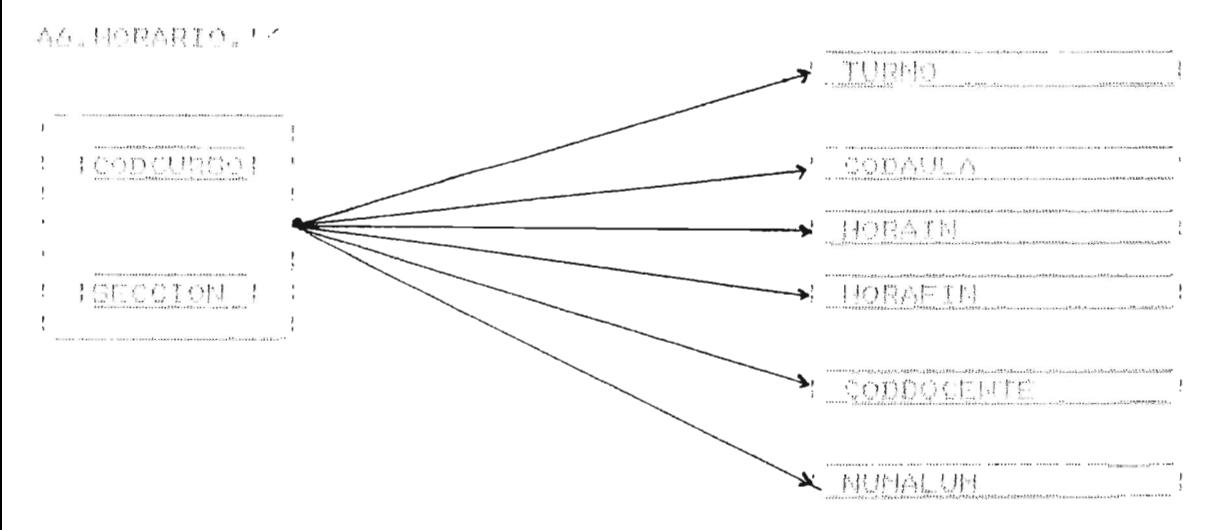

### Dondas.

CODCURSO" Código de Curso (ver annexo 4)

SECCION: 's trion de un Curso determinado (ror ejemplo: プリュートッ図下

TURNO: Turno en que se imparte el curso.

1. Mañane Z. Tarde

3. Noche

CODAVLA: Cédigo de aula que estara formado port Letra arignada al edificio; número de auta asignado en ese edificio, por ejemplo A21.

MOPAIN: Mora de inicio en que se imparto el curso HORAFIN: Nora de finalización en que se imparte el curso CODDOCENTE: Código del docente que imparte el curso.

(por ejemple: (AA89001)

TUMALUM: Mimero de alumnos que reciben el curso

'' Un curso se imparte de lumes a viermes en un turno y Nora eetipulada al injcio de ciclo

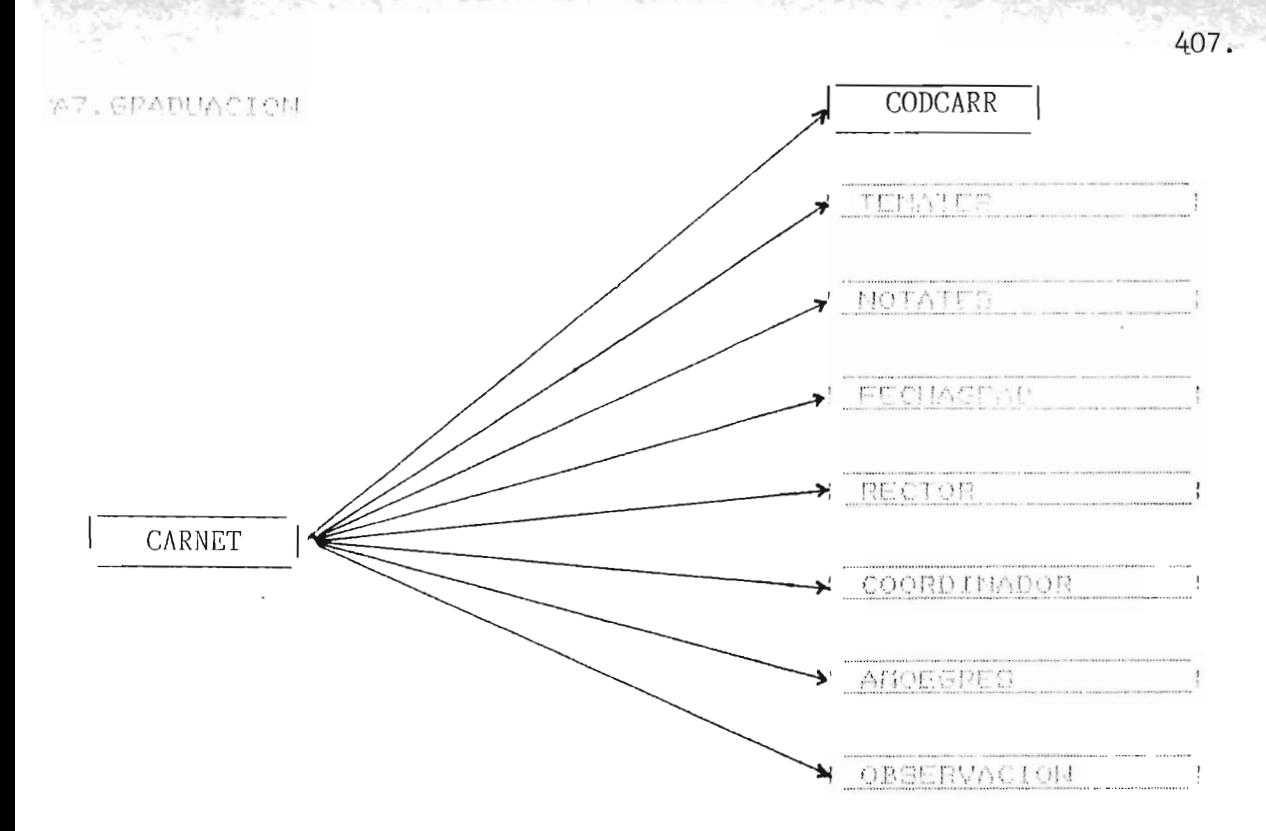

Den de :

CARNET: Carnet del alumno (por ejemplo AA85034) CODCARR: Código de Carrera (ver anexo 3) TEMATES: Tema de Tesis MOTATES: Nota de la Tesis FECHAGRAD: Fecha de Graduación (04/09/89) RECTOR: Nombre del Rector que funge en ese periodo. COORDINADOR: Codigo del Docente que coordino la Tesis por ejemplo: AA89001) ANCEGRES: Afforma que egresó el estudiante (89/90)

OBSCEVACION: Observaciones generales sobre el estudiante

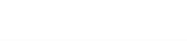

AG.DESEMPCICLO.

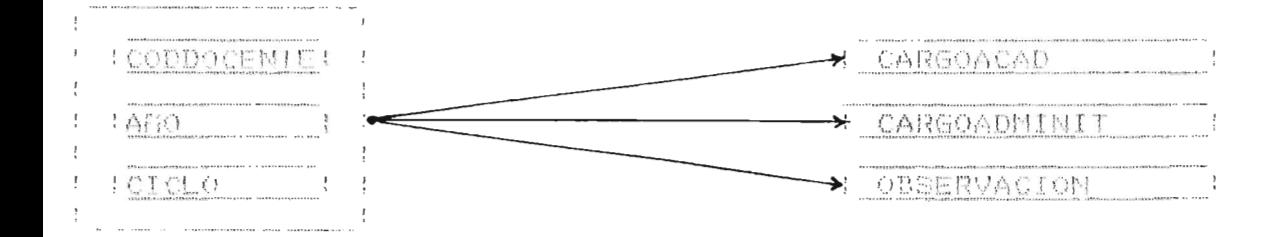

 $D$ onde  $\mathfrak{m}$ 

CODDOCENTE: Código del docente (por ejemplo: A489001) AMO: ANo lectivo (por ejemplo: 89/90) CTCLO: Ciclo del año lectivo 1. Cicle Impar 2. Ciclo Par CARGOACAD: Cargo académico que desempeña el Docente en el tranecurso del ciclo en un año determinado. CARGOADMINII: Cargo administrativo que desempeña el docente en el tramacorso del ciclo co un año determina lo. OPSERVACIO " Cheervaciones varias acerca del desarrollo del

ramen

Dadas las relaciones anteriores (de A1 a A3) se procede ncrealizar la Base basta la tercera Forma Moreal. Cada nivel, se alrantara siempre y cuando se cumplen las condiciones que se detallan a continuación.

a del tori del popular de ser

 $409.$ 

PRINCRA FORMA MOPMAL: Toda relación esta en Crimera Forma Mormal si y soln si todo dato elemental en esa relación es atómico, meto es que no se puedan descomponer en partes.

SCOUNDA FORMA NORMAL: La relación esta en Sagunda Forma Mormal ei y solo si msta en Primera Forma Mormal y satisface ' dependencia funcional completa, o sea, que es aquella en la que les atuntos dependientes de la clave, lo son de todos los atributos que la conforman.

TERCERA FORMA MORMAL: Una relación esta en Tercera Forma Mormai si y solo si esta en Segunda Forma Normal y no posee dependencias transitivas cumpliendose esto, cuando ciertos atributos dependen de atributos que no pertenecen a la clave

Ya conocidas estas propiedades procederemos a realizar las normalizaciones por los niveles ya dichos.

1FN: En cada una de las relaciones la característica: "Todo dato clemental dobe ser atómico", se cumple.

De todas las relaciones, solo en PLAM\_ESTUDIO no hay 之臣时是

eperdencia funcional non lo que se genera:

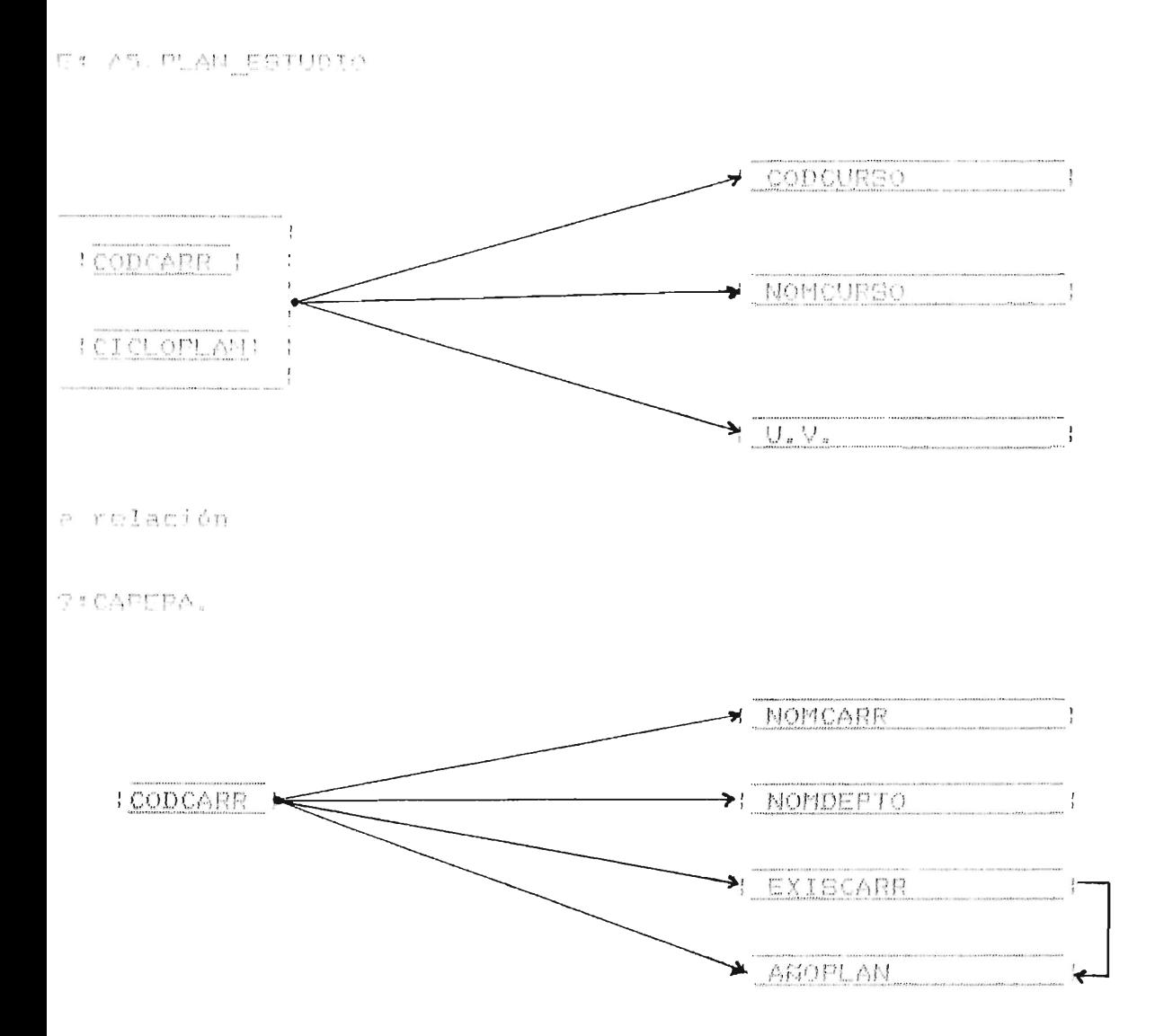

Quedando ya en Segunda Forma Mormal.

FN: De la relación resultante A9. CARRERA se desprende una deva relación, como se muestra en las siguientes figuras.

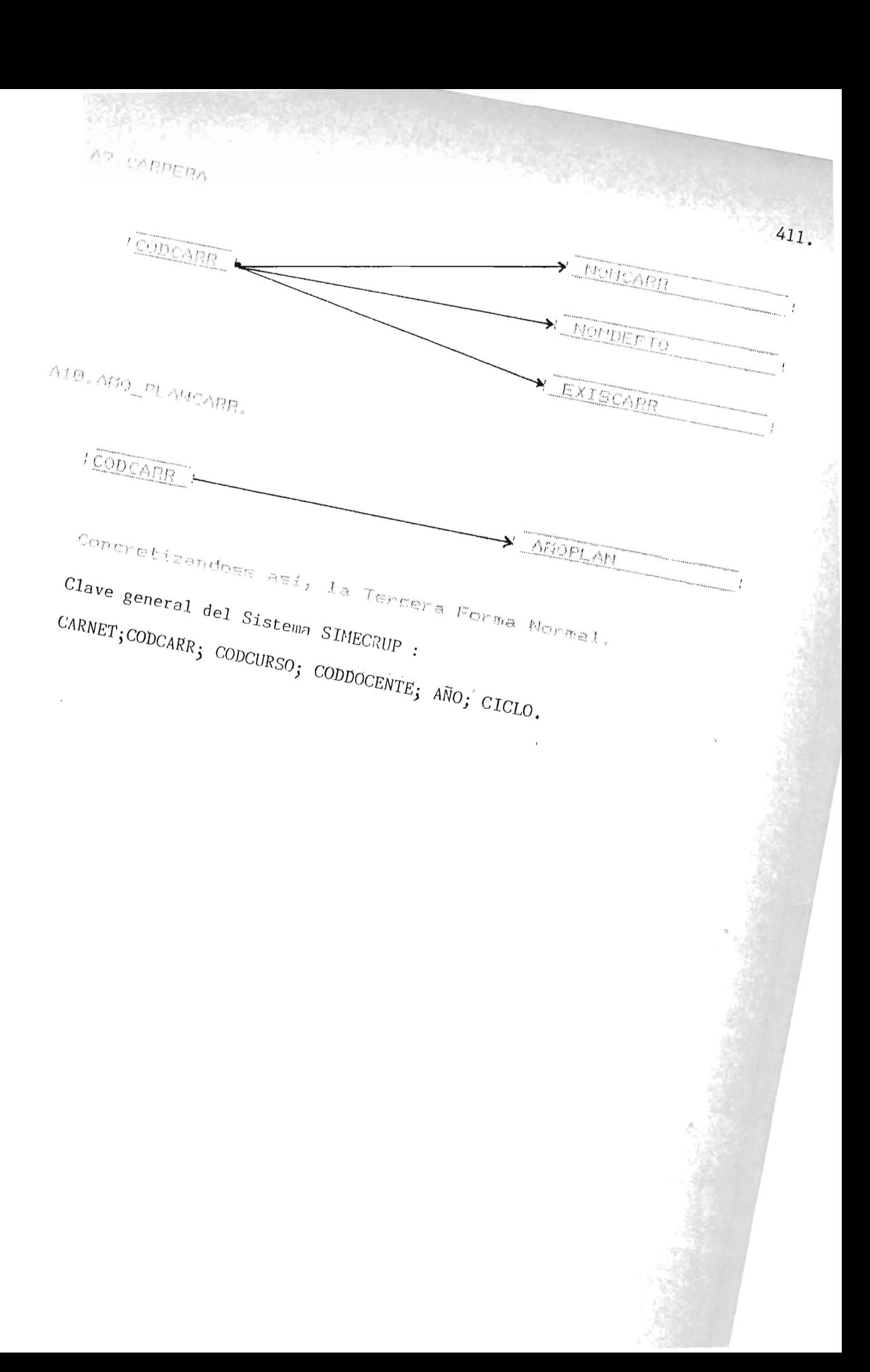

# **AINEXO**

 $412.$ 

16

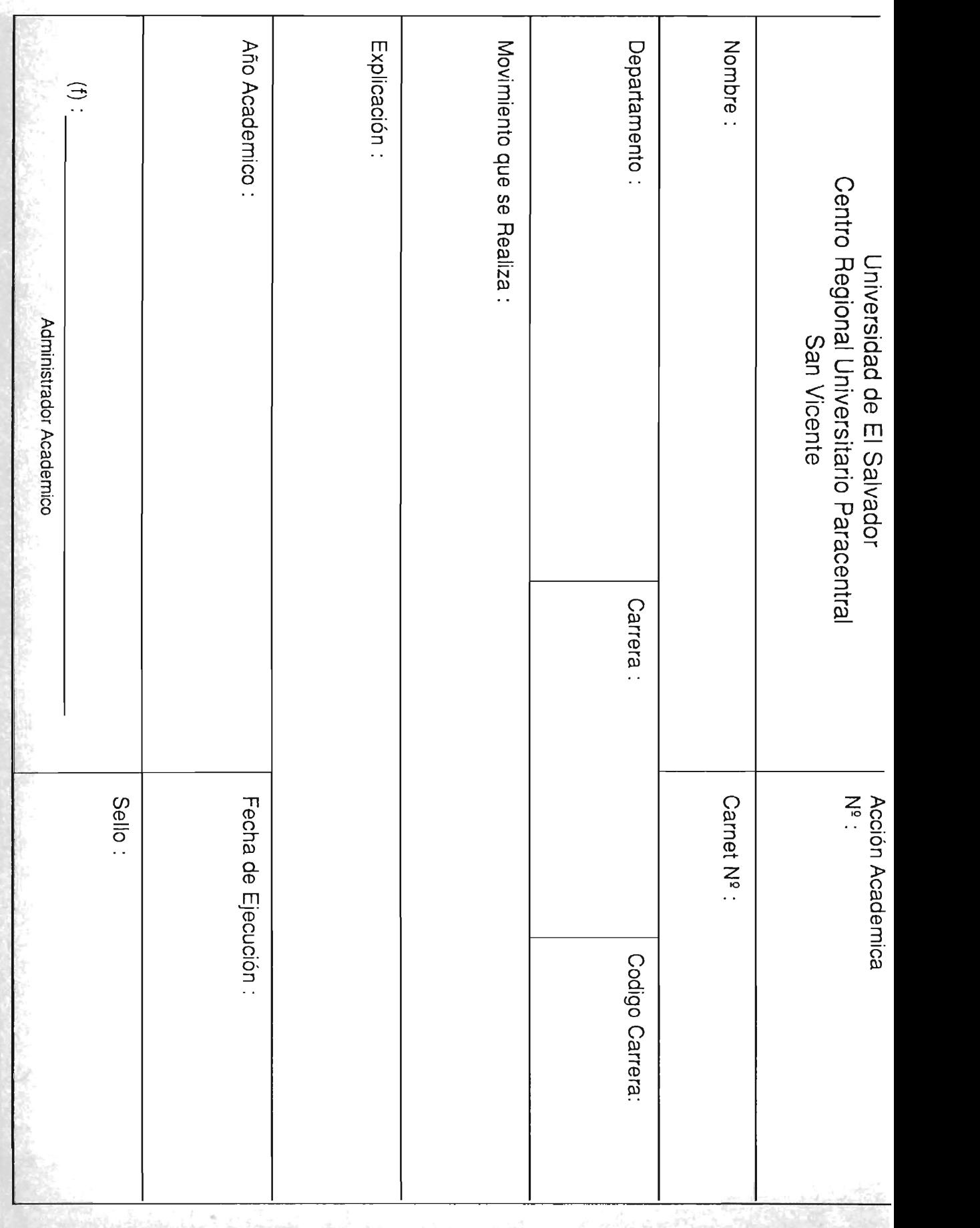

# $414.$ **AINEXO**  $\Psi$

### PROYECCIONES DE MEMORIA A UTILIZAR POR LA BASE

### DE DATOS DEL SISTEMA

Pipe (And Novelles)

Para poder generar ciertos resultados parciales nos basamos on datos'' encontrados en la Tesis Titulada: "Propuesta de Plan Maostro del Centro Regional Paracentral : Anteproyncto Arquitectónico de la Facultad *de* Ciencias y 'Umanidades"; resentado por: Eliud Visses Ayala Zamora, Fredy Reynaldo Jora Bonilla y Manuel de Jesus-Miranda Galdamez en Mauo de 1990. Deduciéndose entonces lo sicuion"s"

### A. S. AL SIMMING

Tamaño del Proistro - 266 butes Múmero de Alumerer - 2098 alumno= Saetro de Momoria = (266)(2098) = 558068 bytes AT. DOCEMTE

Tamaño del Registro = 77 bytes

Número de Docentes = 74 Docentes

Gaetos de Memoria - (77)(74) = 5698 butes

### A3. EXPEDIENTE.

Tamaño del Registro = 134 bytes Número do Estudiantes - 2098 alumnos Número de ciclos maximo en una carrera = 10 ciclos Gaeto do Memoria = (134)(2098)(/0) = 2011320 butes

'' Proyecciones de Datos para el año 2000.

## A4.INSCRIPCION. (cambia cada ciclo) Tamaño del Registro = 21 bytes Número de Estudiantes - 2098 alumnos Gasto do Memoria = '21)'2098) = 44058 bytse

416.

### AS. PLAN ESTUDIO.

lamaño del Registro = 65 bytes

Número de Cursos = 108 cursos

Gasto de Memoria = (65)(108) = 7020 bytes

### A6.MORARIO. (cambia cada ciclo)

Tamaño del Pegistro = 30 bytes Múmero de Cursos en un ciclo = 54 Gasto de Memoria - (30) (54) - 1620 bytes

### AZ.GRADIACION

Tamaño del Registro = 386 bytes Dine re de Alumnos = 2078 alumnos Sasto de Memoria = (306)(2090) = 809828 bytes

### AB. DEPEMPCICLO.

Temaño dol Peristro - 193 bytes ficlos en el año: 2 ciclos Winger, de Deventes = 74 Docentes Sarto do Memoria - (193)(2)(74) = 28564 byte=

AP CARPERA.

Tamaño del Registro - 50 bytes Múmero de Carreres - 16 carreres Gasto de Mondeix - (50)(16) = 800 bytes 417.

### A10.ASO PLANCART.

Temaño del Pegistro = 8 bytes

Múmero do Carreros - 16

Sacto de Memoria =  $(0)(16) = 120$  bytee

### A11.EORESADO.

Gasto de Momuris - 2011320 byles

### ALL HIGALUM

Gesta de Memoria - 558068 bytes

Teniéndose un gasto total de memoria de 7636492 bytes 7.20 Megabytes  $\frac{1-\beta(\alpha)}{1-\beta-\beta}$ 

**AIPENDICE** 

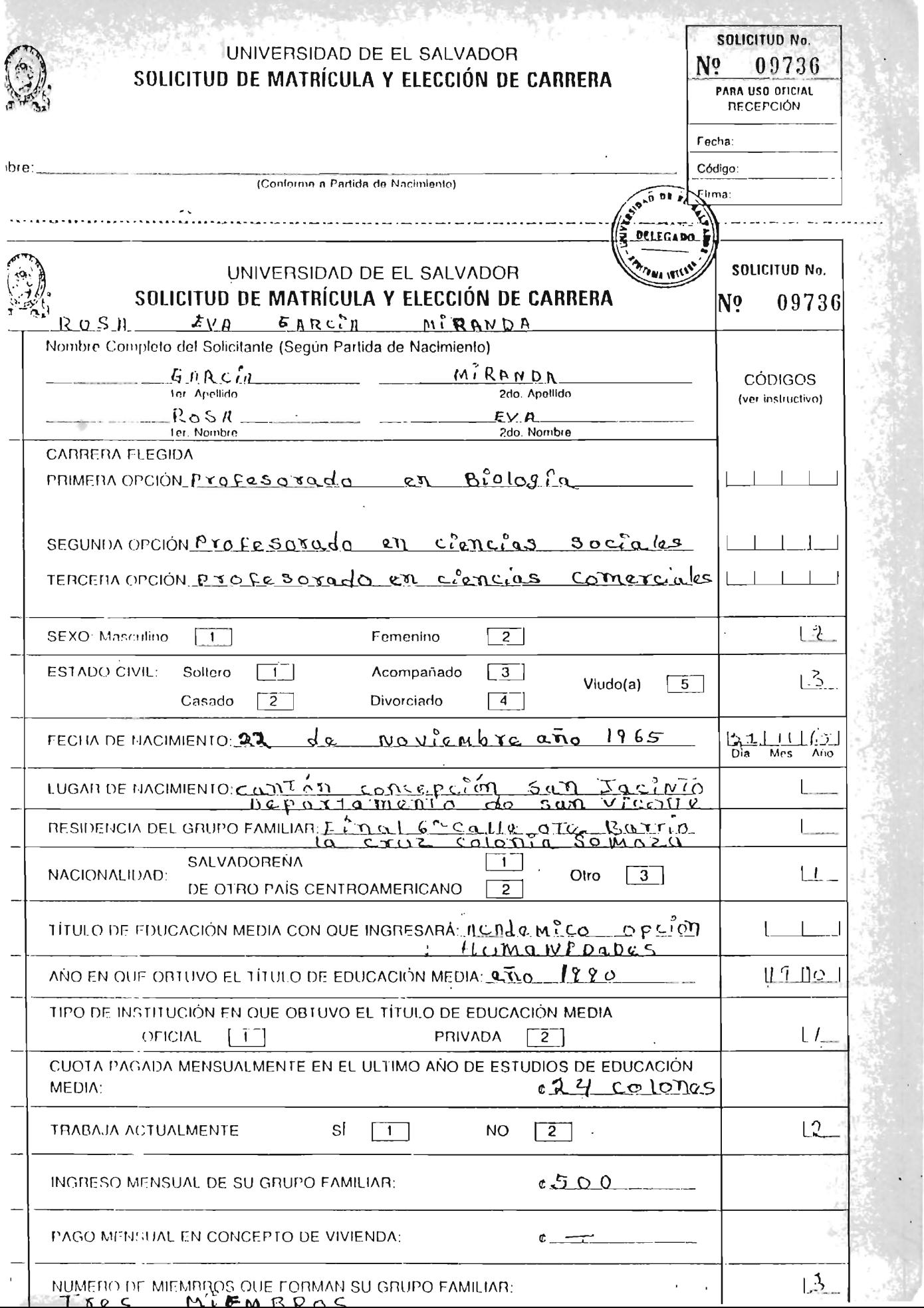
## 7. GLOSARI O

ARCHIVO: Conjunto de registros relacionados entre si. BAN CO DE DATOS: Almacenamiento de información más o menos voluminosa.

BASE DE DATOS: Recursos de datos de una compañía para todos los sistemas de información basados en computadora, en la cual los datos estan integrados y relacionados de manera tal que la redundancia se minimice.

COMPUTADORA: Son máquinas de aplicación general, que realizan funciones específicas cuando se almacena en su memoria un conjunto de instrucciones denominado programa. DATO: Representación de un hecho. Materia prima para la información.

ETARIO: Agrupación de personas que están aisladas o que han sido marginadas del sistema eductivo. Incluye niños, jóvenes y adultos.

HARDWARE: Los dispositivos físicos que constituyen un sistema de cómputo (complementario con el software). INFORMACION: Datos que se han recolectado y manipulado hasta

tenerlos en forma significativa.

METODOLOGIA: Conjunto de procedimientos estandarizados, incluyendo métodos técnicas, de manejo y documentación que proporcionan el marco para realizar una función específica.

•

420.

METODOLOGIA DE DESARROLLO DE SISTEMAS: Procedimientos estandarizados escritos que representan las actividades en el proceso de sistemas y definen responsabilidades individuales y de grupo.

PROCESAMIENTO DE INFORMACION: Referente al procesamiento de datos y a la producción de información.

PROGRAMA: Instrucciones de computadora estructuradas ordenadas de forma tal que al ejecutarse hacen que una computadora realice alguna función específica.

PROGRAMACION ESTRUCTURADA: Modularización de un programa en de las tres construcciones básicas de una programas (secuencia, decisión y ciclo) y la aplicación de diseño estructurado.

PROGRAMADOR-ANALISTA: Título de la posición de la persona que realiza tanto la función de programación como de análisis de sistemas.

PSEUDO-CODIGO: Código no ejecutable de programa que se utiliza como auxiliar para desarrollar y documentar programas estructurados.

SISTEMA: La integración de personas, procedimientos, software y hardwae para lograr una función específica.

SOFTWARE: Programas utilizados para dirigir las funciones de un sistema de cómputo (complementario con el hardware). USUARIO: Nombre aplicado a cualquier persona que utilice un sistema de información basado en computadora.

## 8. BIBLIOGRAFIA

FAIRLEY, Richard.

"Ingeniería de Software"

McGraw-Hill

Mexico, 1987

- CASTELLANI, Xavier. "Método General de Análisis de una Aplicación Informática" Fondo Editorial MASSON.

España, 1986

LONG, Harry

"Introducción a la Informática y al Procesamiento de Información"

Prentice - Hall Hispanoamericana, S. A.

México, 1989

SENN, James A

"Análisis y Diseño de Sistemas de Información" McGraw-Hill

México, 1987

"Enciclopedia Autodidáctica Océano" Ediciones Océano, S. A. España, 1989

- Powers, Michael J.

" Computader Information Systems Development: Analysis and Desing".

423.

South - Western Publishing Co.

Estos Unidos de América, 1984

- GANE, Chris y SARSON, Trish.

"Structured Systems Analysis: Tools and Tecniques"

- Asamblea General Universitaria

"Reglamento de la Administración Académica, Universidad de

El Salvador".

Editorial Universitaria

El Salvador, 1990.